# **PERANCANGAN ONLINE QUALITY CONTROL PADA PRODUK SANDAL HOTEL**

## **TUGAS AKHIR**

**(Studi Kasus CV. Iban Jaya)**

**Diajukan sebagai Salah Satu Syarat untuk Memperoleh Gelar Sarjana** 

**Teknik Industri** 

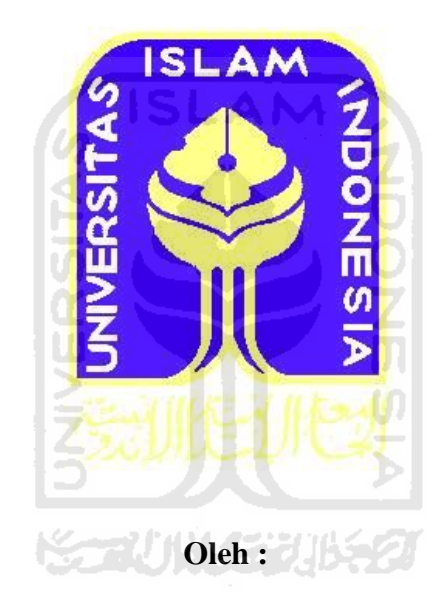

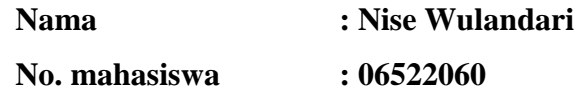

# **JURUSAN TEKNIK INDUSTRI FAKULTAS TEKNOLOGI INDUSTRI UNIVERSITAS ISLAM INDONESIA**

**2011** 

## LEMBAR PERNYATAAN KEASLIAN HASIL TUGAS AKHIR

Saya yang bertanda tangan dibawah ini,

Nama : Nise Wulandari

No. Mahasiswa  $:06522060$ 

Menyatakan bahwa seluruh komponen dan isi dalam laporan Tugas Akhir ini adalah hasil karya sendiri. Apabila dikemudian hari terbukti bahwa ada beberapa bagian dari karya ini adalah bukan hasil karya saya sendiri, maka saya siap menanggung resiko dan konsekuensi apapun.

Demikian pernyataan ini saya buat, semoga dapat dipergunakan sebagaimana mestinya.

Yogyakarta, April 2011 BA384AAF40226792  $D$ (Nise Wulandari)

# **SURAT KETERANGAN**

Bersama ini kami menerangkan bahwa:

Nama : Nise Wulandari **NIM**  $:06522060$ : Teknik Indsutri Jurusan

Fakultas : Teknologi Industri UNIVERSITAS ISLAM INDONESIA

Telah melakukan penelitian dengan judul:

# "PERANCANGAN ONLINE QUALITY CONTROL PADA PRODUK SANDAL HOTEL"

Dengan ini kami memberitahukan bahwa nama yang tersebut di atas telah melakukan penelitian di Perusahaan kami:

Nama : CV. Iban Jaya

: Jl. Wonosari Km 11 Dsn. Tegalyoso ds. Sitimulyo Kec. Piyungan - Bantul Alamat

Demikian surat keterangan ini kami buat, agar dapat dipergunakan sebagai mana mestinya.

Yogyakarta, April 2011

CV, JBAN JAYA  $\Omega u$  $111$ HMAN LAVI'INSANI Direktur

## **LEMBAR PENGESAHAN PEMBIMBING**

# PERANCANGAN ONLINE QUALITY CONTROL PADA PRODUK **SANDAL HOTEL**

(Studi Kasus CV. Iban Jaya)

## **LAPORAN TUGAS AKHIR**

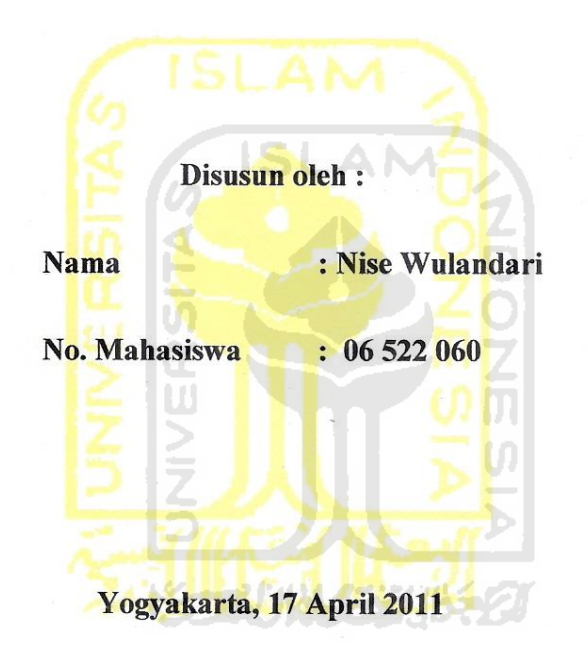

Telah Diterima Dan Disetujui Dengan Baik Oleh:

Dosen pembimbing

(Agus Mansur, ST, M.Eng.Sc)

### **LEMBAR PENGESAHAN PENGUJI**

# PERANCANGAN ONLINE QUALITY CONTROL PADA PRODUK **SANDAL HOTEL** (Studi Kasus CV. Iban Jaya)

## **TUGAS AKHIR**

**Disusun oleh:** 

**Nama** : Nise Wulandari No.Mahasiswa: 06 522 060

Telah Dipertahankan di Depan Sidang Penguji Sebagai Salah Satu Syarat Untuk Memperoleh Gelar Sarjana Teknik Industri Fakultas Teknologi Industri Universitas Islam Indonesia.

Yogyakarta, 27 April 2011

**Tim Penguji** Agus Mansur, ST, M.Eng.Sc. Ketua

**Taufiq Immawan, ST, MM** Anggota I

Drs. Imam Djati W, M.Eng.Sc Anggota II

Mengetahui,

Ketua Program Studi Teknik Industri

**Paiversitas Islam Indonesia**  $\frac{12}{5}$ 2011 M. Ibnu Mastur, MSIE **TEKNOLO** 

 $\overline{\mathbf{V}}$ 

## **HALAMAN PERSEMBAHAN**

Karya ini kupersembahkan untuk ...

Papa dan mamaku tercinta, kakak - kakakku yang tersayang atas kasih sayang, nasehat dan dorongan semangat yang telah diberikan. Juga kepada guru/dosen, sahabat dan semua yang orang yang telah banyak membantu, memberikan nasehat serta semangat.

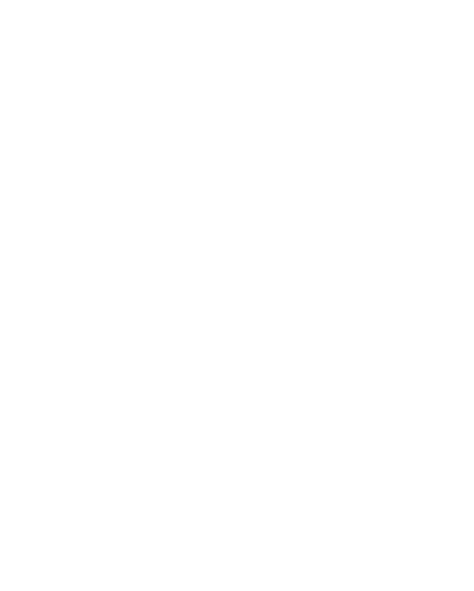

## **HALAMAN MOTTO**

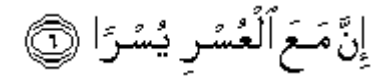

*"Sesungguhnya sesudah kesulitan itu ada kemudahan"(Q.S. Alam Nasyrah : 6)*

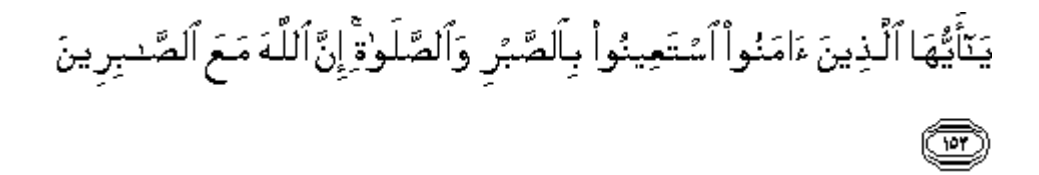

*"Hai orang-orang yang beriman, jadikanlah sabar dan shalat sebagai penolongmu, sesungguhnya Allah bersama orang-orang yang sabar"(Q.S. Al Baqarah : 153)* 

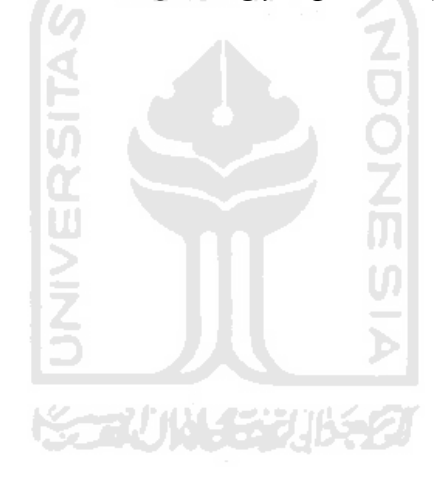

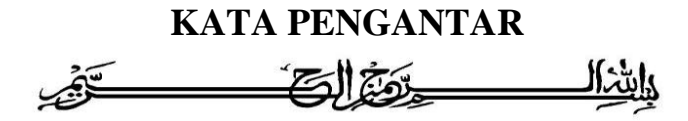

Assalamu'alaikum Wr. Wb

 Alhamdulillah dengan segala nikmat dan karunia-Nya Tugas Akhir dengan judul "PERANCANGAN *ONLINE QUALITY CONTROL* PADA PRODUK SANDAL HOTEL" ini dapat terselesaikan.

 Kelancaran dalam mempersiapkan dan menyelesaikan Tugas Akhir ini tidak terlepas dari dukungan berbagai pihak. Oleh karena itu dengan rasa hormat dan ucapan terimakasih yang sebesar-besarnya penulis haturkan kepada :

- 1. Dekan Fakultas Teknologi Industri, Universitas Islam Indonesia.
- 2. Bapak Drs. H. M. Ibnu Mastur, MSIE selaku Ka. Prodi Teknik Industri. Fakultas Teknologi Industri, Universitas Islam Indonesia
- 3. Bapak H. Agus Mansur, ST., M.Eng.Sc. selaku dosen pembimbing
- 4. Papa dan mama serta kakak kakakku Rega, Ika , Uci atas semua doa, dukungan dan motivasi yang telah diberikan.
- 5. Lukman yang selalu sabar mendampingi serta memberikan arahan.
- 6. Dan kepada pihak pihak yang telah banyak membantu sehingga penulis bisa menyelesaikan tugas ini.

Semoga Allah SWT memberikan balasan yang setimpal atas jasa-jasa yang telah diberikan kepada penulis. Akhir kata semoga Tugas Akhir ini bermanfaat bagi semua pembaca umumnya dan bagi penulis khususnya.

Wassalamualaikum Wr. Wb

Yogyakarta, April 2011

Penulis

## **ABSTRAKSI**

*CV. Iban Jaya merupakan salah satu usaha mikro yang bergerak dalam bidang pembuatan sandal. CV. Iban Jaya ini memiliki fokus terhadap aspek kualitas karena perusahaan ini sangat mengutamakan kepuasan pelanggan. Sehingga perkembangan untuk proses inspeksi akan terus dilakukan untuk memperbaiki proses pengontrolan kualitasnya. Proses inspeksi pada perusahaan ini masih menggunakan manual inspection yang sangat rentan terhadap kemungkinan terjadinya human error. Selain itu, perusahaan ini juga belum menerapkan sistem informasi berbasis web sehingga dapat menghambat perusahaan dalam mengambil tindakan perbaikan apabila terjadi penyimpangan kualitas pada lantai produksi. Penelitian ini bertujuan untuk merancang suatu online quality control agar kinerja perusahaan menjadi lebih cepat dan akurat. Sistem online quality control ini dapat mengefisiensikan waktu dan tempat. Efisiensi waktu karena memberikan kemudahan dalam pengolahan data kualitas, yaitu dengan menginputkan data ke dalam sistem, kemudian sistem akan memproses data tersebut sehingga di dapat output yang sesuai. Selain itu dapat mengefisiensikan tempat karena penyebaran informasi dapat dilakukan dengan cepat dengan adanya akses internet. Metode yang digunakan dalam penelitian ini adalah pengolahan citra ( Image Processing ). Pengukuran dilakukan untuk pada sandal hotel diantaranya panjang sandal kiri, jarak embos bagian samping kiri, jarak embos bagian bawah kiri, panjang sandal kanan, jarak embos bagian samping kanan, dan jarak embos bagian bawah kanan. Dari penelitian ini diketahui bahwa hasil pengukuran menggunakan MATLAB dan pengukuran secara manual memiliki tingkat error masing – masing pengukuran adalah 6.59%, 5.94%, 3.45%, 5.09%, 4.66%, dan 4.59%. Perusahaan memiliki kapabilitas proses sangat baik untuk spesifikasi panjang sandal kiri dan jarak embos bagian samping kiri, namun pada spesifikasi jarak embos bagian bawah kiri, panjang sandal kanan, jarak embos bagian samping kanan, dan jarak embos bagian bawah kanan kapabilitas proses perusahaan rendah. Diketahui bahwa semua proses dalam keadaan tidak terpusat dan bergeser ke kanan.*

Kata kunci : *Kualitas, Pengendalian kualitas, online quality control, pengolahan citra, kapabilitas proses.*

## **DAFTAR ISI**

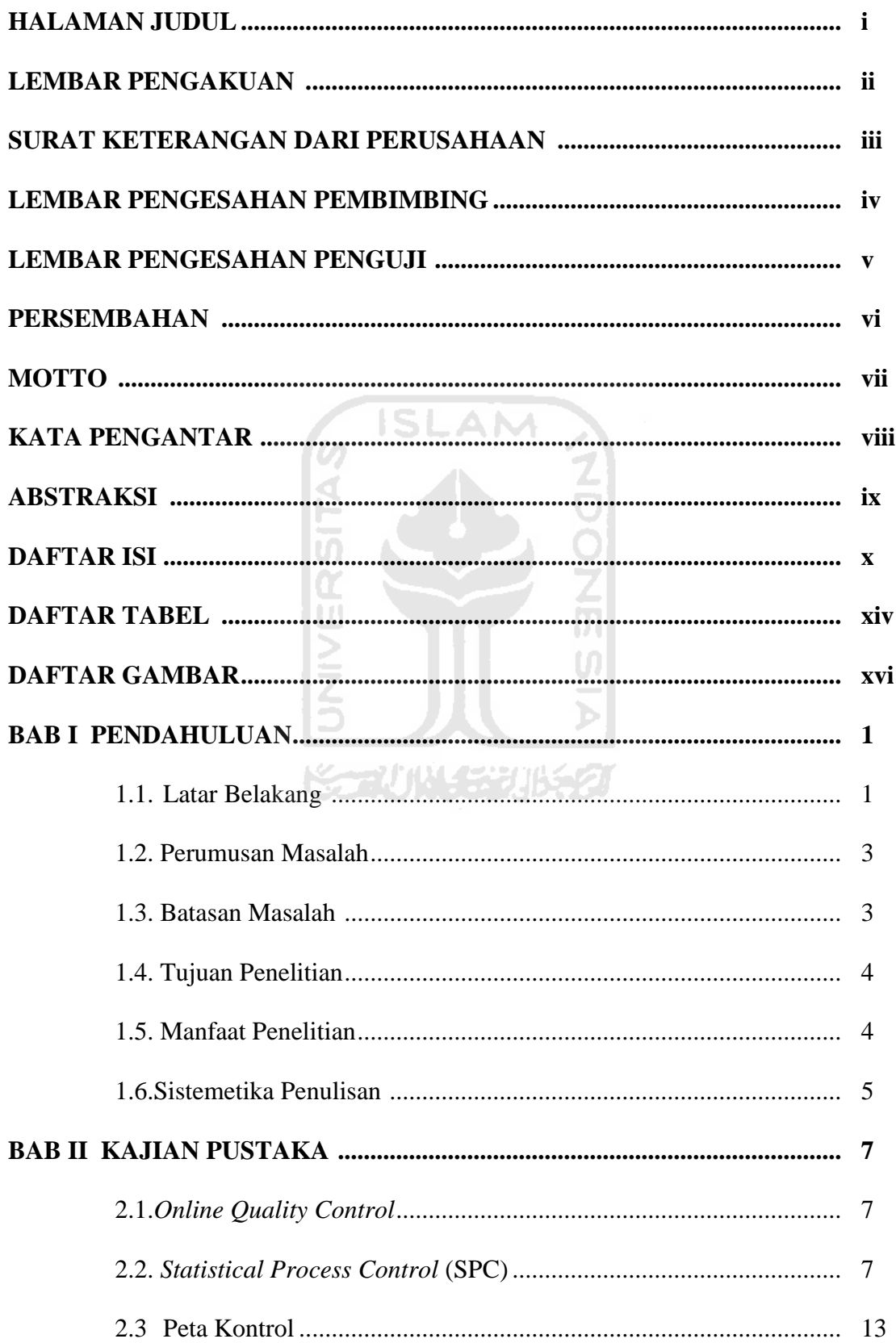

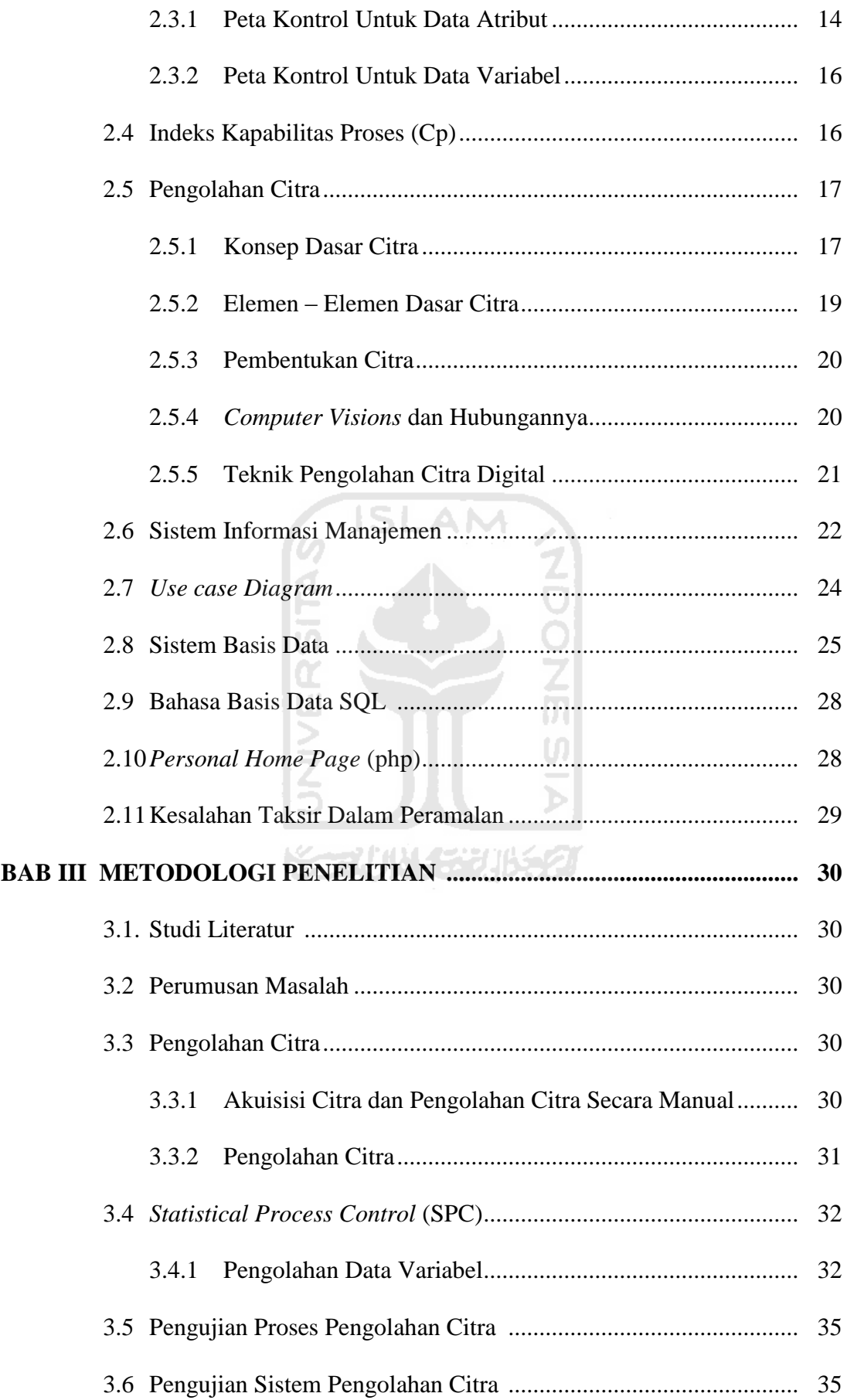

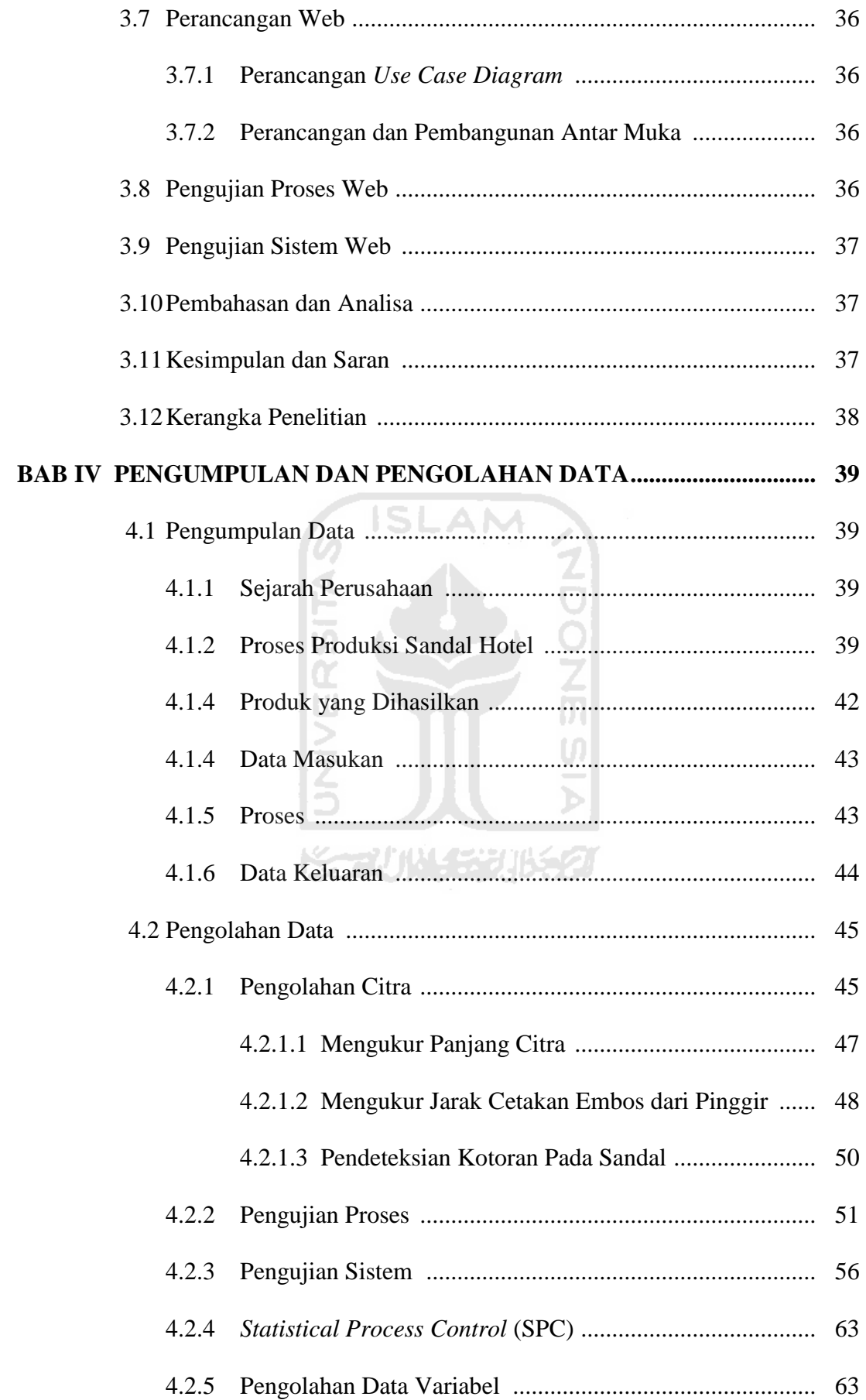

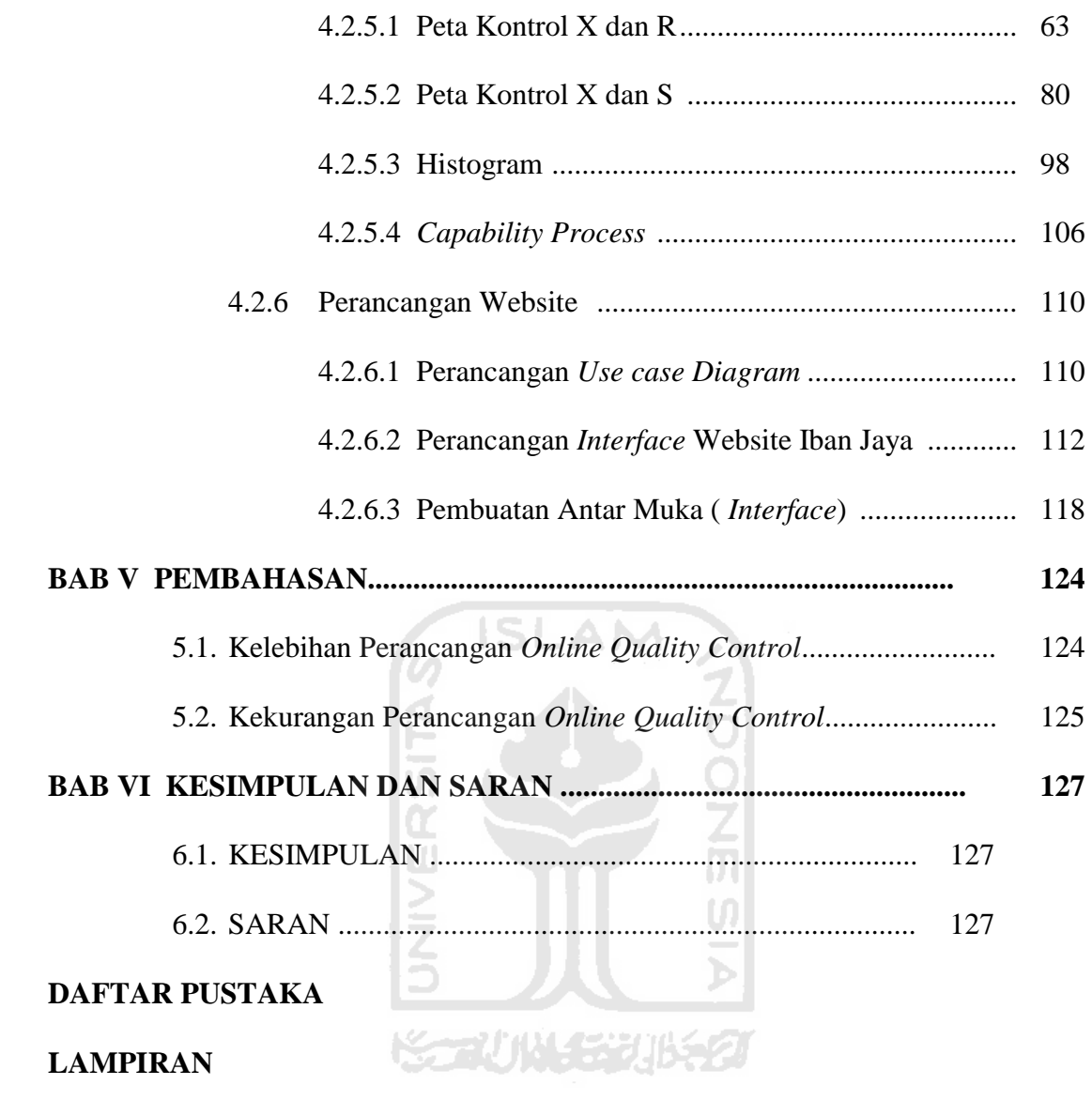

# **DAFTAR TABEL**

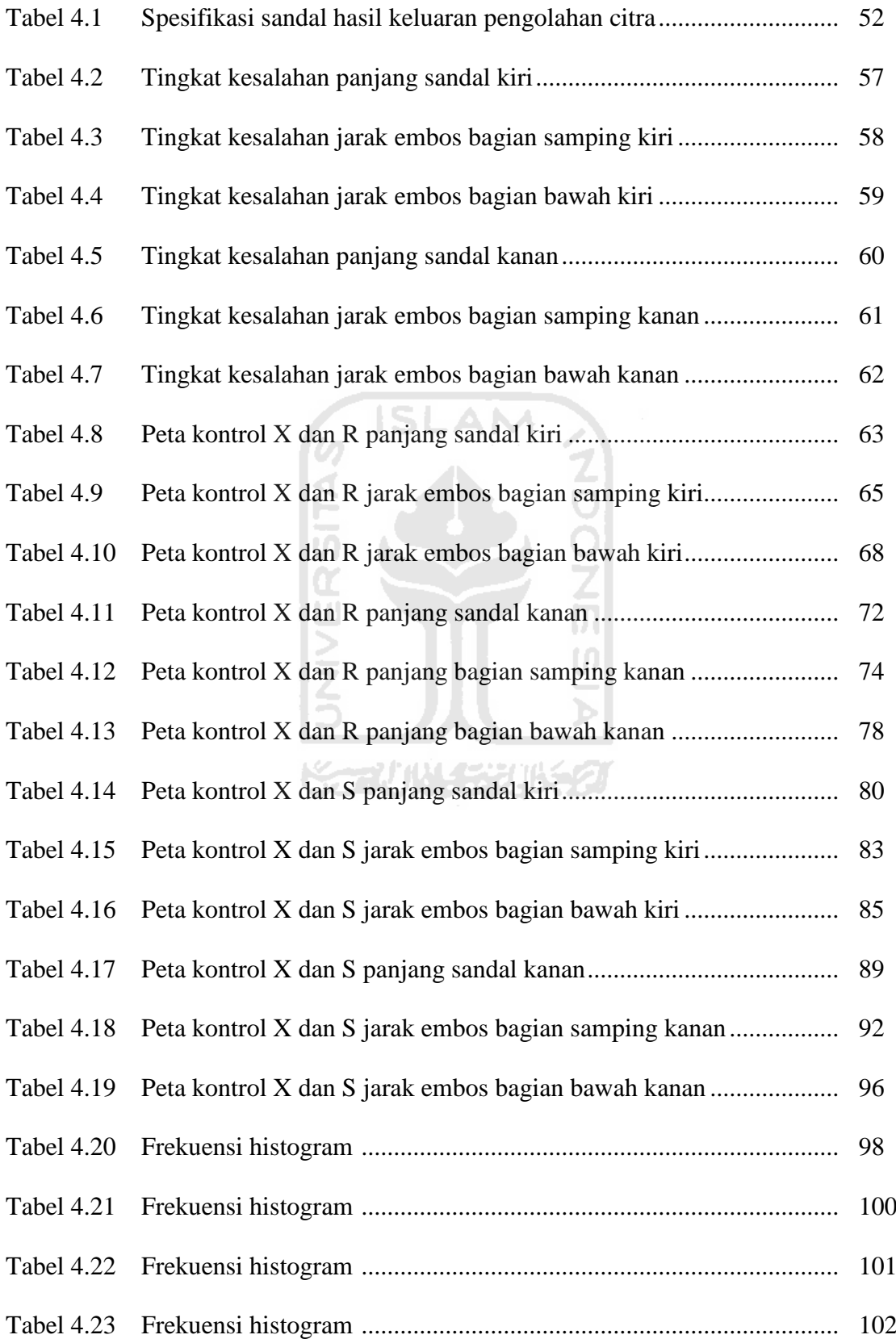

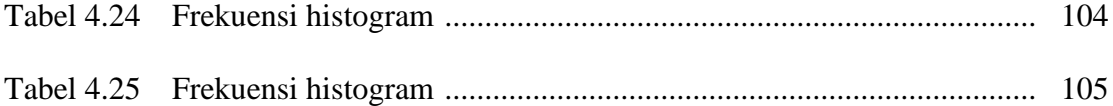

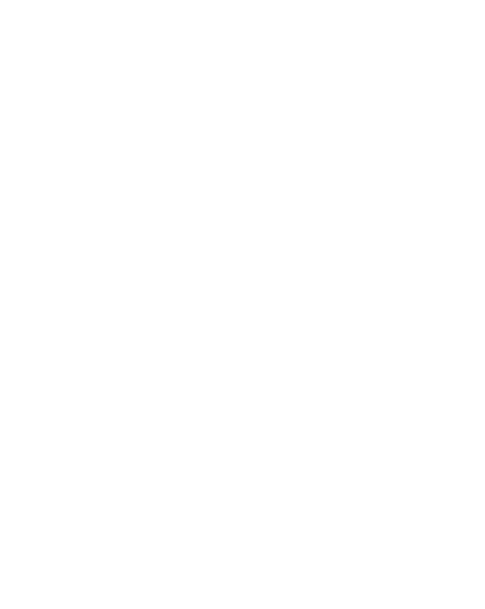

# **DAFTAR GAMBAR**

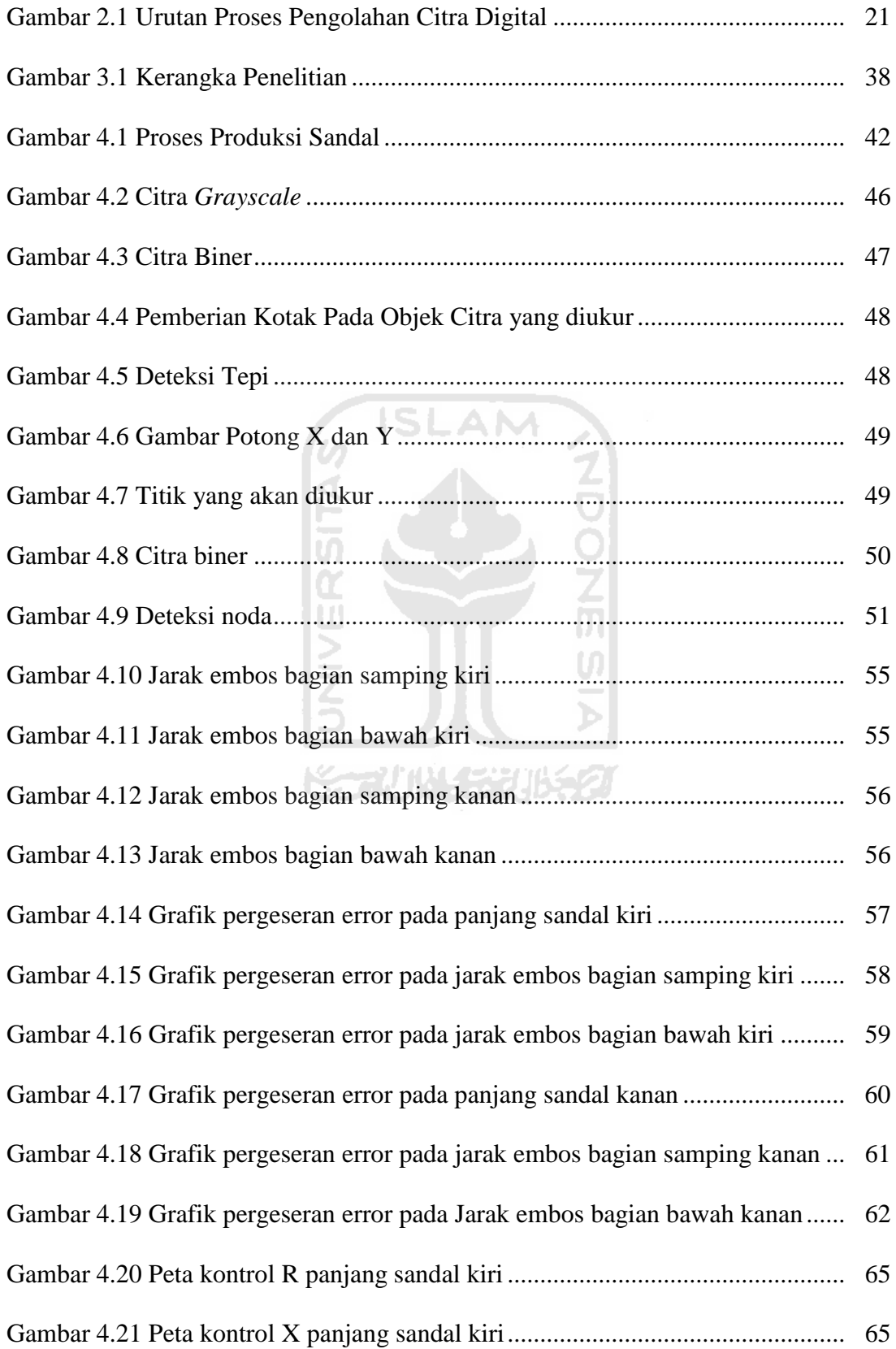

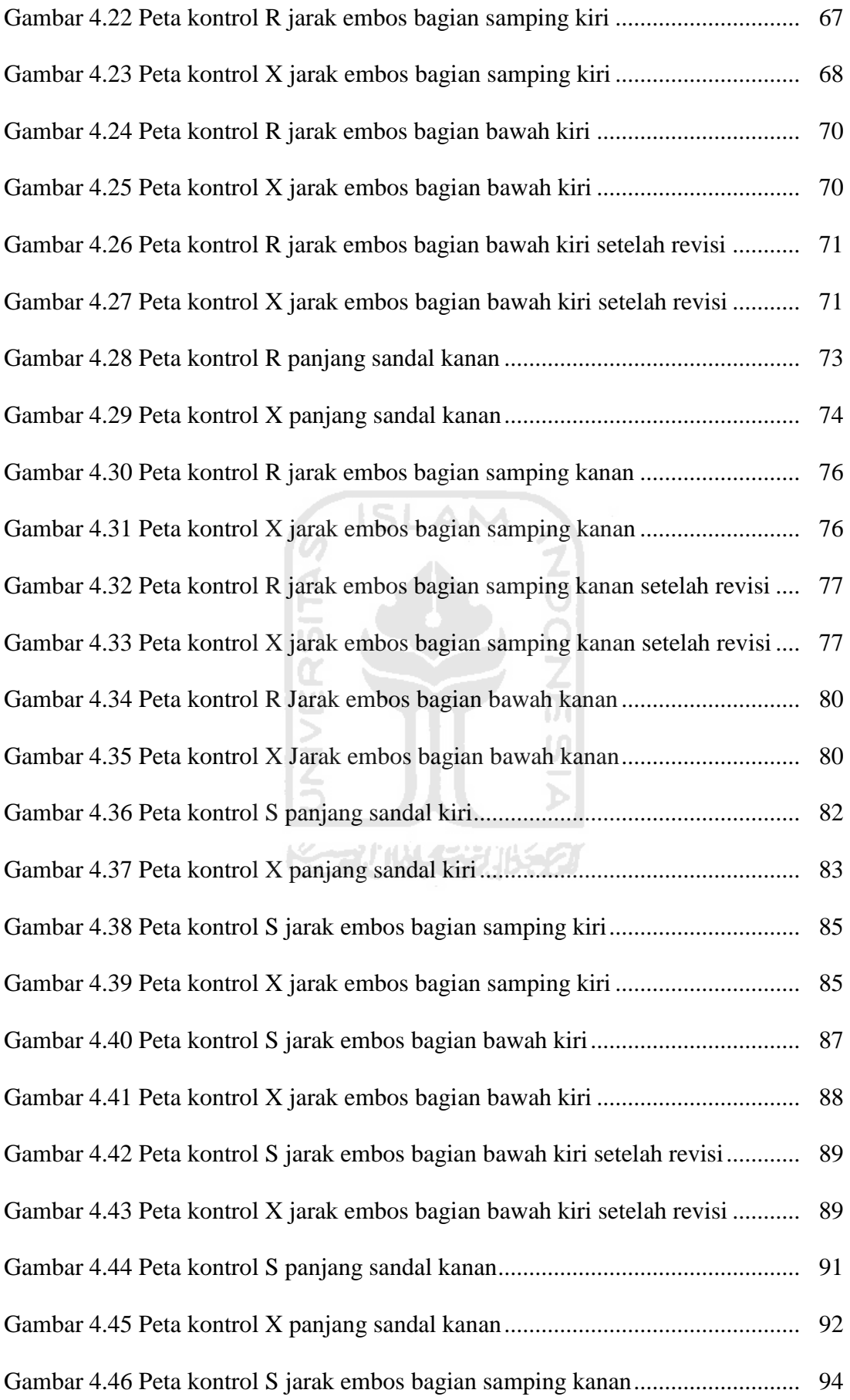

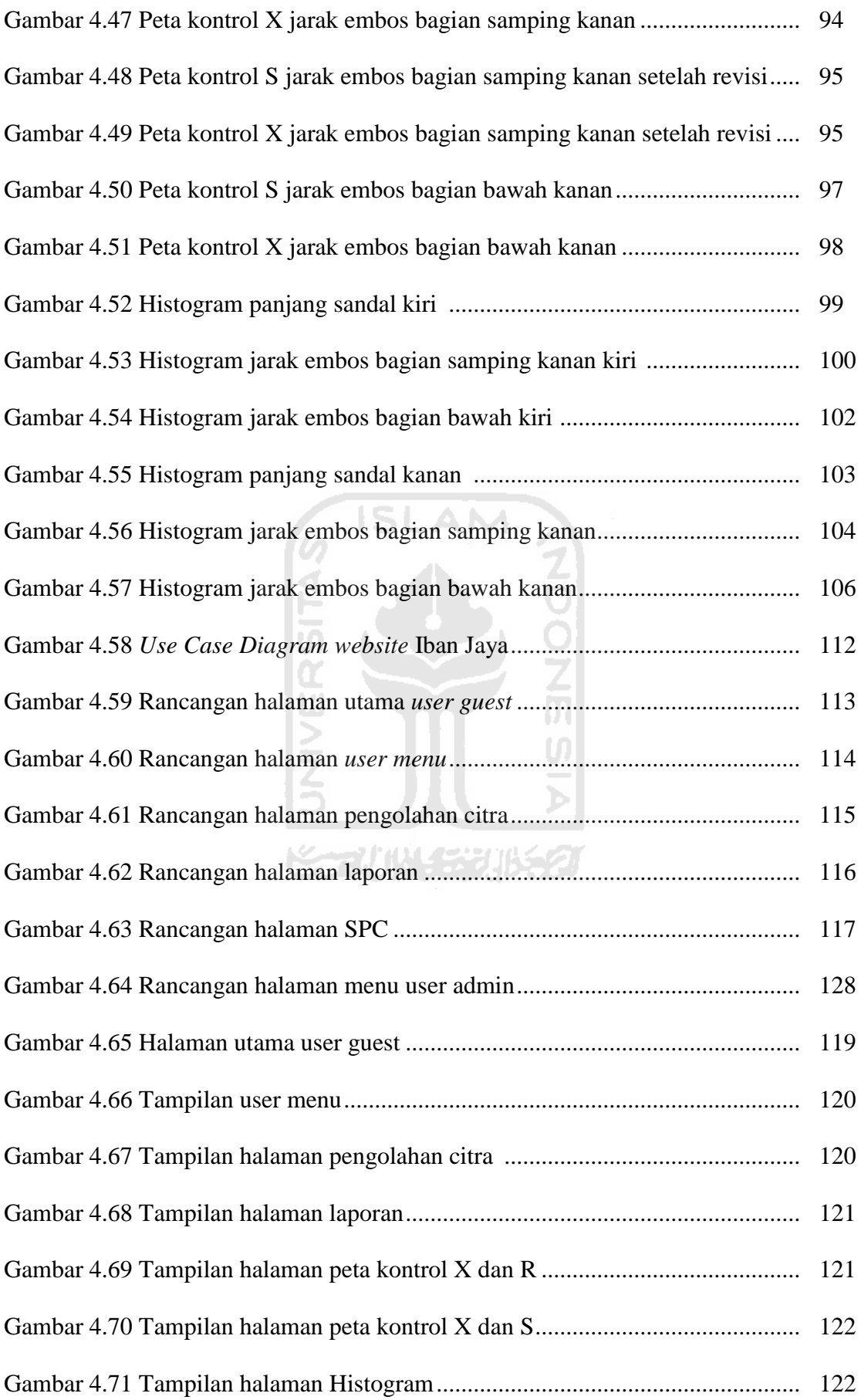

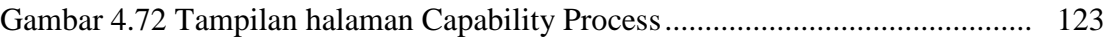

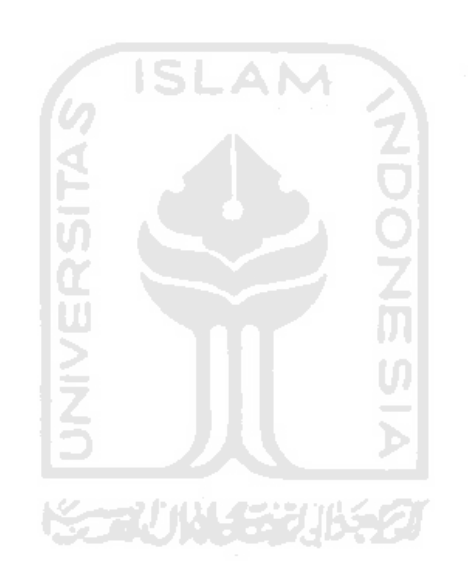

## **BAB I**

### **PENDAHULUAN**

#### **1.1 Latar Belakang Masalah**

Kualitas merupakan konsistensi peningkatan atau perbaikan dan penurunan variasi karakteristik dari suatu produk (barang dan/atau jasa) yang dihasilkan, agar memenuhi kebutuhan yang telah dispesifikasikan, guna meningkatkan kepuasan pelanggan internal maupun eksternal (Gaspersz, 1998). Kualitas juga merupakan salah satu aspek penting untuk meningkatkan produktivitas total. Proses pengendalian kualitas pada suatu perusahaan sangat mempengaruhi hasil akhir suatu produk. Salah satu alat untuk mengendalikan kualitas adalah dengan SPC (*Statistical Process Control*). Menurut Musabbikhah dan Sartono (2007) *online quality control* berarti memelihara kekonsistenan produk dan proses sehingga meminimumkan variasi antar unit. Semakin kecil variasi suatu produk maka semakin baik pula mutu dari produk tersebut (Yuniarto, 2004). *Quality Improvement* yang akan dikembangkan oleh perusahaan, ditentukan oleh hasil SPC. Proses pengendalian kualitas sangat erat hubungannya dengan proses inspeksi, dimana semakin baik proses inspeksi maka semakin baik pula pengendalian kualitasnya. Kenyataan yang terjadi, banyak perusahaan-perusahaan yang masih menggunakan *manual inspection* dalam proses inspeksinya. Inspeksi secara manual akan sangat rentan terhadap terjadinya *human error*, serta tidak efisiennya waktu. Untuk itu perlu dirancangkan sebuah sistem inspeksi yang langsung terintegrasi dengan SPC agar terjadi efisiensi waktu dan mengurangi kesalahan analisa yang dilakukan oleh operator ( Randi, 2009 ). Salah satu metode yang dapat digunakan untuk sistem inspeksi agar inspeksi dapat dilakukan secara terotomasi dan terintegrasi dengan SPC adalah pencitraan. Pada pencitraan, inspeksi dilakukan secara semi otomatis dimana manusia berperan sebagai operator. Dengan pencitraan, terjadinya *human error* dalam proses inspeksi dapat diminimalisir karena dibantu oleh software.

Hadirnya teknologi yang semakin canggih telah meningkatkan efektifitas dan efisiensi dari proses bisnis yang ada. Pembuatan sistem informasi berbasis *web* menampilkan informasi mengenai hal-hal sesuai dengan apa yang dikehendaki oleh pembuat (Said, 2009). Selain itu, dengan pembuatan sistem informasi perusahaan juga dapat menerapkan *online quality control* sehingga penyampaian informasi mengenai pengendalian kualitas produk pada lantai produksi kepada perusahaan pusat menjadi **SLAM** lebih efisien.

CV. Iban Jaya merupakan salah satu usaha mikro yang bergerak dalam bidang pembuatan sandal. CV. Iban Jaya ini memiliki fokus terhadap aspek kualitas karena perusahaan ini sangat mengutamakan kepuasan pelanggan. Sehingga perkembangan untuk proses inspeksi akan terus dilakukan untuk memperbaiki proses pengontrolan kualitasnya.

Pada keadaan aktual, perusahaan ini hanya melibatkan 2 orang dalam proses inspeksinya. Proses inspeksi tersebut dilakukan secara manual oleh karyawan. Hal ini menimbulkan besarnya kemungkinan terjadinya *human error* serta ketidakefisienan dan keakuratan dalam melakukan proses inspeksi dikarenakan adanya faktor manusia. Selain itu, perusahaan ini juga belum menerapkan sistem informasi berbasis web. Sehingga penyampaian informasi dari lantai produksi mengenai pengendalian kualitas kepada perusahaan pusat menjadi tidak efisien.

Penelitian yang telah dilakukan oleh Friska Amalia (2010) membuktikan bahwa sistem informasi *Statistical Process Control* (SPC) dapat membantu pihak perusahaan untuk mengidentifikasi permasalahan atau kejadian yang tidak lazim, sehingga bisa diambil tindakan yang sesuai untuk mengendalikan kinerja proses sekarang ini, serta meramalkan kinerja yang akan datang dan menyarankan tindakan perbaikan yang diperlukan. Dalam penelitian ini, SPC yang dibangun menggunakan prinsip *online quality control* secara semi-terotomasi yang berkarakterisasi variabel sehingga besarnya kemungkinan terjadinya *human error* dan ketidakakuratan dapat diminimumkan serta dapat mengefisienkan penyampaian informasi pengendalian kualitas dari lantai produksi kepada perusahaan pusat. Perangkat SPC yang ditampilkan yaitu histogram, peta kontrol serta kapabilitas proses.

#### **1.2 Perumusan Masalah**

Berdasarkan latar belakang masalah yang telah dikemukakan diatas, maka dapat diambil suatu rumusan masalah yang dihadapi pada penelitian ini yaitu:

**ISLAM** 

1. Bagaimanakah rancangan sistem yang dapat melakukan proses inspeksi secara semi terotomasi serta dapat melakukan *online quality control* sehingga penyampaian informasi pengendalian kualitas menjadi lebih Katun 1531152 efisien?

#### **1.3 Batasan Masalah**

Agar penelitian ini lebih terarah, mudah dipahami dan topik yang dibahas tidak meluas, maka perlu dilakukan pembatasan lingkup penelitian. Adapun pembatasan lingkup penelitian ini adalah :

- 1. Alat statistik yang digunakan dalam pengendalian proses adalah yaitu histogram, peta kontrol serta kapabilitas proses.
- 2. Metode pendukung *online quality control* semi-terotomasi adalah pencitraan digital.
- 3. Software yang digunakan untuk pencitraan adalah Matlab
- 4. Software yang digunakan untuk *web* adalah *dreamweaver*.
- 5. User hanya dapat memilih produk yang diinginkan, tidak dapat mengubah isi dari *web*.
- 6. Tidak membahas biaya dan proses lebih lanjut.

## **1.4 Tujuan Penelitian**

Tujuan dilakukannya penelitian ini adalah:

1. Memperoleh rancangan sistem inspeksi semi terotomasi serta sistem *online quality control*.

## **1.5 Manfaat Penelitian**

Manfaat dilakukannya penelitian ini adalah:

1. Mampu merancang sebuah alat inspeksi yang semi terotomasi dan terintegrasi dengan SPC yang dapat menggantikan peran dan fungsi dari inspeksi yang dilakukan oleh manusia, serta merancang *online quality control* agar penyampaian informasi mengenai pengendalian kualitas produk dapat dengan tepat dan cepat sampai kepada perusahaan pusat.

#### **1.6 Sistematika Penulisan**

Tugas Akhir ini akan disusun dengan sistematika penulisan sebagai berikut:

#### **BAB II KAJIAN PUSTAKA**

Berisi tentang konsep dan prinsip dasar yang diperlukan untuk memecahkan masalah penelitian disamping itu juga memuat uraian tentang hasil penelitian yang pernah dilakukan sebelumnya oleh peneliti lain yang ada hubungannya dengan penelitian yang dilakukan.

# **BAB III METODE PENELITIAN**

 Mengandung uraian tentang kerangka dan bagan alir penelitian, teknik yang dilakukan, model yang dipakai, pembangunan dan pengembangan model, bahan atau materi, alat, tata cara penelitian dan data yang akan dikaji serta cara analisis yang dipakai.

#### **BAB IV PENGUMPULAN DAN PENGOLAHAN DATA**

Pada sub bab ini berisi tentang data yang diperoleh selama penelitian dan bagaimana menganalisa data tersebut. Hasil pengolahan data ditampilkan baik dalam bentuk tabel maupun grafik. Yang dimaksud pengolahan data juga termasuk analisa yang dilakukan terhadap hasil yang diperoleh. Pada sub bab ini merupakan acuan untuk pembahasan hasil pada sub Bab V.

### **BAB V PEMBAHASAN**

 Melakukan pembahasan hasil yang diperoleh dalam penelitian, dan kesesuaian hasil dengan tujuan penelitian sehingga dapat menghasilkan sebuah rekomendasi.

## **BAB VI KESIMPULAN DAN SARAN**

Berisi tentang kesimpulan terhadap analisa yang dibuat dan rekomendasi atau saran-saran atas hasil yang dicapai dan permasalahan yang ditemukan selama penelitian, sehingga perlu dilakukan rekomendasi untuk dikaji pada penelitian lanjutan.

## **DAFTAR PUSTAKA**

## **LAMPIRAN**

- 1. Gambar
- 2. Tabel

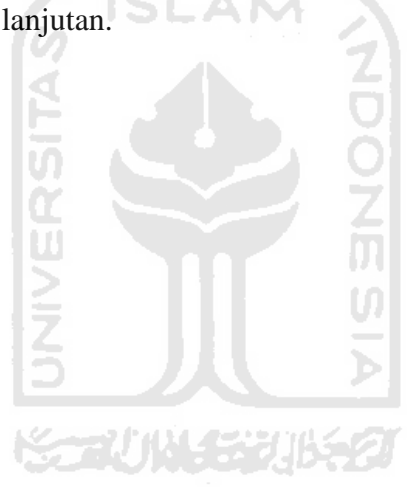

## **BAB II**

## **KAJIAN PUSTAKA**

#### **2.1** *Online Quality Control*

Pengendalian kualitas ( *quality control* ) merupakan aktivitas teknik dan manajemen, melalui mana kita mengukur karakteristik kualitas dari output (barang dan/atau jasa), kemudian membandingkan hasil pengukuran itu dengan spesifikasi output yang diinginkan pelanggan, serta mengambil tindakan perbaikan yang tepat apabila ditemukan perbedaan antara performasi aktual dan standar. O*nline quality control* adalah aktivitas teknik dan manajemen yang mengukur karakteristik kualitas dari output secara langsung dan terhubung oleh suatu jaringan. Salah satu metode pengendalian kualitas secara *online* adalah *Statistical Process Control* ( SPC ). SPC merupakan seperangkat *tools* yang dapat digunakan untuk melakukan pengamatan, pengendalian, dan pengujian pada tiap tahap proses produksi agar tidak terjadi variasi/penyimpangan yang cukup besar.

#### **2.2** *Statistical Process Control* **(SPC)**

Pengendalian proses statistik adalah metode atau cara untuk mencapai proses yang stabil dan optimum (*capable*) dengan cara mengontrol proses sehingga dapat mencegah karakteristik produk tidak sesuai dengan spesifikasi dan kemampuan proses yang optimum (Adib, 2009). Sedangkan menurut Marilyn dan Robert (2007), pengendalian proses statistik merupakan alat bantu pengambilan keputusan yang analitis yang memungkinkan seseorang untuk melihat ketika proses bekerja dengan benar atau tidak. Dengan demikian pengertian kualitas dalam konteks pengendalian proses statistikal adalah bagaimana baiknya suatu output (barang dan/jasa) itu memenuhi spesifikasi dan toleransi yang ditetapkan oleh bagian desain dari suatu perusahaan (Gaspersz, 1998).

Tujuan utama SPC adalah menentukan apakah suatu sistem berada pada kondisi terkontrol secara statistik atau tidak. Jika tidak, kondisi tersebut harus dicapai dengan mengeliminasi variasi sebab khusus. SPC tidak melakukan aksi langsung terhadap proses. Oleh karena itu, proses harus dimonitor dan penanganan harus dilakukan sesegera mungkin jika proses terdeteksi bergerak ke kondisi tidak terkontrol secara statistik (Aqmar et. al., 2005).

Pada dasarnya performasi kualitas dapat ditentukan dan diukur berdasarkan karakteristik kualitas yang terdiri dari beberapa sifat atau dimensi berikut: (Gaspersz, 1998)

- 1. Fisik: panjang, berat, diameter, tegangan, kekentelan, dll.
- 2. Sensory (berkaitan dengan panca indera): rasa, penampilan, warna, bentuk, model, dll.
- 3. Orientasi waktu: keandalan (reliability), kemampuan pelayanan (serviceability), kemudahan pemeliharaan (maintainability), ketepatan waktu penyerahan produk, dll.
- 4. Orientasi biaya: berkaitan dengan dimensi biaya yang menggambarkan harga atau ongkos dari suatu produk yang harus dibayarkan oleh konsumen.

Sasaran dari pengendalian kualitas adalah mengurangi variasi sebanyak mungkin. Variasi merupakan ketidakseragaman dalam sistem produksi atau operasional sehingga menimbulkan perbedaan dalam kualitas pada output yang dihasilkan. Pada dasarnya dikenal dua sumber atau penyebab timbulnya variasi, yang diklasifikasikan sebagai berikut: (Gaspersz, 1998)

- 1. Variasi Penyebab-Khusus (*Special-Causes Variation*) adalah kejadiankejadian diluar sistem yang mempengaruhi variasi dalam sistem. Penyebab khusus dapat bersumber dari faktor-faktor: manusia, material, lingkungan, metode kerja, dll. Penyebab khusus ini mengambil pola-pola nonacak (*nonrandom patterns*) sehingga dapat diidentifikasi/ditemukan.
- 2. Variasi Penyebab-Umum (*Common-Causes Variation*) adalah faktor-faktor di dalam sistem atau yang melekat pada proses yang menyebabkan timbulnya variasi dalam sistem serta hasil-hasilnya. Penyebab umum sering disebut juga sebagai penyebab acak (*random causes*) atau penyebab sistem (*system causes*).

Pengendalian proses statistikal berarti proses itu dikendalikan berdasarkan catatan data yang secara terus-menerus dikumpulkan dan dianalisis agar menghasilkan informasi yang dapat digunakan dalam mengendalikan dan meningkatkan proses sehingga proses itu memiliki kemampuan untuk memenuhi spesifikasi output yang diinginkan pelanggan. Langkah-langkah pengendalian proses statistikal dapat diuraikan sebagai berikut: (Gaspersz, 1998)

- 1. Merencanakan penggunaan alat-alat statistikal (*statistical tools*)
- 2. Memulai menggunakan alat-alat statistikal itu.
- 3. Mempertahankan atau menstabilkan proses dengan cara menghilangkan variasi pengebab-khusus yang dianggap merugikan.
- 4. Merencanakan perbaikan proses terus-menerus melalui mengurangi variasi penyebab-umum.
- 5. Mengevaluasi dan meninjau ulang (review) terhadap penggunaan alat-alat statistikal itu.

Dalam konteks pengendalian proses statistikal dikenal dua jenis data, yaitu: (Mario, 2005)

1. Data Atribut (*Attributes Data*)

Atribut digunakan apabila ada pengukuran yang tidak memungkinkan untuk dilakukan, misalnya goresan, kesalahan, warna, atau ada bagian yang hilang. Atribut dalam pengendalian kualitas menunjukkan karakteristik kualitas yang sesuai dengan spesifikasi atau tidak sesuai dengan spesifikasi. Selain itu atribut digunakan apabila pengukuran dapat dibuat tetapi tidak dibuat karena alasan waktu, biaya, atau kebutuhan.

2. Data Variabel (*Variables Data*)

Data variabel tidak dapat digunakan untuk mengetahui karakteristik kualitas seperti banyaknya kesalahan atau persentase kesalahan dalam suatu proses. Data variable dapat menunjukkan seberapa jauh penyimpangan dari standar proses. Dan digunakan untuk menggambarkan variasi atau penyimpangan yang terjadi pada kecendrungan memusat dan penyebaran observasi. Langkahlangkah dalam melakukan pengendalian kualitas proses statistik untuk data variable sebagai berikut :

a. Pemilihan karakteristik kualitas

Misalnya panjang, berat, diameter, waktu dan sebagainya.

b. Pemilihan Sub Kelompok

Data yang digambarkan dalam peta pengendalian bukan data individu, melainkan sekelompok data yang dipilih secara acak dan diberi nama dengan sub kelompok.

c. Pengumpulan Data

Didasarkan pada banyaknya sub kelompok dan ukuran masing-masing sub kelompok yang telah ditentukan sebelumnya. Rata-rata pada masingmasing sub kelompok tersebut nantinya akan dipetakan pada peta pengendalian kualitas proses untuk data variable.

- d. Penetuan garis pusat *(Control Line)* dan batas-batas pengendalian *(Control Limits)*
- e. Penyusunan revisi terhadap garis pusat dan batas-batas pengendalian Ketidak sesuaian proses yang muncul ditunjukkan dengan adanya data yang berada diluar batas pengendali statistik. Sementara kondisi yang berada dalam batas pengendali juga dapat menunjukkan ketidaksesuaian proses, tetapi disebabkan oleh sebab umum. Idealnya, baik data rata-rata proses maupun keakurasian proses berada pada garis pusat.
- M f. Interpretasi terhadap pencapaian tujuan Setiap data yang berada diluar batas-batas pengendali statistik pasti akan disusun tindakan perbaikan, atau bila perbaikan tidak dapat dilakukan, maka data tersebut akan dibuang. Data yang dibuang berarti juga bahwa produk yang dihasilkan pada proses tersebut harus dibuang dengan segala konsekuensinya.

Teknik-teknik dasar yang dapat digunakan dalam perbaikan kualitas antara lain: (Mario, 2005)

1. Lembar periksa *(check sheet)* 

Lembar periksa adalah suatu lembaran khusus yang berisi catatan-catatan untuk merekam semua kejadian khusus yang terjadi pada mesin, operator dan faktor lainnya yang mempengaruhi jalannya produksi.

2. Histogram

Histogram adalah grafik batang yang berfungsi untuk mengetahui jenis distribusi dan trend populasi suatu data dari waktu ke waktu. Grafik histogram dapat menunjukkan jumlah cacat atau frekuensi kerusakan mesin yang paling banyak pada waktu tertentu.

3. Diagram Pareto

Diagram pareto digunakan untuk menentukan prioritas masalah yang harus segera ditangani dengan mempertimbangkan data terbanyak yang ditunjukkan oleh prosentase grafik.

4. Diagram Sebab-Akibat *(cause and effect diagram)* 

Diagram ini digunakan untuk mengidentifikasi suatu akibat dari suatu masalah yang kemudian di jabarkan ke dalam suatu cabang-cabang penyebabnya yang terkenal dengan faktor 4M + 1 E *(Man, Machine, Methode, Material dan Environment*). Dari masing-masing faktor 4M + 1E masih dijabarkan lagi peritem faktor, sehingga didapatkan akar penyebab permasalahannya.

5. Diagram Stratifikasi (Pengelompokan)

Diagram stratifikasi digunakan untuk mengelompokan obyek permasalahan yang mempunyai kesamaan dengan lainnya menjadi satu, sehingga arah pemecahan menjadi jelas dan lebih mudah.

6. Diagram Tebar *(scatter diagram)* 

Diagram tebar merupakan suatu alat untuk menterjemahkan data yang dipakai untuk menguji bagaimana kuatnya hubungan dua variabel dan menentukan jenis hubungan dari dua variabel itu apakah mempunyai korelasi positif, negatif atau tidak ada hubungan sama sekali.

#### 7. Peta Kontrol

Peta kontrol mampu memberikan feedback loop pada proses produksi untuk mendapatkan kualitas produk yang lebih baik serta dapat digunakan untuk peningkatan kualitas (*improvement*).

#### **2.3 Peta Kontrol**

Peta kendali (*control chart*) merupakan salah satu alat untuk melakukan pengendalian proses secara statistik. Peta kendali ini menggambarkan perbaikan kualitas. Data output yang diplotkan pada peta kendali dibandingkan dengan batas kendali yang telah dikonstruksikan. Jika tidak ada data yang keluar dari batas kendali atas (BKA) ataupun batas kendali bawah (BKB), serta plot data tidak menunjukkan gejala-gejala penyimpangan, maka dapat dikatakan proses dalam keadaan terkendali. Sebaliknya jika ada data yang keluar dari batas-batas kendali, maka proses dikatakan tidak terkendali dan harus dilakukan tindakan korektif untuk memperbaiki proses agar produk cacat yang dihasilkan dapat dicegah (Singgih et. al., 2000).

Palit et. al., (2005) menjelaskan bahawa kegunaan dari peta kontrol yaitu:

- 1. Mengetahui apakah telah terjadi perubahan proses produksi.
- 2. Mendeteksi adanya penyebab-penyebab yang mempengaruhi proses.
- 3. Membuat standar suatu proses.

Tanti dan Joni (1999) mendefinisikan bahwa metode peta kendali menyediakan informasi kontinu untuk mengelola aspek proses agar dapat mengidentifikasi peluang untuk peningkatan proses dan untuk memonitor tindakan perbaikan secara efektif. Bila kinerja proses tersebut baik maka mutu produk yang dihasilkan juga baik.

#### **2.3.1 Peta – Peta Kontrol Untuk Data Atribut**

Pada umumnya data atribut hanya memiliki dua nilai yang berkaitan dengan YA atau TIDAK, seperti: sesuai atau tidak sesuai, berhasil atau gagal, lulus atau tidak lulus, hadir atau tidak hadir (absen), bagus atau jelek, terlambat atau tidak terlambat (tepat waktu), dll. Data ini dapat dihitung untuk keperluan pencatatan dan analisis. Peta-peta kontrol untuk data atribut adalah penting untuk beberapa alasan berikut: (Gaspersz, 1998)

- 1. Situasi-situasi yang berkaitan dengan data atribut ada dalam proses teknikal atau administratif, sehingga teknik-teknik analisis atribut menjadi berguna SLAM dalam banyak penerapan.
- 2. Data atribut telah tersedia dalam banyak situasi termasuk dalam aktivitas inspeksi material, proses perbaikan, atau inspeksi akhir.
- 3. Apabila data baru harus dikumpulkan, informasi atribut pada umumnya mudah diperoleh dan tidak mahal, serta tidak membutuhkan keterampilan khusus untuk mengumpulkan data atribut itu.
- 4. Kebanyakan data yang dikumpulkan untuk pelaporan manajemen adalah dalam bentuk atribut dan akan menjadi lebih bermanfaat apabila dilakukan analisis peta control untuk data atribut itu.

Beberapa macam peta kontrol atribut yaitu (Palit et. al., 2005):

- 1. Peta kontrol p (*p chart*), yaitu peta kontrol untuk fraksi defektif (*fraction rejected fraction nonconforming*).
- 2. Peta kontrol np (*np chart*), yaitu peta kontrol untuk jumlah item yang tidak sesuai (*number of nonconforming*).
- 3. Peta kontrol c (*c chart*), yaitu peta kontrol untuk jumlah ketidaksesuaian (*number of nonconformities*)

4. Peta kontrol u (*u chart*), yaitu peta kontrol untuk jumlah ketidaksesuaian per unit (*number of nonconformities per unit*).

Untuk menyusun peta kontrol atribut tersebut diperlukan beberapa langkah yaitu:

1. Menentukan sasaran yang akan dicapai

Sasaran ini akan mempengaruhi jenis peta kontrol mana yang harus digunakan.

- 2. Menentukan banyaknya sampel dan banyaknya observasi Banyaknya sampel yang diambil akan mempengaruhi jenis peta kontrol di samping karakteristik kualitasnya.
- 3. Mengumpulkan data

Data yang dikumpulkan tentu disesuaikan dengan jenis peta kontrol.

- 4. Menentukan garis pusat dan batas batas pengendali.
- 5. Merevisi garis pusat dan batas batas pengendali

Revisi terhadap garis pusat dan batas – batas pengendali dilakukan apabila dalam peta kontrol terdapat data yang berada diluar batas pengendali (*out of statistical control*) dan diketahui kondisi tersebut disebabkan karena penyebab khusus.

#### **2.3.2 Peta – Peta Kontrol Untuk Data Variabel**

Ada 3 parameter yang dapat divariasi untuk meningkatkan kinerja peta kendali *X*, yaitu: ukuran sampel, interval waktu pengambilan sampel, dan batas kontrol (Singgih et. al., 2000)

Peta kontrol X-Bar (rata-rata) dan R (*range*) digunakan untuk memantau proses yang mempunyai karakteristik berdimensi kontinu, sehingga peta kontrol X-

Bar dan R sering disebut dengan peta kontrol untuk data variabel. Peta kontrol X-Bar menjelaskan kepada kita apakah perubahan-perubahan telah terjadi dalam ukuran titik pusat (*central tendency*) atau rata-rata dari suatu proses. Sedangkan peta kontrol R (*range*) menjelaskan tentang apakah perubahan-perubahan telah terjadi dalam ukuran variasi, dengan demikian berkaitan dengan perubahan homogenitas produk yang dihasilkan melalui suatu proses (Gaspersz, 1998).

Peta pengendali standar deviasi juga digunakan untuk mengukur tingkat keakurasian proses. Penggunaan peta pengendalian standar deviasi digunakan bersama dengan peta pengendali rata-rata (Bigita, 2009).

#### **2.4 Indeks Kapabilitas Proses (Cp)**

Kapabilitas adalah kemampuan dari proses dalam menghasilkan produk yang memenuhi spesifikasi. Jika proses memliki kapabilitas baik, proses itu akan menghasilkan produk yang berada dalam batas-batas spesifikasi (di antara batas bawah dan batas atas spesifikasi). Sebaliknya apabila proses memiliki kapabilitas yang jelek, proses itu akan menghasilkan banyak produk yang berada diluar batasbatas spesifikasi, sehingga menimbulkan kerugian karena banyak produk yang ditolak (Gaspersz, 1998).

Beberapa kriteria penilaian dalam kapabilitas proses adalah sebagai berikut: (Gaspersz, 1998)

- a. Jika Cp > 1,33 maka kapabilitas proses sangat baik.
- b. Jika  $1 \leq Cp \leq 1,33$  maka kapabilitas proses baik, namun perlu pengendalian ketat apabila Cp mendekati 1.
- c. Jika Cp < 1 maka kapabilitas proses rendah, sehingga perlu ditingkatkan performasinya melalui perbaikan proses itu.
- d. Jika CpL > 1,33 maka proses akan mampu memenuhi batas spesifikasi bawah (LSL).
- e. Jika 1 < CpL < 1,33 maka proses masih mampu memenuhi batas spesifikasi bawah (LSL), namun perlu pengendalian ketat apabila CpL telah mendekati 1.
- f. Jika CpL < 1 maka proses tidak mampu memenuhi batas spesifikasi bawah (LSL).
- g. Jika CpU > 1,33 maka proses akan mampu memenuhi batas spesifikasi atas (USL).
- h. Jika 1 < CpU < 1,33 maka proses masih mampu memenuhi batas spesifikasi atas (USL), namun perlu pengendalian ketat apabila CpU telah mendekati 1.
- i. Jika CpU < 1 maka proses tidak mampu memenuhi batas spesifikasi atas (USL).

#### **2.5 Pengolahan Citra**

#### **2.5.1 Konsep Dasar Citra**

Citra ( *image* ) adalah gambar pada bidang dua-dimensi, maka sebuah citra merupakan dimensi spasial atau ruang yang berisi informasi warna dan tidak bergantung pada waktu (Yusuf, 2006).

Ditinjau dari sudut pandang matematis, citra merupakan fungsi menerus ( *continue* ) dari intensitas cahaya pada bidang dua-dimensi. Sumber cahaya menerangi objek, objek memantulkan kembali seluruh atau sebagian berkas cahaya tersebut, kemudian ditangkap oleh alat – alat optis atau mikrokopis, misalnya mikroskop, kamera digital, pemindai ( *scanner* ), mata pada manusia, sehingga bayangan objek yang disebut citra tersebut dapat direkam.
Pengolahan citra adalah pemrosesan citra, khususnya dengan menggunakan komputer, menjadi citra yang kualitasnya lebih baik. Komputer mengolah isyarat – isyarat elektronik digital yang merupakan kumpulan sinyal biner atau memiliki dua nilai yaitu 0 dan 1. Citra digital harus memiliki format tertentu yang sesuai, sehingga dapat merepresentasikan objek citra dalam bentuk kombinasi data biner. Secara visual untuk penampilan sebuah citra, nilai data digital berhubungan erat dengan warna. Format citra digital yang biasa digunakan adalah citra biner, aras keabuan ( *grayscale* ), dan warna ( *true color* ). Sekitar tahun 1960 baru tercatat suatu perkembangan pesat seiring dengan munculnya teknologi komputer yang sanggup memenuhi suatu kecepatan proses dan kapasitas memori yang dibutuhkan oleh berbagai algoritma pengolahan citra. Sejak itu, berbagai aplikasi mulai dikembangkan, yang secara umum dapat dikelompokkan ke dalam dua kegiatan:

- 1. Memperbaiki kualitas suatu gambar ( citra ) sehingga dapat lebih mudah diinterpretasikan oleh mata manusia.
- 2. Mengolah informasi yang terdapat pada gambar ( citra ) untuk keperluan pengenalan objek secara otomatis oleh suatu mesin.

Citra biner memiliki nilai 0 dan 1 untuk setiap titiknya. Masing - masing titik menyatakan warna tertentu, yaitu warna hitam memiliki nilai 0 dan warna putih memiliki nilai 1.

Citra aras keabuan memberikan warna lebih banyak daripada citra biner, karena mempunyai nilai – nilai lain di antara nilai minimum 0 dan maksimumnya 1. Untuk citra aras keabuan 8 bit, maka jumlah nilainya adalah  $2^8 = 256$ , dan nilai maksimumnya adalah  $2^8 - 1 = 255$ . Citra aras keabuan mempunyai warna minimal

adalah warna hitam dan warna maksimal adalah warna putih, sehingga warna diantara keduanya adalah warna abu – abu.

Citra warna untuk setiap titiknya memiliki warna yang spesifik yang merupakan kombinasi dari 3 warna dasar cahaya, yaitu merah, hijau, dan biru atau sering disebut sebagai format citra RGB (*red-green-blue*). Setiap nilai dasar mempunyai nilai intensitas maksimum 255 ( 8 bit ). Jumlah kombinasi warna untuk format citra ini adalah  $2^{24}$  atau lebih dari 16 juta warna yang bisa dianggap mewakili semua warna yang ada, oleh karena itu format citra ini dinamakan *true color*.

# **2.5.2 Elemen – Elemen Dasar Citra**

Elemen – elemen dasar dari citra, yaitu:

1. Kecerahan dan kontras

Kecerahan ( *brightness* ) adalah intensitas yang terjadi pada suatu titik citra.

- 2. *Acuicity* yaitu kemampuan mata manusia untuk merinci secara detail bagian bagian pada suatu citra.
- 3. Kontur ( *countur* ) adalah keadaan pada citra di mana terjadi perubahan intensitas dari suatu titik ke titik tetangganya.
- 4. Warna adalah reaksi yang dirasakan oleh sistem visual mata manusia terhadap perubahan panjang gelombang cahaya.
- 5. Bentuk.
- 6. Tekstur.
- 7. Waktu dan Pergerakan.
- 8. Deteksi dan Pengenalan.

#### **2.5.3 Pembentukan Citra**

 Citra terdiri atas sekumpulan titik – titik gambar yang disebut piksel. Titik – titik tersebut menggambarkan posisi koordinat dan mempunyai intensitas yang dapat dinyatakan dengan bilangan yang disimbolkan dengan f(x,y), yang dalam hal ini (x,y) adalah nilai koordinat pada bidang dua-dimensi, dan f(x,y) adalah intensitas cahaya ( *brightness* ) pada titik (x,y).

#### **2.5.4** *Computer Vision* **dan Hubungannya Dengan Pengolahan Citra**

 Pada umumnya aplikasi pengolahan citra mempunyai tujuan untuk mengekstrasi ciri dominan atau penting yang terkandung pada data atau informasi citra, menggunakan deskripsi, interpretasi, ataupun pemahaman atau pemrosesan citra yang dilakukan oleh mesin atau komputer. Terminologi yang berkaitan erat dengan pengolahan citra adalah *computer vision* atau *machine vision*. Pada hakekatnya, *computer vision* mencoba untuk menirukan cara kerja sistem visual manusia ( *human vision* ).

*Computer vision* merupakan proses otomatis mengingrasikan sejumlah nesar proses untuk persepsi visual, seperti pengolahan citra, klasifikasi dan pengenalan pola ( *pattern recognition* ), akuisisi data, dan membuat keputusan.

 Proses – proses di dalam *computer vision* dapat diklasifikasikan menjadi tiga kelompok, yaitu: 1) memperoleh atau mengakuisisi citra digital; 2) melakukan teknik komputasi untuk memroses atau memodifikasi data citra ( operasi – operasi pengolahan citra ); 3) menganalisa atau menginterpretasi citra dan menggunakan hasil pemrosesan untuk tujuan tertentu.

 Tahap pengolahan citra merupakan proses awal pada *computer vision*, sedangkan pengenalan pola merupakan proses untuk menginterpretasi citra. Sehingga pada dasarnya, analisis citra adalah studi yang mencakup tentang teknik – teknik ekstrasi ciri, segmentasi, dan klasifikasi.

### **2.5.5 Teknik Pengolahan Citra Digital**

Pengolahan citra digital merupakan suatu proses filter gambar asli menjadi gambar lain sesuai dengan keinginan kita. Suatu citra digital akan melalui pengolahan citra digital dan menghasilkan citra digital yang baru. Citra digital yang baru adalah hasil dari proses perbaikan citra ataupun peningkatan kualitas citra. Setelah itu akan dilakukan untuk menganalisa citra yang baru tersebut, sehingga akan dihasilkan sebuah keputusan. Berikut ini merupakan urutan pengolahan citra digital, yang dapat dilihat pada gambar 2.1.

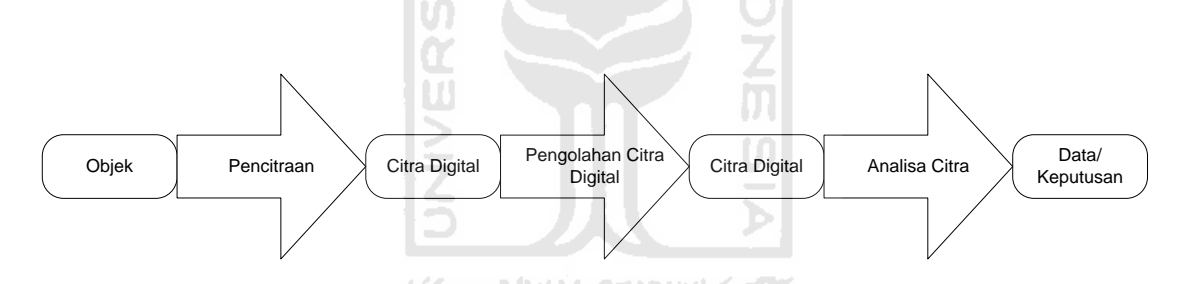

**Gambar 2.1** Urutan Proses Pengolahan Citra Digital

Teknik dasar dalam pengolahan citra digital adalah pengolahan warna *Red, Green* dan *Blue* (RGB), dimana RGB merupakan warna dasar dari sebuah citra. Citra berwarna (RGB) memiliki nilai R maksimal sebesar 255, G sebesar 255, dan B sebesar 255 (Achmad dkk.,2005 dalam Randi dkk, 2009). Jumlah kombinasi warna yang mungkin untuk dilakukan adalah 16 juta warna. Karena hal itulah citra berwarna memiliki proses yang kompleks, sehingga pada umumnya yang dilakukan dalam pengolahan citra digital adalah mengubah citra berwarna menjadi *grayscale*. *Grayscale* merupakan sebuah format citra yang komposisi warnanya memakai hitam

(0) sebagai warna minimalnya dan putih (255) sebagai warna maksimalnya. Untuk mengkonversi citra berwarna kedalam *grayscale* adalah mengubah intensitas.

### **2.6 Sistem Informasi Manajemen**

Sistem informasi secara teknis dapat didefinisikan sebagai sekumpulan komponen yang saling berhubungan, mengumpulkan (atau mendapatkan) memroses, menyimpan, dan mendistribusikan informasi untuk menunjang pengambilan keputusan dan pengawasan dalam suatu organisasi (Kenneth dan Jane, 2000). Elemen proses dalam sistem informasi antara lain mengumpulkan data (*data gathering*), mengelola data yang tersimpan, menyebarkan informasi.

Sistem Informasi Manajemen (SIM) merupakan penerapan sistem informasi di dalam organisasi untuk mendukung informasi-informasi yang dibutuhkan oleh semua tingkatan manajemen. Telah diketahui bahwa informasi merupakan hal yang sangat penting bagi manajemen di dalam pengambilan keputusan (Sutabri, 2005). Selain itu, SIM juga bertanggung jawab menyediakan informasi bagi manager di seluruh perusahaan dalam bentuk periodic, laporan khusus, dan output dari model matematika (McLeod, 1995).

Komponen sistem informasi yang disebut blok bangunan yaitu blok masukan, blok model, blok keluaran, blok teknologi, blok basisdata dan blok kendali. Keenam blok tersebut saling berinteraksi satu dengan yang lainnya membentuk satu kesatuan untuk mencapai sasarannya (Sutabri, 2005).

a. Blok Masukan

Mewakili data yang masuk ke dalam sistem informasi, termasuk metode dan media untuk memperoleh data yang akan dimasukkan, yang dapat berupa dokumen dasar.

b. Blok Model

Terdiri dari kombinasi prosedur, logika dan model matematik yang akan memanipulasi/mentranspormasi data masukan dan data yang tersimpan dalam basis data untuk menghasilkan keluaran yang diinginkan.

c. Blok Keluaran

Produk dari sistem informasi adalah keluaran berupa informasi yang berkualitas.

d. Blok Teknologi

Merupakan kotak alat (*tool-box*) dalam sistem informasi. Teknologi terdiri dari 3 bagian utama yaitu teknisi (*brainware*), perangkat lunak (*software*) dan perangkat keras (*hardware*). Teknisi dapat berupa orang-orang yang mengetahui teknologi dan membuatnya beroperasi (operator komputer, pemrogram, operator pengolah data, spesialis telekomunikasi, analis sistem). Teknologi perangkat lunak berupa aplikasi-aplikasi perangkat lunak (program). Teknologi perangkat keras berupa teknologi masukan (semua perangkat yang digunakan untuk menangkap data seperti : keyboard, scanner, barcode), teknologi keluaran (perangkat yang dapat menyajikan informasi yang dihasilkan seperti : monitor, printer), teknologi pemroses (komponen CPU), teknologi penyimpanan (semua peralatan yang digunakan untuk menyimpan data seperti : magnetik tape, magnetik disk, CD) dan teknologi telekomunikasi (teknologi yang memungkinkan hubungan jarak jauh seperti internet dan ATM)

e. Blok Basisdata

Merupakan kumpulan dari file data yang saling berhubungan yang diorganisasi sedemikian rupa agar dapat diakses dengan mudah dan cepat.

#### f. Blok Kendali

Pengendalian perlu dirancang dan diterapkan untuk menyakinkan bahwa halhal yang dapat merusak sistem dapat dicegah atau bila terlanjur terjadi kesalahan dapat langsung diatasi.

# **2.7** *Use Case Diagram*

*Use case diagram* adalah suatu bentuk diagram yang menggambarkan fungsionalitas yang diharapkan dari sebuah sistem dilihat dari perspektif pengguna di luar sistem. Sebuah *use case diagram* merepresentasikan interaksi yang terjadi antara aktor dengan proses atau sistem yang dibuat. *Use case diagram* bekerja dengan cara mendeskripsikan tipikal interaksi antara *user* ( pengguna ) sebuah sistem dengan sistemnya sendiri melalui sebuah cerita bagaimana ssebuah sistem digunakan.

*Use case diagram* dapat digunakan selama proses analisis untuk menangkap *requirements* sistem dan untuk memahami proses apa saja yang dapat diperbuat oleh sebuah sistem.

 Dalam suatu *use case diagram* terdapat komponen – komponen pembentuk yang terdiri dari:

1. *Use Case* 

*Use case* adalah proses – proses yang terjadi dalam suatu sistem. *Use case* menggambarkan bagaimana seseorang akan menggunakan atau memanfaatkan sistem.

2. Aktor

 Aktor adalah seseorang atau sesuatu yang berinteraksi dengan sistem untuk melakukan pekerjaan – pekerjaan tertentu. Untuk dapat terciptanya suatu *use* 

*case diagram* diperlukan beberapa aktor dimana aktor tersebut mempresentasikan seseorang atau sesuatu yang berinteraksi dengan sistem.

3. Relasi

*Use case* dan aktor masing – masing tidak berdiri sendiri, mereka saling terhubung dengan apa yang dinamakan relasi. Relasi atau *relationship* merupakan hubungan antar elemen dalam *use case diagram*.

### **2.8 Sistem Basisdata**

Dalam pengembangan sistem informasi diperlukan basis data sebagai media penyimpanan data. Basisdata dapat mempercepat upaya pelayanan kepada pelanggan, menghasilkan informasi dengan cepat dan tepat sehingga membantu pengambilan keputusan untuk segera mamutuskan suatu masalah berdasarkan informasi yang ada. Basisdata adalah mekanisme yang digunakan untuk menyimpan informasi dan data.

Sistem adalah sebuah tatanan yang terdiri atas sejumlah komponen fungsional (dengan tugas/fungsi khusus) yang saling berhubungan dan bersama-sama bertujuan untuk memenuhi suatu proses/pekerjaan tertentu. Sedangkan sistem basisdata adalah perpaduan antara basisdata dan sistem manajemen basisdata (DBMS).

Komponen-komponen sistem basisdata meliputi: (Kusrini, 2006)

- 1. Perangkat Keras (*Hardware*) sebagai pendukung operasi pengolahan data.
- 2. Sistem Operasi (*Operating System*) atau perangkat lunak untuk mengelola basisdata.
- 3. Sistem operasi merupakan suatu *software* sistem yang bertugas untuk melakukan kontrol dan manajemen *hardware* serta operasi-operasi dasar sistem.
- 4. Basisdata (d*atabase*) sebagai inti dari sistem basisdata.
- 5. *Database Management System* (DBMS)

DBMS adalah kumpulan data yang saling berhubungan dan kumpulan program untuk mengakses data. Secara konsep apa yang terjadi adalah sebagai berikut:

- a. User melakukan basisdata untuk informasi yang diperlukannya menggunakan suatu bahasa manipulasi data, biasanya disebut SQL.
- b. DBMS menerima *request* dari *user* dan manganalisa *request* tersebut.
- c. DBMS memeriksa skema eksternal *user*, pemetaan eksternal/konseptual, skema konseptual, pemetaan konseptual/internal, dan struktur penyimpanan.
- d. DBMS mengeksekusi operasi-operasi yang diperlukan untuk memenuhi permintaan *user*.
- 6. Pemakai (*User*)

Pemakai merupakan orang atau sistem yang akan mengakses dan merubah isi basisdata.

7. Aplikasi lain

Aplikasi lain merupakan software yang dibuat untuk memberikan *interface* kepada *user* sehingga lebih mudah dan terkontrol dalam mengakses basisdata. Aplikasi lain ini merupakan komponen tambahan dalam basisdata yang sifatnya opsional.

Aris Purnomo (2004) menyatakan bahwa dalam memilih sebuah program aplikasi *database* dapat dipertimbangkan berdasarkan beberapa faktor, yaitu jumlah *client*, jumlah data, jaringan komputer dan pertimbangan efisiensi dan efektifitas terhadap sistem, karena dengan pertimbangan tersebut dapat dipilih sebuah sistem yang sesuai dengan kebutuhan dan seberapa efektifkah sebuah sistem tersebut dalam menangani berbagai permasalahan yang ada.

Sebelum sistem manajemen basisdata muncul, perusahaan – perusahaan menyimpan informasi dalam sistem file. Menyimpan informasi perusahaan dalam sistem file memiliki sejumlah kelemahan, yaitu:

1. Pengulangan dan ketidakkonsistenan data.

- 2. Kesulitan mengakses data.
- 3. Kekekangan data.
- 4. Masalah integritas.
- 5. Masalah atomic.
- 6. Anomali pada akses bersamaan.
- 7. Masalah keamanan.

Oleh karena permasalahan – permasalahan tersebut sistem manajemen basisdata didesain untuk membantu memelihara dan memanfaatkan kumpulan data yang besar.

المناوب الأوائل ومود

#### **2.9 Bahasa Basis Data** *SQL*

Sistem basisdata komersial menghendaki adanya sebuah bahasa *query* yang lebih mudah dipahami dan mudah digunakan (*user-friendly*). Oleh karena itu diperkenalkanlah SQL sebagai bahasa *query* yang lebih *marketable*. SQL (*structured query language*) yang di dalam dunia *database* istilah *query* dapat diartikan sebagai permintaan data. Dalam SQL kita tidak perlu mendefinisikan bagaimana data tersebut diambil atau diproses, kita hanya perlu memberikan perintah mengenai data apa yang ingin diambil atau dieksekusi. Meskipun SQL adalah bahasa *query*, namun SQL

mempunyai banyak kemampuan lain disamping melakukan *query* terhadap basisdata, modifikasi data dalam basisdata dan menentukan konstrain sekuriti (Kusrini, 2006).

Bahasa SQL mempunyai dua bagian, yaitu:

1. *Data Definition Language* (DDL)

DDL memberikan perintah untuk mendefinisikan dan memodifikasikan *database* dan strukturnya ternasuk konstrain-konstrain yang ada di suatu tabel. Sebagai DDL, SQL digunakan untuk membentuk basisdata misalnya tabel, index, dan *view*.

2. *Data Manipulation Language* (DML)

DML merupakan bahasa *query* yang digunakan untuk melakukan pengelolaan terhadap data yang ada di dalam sebuah *database*. Sebagai DML, SQL dapat memanipulasi data dalam basisdata, baik merupakan pemasukan (*insert*), penghapusan (*delete*), pembaruan (*update*) atau pengambilan data (*select*).

### **2.10** *Personal Home Page* **(PHP)**

PHP merupakan bahasa program yang berbentuk skrip yang diletakkan di dalam *server web*. PHP diciptakan dari ide Rasmus Lerdof untuk kebutuhan pribadinya, skrip tersebut sebenarnya dimaksudkan untuk digunakan sebagai keperluan membuat *website* pribadi, akan tetapi kemudian dikembangkan lagi sehingga menjadi sebuah bahasa yang disebut "*Personal Home Page*", inilah awal mula munculnya PHP sampai saat ini.

Perintah awal dan akhir dalam membuat program PHP yaitu dengan *start tag* dan *end tag*. Semua perintah yang diletakkan pada daerah skrip akan dianggap sebagai perintah PHP. Sehingga jika terjadi kesalahan ataupun kata-kata yang tidak sesuai

dengan program akan dianggap salah dan akan mengakibatkan program yang kita buat menjadi *error* (salah)

# **2.11 Kesalahan Taksir Dalam Peramalan (***Forecast Errors***)**

*Error* peramalan adalah perbedaan secara numerik dari peramalan data dengan data aktual. Metode peramalan yang digunakan untuk menentukan error adalah MAD (*Mean Absolut Deviation*) ( Makridakis dkk, 1983 ). MAD menunjukkan terjadinya *error* peramalan dari rata-rata peramalan secara *absolute*.

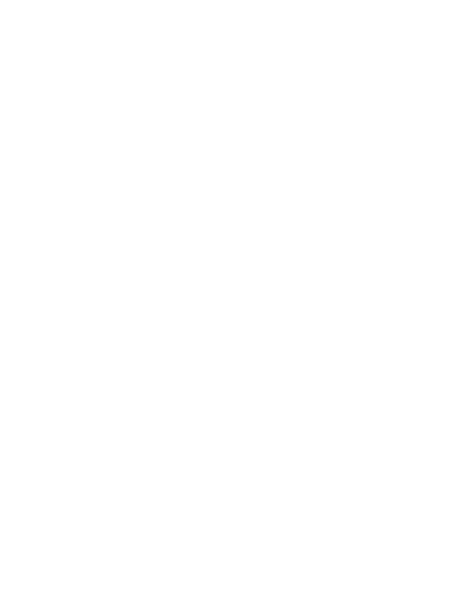

# **BAB III**

# **METODOLOGI PENELITIAN**

Pada bab ini akan menjelaskan metode penelitian, yaitu tahapan-tahapan yang akan dilalui oleh peneliti dalam melakukan penelitian. Alur metode peneliatian dapat dilihat pada Gambar 3.1.

# **3.1 Studi Literatur**

Langkah awal melakukan penelitian adalah melakukan studi literatur yang akan digunakan dalam penelitian. Studi literatur yang digunakan terdiri 2 macam yaitu deduktif dan induktif.

- 1. Studi literatur deduktif yang digunakan adalah buku-buku yang digunakan untuk memecahkan masalah penelitian.
- 2. Studi literatur induktif yang diperoleh dari jurnal, proseding, seminar dan lain sebagainya.

**KECALUM SERBUILE** 

#### **3.2 Perumusan Masalah**

Pada tahap ini, peneliti akan melakukan studi lapangan atau observasi serta wawancara dengan karyawan. Kemudian, hasil observasi dan wawancara akan diidentifikasi permasalahan – permasalahan yang ada di CV. Iban Jaya.

### **3.3 Pengolahan Citra**

#### **3.3.1 Akuisisi Citra dan Pengolahan Citra Secara Manual**

 Akuisisi citra dan pengolahan citra secara manual dilakukan untuk pengambilan sampel citra yang akan diuji. Pengambilan dilakukan dengan

menggunakan kamera digital. Manual berarti pengambilan citra dilakukan secara tidak langsung oleh software matlab, sehingga proses pengolahan citra terpisah dari proses akuisisi citra. Data sampel citra yang ditangkap oleh kamera digital akan disimpan ke dalam memori komputer dan selanjutnya baru akan diproses dengan software matlab. Selanjutnya pada sampel citra tadi dilakukan pengolahan citra standar secara manual, artinya proses pengolahan citra tersebut menggunakan software pengolahan citra diluar software utama yang digunakan dalam penelitian ini. Proses pengolahan citra tersebut meliputi proses cropping dan resizing untuk menyeragamkan seluruh ukuran sampel citra yang akan diuji.<br>3.3.2 Pengolahan Citra

# **3.3.2 Pengolahan Citra**

Pengolahan citra adalah pemrosesan citra, khususnya dengan menggunakan komputer, menjadi citra yang kualitasnya lebih baik. Komputer mengolah isyarat – isyarat elektronik digital yang merupakan kumpulan sinyal biner atau memiliki dua nilai yaitu 0 dan 1. Citra digital harus memiliki format tertentu yang sesuai, sehingga dapat merepresentasikan objek citra dalam bentuk kombinasi data biner. Secara visual untuk penampilan sebuah citra, nilai data digital berhubungan erat dengan warna. Format citra digital yang biasa digunakan adalah citra biner, aras keabuan ( *grayscale* ), dan warna ( *true color* ). Sekitar tahun 1960 baru tercatat suatu perkembangan pesat seiring dengan munculnya teknologi komputer yang sanggup memenuhi suatu kecepatan proses dan kapasitas memori yang dibutuhkan oleh berbagai algoritma pengolahan citra. Sejak itu, berbagai aplikasi mulai dikembangkan, yang secara umum dapat dikelompokkan ke dalam dua kegiatan:

1. Memperbaiki kualitas suatu gambar ( citra ) sehingga dapat lebih mudah diinterpretasikan oleh mata manusia.

2. Mengolah informasi yang terdapat pada gambar ( citra ) untuk keperluan pengenalan objek secara otomatis oleh suatu mesin.

## **3.4** *Statistical Process Control* **( SPC )**

### **3.4.1 Pengolahan data variabel**

a. Rata-rata pengukuran untuk setiap kali observasi (Ariani, 2004).

$$
\overline{X} = \frac{\sum_{i=1}^{n} x_i}{n}
$$
 .... 3.1

Dimana:

n = banyaknya sampel dalam tiap observasi

 $xi =$ sampel yang diambil

 $\overline{X}$  = rata-rata pada setiap sub kelompok

b. Range data sampel pada setiap kali observasi (Ariani, 2004).

$$
R = Xmax - Xmin
$$
 3.2

Dimana:

R = *range* data sampel pada setiap kali observasi

c. Peta pengendali  $\overline{X}$  (rata-rata) dan  $\overline{R}$  (*range*)

Peta pengendali rata-rata menunjukan apakah rata-rata produk yang dihasilkan sesuai dengan standar pengendalian yang digunakan perusahaan. Sedangkan peta pengendali jarak digunakan untuk mengetahui tingkat keakurasian proses (Ariani, 2004).

$$
\overline{R} = \frac{\sum_{i=1}^{g} R_i}{g} \qquad \qquad \dots \, 3.3
$$

$$
UCL R = \overline{R} \times D_4 \qquad \qquad \dots 3.4
$$

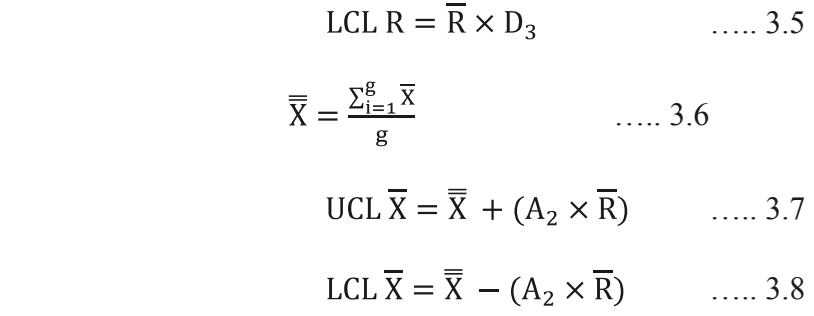

Dimana:

 $g =$ banyaknya observasi yang dilakukan

Ri = *range* untuk setiap sub kelompok

 $CL \overline{X} = \overline{\overline{X}}$  = garis pusat untuk peta pengendali rata-rata

 $UCL \overline{X}$  = batas pengendali atas untuk rata-rata

LCL  $\overline{X}$  = batas pengendali bawah untuk rata-rata

 $CL R = \overline{R}$  = garis pusat untuk peta pengendali *range* 

= batas pengendali atas untuk *range*

= batas pengendali bawah untuk *range* 

d. Peta pengendali  $\overline{\overline{X}}$  (rata-rata) dan S (standar deviasi)

Peta pengendali standar deviasi digunakan untuk mengukur tingkat keakurasian proses (Ariani, 2004).

$$
S = \sqrt{\frac{\sum (Xi - \overline{X})^2}{n - 1}}
$$
 ..... 3.9  

$$
\overline{S} = \sqrt{\frac{\sum_{i=1}^{g} Si}{n}} \qquad ..... 3.10
$$

UCL 
$$
S = B4.\overline{S}
$$
 ...... 3.11

LCL  $S = B3.\overline{S}$  ..... 3.12

 $CL \overline{X} = \overline{\overline{X}}$  ..... 3.13

 $\text{UCL} \ \overline{\text{X}} = \overline{\overline{\text{X}}} + \text{A3.} \ \overline{\text{S}}$  ..., 3.14

$$
LCL\overline{X} = \overline{\overline{X}} - A3.\overline{S} \qquad \qquad \dots 3.15
$$

Dimana:

 $S =$  standar deviasi untuk setiap kali observasi

CL S =  $\overline{S}$  = garis pusat untuk peta pengendali standar deviasi

 $UCL S =$  batas pengendali atas untuk standar deviasi

LCL  $S =$  batas pengendali bawah untuk standar deviasi

e. Histogram

Distribusi dari pengukuran dan frekuensi dari setiap pengukuran dapat di lihat pada gambar histogram. ISLAM

f. Indeks kemampuan Proses

Analisis kemampuan proses mendefinisikan kemampuan proses memenuhi spesifikasi atau mengukur kinerja proses (Ariani, 2004).

$$
c_{p} = \frac{\overline{B}}{\frac{0.8 \text{ s}}{\overline{a_{p}}}} \quad \dots \quad 3.16
$$
\n
$$
c_{p} = \frac{0.8 \text{ s}}{\overline{a_{p}}} \quad \dots \quad 3.17
$$
\n
$$
c_{p} = \frac{0.8 \text{ s}}{\overline{a_{p}}} \quad \dots \quad 3.18
$$
\n
$$
c_{p} = \frac{\mu - \text{ s}}{\overline{a_{p}}} \quad \dots \quad 3.19
$$
\n
$$
c_{pk} = \min\left\{\frac{0.8 \text{ s}}{\overline{a_{p}}}, \frac{\mu - \text{ s}}{\overline{a_{p}}}\right\} \quad \dots \quad 3.20
$$

Dimana:

- $\sigma$  = sigma
- $\overline{R}$ = *range* seluruh sampel
- $Cp = indeks$  kemampuan proses
- $CpU = indeks$  kemampuan proses atas
- $CpL = indeks$  kemampuan proses bawah
- $Cpk = indeks$  kemampuan proses dengan memperhatikan rata-rata proses
- $USL =$ batas spesifikasi atas
- $LSL =$ batas spesifikasi bawah
- $\mu$  = rata-rata proses

# **3.5 Pengujian Proses Pengolahan Citra**

Pengujian proses pengolahan citra yang dilakukan yaitu menjalankan sistem pengolahan citra yang telah dibuat dengan menggunakan data-data yang telah diperoleh. Pengujian ini dilakukan untuk mengetahui apakah matlab dapat memproses data yang telah dimasukan, kemudian menghasilkan keluaran pengolahan citra sesuai dengan yang diharapkan tanpa ada kesalahan sedikitpun.

### **3.6 Pengujian Sistem Pengolahan Citra**

Pengujian sistem pengolahan citra dilakukan untuk mengetahui aksi dari suatu sistem terhadap data masukan yang dilakukan oleh *admin*. Output pengukuran menggunakan software akan dibandingkan dengan pengukuran secara manual sehingga akan diperoleh presentase *error* pada masing – masing pengukuran. Tingkat kesalahan akan diukur dengan menggunakan Mean Absolute Deviation ( MAD ) yang merupakan ukuran kesalahan peramalan dalam unit ukuran yang sama dengan data aslinya. Rumus untuk menghitung MAD adalah:

$$
ei = Xi - Fi
$$
 ...... 3.21

$$
MAD = \frac{\sum |ei|}{n}
$$
 ...... 3.22

Dimana: Xi : data aktual untuk periode i

Fi : data peramalan untuk periode i

ei : nilai *error* untuk periode i

n : jumlah data

### **3.7 Perancangan Web**

### **3.7.1 Perancangan** *Use Case Diagram*

*Use case diagram* adalah suatu bentuk diagram yang menggambarkan fungsionalitas yang diharapkan dari sebuah sistem dilihat dari persperktif pengguna di luar sistem. Sebuah *use case diagram* merepresentasikan interaksi yang terjadi antara aktor dengan proses atau sistem yang dibuat.

### **3.7.2 Perancangan dan Pembangunan Antar Muka (***Interface***)**

Perancangan *interface* merupakan hasil implementasi dari kebutuhan *user*  dengan komputer. *Interface* harus dibuat sebaik mungkin agar *user* tidak mengalami kesulitan dalam mengoperasikannya, sehingga tidak ada kesalahan baik dalam melakukan *input*, proses maupun *output* yang dihasilkan. Selain itu pembangunan *interface* harus disertai dengan umpan balik (*feedback*) dari sistem, artinya sistem selalu memberitahukan *user* apa yang terjadi dari suatu aksi.

### **3.8 Pengujian Proses Web**

Pengujian proses web yang dilakukan yaitu menjalankan web yang telah dibuat dengan menggunakan data-data yang telah disiapkan. Pengujian ini dilakukan untuk mengetahui apakah web dapat menghasilkan keluaran sesuai dengan yang diharapkan tanpa ada kesalahan sedikitpun.

### **3.9 Pengujian Sistem Web**

Pengujian sistem web dilakukan untuk mengetahui aksi dari web tersebut terhadap data masukan yang dilakukan oleh *admin*. Apabila terjadi kesalahan pada sistem diharapkan dapat segera diperbaiki.

### **3.10 Pembahasan dan Analisa**

Dengan melakukan pengujian proses dan pengujian sistem maka peneliti dapat melakukan pembahasan maupun menganalisis sistem yang telah dibuat untuk mengetahui kelebihan serta kekurangan sistem tersebut.

# **3.11 Kesimpulan dan Saran**

Berdasarkan hasil pembahasan dan analisa tersebut, maka dapat dibuat kesimpulan yang merupakan hasil akhir dari suatu penelitian serta saran mengenai hasil penelitian.

### **3.12 Kerangka Penelitian**

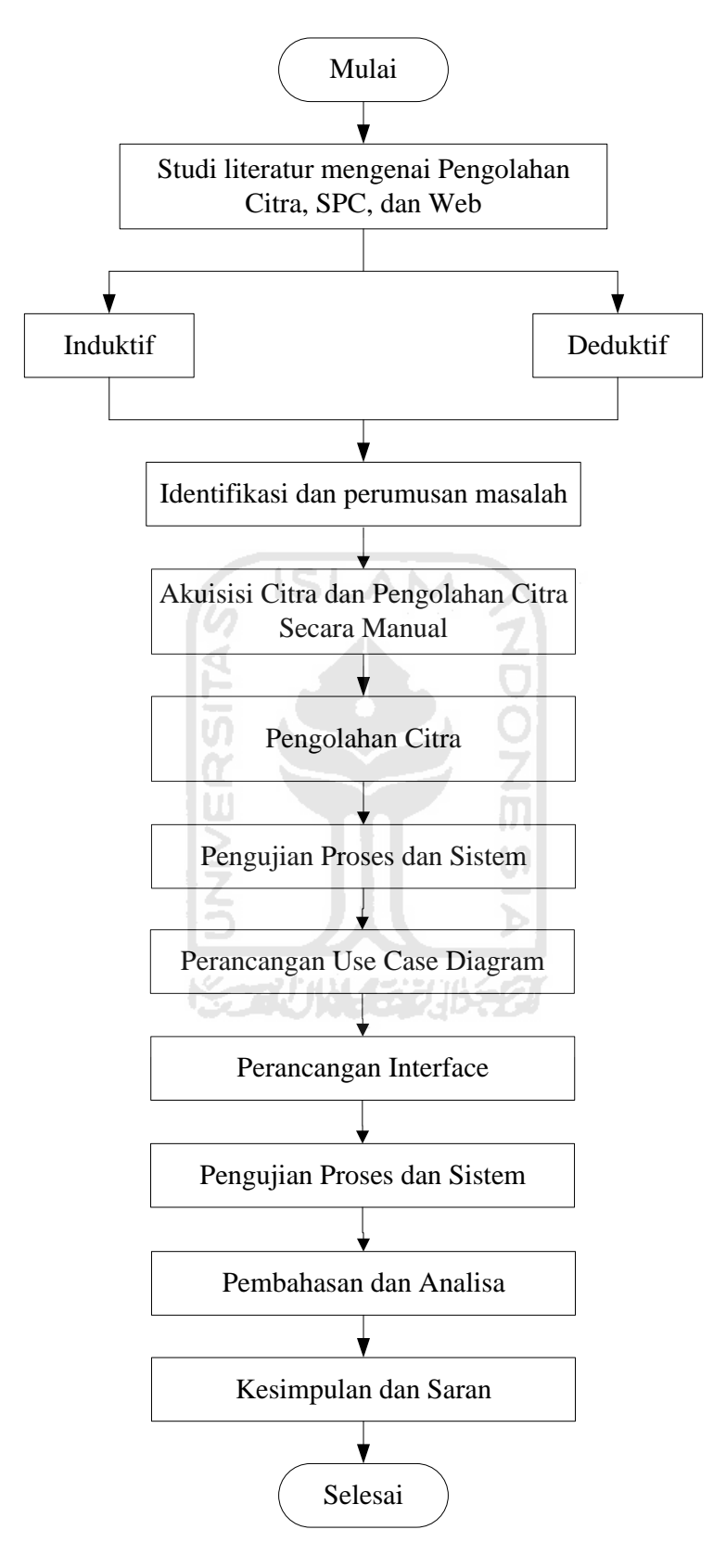

**Gambar 3.1** Kerangka Penelitian

# **BAB IV**

# **PENGUMPULAN DAN PENGOLAHAN DATA**

### **4.1 Pengumpulan Data**

Tahap pengumpulan data merupakan pengumpulan data-data mengenai *online quality control*. Adapun data-data yang diperlukan antara lain:

#### **4.1.1 Sejarah Perusahaan**

Perusahaan Iban Jaya didirikan oleh bapak Rahman Lavi Insani pada bulan mei 2000. Perusahaan ini ditangani langsung oleh beliau yang dibantu dengan 1 orang karyawan. Perusahaan Iban Jaya ini adalah perusahaan industri yang bergerak dalam bidang produksi sandal yang kegiatannya mengolah bahan baku menjadi barang jadi.

Perusahaan Iban Jaya ini awalnya memproduksi sandal hotel dengan kapasitas 1 kodi perhari dan hanya dipasarkan di wilayah Yogyakarta, khususnya toko – toko terdekat. Seiring perkembangan zaman yang semakin maju, mulai tahun 2001 hasil produksinya meningkat dan dipasarkan di wilayah Yogyakarta maupun di luar Yogyakarya bahkan luar negeri.

#### **4.1.2 Proses Produksi Sandal Hotel**

Bahan baku utama industri sandal ini berupa spon. Sedangkan bahan baku pembantunya berupa karet, bis ban, puring, benang, dan lem. Untuk ukuran sandal hotel dibagi menjadi 3 kelompok, yaitu kecil, sedang, dan besar. Untuk sandal hotel kecil ukurannya 40, sandal hotel sedang ukurannya 42, sedangkan sandal hotel besar ukurannya 43.

Adapun tahap-tahap pembuatan sandal ini adalah sebagai berikut:

- 1. Spon yang masih berbentuk lembaran lembaran besar dipotong kecil dengan ukuran 30 cm x 26 cm untuk bagian alas sandal dan 100 cm x 30 cm untuk bagian kap sandal. Bagian bawah alas sandal dan kap langsung dibawa ke bagian pemotongan untuk dipotong.
- 2. Untuk bagian atas alas sandal, spon yang sudah dipotong menjadi lembaran lembaran yang lebih kecil dicetak dengan menggunakan alat press embos. Lembaran – lembaran itu pertama – tama ditempelkan pada cetakan matras yang sebelumnya dipanaskan terlebih dahulu, baru setelah itu dipress dengan **SLAM** press embos.
- 3. Lembaran lembaran yang sudah dicetak dikelompokkan sesuai dengan bentuk cetakan matrasnya agar tidak terjadi kesalahan potong pada saat proses pemotongan. Selain itu, pengelompokan juga bertujuan agar proses pemotongan menjadi lebih cepat.
- 4. Selanjutnya spon yang sudah dikelompokkan sesuai dengan cetakan matrasnya dipotong dengan menggunakan mesin plong. Pisau yang digunakan adalah pisau yang sudah berbentuk cetakan sandal sesuai dengan ukurannya. Spon ditumpuk menjadi beberapa lembaran agar proses pemotongan menjadi lebih cepat. Setelah selesai dipotong, spon untuk bagian atas alas sandal selanjutnya dibawa ke bagian perakitan.
- 5. Pada bagian bawah alas sandal, lembaran lembaran yang sudah dipotong menjadi lembaran – lembaran kecil berukuran 30 cm x 26 cm ditumpuk juga menjadi beberapa lembaran dan langsung dipotong dengan menggunakan mesin plong menggunakan pisau yang sudah berbentuk cetakan sandal. Setelah selesai, bagian bawah alas sandal langsung dibawa ke bagian perakitan.
- 6. Pada bagian kap sandal, lembaran lembaran yang sudah dipotong menjadi lembaran – lembaran kecil berukuran 100 cm x 30 cm langsung dipotong dengan menggunakan mesin plong menggunakan pisau yang sudah berbentuk kap sandal. Sama dengan proses pemotongan alas sandal, pada pemotongan kap lembaran – lembaran juga ditumpuk menjadi beberapa lembaran agar proses pemotongan menjadi lebih cepat.
- 7. Kap yang telah dipotong kemudian disablon sesuai dengan permintaan pemesan.
- 8. Setelah selesai disablon, kemudian kap dijahit list sesuai dengan permintaan pemesan. Setelah selesai, kap kemudian dibawa ke bagian perakitan untuk dirakit dengan alas sandal.
- 9. Kap yang sudah jadi kemudian dirakit dengan menjahit kap pada atas alas sandal baru setelah dijahit kap dan bagian atas alas sandal dilem dengan bagian bawah alas sandal. Pengeleman disini bertujuan agar tiap bagian sandal merekat erat sehingga tidak gampang lepas.
- 10. Setelah sandal selesai dirakit, selanjutnya sandal tersebut dipress dengan mesin press agar lem dapat merekat lebih kuat.
- 11. Selesai dipress, sandal kemudian dislep dengan mesin bubut untuk memperhalus bagian – bagian yang masih tersisa.
- 12. Terakhir, sebelum sandal sandal dipacking dibersihkan terlebih dahulu dari kotoran – kotoran yang menempel selama proses produksi.

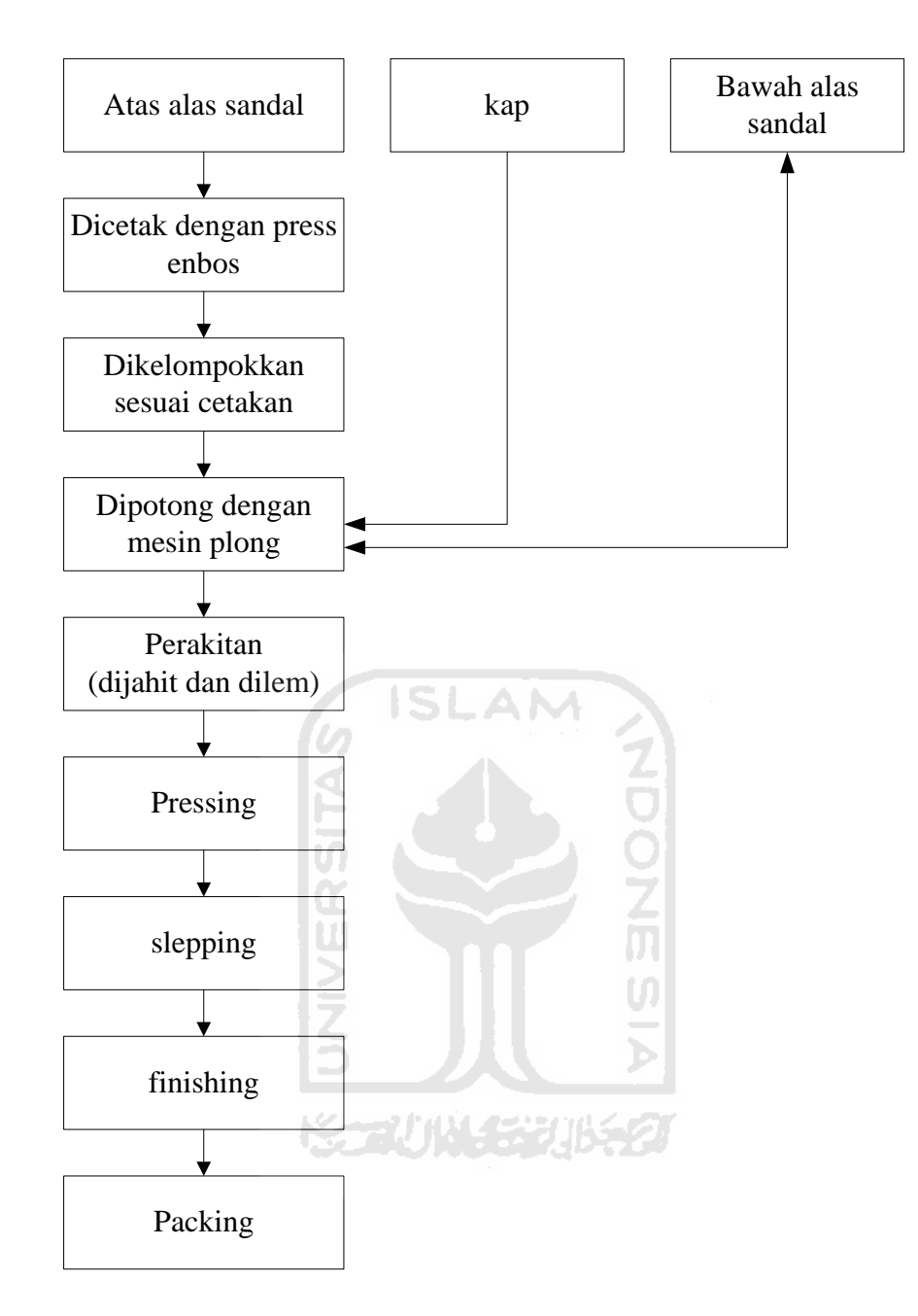

**Gambar 4.1** Proses Produksi Sandal

# **4.1.3 Produk Yang Dihasilkan**

 Perusahaan ini memproduksi beberapa jenis sandal yaitu: sandal hotel, sandal kamar, sandal batik, sandal natural, sandal gaul / eva, dan sandal kulit.

#### **4.1.4 Data Masukan**

1. Data Pengolahan Citra

Data masukan pada pengolahan citra adalah berupa image sandal yang telah di *crop* dan *resize* sebelumnya.

2. Data Pengguna Website

Pengguna website CV. Iban Jaya ini dibedakan menjadi 3, yaitu *user*, *administator*, dan pengunjung. Pengguna sebagai *adminstrator* dapat melakukan *entry* data observasi, sedangkan *user* hanya dapat melihat hasil pengolahan data yang telah diinputkan oleh *user administrator* setelah melakukan login terlebih dahulu. Pengunjung dapat masuk ke sistem untuk melihat halaman utama website yang telah dibuat oleh *administrator*, namun tidak dapat melihat hasil pengolahan data

#### **4.1.5 Proses**

Data masukan yang telah dilakukan akan diberikan kepada sistem untuk diproses terlebih dahulu sehingga menghasilkan data keluaran. Proses-proses dalam sistem terdiri dari:

1. Proses Pengolahan Citra

*Image* yang akan diuji disimpan ke dalam sebuah folder khusus. Setelah itu, sistem akan memroses data uji yang telah tersimpan di dalam folder tersebut.

2. Proses Login

Sistem akan memroses data login yang telah dilakukan *user* agar dapat masuk ke dalam user menu.

#### **4.1.6 Data Keluaran**

Data keluaran di dapat setelah sistem memproses data masukan yang telah dilakukan sebelumnya. Data keluaran yang di hasilkan pada website CV. Iban Jaya ini terdiri dari 3 jenis data, yaitu:

1. Keluaran pada pencitraan

Keluaran yang dihasilkan pada pencitraan adalah image sandal yang asli, image sandal pada pengolahan citra dengan matlab, spesifikasi sandal hasil pengolahan citra dengan matlab, dan cacat noda.

2. Keluaran pada variabel

Keluaran yang dihasilkan berdasarkan data variabel, yaitu:

- a. Peta Kontrol  $\overline{X}$  (rata-rata) dan  $\overline{R}$  (jarak) Peta pengendali rata-rata menunjukan apakah rata-rata produk yang dihasilkan sesuai dengan standar pengendalian yang digunakan perusahaan. Sedangkan peta pengendali jarak digunakan untuk memenuhi tingkat keakurasian proses.
- b. Peta Kontrol  $\overline{X}$  (rata-rata) dan S (standar deviasi)

Peta pengendali standar deviasi digunakan untuk mengukur tingkat keakurasian proses.

c. Histogram

Histogram menunjukan distribusi dari pengukuran dan frekuensi dari setiap pengukuran. Apabila histogram yang dibangun berdasarkan data pengukuran tidak memenuhi spesifikasi produk yang ditetapkan berdasarkan keinginan pelanggan, hal itu menunjukan bahwa proses produksi berada dalam situasi yang tidak memuaskan atau memiliki probabilitas yang rendah untuk memenuhi spesifikasi produk sesuai keinginan pelanggan.

d. Indeks Kemampuan Proses

Analisis kemampuan proses mendefinisikan kemampuan proses memenuhi spesifikasi atau mengukur kinerja proses. Syarat analisis kemampuan proses, yaitu :

- 1. Jika rata-rata proses dalam batas pengendali dan berada dalam batas spesifikasi.
- 2. Berada dalam batas pengendali tetapi tidak berada dalam batas spesifikasi.

# **4.2 Pengolahan Data**

#### **4.2.1 Pengolahan Citra**

Pada penelitian ini, citra yang akan diambil adalah sandal hotel. Beberapa dimensi yang akan diolah adalah panjang, jarak emboss, serta cacat kotor. Tahapan yang dilakukan pada pengolahan citra adalah:

1. Pembacaan Citra

Fungsi yang digunakan untuk membaca citra adalah **imread**. Terdapat beberapa tipe citra yang dapat diolah, antara lain ( Marvin dan Agus, 2007): BMP ( *microsoft windows bitmap* ), HDG ( *hierarchical data format* ), JPEG ( *joint photographic experts group* ), PCX ( *paintbrush* ), PNG ( *portable network graphics* ), TIFF ( *tagged image file format* ), dan XWD ( *x window dump* ).

2. Pengubahan Citra *True Color* ke Keabuan.

Citra *true color* dapat diubah menjadi citra keabuan dengan operasi titik. Fungsi yang digunakan untuk mengubah citra ke keabuan adalah **rgb2gray**.

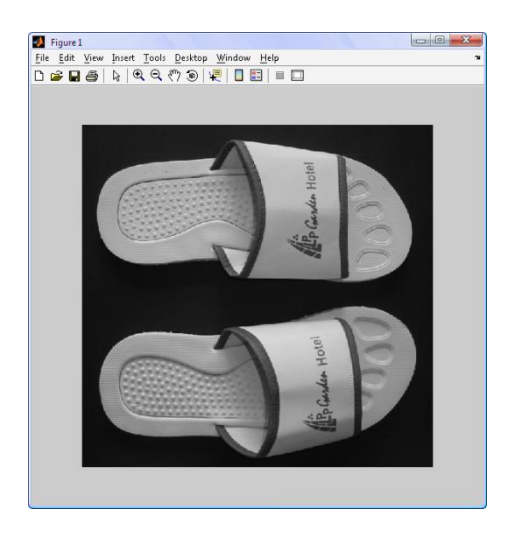

**Gambar 4.2** Citra *Grayscale*

# 3. Pengubahan Citra Keabuan ke Citra Biner

Dalam hal ini titik dengan rentang nilai keabuan tertentu diubah menjadi berwarna hitam dan sisanya menjadi putih atau sebaliknya. Dua pendekatan yang dilakukan dalam operasi pengambangan secara global dan pengambangan secara lokal. Berikut ini proses pengambangan secara global yang dilakukan secara lokal dengan fungsi pengambangannya adalah:

$$
f(x,y) = \begin{cases} 1 & f(x,y) \geq T \\ 0 & f(x,y) < T \end{cases}
$$

dengan:  $f(x,y) = \text{citra hitam-putih}, \text{citra biner}$ 

T = nilai ambang yang dispesifikasikan.

Nilai ambang dipilih sedemikian hingga galat yang diperoleh sekecil mungkin.

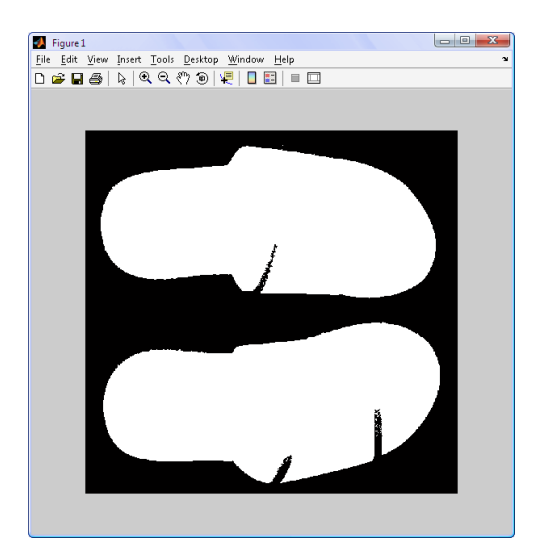

**Gambar 4.3** Citra Biner

# **4.2.1.1 Mengukur Panjang Citra**

 Setelah citra diubah menjadi citra biner, langkah – langkah untuk mengukur panjang citra terdiri atas:

1. Memberi Label Citra

Pemberian label citra digunakan untuk mendeteksi jumlah objek yang terdapat dalam suatu citra. Fungsi yang digunakan untuk pemberian label citra adalah **bwlabel**.

2. Menentukan *Blob Measurement*

 Blob measurement berfungsi untuk menentukan properti dari objek citra yang sudah terdeteksi sebelumnya. Seperti titik koordinat dari citra. Untuk menentukan *blob measurement* digunakan fungsi **regionprops**.

3. Memberikan Kotak Pada Citra

 Pemberian kotak pada citra bertujuan agar panjang dan lebar citra dapat diukur. Kotak terbentuk dari garis terluar pada suatu citra. Setelah kotak terbentuk, barulah panjang citra dapat ditentukan. Fungsi untuk memberikan kotak adalah **rectangle**.

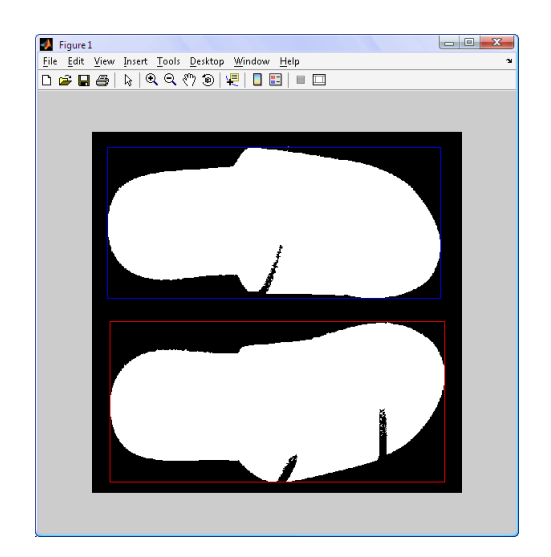

**Gambar 4.4** Pemberian Kotak Pada Objek Citra Yang Diukur

# **4.2.1.2 Mengukur Jarak Cetakan Embos Dari Pinggir Sandal**

Langkah – langkah untuk mengukur jarak cetakan emboss dari pinggir sandal

adalah sebagai berikut:

1. Deteksi Tepi Image

 Deteksi tepi digunakan untuk mendapatkan image detail dari objek. Image objek akan berupa garis yang lebih detail.

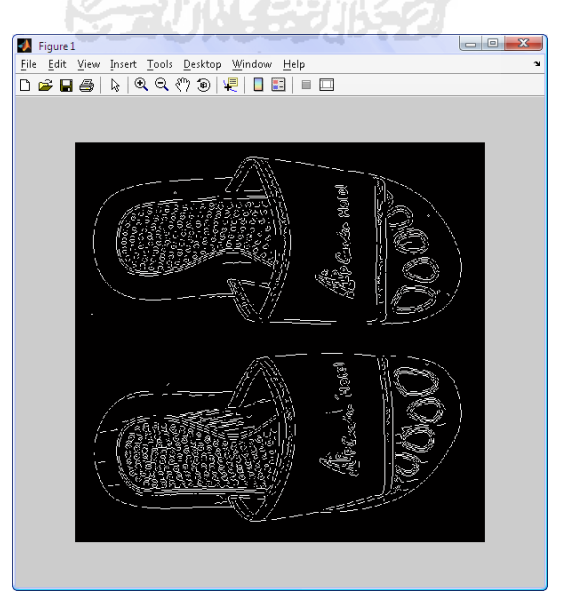

**Gambar 4.5** Deteksi tepi

2. Menentukan Garis Potong X dan Garis Potong Y

 Langkah ini dilakukan untuk mendapatkan potongan citra yang akan diukur jaraknya. Gambar potong terbentuk dari garis potong x dan y. Untuk gambar potong vertikal, terbentuk dari garis potong y, sedangkan gambar potong horizontal, terbentuk dari garis potong x.

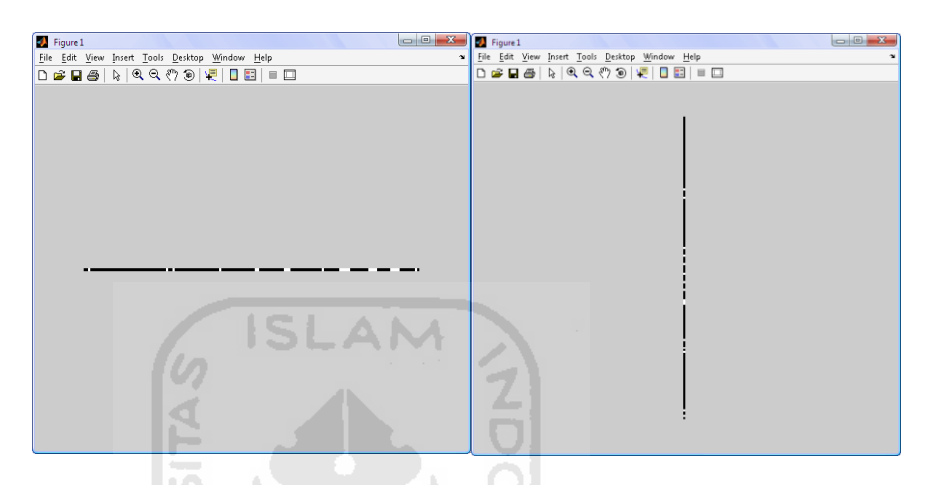

m

**Gambar 4.6** Gambar Potong X dan Y

3. Mencari Titik Yang Akan Diukur

Setelah gambar potong citra yang akan diukur sudah terbentuk, selanjutnya dicari titik – titik yang menunjukkan garis sandal yang merupakan garis cetakan embos dan garis terluar sandal itu sendiri. Setelah titik – titiknya ditemukan, jarak emboss dapat ditemukan.

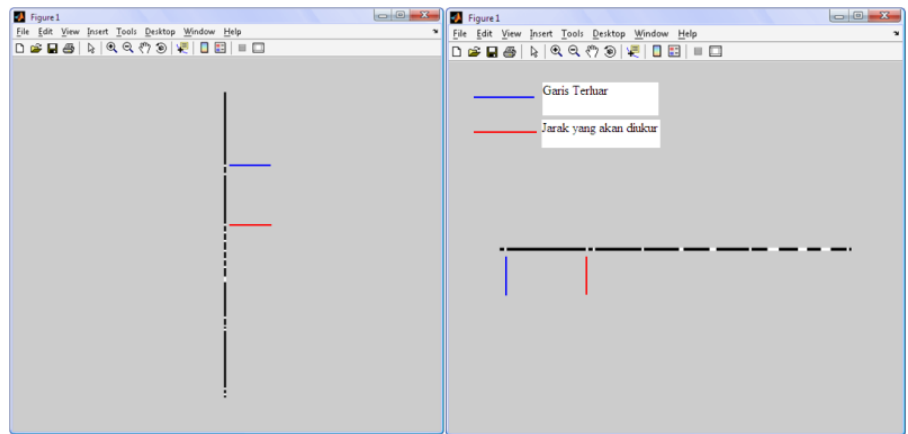

**Gambar 4.7** Titik Yang Akan Diukur

#### **4.2.1.3 Pendeteksian Kotoran Pada Sandal**

 Sandal yang sudah jadi, akan dibersihkan dari kotoran – kotoran akibat proses produksi pada saat proses finishing. Kotoran yang tidak dapat hilang akan direject karena tidak lolos inspeksi. Pada pengolahan citra, akan dibuat pula suatu program pada matlab untuk mendeteksi kotoran yang terdapat pada sandal. Langkah – langkahnya adalah:

1. Mengidentifikasi Warna Sandal dan Mengubah Warna Noda Menjadi Warna Putih

 Dari citra yang telah dibaca, diidentifikasi warna – warna yang terdapat pada objek agar dapat membedakan mana yang noda dan mana yang bukan. Selanjutnya warna tersebut akan diubah menjadi warna putih agar dapat membedakan warna noda dan warna objek.

2. Mengubah Citra Menjadi Citra Biner

 Bertujuan untuk membedakan antara citra sandal yang bersih dengan citra sandal yang terdapat noda. Apabila sandal terdapat noda, noda tersebut akan berubah menjadi warna putih, sedangkan sandal yang tidak terdapat noda akan berubah menjadi warna hitam.

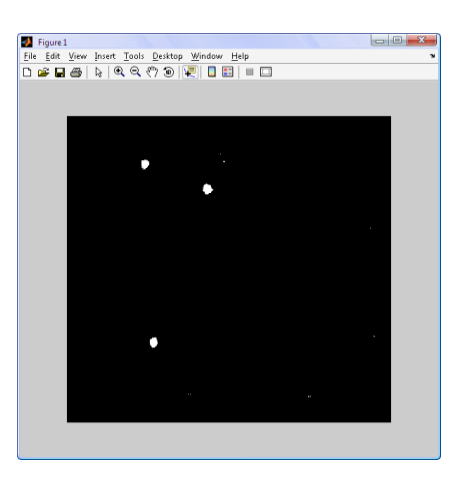

**Gambar 4.8** Citra Biner

3. Memberikan Kotak Pada Noda

 Pemberian kotak bertujuan untuk memberikan tanda pada noda yang terdapat di sandal.

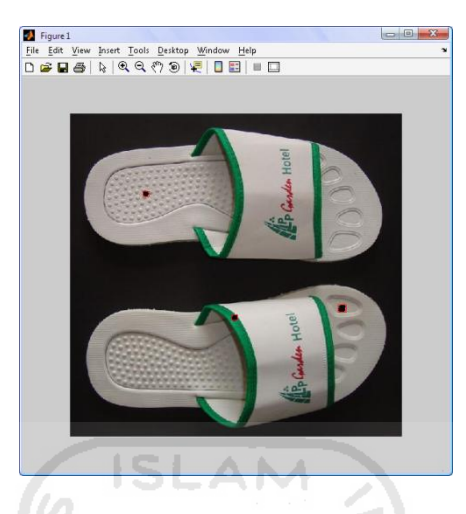

**Gambar 4.9** Deteksi Noda

# **4.2.2 Pengujian Proses**

Hasil pengujian proses pengolahan citra pada sandal dengan menggunakan *software* Matlab akan dimasukkan ke dalam web. Untuk spesifikasi sandal yang telah diperoleh dari matlab yang selanjutnya akan diproses lagi untuk perhitungan *statistical process control* (SPC) untuk data variabel. Data spesifikasi tersebut adalah sebagai berikut:

| N <sub>o</sub> | Spesifikasi (cm) |        |        |                |                |        |  |
|----------------|------------------|--------|--------|----------------|----------------|--------|--|
|                | P <sub>1</sub>   | L1     | L2     | P <sub>2</sub> | L <sub>3</sub> | L4     |  |
| 1              | 27.047           | 1.4184 | 1.7118 | 26.998         | 1.0271         | 1.7118 |  |
| $\overline{2}$ | 26.998           | 1.8585 | 1.5651 | 27.242         | 1.3695         | 1.6629 |  |
| 3              | 26.998           | 1.5651 | 1.5162 | 26.949         | 0.3913         | 1.4184 |  |
| 4              | 27.34            | 1.2716 | 1.614  | 27.096         | 1.7607         | 1.614  |  |
| 5              | 27.145           | 1.076  | 1.614  | 27.438         | 1.2227         | 1.4673 |  |

**Tabel 4.1** Spesifikasi Sandal Hasil Keluaran Pengolahan Citra

| N <sub>o</sub> | Spesifikasi (cm) |        |        |                |        |        |  |
|----------------|------------------|--------|--------|----------------|--------|--------|--|
|                | P <sub>1</sub>   | L1     | L2     | P <sub>2</sub> | L3     | L4     |  |
| 6              | 26.9             | 1.8585 | 1.614  | 27.34          | 1.3695 | 0.7336 |  |
| 7              | 27.145           | 1.4184 | 1.4673 | 27.34          | 1.3695 | 1.3695 |  |
| 8              | 26.998           | 1.5651 | 1.4673 | 26.949         | 1.0271 | 1.4673 |  |
| 9              | 27.194           | 1.4184 | 1.3695 | 27.438         | 1.2227 | 1.4673 |  |
| 10             | 27.194           | 0.5869 | 1.4184 | 27.291         | 1.5162 | 1.1249 |  |
| 11             | 27.047           | 1.4673 | 1.7118 | 27.194         | 1.3695 | 1.6629 |  |
| 12             | 26.949           | 1.8585 | 1.5651 | 27.291         | 1.3205 | 0.9782 |  |
| 13             | 27.194           | 1.4184 | 1.4184 | 27.536         | 1.1249 | 1.2716 |  |
| 14             | 26.998           | 1.8585 | 1.614  | 26.998         | 1.0271 | 1.4673 |  |
| 15             | 27.242           | 1.4673 | 1.3695 | 26.998         | 1.0271 | 1.4673 |  |
| 16             | 27.194           | 1.4673 | 1.8096 | 26.998         | 1.0271 | 1.4673 |  |
| 17             | 26.998           | 1.3205 | 1.8585 | 26.949         | 1.0271 | 1.4673 |  |
| 18             | 26.949           | 1.8096 | 1.614  | 27.438         | 1.2227 | 1.4673 |  |
| 19             | 27.096           | 1.8096 | 1.5651 | 27.536         | 1.1738 | 1.3205 |  |
| 20             | 26.998           | 1.5651 | 1.4673 | 26.949         | 1.0271 | 1.4673 |  |
| 21             | 27.389           | 0.3424 | 1.5162 | 27.145         | 0.4891 | 1.6629 |  |
| 22             | 27.145           | 1.4184 | 1.4673 | 27.34          | 1.3695 | 1.3695 |  |
| 23             | 26.949           | 1.3205 | 1.9075 | 27.047         | 0.9782 | 1.614  |  |
| 24             | 27.194           | 1.4673 | 1.4673 | 27.34          | 1.5651 | 1.1738 |  |
| 25             | 27.096           | 1.4673 | 1.7118 | 27.291         | 1.5162 | 1.1738 |  |
| 26             | 26.998           | 1.3205 | 1.8096 | 27.291         | 1.5651 | 1.1738 |  |

**Tabel 4.1** Spesifikasi Sandal Hasil Keluaran Pengolahan Citra

| N <sub>o</sub> | Spesifikasi (cm) |        |        |                |                |        |  |
|----------------|------------------|--------|--------|----------------|----------------|--------|--|
|                | P <sub>1</sub>   | L1     | L2     | P <sub>2</sub> | L <sub>3</sub> | L4     |  |
| 27             | 26.998           | 1.5651 | 1.5162 | 27.291         | 1.5651         | 1.1738 |  |
| 28             | 27.145           | 1.076  | 1.5651 | 27.291         | 1.5651         | 1.1249 |  |
| 29             | 27.145           | 1.8585 | 1.5651 | 27.291         | 1.5651         | 1.1249 |  |
| 30             | 26.949           | 1.8096 | 1.5651 | 27.291         | 1.5651         | 1.1738 |  |
| 31             | 26.998           | 1.8585 | 1.5651 | 27.536         | 1.1738         | 1.2716 |  |
| 32             | 26.949           | 1.3205 | 1.7607 | 27.291         | 1.3695         | 0.6847 |  |
| 33             | 26.998           | 1.8585 | 1.5651 | 27.536         | 1.1738         | 1.2716 |  |
| 34             | 27.096           | 1.8096 | 1.5651 | 27.536         | 1.1738         | 1.3205 |  |
| 35             | 26.998           | 1.3205 | 1.8585 | 26.949         | 1.0271         | 1.4673 |  |
| 36             | 27.194           | 1.4184 | 1.4184 | 27.536         | 1.1249         | 1.2716 |  |
| 37             | 27.096           | 1.4673 | 1.7118 | 27.487         | 1.1249         | 1.3205 |  |
| 38             | 27.047           | 1.4673 | 1.7118 | 27.438         | 1.2227         | 1.4673 |  |
| 39             | 27.194           | 1.4184 | 1.3695 | 27.438         | 1.2227         | 1.4673 |  |
| 40             | 27.047           | 1.2716 | 1.7607 | 27.438         | 1.2227         | 1.4673 |  |
| 41             | 27.145           | 1.8585 | 1.5651 | 27.438         | 1.2227         | 1.4673 |  |
| 42             | 26.998           | 1.5651 | 1.5162 | 27.438         | 1.2227         | 1.4673 |  |
| 43             | 27.145           | 1.076  | 1.614  | 27.438         | 1.2227         | 1.4673 |  |
| 44             | 26.949           | 1.8096 | 1.614  | 27.438         | 1.2227         | 1.4673 |  |
| 45             | 26.949           | 1.8585 | 1.5651 | 27.291         | 1.3205         | 0.9782 |  |
| 46             | 27.096           | 1.8096 | 1.5651 | 26.998         | 1.0271         | 1.4184 |  |
| 47             | 27.194           | 1.076  | 2.2987 | 27.389         | 1.2716         | 1.4673 |  |

**Tabel 4.1** Spesifikasi Sandal Hasil Keluaran Pengolahan Citra
| N <sub>o</sub> | Spesifikasi (cm) |        |                     |                |                |        |
|----------------|------------------|--------|---------------------|----------------|----------------|--------|
|                | P <sub>1</sub>   | L1     | L2                  | P <sub>2</sub> | L <sub>3</sub> | L4     |
| 48             | 26.949           | 1.3205 | 1.9075              | 27.047         | 0.9782         | 1.614  |
| 49             | 27.145           | 1.076  | 1.614               | 27.242         | 1.3695         | 1.4184 |
| 50             | 27.096           | 1.4673 | $\overline{1.7118}$ | 27.291         | 1.5162         | 1.1738 |
| 51             | 27.194           | 1.4673 | 1.8096              | 26.998         | 1.0271         | 1.4673 |
| 52             | 27.145           | 1.076  | 1.614               | 27.291         | 0.3913         | 0.6847 |
| 53             | 27.145           | 1.8585 | 1.5651              | 27.291         | 1.5651         | 1.1249 |
| 54             | 27.194           | 1.4184 | 1.3695              | 27.438         | 1.2227         | 1.4673 |
| 55             | 26.998           | 1.8585 | 1.5651              | 27.242         | 1.3695         | 1.6629 |
| 56             | 27.194           | 1.4673 | 1.4673              | 27.34          | 1.5651         | 1.1738 |
| 57             | 26.998           | 1.8585 | 1.614               | 26.998         | 1.0271         | 1.4673 |
| 58             | 27.34            | 1.2716 | 1.614               | 27.096         | 1.7607         | 1.614  |
| 59             | 26.998           | 1.3205 | 1.8096              | 27.291         | 1.5651         | 1.1738 |
| 60             | 26.949           | 1.8096 | 1.5651              | 27.291         | 1.5651         | 1.1738 |
| 61             | 26.949           | 1.3205 | 1.9075              | 27.047         | 0.9782         | 1.614  |
| 62             | 27.194           | 1.076  | 2.2987              | 27.389         | 1.2716         | 1.4673 |
| 63             | 27.145           | 1.8585 | 1.5651              | 27.438         | 1.2227         | 1.4673 |
| 64             | 26.998           | 1.5651 | 1.5162              | 27.291         | 1.5651         | 1.1738 |
| 65             | 27.145           | 1.076  | 1.614               | 27.242         | 1.3695         | 1.4184 |
| 66             | 26.9             | 1.8585 | 1.614               | 27.34          | 1.3695         | 0.7336 |
| 67             | 27.145           | 1.076  | 1.614               | 27.438         | 1.2227         | 1.4673 |
| 68             | 27.242           | 1.4673 | 1.3695              | 26.998         | 1.0271         | 1.4673 |

**Tabel 4.1** Spesifikasi Sandal Hasil Keluaran Pengolahan Citra

| N <sub>0</sub> | Spesifikasi (cm) |        |        |                |                |        |  |
|----------------|------------------|--------|--------|----------------|----------------|--------|--|
|                | P <sub>1</sub>   | L1     | L2     | P <sub>2</sub> | L <sub>3</sub> | L4     |  |
| 69             | 27.047           | 1.4673 | 1.7118 | 27.194         | 1.3695         | 1.6629 |  |
| 70             | 27.145           | 1.076  | 1.614  | 27.487         | 0.8315         | 1.0271 |  |
| 71             | 27.047           | 1.4184 | 1.7118 | 26.998         | 1.0271         | 1.7118 |  |
| 72             | 26.998           | 1.5651 | 1.5162 | 27.438         | 1.2227         | 1.4673 |  |
| 73             | 27.145           | 1.076  | 1.614  | 27.242         | 1.3695         | 1.4184 |  |
| 74             | 27.145           | 1.076  | 1.5651 | 27.291         | 1.5651         | 1.1249 |  |
| 75             | 26.998           | 1.8585 | 1.614  | 26.998         | 1.0271         | 1.4673 |  |

**Tabel 4.1** Spesifikasi Sandal Hasil Keluaran Pengolahan Citra

Dimana: P1 = Panjang sandal kiri

L1 = Jarak emboss bagian samping kiri

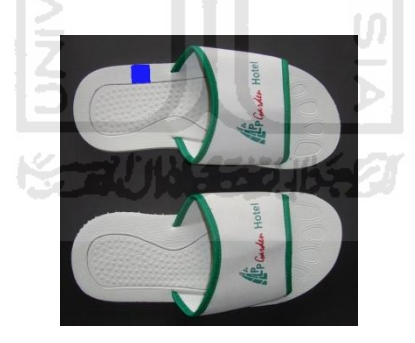

**Gambar 4.10** Posisi Jarak emboss bagian samping kiri

L2 = Jarak emboss bagian bawah kiri

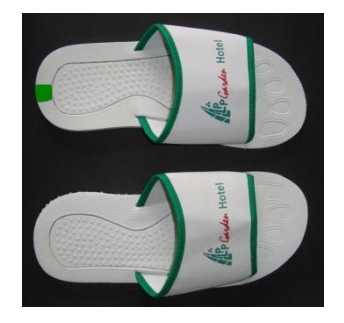

**Gambar 4.11** Posisi Jarak emboss bagian bawah kiri

- P2 = Panjang sandal kanan
- L3 = Jarak emboss bagian samping kanan

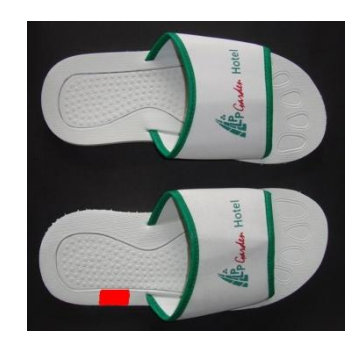

**Gambar 4.12** Posisi Jarak emboss bagian samping kanan

L4 = Jarak emboss bagian bawah kanan

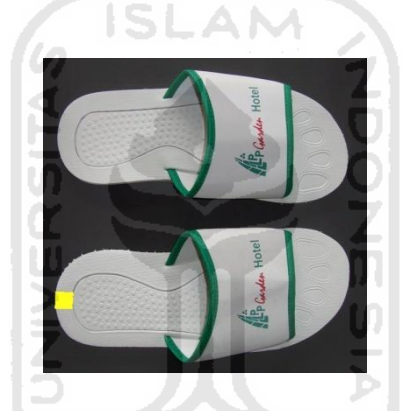

**Gambar 4.13** Posisi Jarak emboss bagian bawah kanan

Dari data spesifikasi, dilakukan perhitungan SPC untuk data variabel dengan interval pengukuran adalah 3.

### **4.2.3 Pengujian Sistem**

Pengujian sistem dilakukan untuk mengetahui aksi dari suatu sistem terhadap data masukan yang dilakukan oleh *admin*. Dari hasil pengujian sistem pada model ini diperoleh hasil tingkat kesalahan, yaitu:

## 1. Panjang Sandal Kiri

|                | Manual | Software |            |        |
|----------------|--------|----------|------------|--------|
| No             | (cm)   | (cm)     | error      | error  |
| $\mathbf{1}$   | 26.9   | 27.0467  | $-0.1467$  | 0.1467 |
| $\overline{2}$ | 27     | 26.9978  | 0.0022     | 0.0022 |
| 3              | 27.1   | 26.9978  | 0.1022     | 0.1022 |
| 4              | 27.2   | 27.3402  | $-0.1402$  | 0.1402 |
|                |        |          |            |        |
| 75             | 26.9   | 26.9978  | $-0.0978$  | 0.0978 |
|                |        |          | <b>MAD</b> | 6.59%  |

**Tabel 4.2** Tingkat Kesalahan Panjang Sandal Kiri

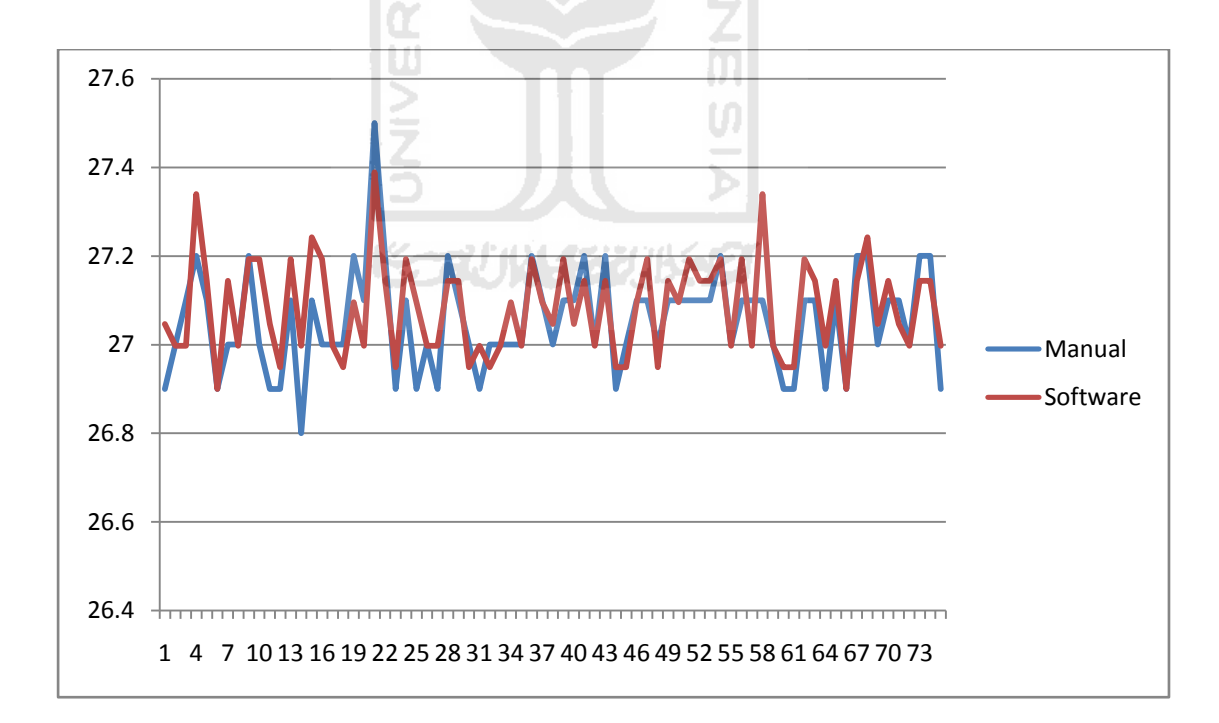

**Gambar 4.14** Grafik Pergeseran Tingkat Error Pada Panjang Sandal Kiri

Dari Tabel 4.2 diperoleh bahwa rata-rata tingkat kesalahan (*error*) antara hasil pengukuran manual dengan hasil pengukuran software adalah 6.59%.

2. Jarak Embos Bagian Samping Kiri

|                | Manual     | Software |        |        |  |  |  |
|----------------|------------|----------|--------|--------|--|--|--|
| N <sub>o</sub> |            |          | error  | error  |  |  |  |
|                | (cm)       | (cm)     |        |        |  |  |  |
|                |            |          |        |        |  |  |  |
| 1              | 1.5        | 1.4184   | 0.0816 | 0.0816 |  |  |  |
|                |            |          |        |        |  |  |  |
| $\overline{2}$ | 1.9        | 1.8585   | 0.0415 | 0.0415 |  |  |  |
|                |            |          |        |        |  |  |  |
| 3              | 1.6        | 1.5651   | 0.0349 | 0.0349 |  |  |  |
|                |            |          |        |        |  |  |  |
| 4              | 1.3        | 1.2716   | 0.0284 | 0.0284 |  |  |  |
|                |            |          |        |        |  |  |  |
|                |            |          |        |        |  |  |  |
|                |            |          |        |        |  |  |  |
| 75             | 1.9        | 1.8585   | 0.0415 | 0.0415 |  |  |  |
|                |            |          |        |        |  |  |  |
|                | <b>MAD</b> |          |        |        |  |  |  |
|                |            |          |        |        |  |  |  |

**Tabel 4.3** Tingkat Kesalahan Jarak Embos Bagian Samping Kiri

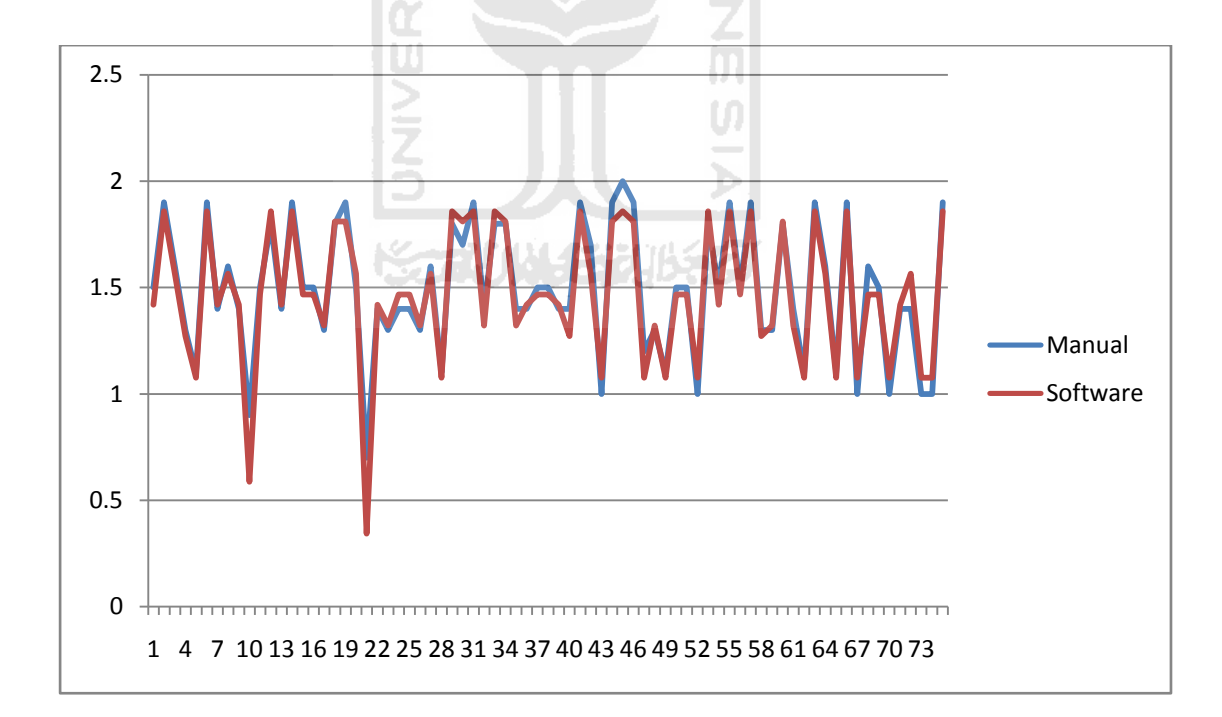

**Gambar 4.15** Grafik Pergeseran Tingkat Error Pada

Dari Tabel 4.3 diperoleh bahwa rata-rata tingkat kesalahan (*error*) antara hasil pengukuran manual dengan hasil pengukuran software adalah 5.94%.

3. Jarak Embos Bagian Bawah Kiri

|                | Manual | Software |           |        |
|----------------|--------|----------|-----------|--------|
| N <sub>o</sub> | (cm)   | (cm)     | error     | error  |
| $\mathbf{1}$   | 1.7    | 1.7118   | $-0.0118$ | 0.0118 |
| $\overline{2}$ | 1.5    | 1.5651   | $-0.0651$ | 0.0651 |
| 3              | 1.5    | 1.5162   | $-0.0162$ | 0.0162 |
| 4              | 1.6    | 1.614    | $-0.014$  | 0.014  |
|                |        |          |           |        |
| 75             | 1.6    | 1.614    | $-0.014$  | 0.014  |
|                | 3.45%  |          |           |        |

**Tabel 4.4** Tingkat Kesalahan Jarak Embos Bagian Samping Kiri

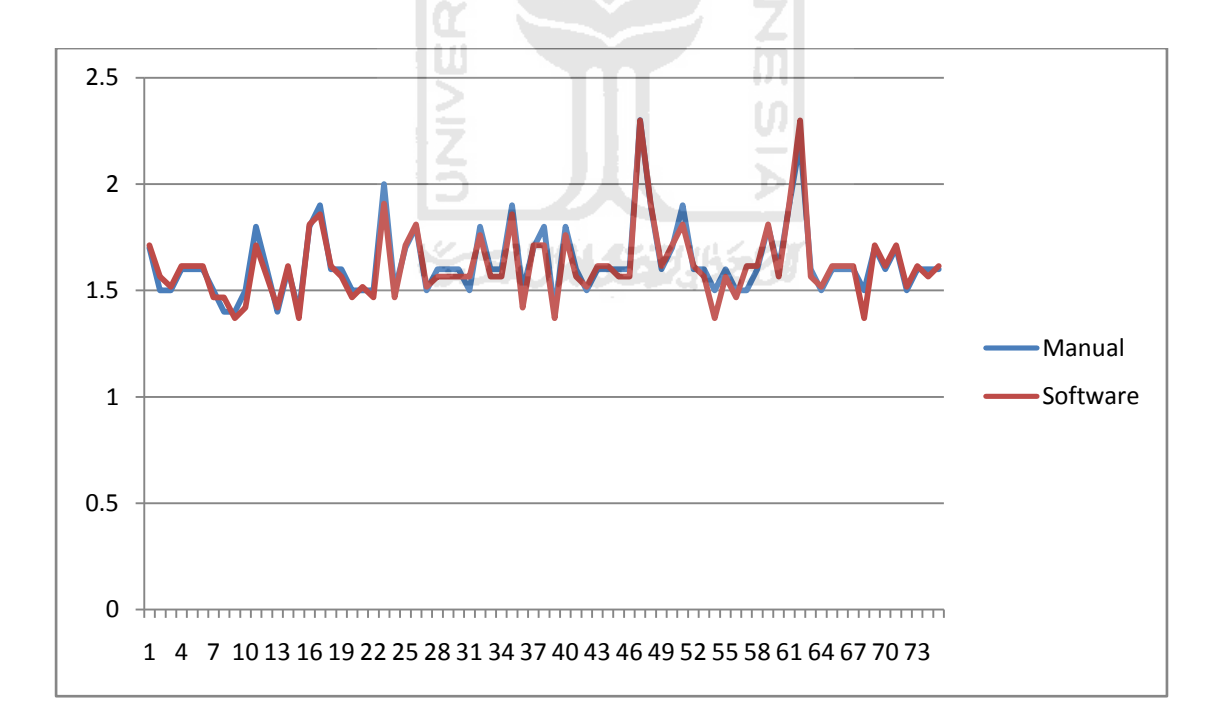

### **Gambar 4.16** Grafik Pergeseran Tingkat Error Pada

Dari Tabel 4.2 diperoleh bahwa rata-rata tingkat kesalahan (*error*) antara hasil pengukuran manual dengan hasil pengukuran software adalah 3.45%.

### 4. Panjang Sandal Kanan

|                | Manual | Software |            |        |
|----------------|--------|----------|------------|--------|
| N <sub>0</sub> |        |          | error      | error  |
|                | (cm)   | (cm)     |            |        |
| 1              | 27     | 26.9978  | 0.0022     | 0.0022 |
| $\overline{2}$ | 27.3   | 27.2424  | 0.0576     | 0.0576 |
| 3              | 26.9   | 26.9489  | $-0.0489$  | 0.0489 |
| 4              | 27.1   | 27.0956  | 0.0044     | 0.0044 |
|                |        |          |            |        |
| 75             | 26.9   | 26.9978  | $-0.0978$  | 0.0978 |
|                |        |          | <b>MAD</b> | 5.09%  |
|                |        |          |            |        |

**Tabel 4.5** Tingkat Kesalahan Jarak Embos Bagian Samping Kiri

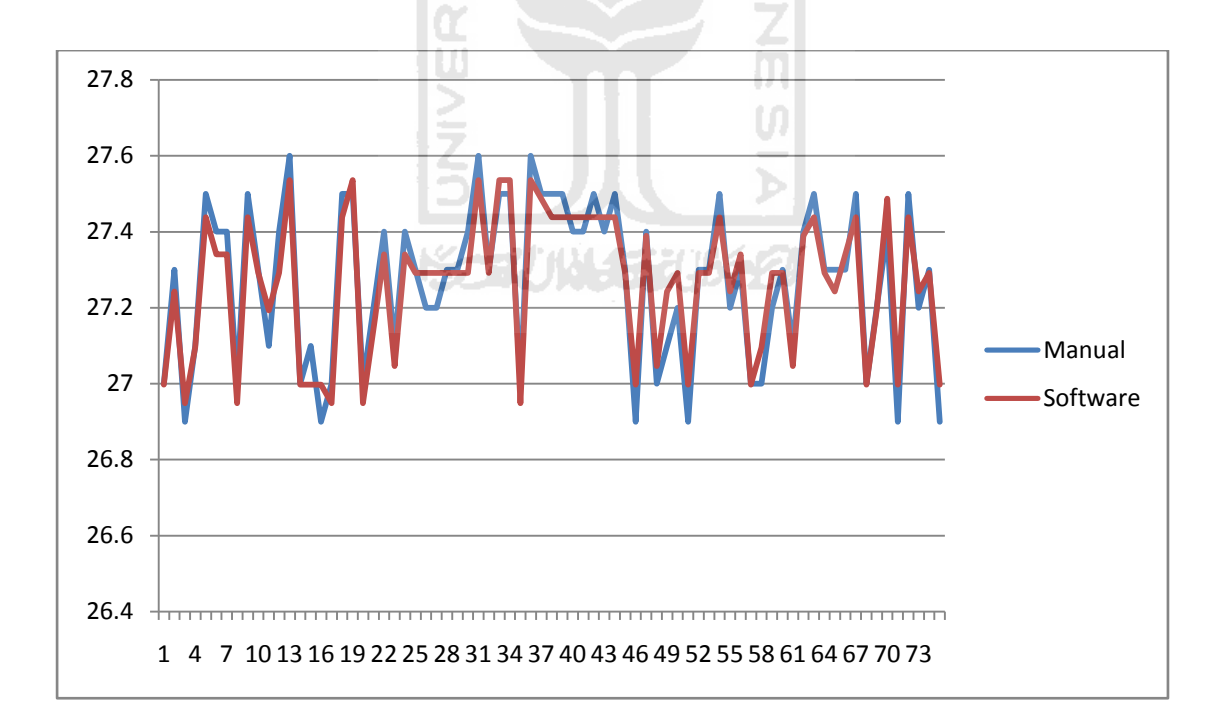

#### **Gambar 4.17** Grafik Pergeseran Tingkat Error Pada

Dari Tabel 4.5 diperoleh bahwa rata-rata tingkat kesalahan (*error*) antara hasil pengukuran manual dengan hasil pengukuran software adalah 5.09%.

5. Jarak Embos Bagian Samping Kanan

|                | Manual | Software |           |        |
|----------------|--------|----------|-----------|--------|
| N <sub>o</sub> | (cm)   | (cm)     | error     | error  |
| 1              | 1      | 1.0271   | $-0.0271$ | 0.0271 |
| $\overline{2}$ | 1.4    | 1.3695   | 0.0305    | 0.0305 |
| 3              | 0.5    | 0.3913   | 0.1087    | 0.1087 |
| $\overline{4}$ | 1.8    | 1.7607   | 0.0393    | 0.0393 |
|                |        |          |           |        |
| 75             | 1.1    | 1.0271   | 0.0729    | 0.0729 |
|                | 4.66%  |          |           |        |

**Tabel 4.6** Tingkat Kesalahan Jarak Embos Bagian Samping Kiri

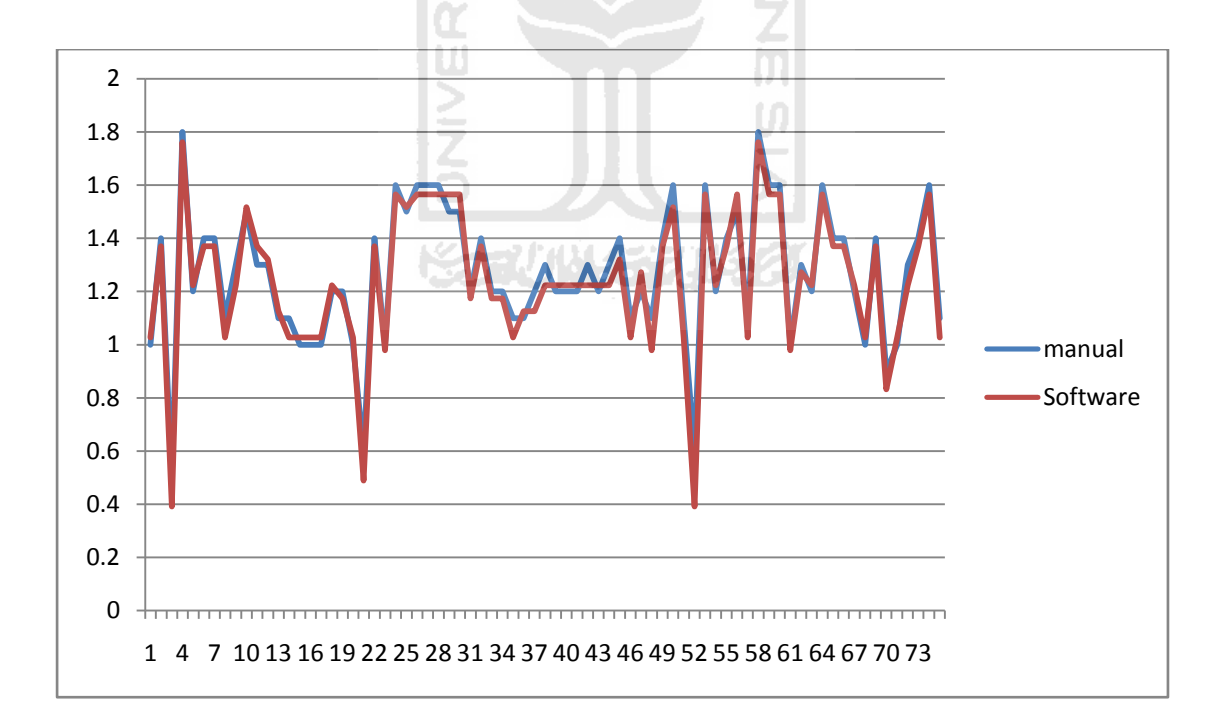

#### **Gambar 4.18** Grafik Pergeseran Tingkat Error Pada

Dari Tabel 4.6 diperoleh bahwa rata-rata tingkat kesalahan (*error*) antara hasil pengukuran manual dengan hasil pengukuran software adalah 4.66%.

### 6. Jarak Embos Bagian Bawah Kanan

|                | Manual | Software |           |        |
|----------------|--------|----------|-----------|--------|
| N <sub>0</sub> | (cm)   | (cm)     | error     | error  |
| 1              | 1.7    | 1.7118   | $-0.0118$ | 0.0118 |
| $\overline{2}$ | 1.7    | 1.6629   | 0.0371    | 0.0371 |
| 3              | 1.4    | 1.4184   | $-0.0184$ | 0.0184 |
| $\overline{4}$ | 1.6    | 1.614    | $-0.014$  | 0.014  |
| .              | .      |          |           |        |
| 75             | 1.5    | 1.4673   | 0.0327    | 0.0327 |
|                | 4.59%  |          |           |        |

**Tabel 4.7** Tingkat Kesalahan Jarak Embos Bagian Samping Kiri

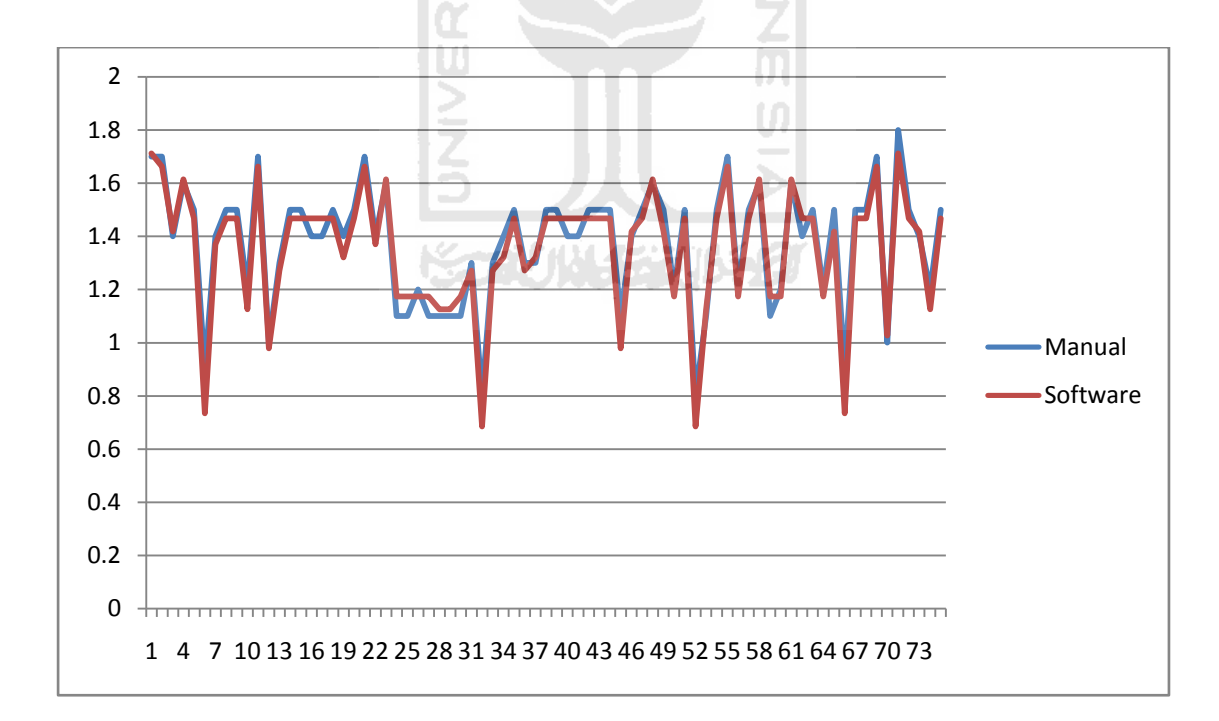

#### **Gambar 4.19** Grafik Pergeseran Tingkat Error Pada

Dari Tabel 4.7 diperoleh bahwa rata-rata tingkat kesalahan (*error*) antara hasil pengukuran manual dengan hasil pengukuran software adalah 4.59%.

## **4.2.4** *Statistical Process Control* **(SPC) Untuk Data Variabel**

Data variabel yang digunakan pada pengujian sistem ini merupakan data pengukuran sandal yang diperoleh dari hasil keluaran pengolahan citra pada matlab.

#### **4.2.5 Pengolahan Data Variabel**

## **4.2.5.1 Peta Kontrol X dan R**

Untuk membangun peta kontrol  $\overline{X}$  dan R perlu dilakukan perhitungan rata-rata dan jarak pengukuran pada setiap observasi.

1. Panjang Sandal Kiri

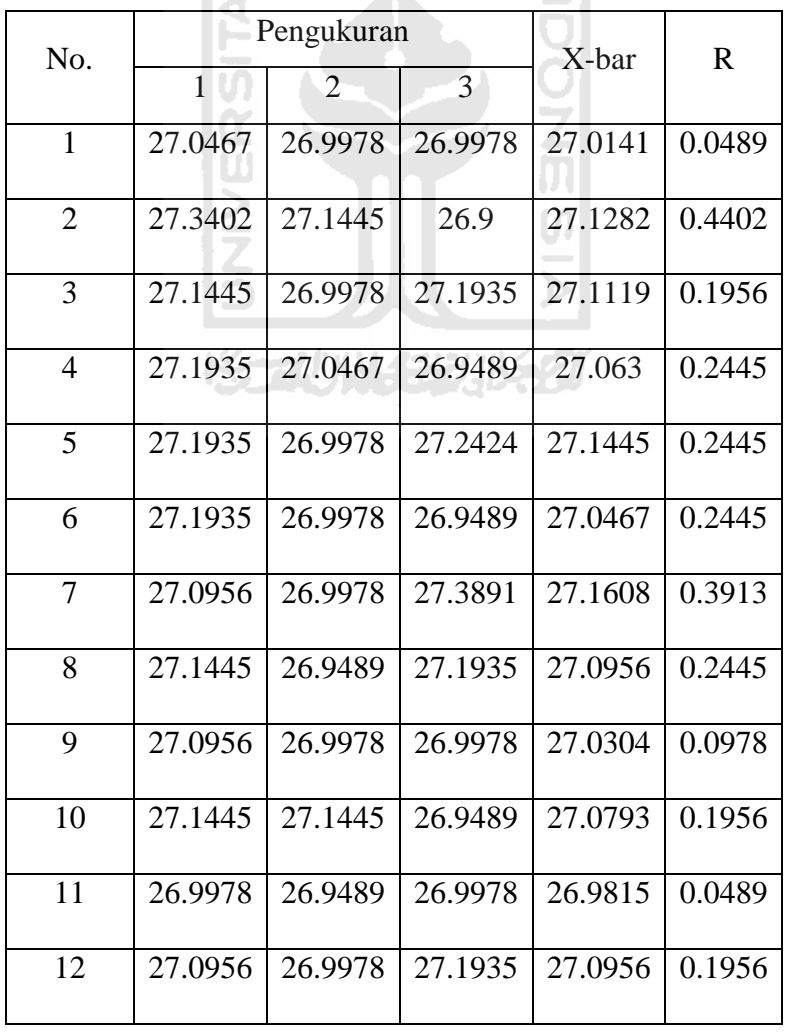

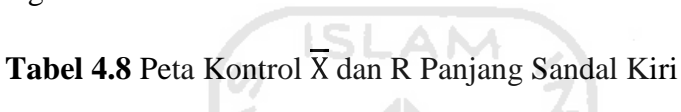

| No. |              | Pengukuran     | X-bar   | $\mathbf R$ |        |
|-----|--------------|----------------|---------|-------------|--------|
|     | $\mathbf{1}$ | $\overline{2}$ | 3       |             |        |
| 13  | 27.0956      | 27.0467        | 27.1935 | 27.1119     | 0.1467 |
| 14  | 27.0467      | 27.1445        | 26.9978 | 27.063      | 0.1467 |
| 15  | 27.1445      | 26.9489        | 26.9489 | 27.0141     | 0.1956 |
| 16  | 27.0956      | 27.1935        | 26.9489 | 27.0793     | 0.2445 |
| 17  | 27.1445      | 27.0956        | 27.1935 | 27.1445     | 0.0978 |
| 18  | 27.1445      | 27.1445        | 27.1935 | 27.1608     | 0.0489 |
| 19  | 26.9978      | 27.1935        | 26.9978 | 27.063      | 0.1956 |
| 20  | 27.3402      | 26.9978        | 26.9489 | 27.0956     | 0.3913 |
| 21  | 26.9489      | 27.1935        | 27.1445 | 27.0956     | 0.2445 |
| 22  | 26.9978      | 27.1445        | 26.9    | 27.0141     | 0.2445 |
| 23  | 27.1445      | 27.2424        | 27.0467 | 27.1445     | 0.1956 |
| 24  | 27.1445      | 27.0467        | 26.9978 | 27.063      | 0.1467 |
| 25  | 27.1445      | 27.1445        | 26.9978 | 27.0956     | 0.1467 |
|     |              | 677.097        | 5.037   |             |        |

Tabel 4.8 Peta Kontrol  $\overline{X}$  dan R Panjang Sandal Kiri

 $\overline{R} = \frac{\sum_{i=1}^{g} R_i}{\sigma} = \frac{5.037}{25} = 0.20148$ UCL R =  $\overline{R}$  x D<sub>4</sub> = 0.20148 × 2.574 = 0.519 LCL R =  $\overline{R}$  × D<sub>3</sub> = 0.20148 × 0 = 0  $\overline{\overline{X}}$  =  $\frac{\sum_{i=1}^{g} \overline{X}}{g}$  =  $\frac{677.097}{25}$  = 27.084 UCL  $\overline{X} = \overline{X} + (A_2 \times \overline{R}) = 27.084 + (1.023 \times 0.20148) = 27.29$ 

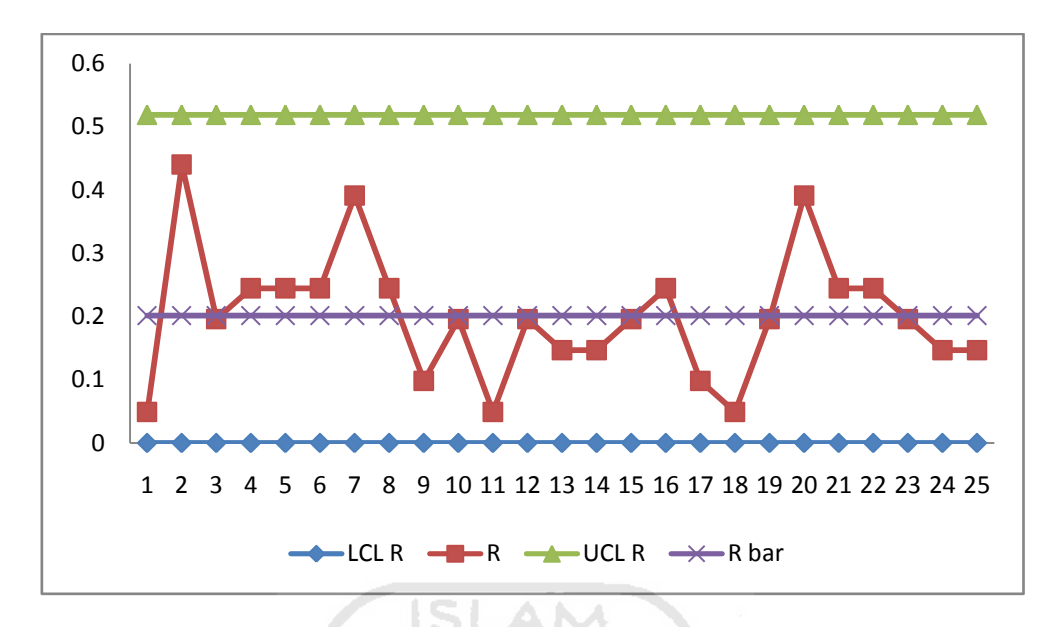

LCL  $\overline{X} = \overline{X} - (A_2 \times \overline{R}) = 27.084 - (1.023 \times 0.20148) = 26.88$ 

**Gambar 4.20** Peta Kontrol R Panjang Sandal Kiri

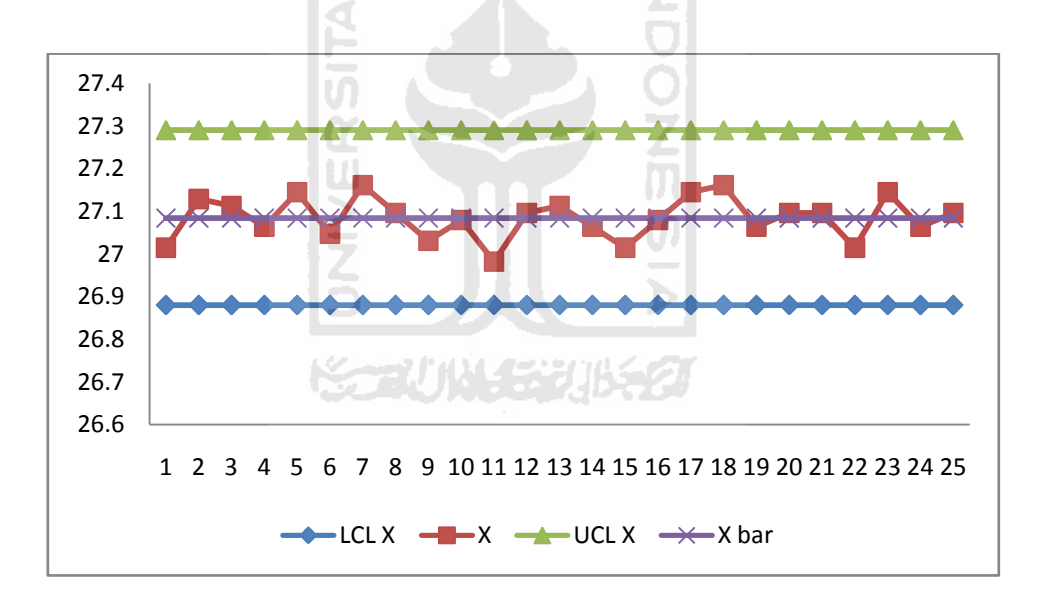

**Gambar 4.21** Peta Kontrol X Panjang Sandal Kiri

# 2. Jarak Embos Bagian Samping Kiri

| No             | Pengukuran   |        |                | X-bar | $\mathbf R$ |
|----------------|--------------|--------|----------------|-------|-------------|
|                | $\mathbf{1}$ | 2      | $\overline{3}$ |       |             |
| $\mathbf{1}$   | 1.4184       | 1.8585 | 1.5651         | 1.614 | 0.4402      |
| $\mathbf{2}$   | 1.2716       | 1.076  | 1.8585         | 1.402 | 0.7825      |
| 3              | 1.4184       | 1.5651 | 1.4184         | 1.467 | 0.1467      |
| $\overline{4}$ | 0.5869       | 1.4673 | 1.8585         | 1.304 | 1.2716      |
| 5              | 1.4184       | 1.8585 | 1.4673         | 1.581 | 0.4402      |
| 6              | 1.4673       | 1.3205 | 1.8096         | 1.533 | 0.4891      |
| $\overline{7}$ | 1.8096       | 1.5651 | 0.3424         | 1.239 | 1.4673      |
| 8              | 1.4184       | 1.3205 | 1.4673         | 1.402 | 0.1467      |
| 9              | 1.4673       | 1.3205 | 1.5651         | 1.451 | 0.2445      |
| 10             | 1.076        | 1.8585 | 1.8096         | 1.581 | 0.7825      |
| 11             | 1.8585       | 1.3205 | 1.8585         | 1.679 | 0.538       |
| 12             | 1.8096       | 1.3205 | 1.4184         | 1.516 | 0.4891      |
| 13             | 1.4673       | 1.4673 | 1.4184         | 1.451 | 0.0489      |
| 14             | 1.2716       | 1.8585 | 1.5651         | 1.565 | 0.5869      |
| 15             | 1.076        | 1.8096 | 1.8585         | 1.581 | 0.7825      |
| 16             | 1.8096       | 1.076  | 1.3205         | 1.402 | 0.7336      |
| 17             | 1.076        | 1.4673 | 1.4673         | 1.337 | 0.3913      |
| 18             | 1.076        | 1.8585 | 1.4184         | 1.451 | 0.7825      |
| 19             | 1.8585       | 1.4673 | 1.8585         | 1.728 | 0.3913      |
| 20             | 1.2716       | 1.3205 | 1.8096         | 1.467 | 0.538       |

**Tabel 4.9** Peta Kontrol  $\overline{X}$  dan R Jarak Embos Bagian Samping Kiri

|                |              | Pengukuran     |        |        |             |
|----------------|--------------|----------------|--------|--------|-------------|
| N <sub>0</sub> |              |                |        | X-bar  | $\mathbf R$ |
|                | $\mathbf{1}$ | $\overline{2}$ | 3      |        |             |
|                |              |                |        |        |             |
| 21             | 1.3205       | 1.076          | 1.8585 | 1.418  | 0.7825      |
| 22             | 1.5651       | 1.076          | 1.8585 | 1.5    | 0.7825      |
| 23             | 1.076        | 1.4673         | 1.4673 | 1.337  | 0.3913      |
| 24             | 1.076        | 1.4184         | 1.5651 | 1.353  | 0.4891      |
| 25             | 1.076        | 1.076          | 1.8585 | 1.337  | 0.7825      |
|                |              |                | 36.7   | 14.721 |             |
|                |              |                |        |        |             |

**Tabel 4.9** Peta Kontrol  $\overline{X}$  dan R Jarak Embos Bagian Samping Kiri

$$
\overline{R} = \frac{\sum_{i=1}^{g} R_i}{g} = \frac{14.721}{25} = 0.589
$$
  
UCL R =  $\overline{R} \times D_4 = 0.589 \times 2.574 = 1.516$   
LCL R =  $\overline{R} \times D_3 = 0.589 \times 0 = 0$   

$$
\overline{\overline{X}} = \frac{\sum_{i=1}^{g} \overline{X}}{g} = \frac{36.7}{25} = 1.468
$$
  
UCL  $\overline{X} = \overline{X} + (A_2 \times \overline{R}) = 1.468 + (1.023 \times 0.589) = 2.071$   
LCL  $\overline{X} = \overline{X} - (A_2 \times \overline{R}) = 1.468 - (1.023 \times 0.589) = 0.865$ 

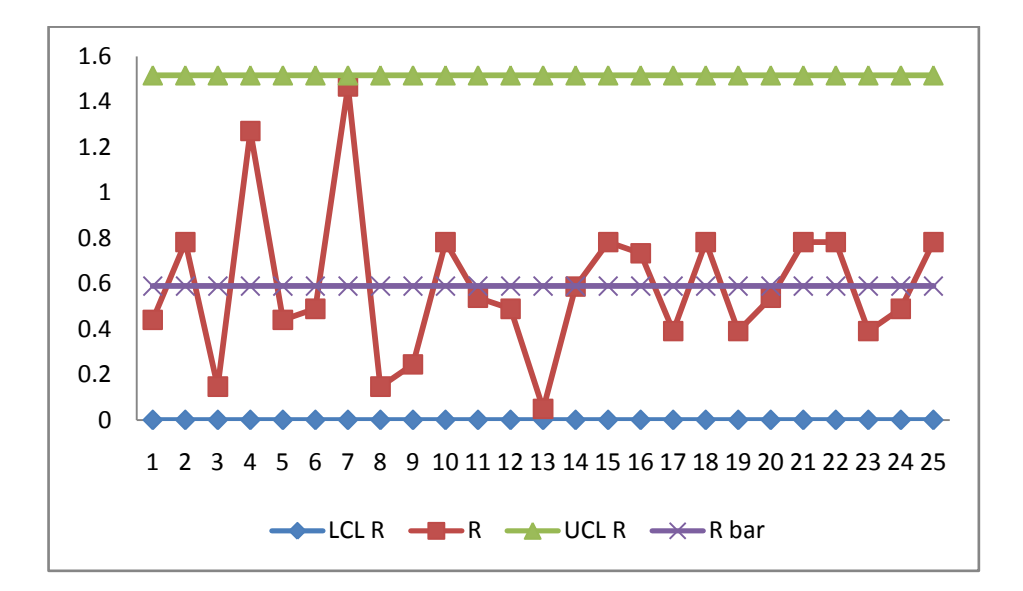

**Gambar 4.22** Peta Kontrol R Jarak Embos Bagian Samping Kiri

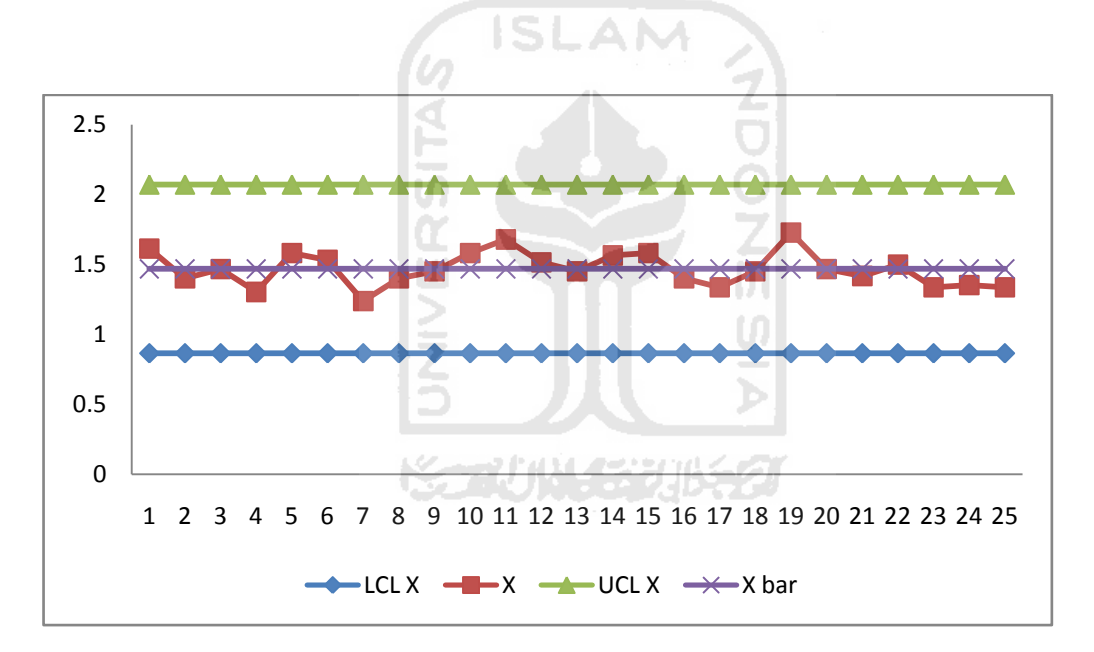

**Gambar 4.23** Peta Kontrol X Jarak Embos Bagian Samping Kiri

# 3. Jarak Embos Bagian Bawah Kiri

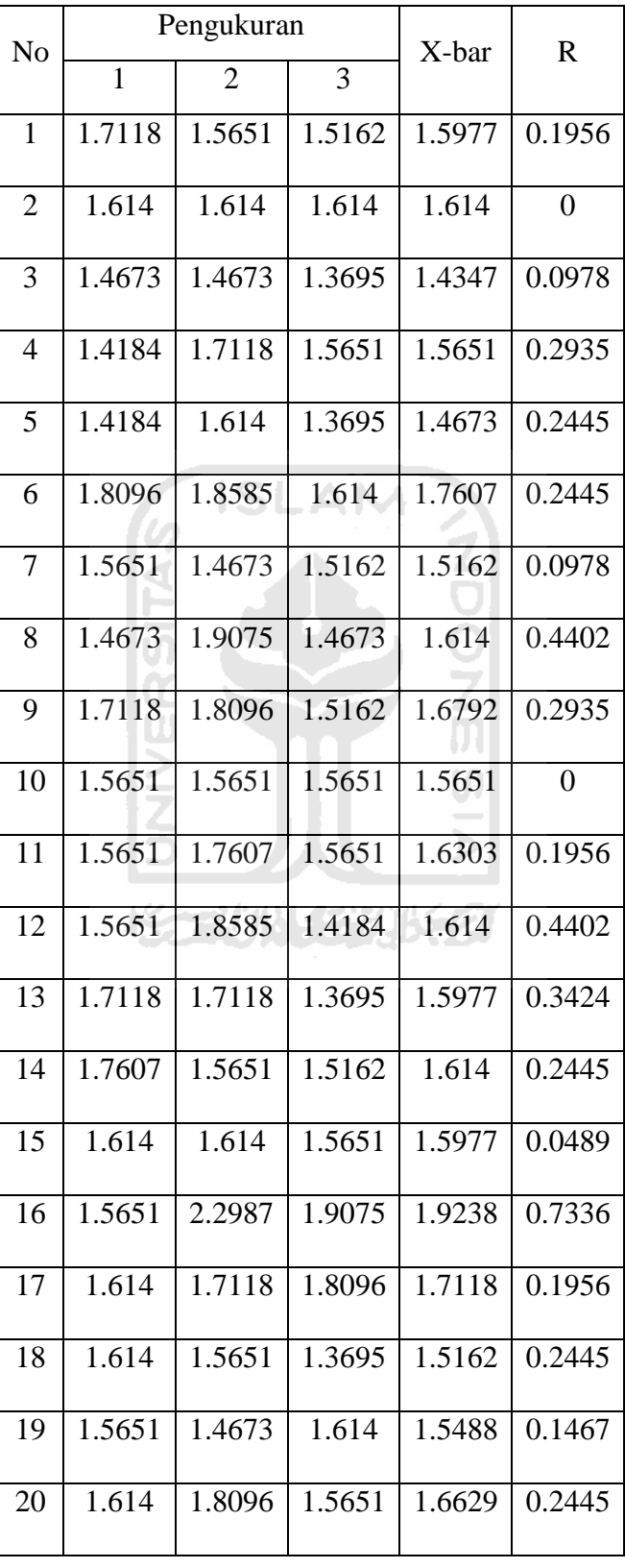

# **Tabel 4.10** Peta Kontrol  $\overline{X}$  dan R Jarak Embos Bagian Bawah Kiri

| N <sub>o</sub> |        | Pengukuran     | X-bar  | $\mathbf R$ |        |
|----------------|--------|----------------|--------|-------------|--------|
|                | 1      | $\overline{2}$ | 3      |             |        |
| 21             | 1.9075 | 2.2987         | 1.5651 | 1.9238      | 0.7336 |
| 22             | 1.5162 | 1.614          | 1.614  | 1.5814      | 0.0978 |
| 23             | 1.614  | 1.3695         | 1.7118 | 1.5651      | 0.3424 |
| 24             | 1.614  | 1.7118         | 1.5162 | 1.614       | 0.1956 |
| 25             | 1.614  | 1.5651         | 1.614  | 1.5977      | 0.0489 |
|                |        |                | $\sum$ | 40.513      | 6.1622 |

**Tabel 4.10** Peta Kontrol  $\overline{X}$  dan R Jarak Embos Bagian Bawah Kiri

$$
\overline{R} = \frac{\sum_{i=1}^{g} R_i}{g} = \frac{5.037}{25} = 0.246
$$
  
UCL R =  $\overline{R} \times D_4 = 0.246 \times 2.574 = 0.633$   
LCL R =  $\overline{R} \times D_3 = 0.246 \times 0 = 0$   

$$
\overline{\overline{X}} = \frac{\sum_{i=1}^{g} \overline{X}}{g} = \frac{40.513}{25} = \frac{1.621}{25}
$$
  
UCL  $\overline{X} = \overline{X} + (A_2 \times \overline{R}) = 1.621 + (1.023 \times 0.246) = 1.873$ 

LCL  $\overline{X} = \overline{X} - (A_2 \times \overline{R}) = 1.621 - (1.023 \times 0.246) = 1.369$ 

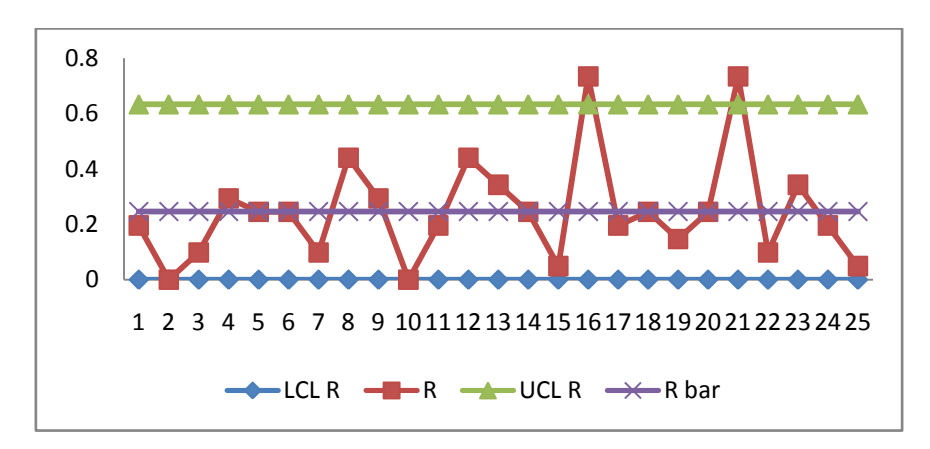

**Gambar 4.24** Peta Kontrol R Jarak Embos Bagian Bawah Kiri

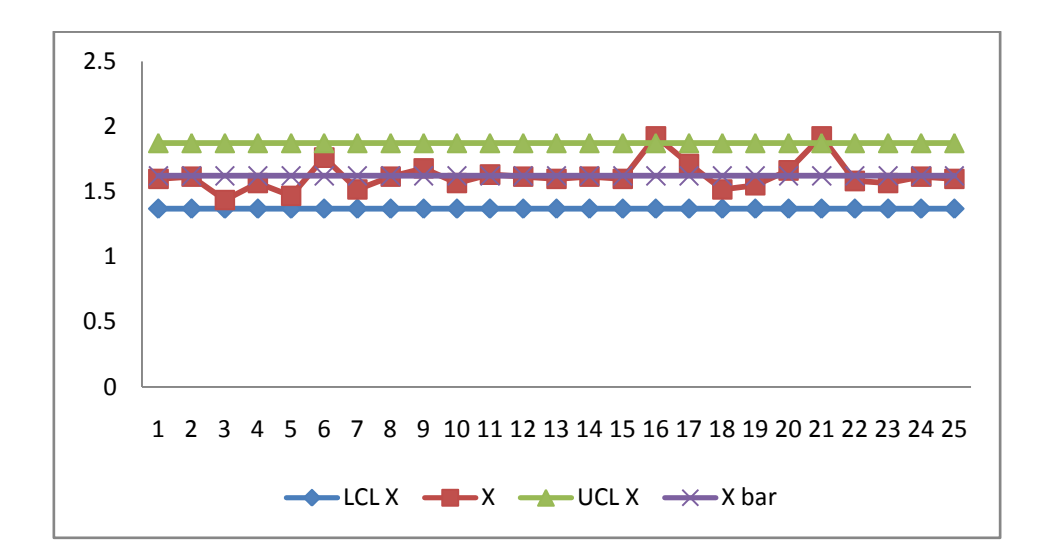

**Gambar 4.25** Peta Kontrol X Jarak Embos Bagian Bawah Kiri

Berdasarkan peta kontrol  $\overline{X}$  dan R tersebut terdapat data rata-rata dan jarak pengukuran yang keluar dari batas kontrol. Oleh karena itu perlu dilakukan proses revisi hingga seluruh data dalam keadaan terkendali. Berikut adalah perhitungan untuk peta kontrol  $\overline{X}$  dan R revisi.

$$
\overline{R}_{\text{rev}} = \frac{6.1622 - 0.7336 - 0.7336}{25 - 1 - 1} = \frac{4.695}{23} = 0.204
$$
\n  
\nUCL R\_{\text{rev}} = 0.204 \times 2.574 = 0.525  
\n  
\nLCL R\_{\text{rev}} = 0.204 \times 0 = 0  
\n  
\n
$$
\overline{X}_{\text{rev}} = \frac{40.513 - 1.9238 - 1.9238}{25 - 1 - 1} = \frac{36.6654}{23} = 1.594
$$
\n  
\nUCL 
$$
\overline{X}_{\text{rev}} = 1.594 + (1.023 \times 0.204) = 1.803
$$
\n  
\nLCL 
$$
\overline{X}_{\text{rev}} = 1.594 - (1.023 \times 0.204) = 1.385
$$

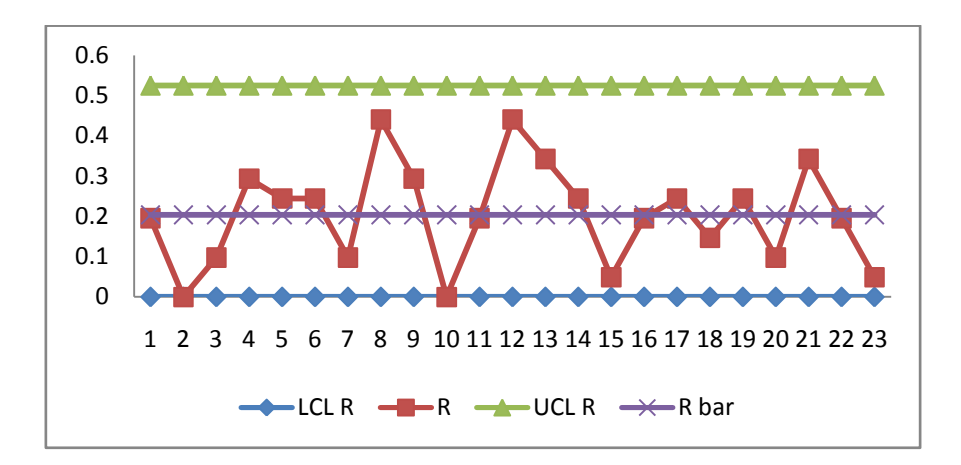

**Gambar 4.26** Peta Kontrol R Jarak Embos Bagian Bawah Kiri Setelah Revisi

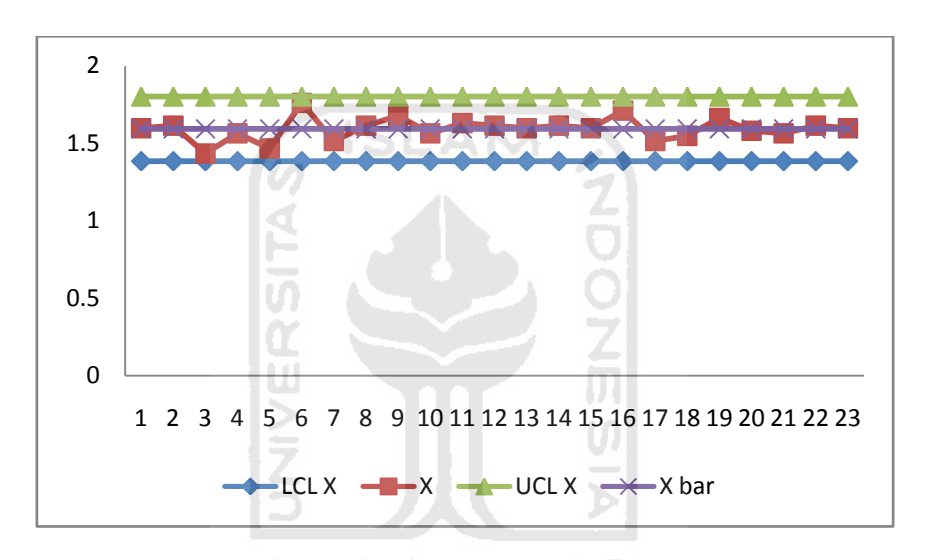

**Gambar 4.27** Peta Kontrol X Jarak Embos Bagian Bawah Kiri Setelah Revisi

4. Panjang Sandal Kanan

**Tabel 4.11** Peta Kontrol  $\overline{X}$  dan R Panjang Sandal Kanan

| N <sub>o</sub> | Pengukuran |                |         | X-bar   | R-bar  |
|----------------|------------|----------------|---------|---------|--------|
|                | 1          | $\overline{2}$ | 3       |         |        |
| 1              | 26.9978    | 27.2424        | 26.9489 | 27.063  | 0.2935 |
| 2              | 27.0956    | 27.438         | 27.3402 | 27.2913 | 0.3424 |
| 3              | 27.3402    | 26.9489        | 27.438  | 27.2424 | 0.4891 |
| 4              | 27.2913    | 27.1935        | 27.2913 | 27.2587 | 0.0978 |
| 5              | 27.5358    | 26.9978        | 26.9978 | 27.1772 | 0.538  |

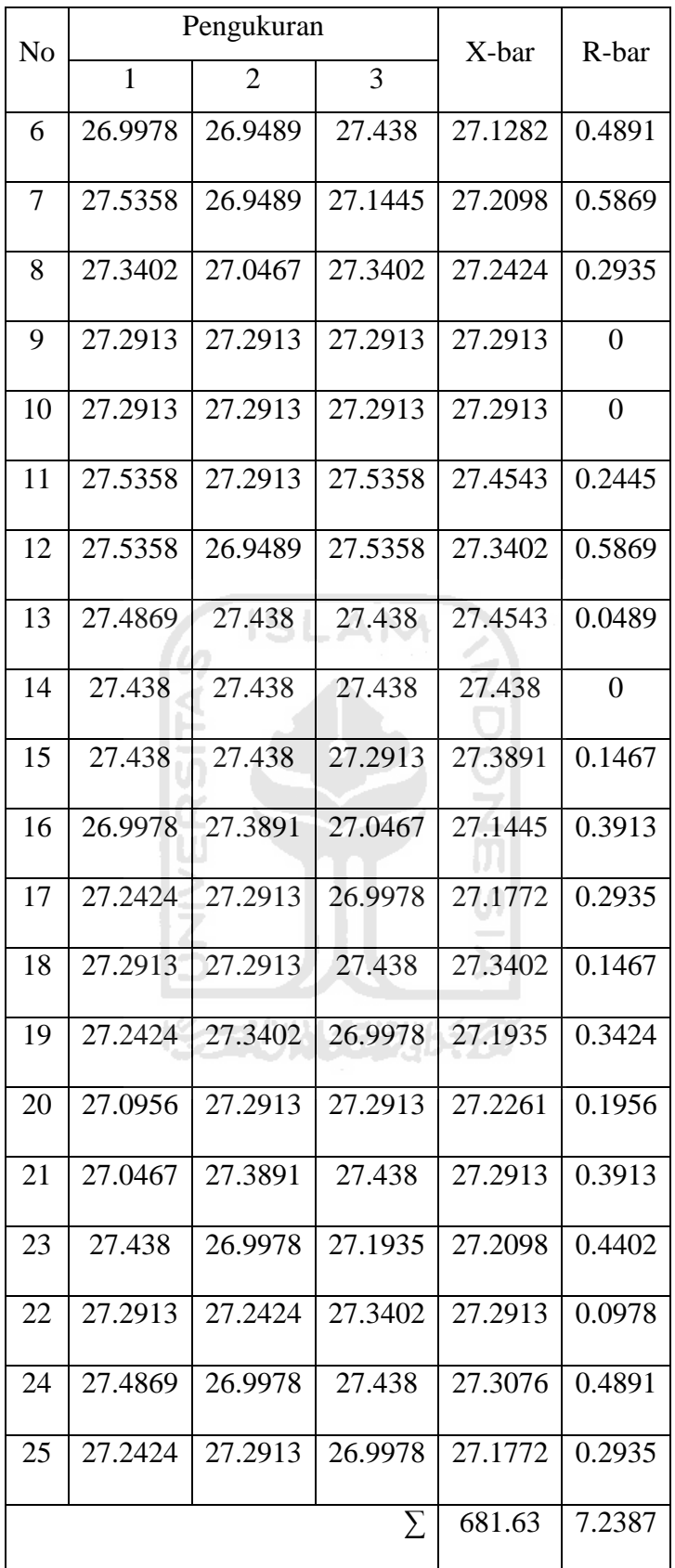

$$
\overline{R} = \frac{\sum_{i=1}^{g} R_i}{g} = \frac{7.2387}{25} = 0.29
$$
  
UCL R =  $\overline{R} \times D_4 = 0.29 \times 2.574 = 0.75$   
LCL R =  $\overline{R} \times D_3 = 0.29 \times 0 = 0$   

$$
\overline{\overline{X}} = \frac{\sum_{i=1}^{g} \overline{X}}{g} = \frac{681.63}{25} = 27.27
$$
  
UCL  $\overline{X} = \overline{X} + (A_2 \times \overline{R}) = 27.27 + (1.023 \times 0.29) = 27.57$ 

LCL  $\overline{X} = \overline{X} - (A_2 \times \overline{R}) = 27.27 - (1.023 \times 0.29) = 26.97$ 

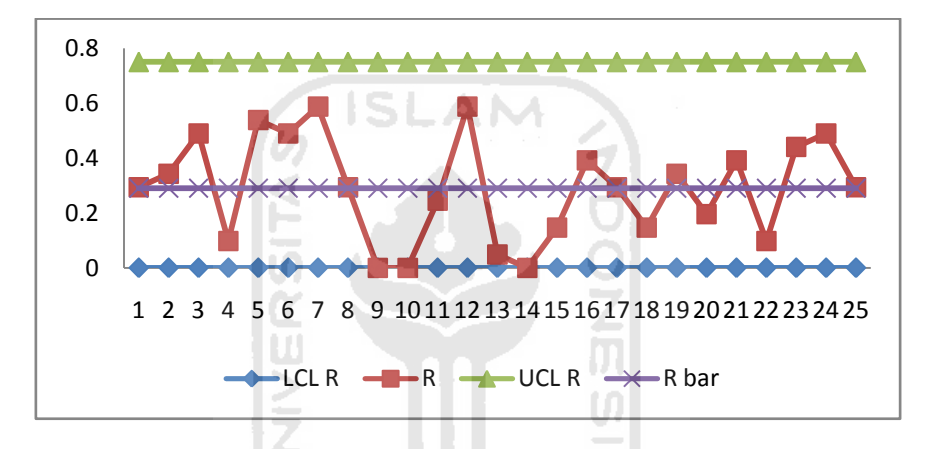

**Gambar 4.28** Peta Kontrol R Panjang Sandal Kanan

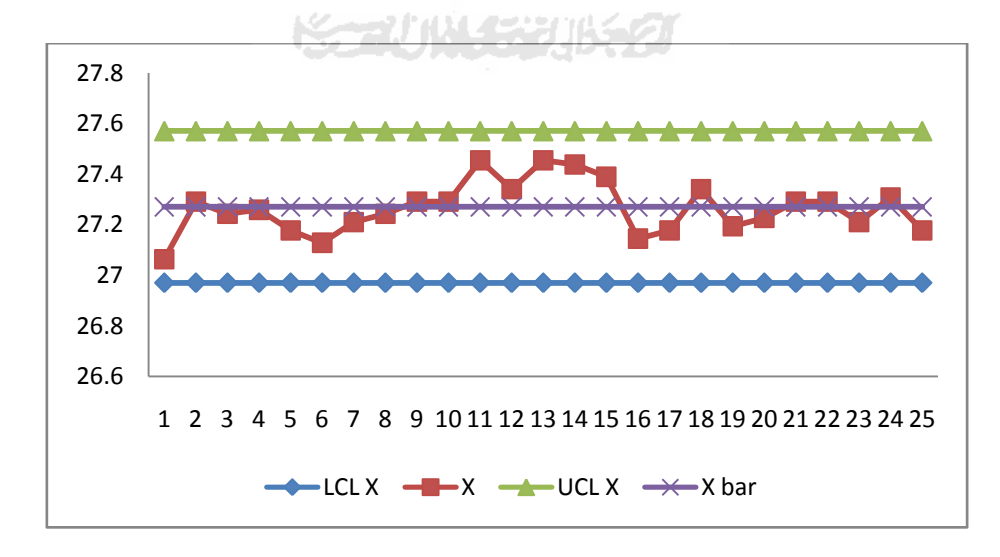

**Gambar 4.29** Peta Kontrol X Panjang Sandal Kanan

# 5. Jarak Embos Bagian Samping Kanan

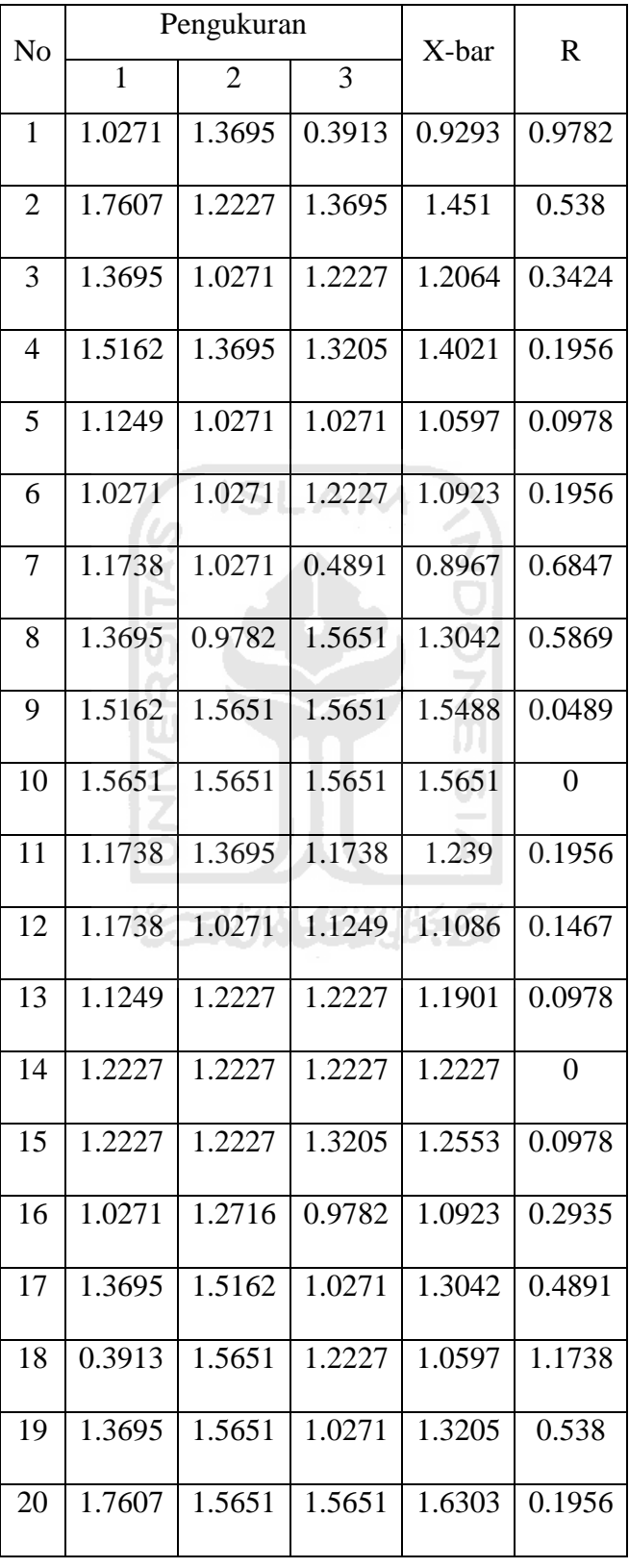

# **Tabel 4.12** Peta Kontrol  $\overline{X}$  dan R Jarak Embos Bagian Samping Kanan

|    | Pengukuran |                |        |             |        |
|----|------------|----------------|--------|-------------|--------|
| No |            |                | X-bar  | $\mathbf R$ |        |
|    | 1          | $\overline{2}$ | 3      |             |        |
|    |            |                |        |             |        |
| 21 | 0.9782     | 1.2716         | 1.2227 | 1.1575      | 0.2935 |
| 22 | 1.5651     | 1.3695         | 1.3695 | 1.4347      | 0.1956 |
| 23 | 1.2227     | 1.0271         | 1.3695 | 1.2064      | 0.3424 |
| 24 | 0.8315     | 1.0271         | 1.2227 | 1.0271      | 0.3913 |
| 25 | 1.3695     | 1.5651         | 1.0271 | 1.3205      | 0.538  |
|    |            | 31.025         | 8.6568 |             |        |

**Tabel 4.12** Peta Kontrol  $\overline{X}$  dan R Jarak Embos Bagian Samping Kanan

$$
\overline{R} = \frac{\sum_{i=1}^{g} R_i}{g} = \frac{8.6568}{25} = 0.35
$$
  
UCL R =  $\overline{R} \times D_4 = 0.35 \times 2.574 = 0.89$   
LCL R =  $\overline{R} \times D_3 = 0.35 \times 0 = 0$   

$$
\overline{\overline{X}} = \frac{\sum_{i=1}^{g} \overline{X}}{g} = \frac{31.025}{25} = \frac{31.241}{25} = 1.241
$$
  
UCL  $\overline{X} = \overline{X} + (A_2 \times \overline{R}) = 1.241 + (1.023 \times 0.35) = 1.6$ 

$$
LCL\overline{X} = \overline{X} - (A_2 \times \overline{R}) = 1.241 - (1.023 \times 0.35) = 0.88
$$

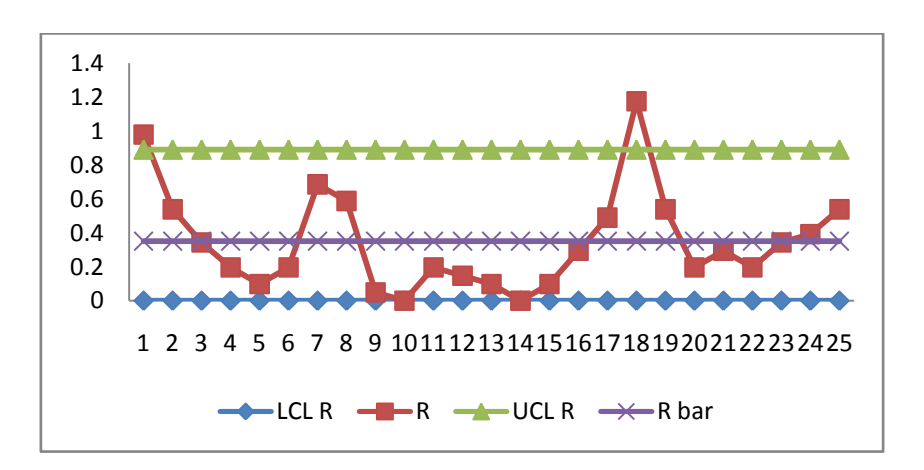

**Gambar 4.30** Peta Kontrol R Jarak Embos Bagian Samping Kanan

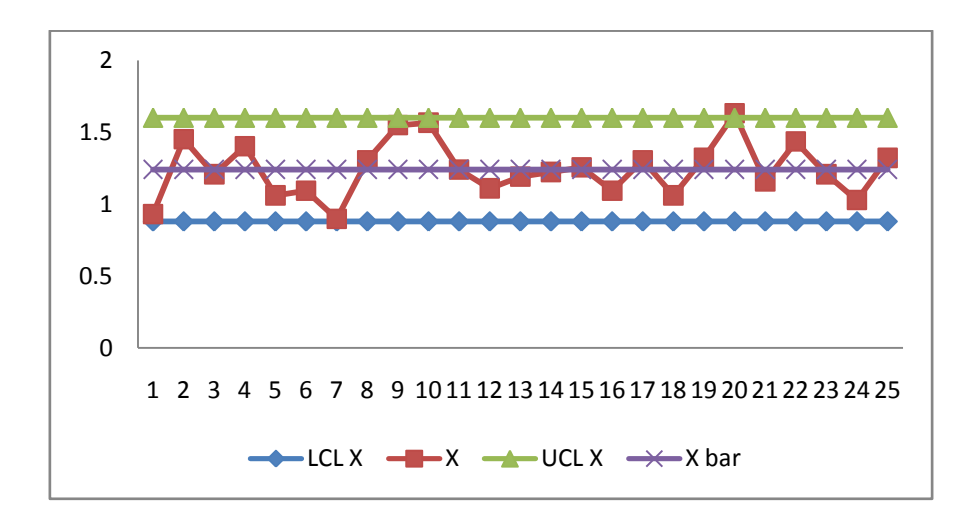

**Gambar 4.31** Peta Kontrol X Jarak Embos Bagian Samping Kanan

Berdasarkan peta kontrol  $\overline{X}$  dan R tersebut terdapat data rata-rata dan jarak pengukuran yang keluar dari batas kontrol. Oleh karena itu perlu dilakukan proses revisi hingga seluruh data dalam keadaan terkendali. Berikut adalah perhitungan untuk peta kontrol  $\overline{X}$  dan R revisi.

$$
\overline{R}_{\text{rev}} = \frac{8.6568 - 0.9782 - 1.1738 - 0.1956}{25 - 1 - 1 - 1} = \frac{6.3092}{22} = 0.287
$$
\n  
\nUCL R\_{rev} = 0.287 × 2.574 = 0.739\n  
\nLCL R\_{rev} = 0.287 × 0 = 0\n  
\n
$$
\overline{X}_{\text{rev}} = \frac{31.025 - 0.9293 - 1.0597 - 1.6303}{25 - 1 - 1 - 1} = \frac{27.4052}{22} = 1.246
$$
\n  
\nUCL 
$$
\overline{X}_{\text{rev}} = 1.246 + (1.023 \times 0.287) = 1.54
$$
\n  
\nLCL 
$$
\overline{X}_{\text{rev}} = 1.246 - (1.023 \times 0.287) = 0.952
$$

100

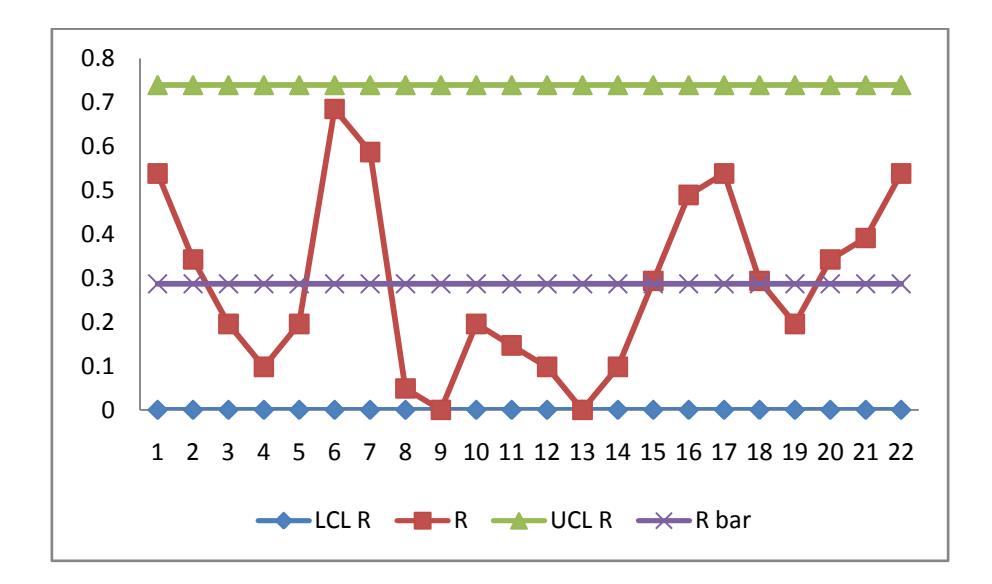

**Gambar 4.32** Peta Kontrol R Jarak Embos Bagian Samping Kanan Setelah Revisi

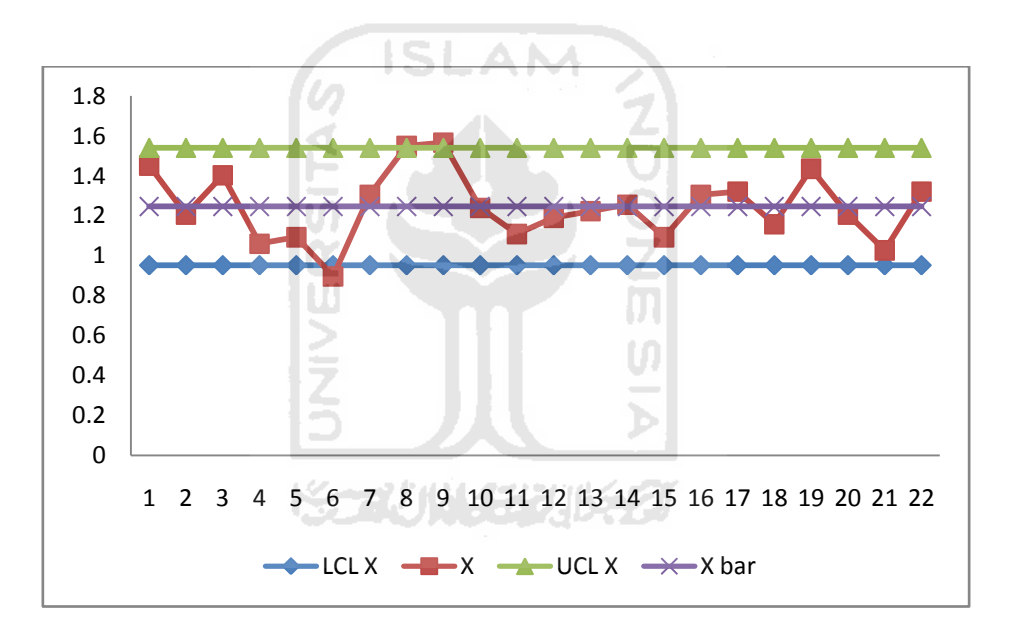

**Gambar 4.33** Peta Kontrol X Jarak Embos Bagian Samping Kanan Setelah Revisi

6. Jarak Embos Bagian Bawah Kanan

**Tabel 4.13** Peta Kontrol  $\overline{X}$  dan R Jarak Embos Bagian Bawah Kanan

|  | No | Pengukuran |        |        | X-bar                               | R |
|--|----|------------|--------|--------|-------------------------------------|---|
|  |    |            |        |        |                                     |   |
|  |    | 1.7118     | 1.6629 | 1.4184 | $1.5977 \mid 0.2935$                |   |
|  | 2  | 1.614      |        |        | $1.4673$   0.7336   1.2716   0.8804 |   |

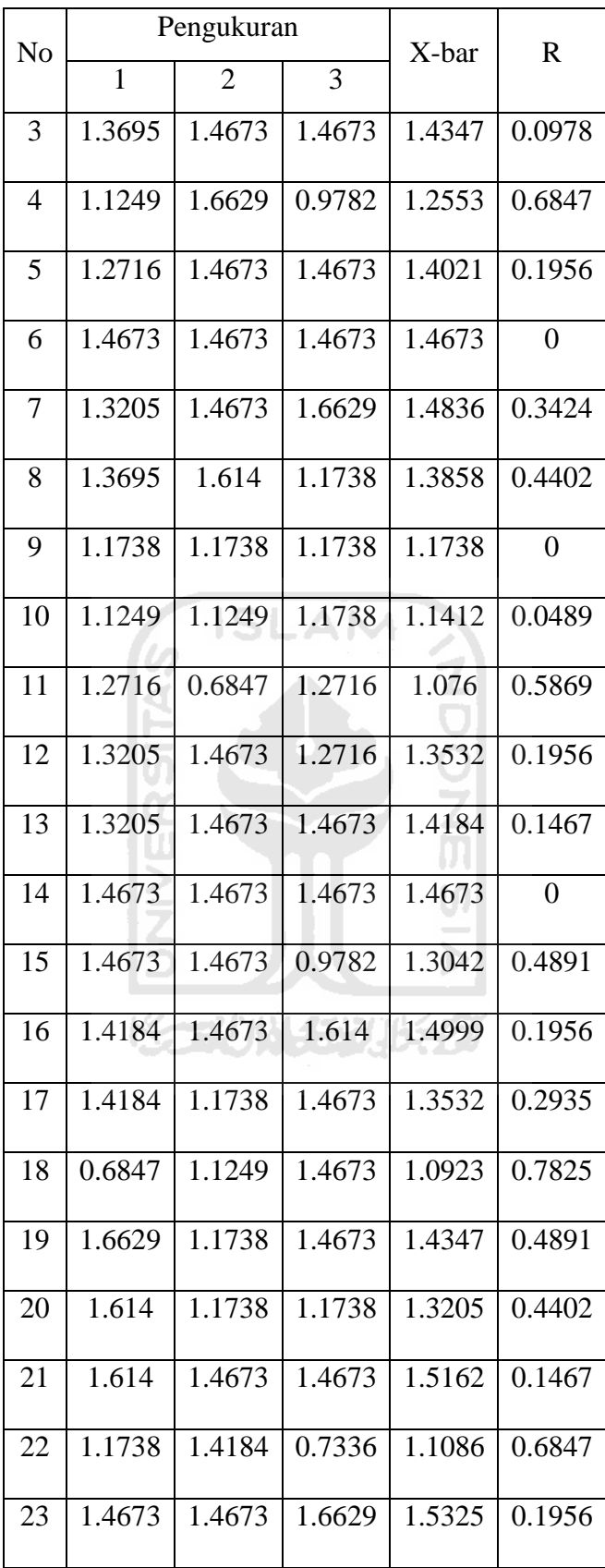

| No | Pengukuran |        |        | X-bar  | R      |
|----|------------|--------|--------|--------|--------|
|    |            | 2      | 3      |        |        |
| 24 | 1.0271     | 1.7118 | 1.4673 | 1.4021 | 0.6847 |
| 25 | 1.4184     | 1.1249 | 1.4673 | 1.3368 | 0.3424 |
|    |            | 33.829 | 8.6568 |        |        |

**Tabel 4.13** Peta Kontrol  $\overline{X}$  dan R Jarak Embos Bagian Bawah Kanan

$$
\overline{R} = \frac{\sum_{i=1}^{g} R_i}{g} = \frac{8.6568}{25} = 0.35
$$
  
UCL R =  $\overline{R} \times D_4 = 0.35 \times 2.574 = 0.89$   
LCL R =  $\overline{R} \times D_3 = 0.35 \times 0 = 0$   

$$
\overline{\overline{X}} = \frac{\sum_{i=1}^{g} \overline{X}}{g} = \frac{33.829}{25} = 1.35
$$
  
UCL  $\overline{X} = \overline{\overline{X}} + (A_2 \times \overline{R}) = 1.35 + (1.023 \times 0.35) = 1.71$   
LCL  $\overline{X} = \overline{X} - (A_2 \times \overline{R}) = 1.35 - (1.023 \times 0.35) = 0.99$ 

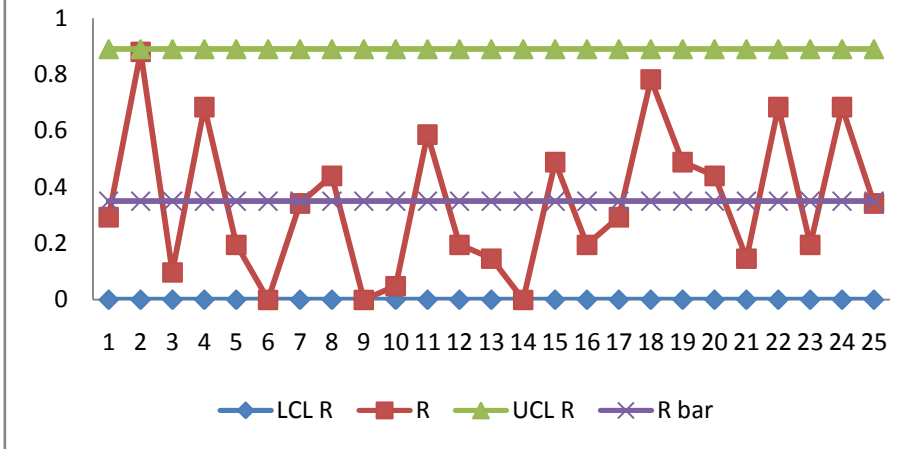

**Gambar 4.34** Peta Kontrol R Jarak Embos Bagian Bawah Kanan

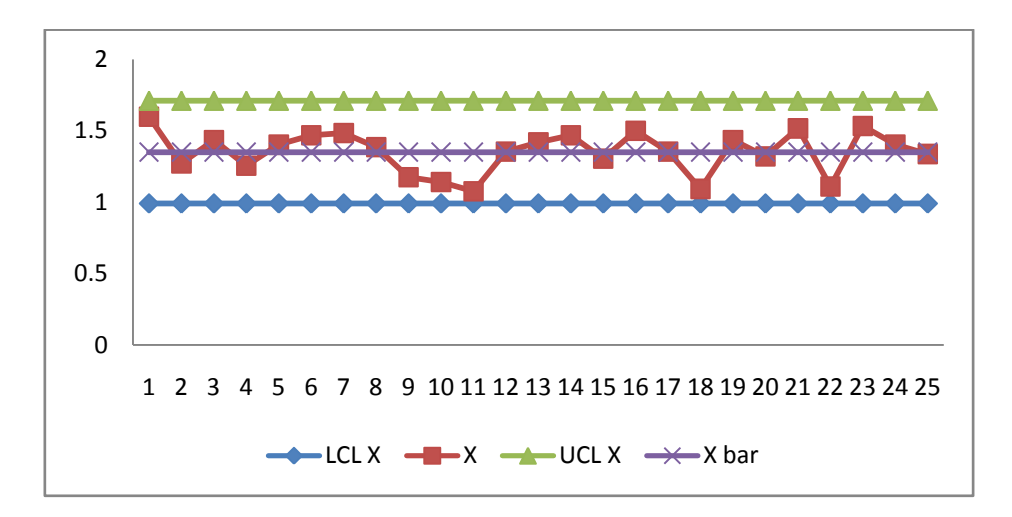

**Gambar 4.35** Peta Kontrol X Bagian Bawah Kanan

IS

### **4.2.5.2 Peta Kontrol X dan S**

Untuk membangun peta kontrol  $\overline{X}$  dan S perlu dilakukan perhitungan rata-rata

dan standar deviasi pengukuran pada setiap observasi.

 $\sim$ 

1. Panjang Sandal Kiri

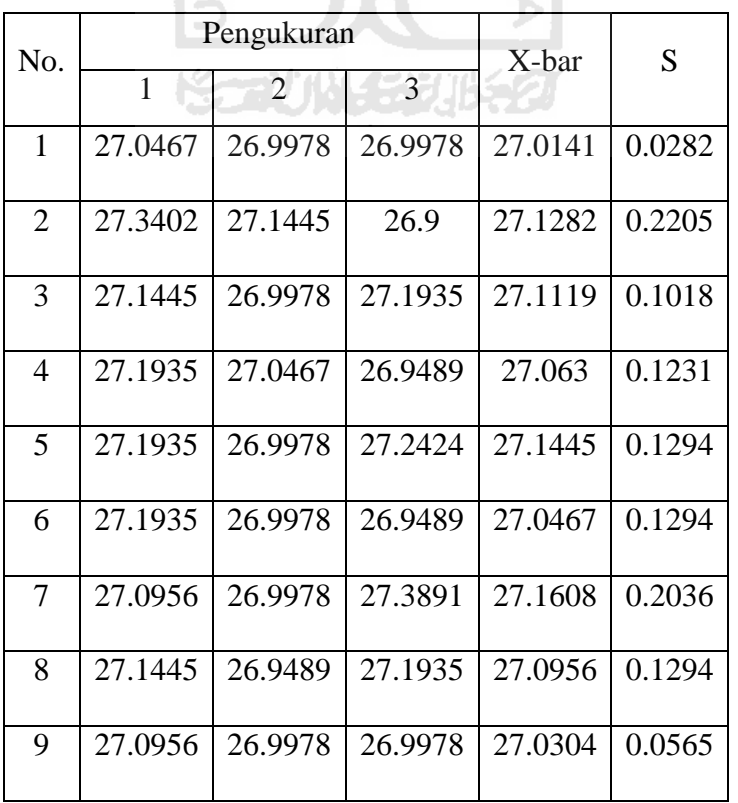

# **Tabel 4.14** Peta Kontrol  $\overline{X}$  dan S Panjang Sandal Kiri

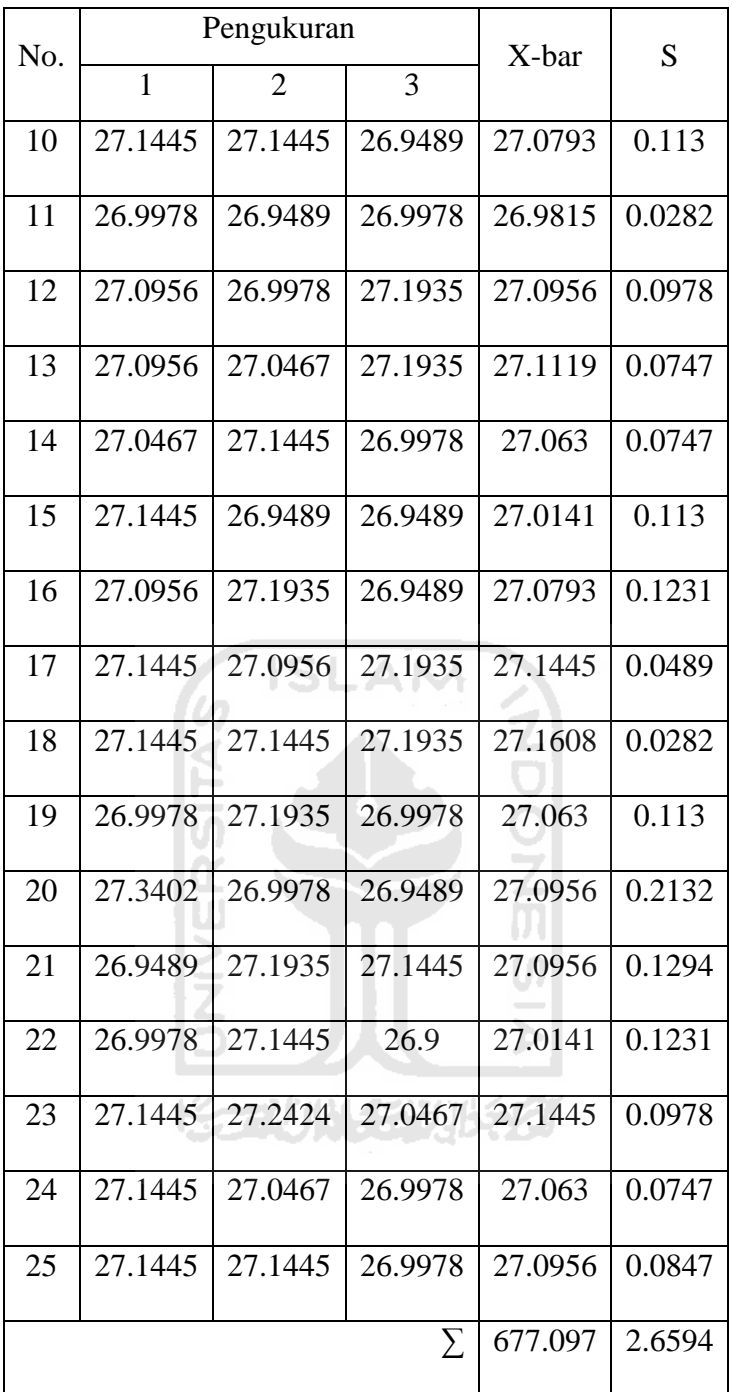

$$
\overline{S} = \frac{\sum_{i=1}^{g} Si}{g} = \frac{2.6594}{25} = 0.11
$$

UCL 
$$
S = B4 \times \overline{S} = 2.568 \times 0.11 = 0.28
$$

LCL S = B3  $\times \bar{S} = 0 \times 0.11 = 0$ 

$$
\overline{\overline{X}} = \frac{\sum_{i=1}^{g} \overline{X}}{g} = \frac{677.097}{25} = 27.08
$$

 $UCL \overline{X} = \overline{\overline{X}} + A3.\overline{S} = 27.08 + (2.954 \times 0.11) = 27.41$ 

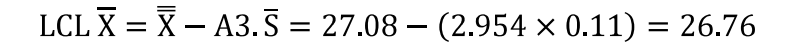

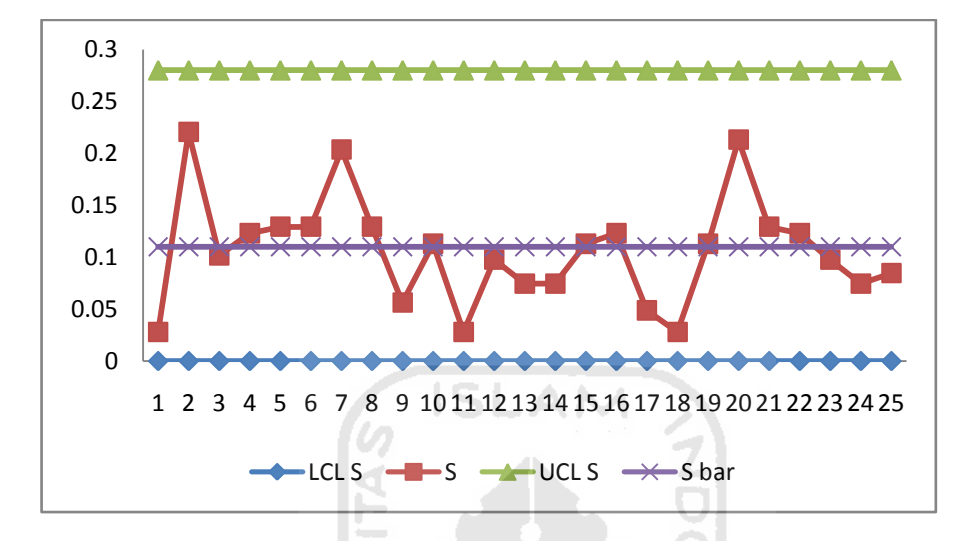

**Gambar 4.36** Peta Kontrol S Panjang Sandal Kiri

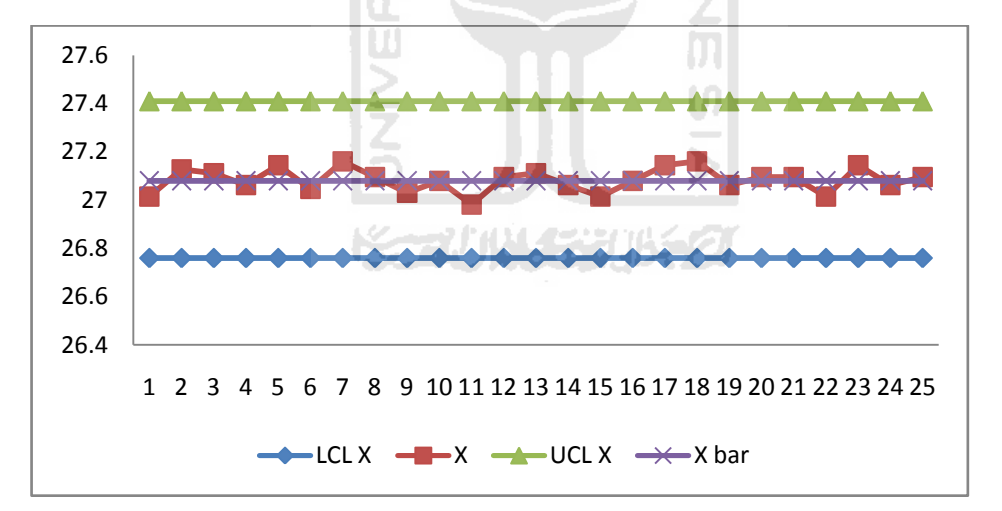

**Gambar 4.37** Peta Kontrol X Panjang Sandal Kiri

# 2. Jarak Emboss Bagian Samping Kiri

| N <sub>o</sub> |        | Pengukuran |        | X-bar<br>S         |        |
|----------------|--------|------------|--------|--------------------|--------|
|                | 1      | 2          | 3      |                    |        |
| $\mathbf{1}$   | 1.4184 | 1.8585     | 1.5651 | 1.614              | 0.2241 |
| $\mathbf{2}$   | 1.2716 | 1.076      | 1.8585 | 1.402              | 0.4072 |
| 3              | 1.4184 | 1.5651     | 1.4184 | 1.467              | 0.0847 |
| $\overline{4}$ | 0.5869 | 1.4673     | 1.8585 | 1.304              | 0.6513 |
| 5              | 1.4184 | 1.8585     | 1.4673 | 1.581              | 0.2413 |
| 6              | 1.4673 | 1.3205     | 1.8096 | 1.533              | 0.251  |
| 7              | 1.8096 | 1.5651     | 0.3424 | $\overline{1.239}$ | 0.7861 |
| 8              | 1.4184 | 1.3205     | 1.4673 | 1.402              | 0.0747 |
| 9              | 1.4673 | 1.3205     | 1.5651 | 1.451              | 0.1231 |
| 10             | 1.076  | 1.8585     | 1.8096 | 1.581              | 0.4384 |
| 11             | 1.8585 | 1.3205     | 1.8585 | 1.679              | 0.3106 |
| 12             | 1.8096 | 1.3205     | 1.4184 | 1.516              | 0.2588 |
| 13             | 1.4673 | 1.4673     | 1.4184 | 1.451              | 0.0282 |
| 14             | 1.2716 | 1.8585     | 1.5651 | 1.565              | 0.2935 |
| 15             | 1.076  | 1.8096     | 1.8585 | 1.581              | 0.4384 |
| 16             | 1.8096 | 1.076      | 1.3205 | 1.402              | 0.3735 |
| 17             | 1.076  | 1.4673     | 1.4673 | 1.337              | 0.2259 |
| 18             | 1.076  | 1.8585     | 1.4184 | 1.451              | 0.3923 |
| 19             | 1.8585 | 1.4673     | 1.8585 | 1.728              | 0.2259 |
| 20             | 1.2716 | 1.3205     | 1.8096 | 1.467              | 0.2975 |

**Tabel 4.15** Peta Kontrol  $\overline{X}$  dan S Jarak Embos Bagian Kiri

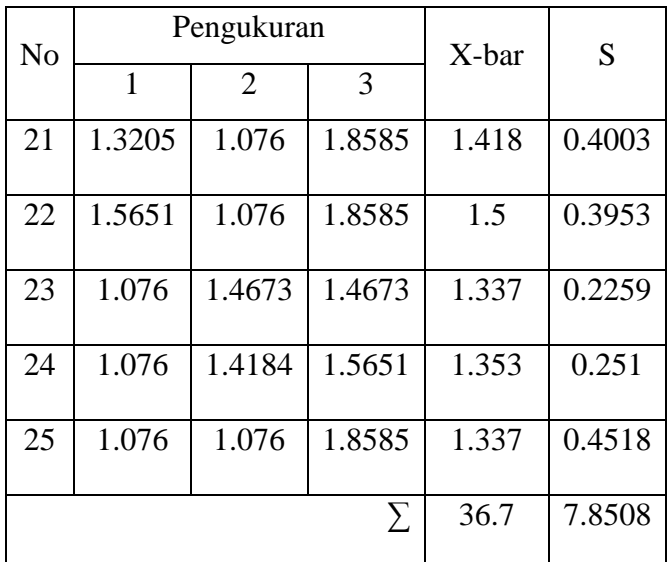

$$
\overline{S} = \frac{\sum_{i=1}^{g} Si}{g} = \frac{7.8508}{25} = 0.31
$$
  
UCL S = B4 ×  $\overline{S}$  = 2.568 × 0.31 = 0.80  
LCL S = B3 ×  $\overline{S}$  = 0 × 0.31 = 0  

$$
\overline{\overline{X}} = \frac{\sum_{i=1}^{g} \overline{X}}{g} = \frac{36.7}{25} = 1.468
$$
  
UCL  $\overline{X} = \overline{X} + A3.\overline{S} = 1.468 + (2.954 × 0.31) = 2.38$   
LCL  $\overline{X} = \overline{X} - A3.\overline{S} = 1.468 - (2.954 × 0.31) = 0.55$ 

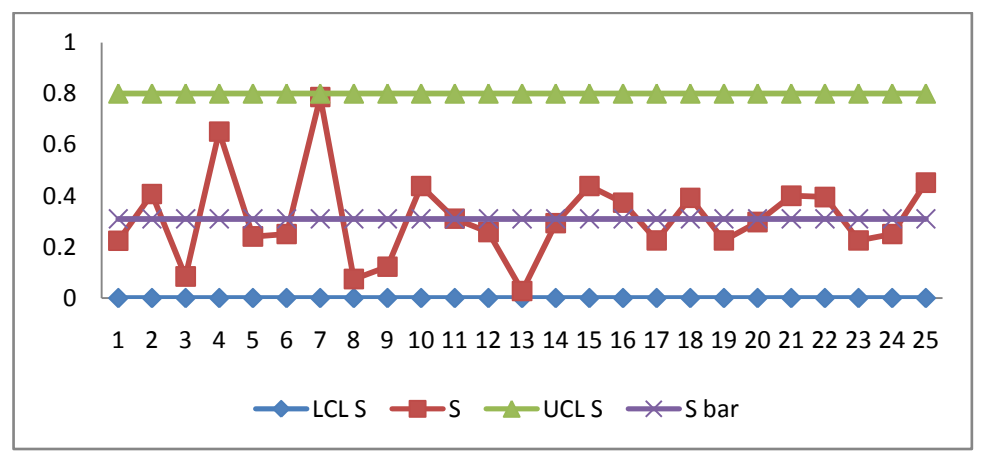

**Gambar 4.38** Peta Kontrol S Jarak Embos Bagian Samping Kiri

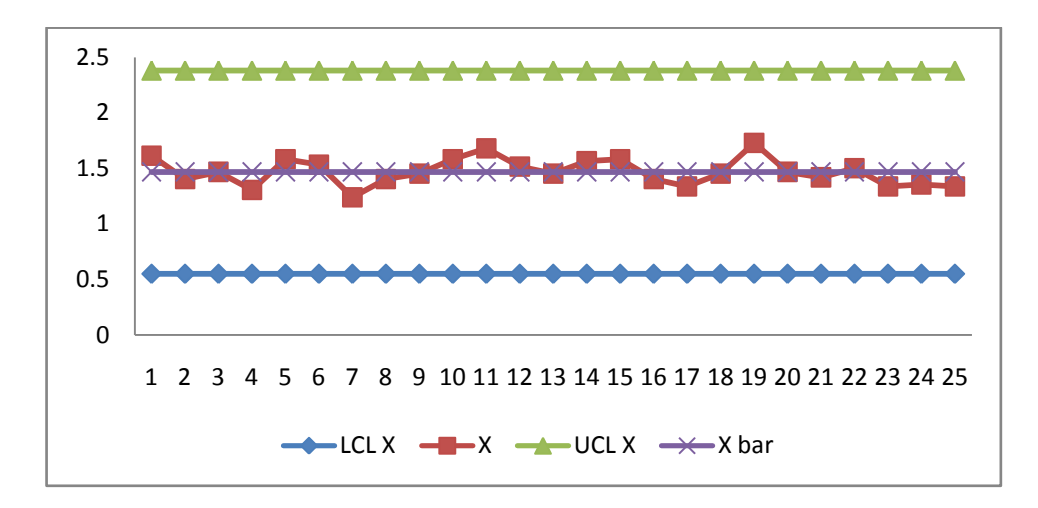

**Gambar 4.39** Peta Kontrol X Jarak Embos Bagian Samping Kiri

3. Jarak Embos Bagian Bawah Kiri

**Tabel 4.16** Peta Kontrol  $\overline{X}$  dan S Jarak Embos Bagian Bawah Kiri

O.

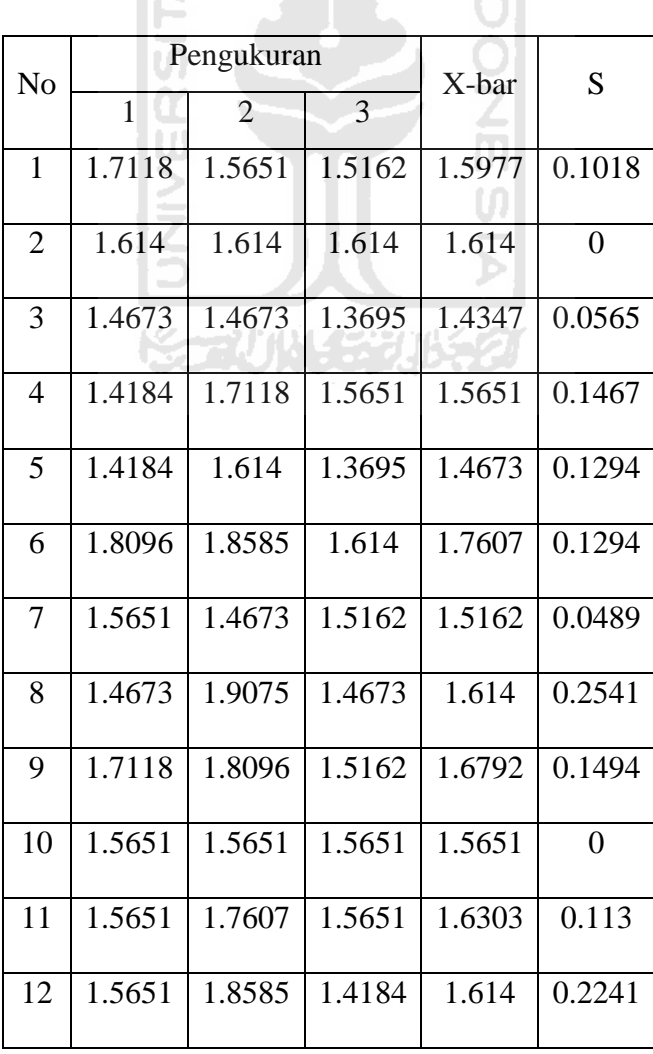

| N <sub>o</sub> | Pengukuran   |                |        | X-bar  | S      |
|----------------|--------------|----------------|--------|--------|--------|
|                | $\mathbf{1}$ | $\overline{2}$ | 3      |        |        |
| 13             | 1.7118       | 1.7118         | 1.3695 | 1.5977 | 0.1977 |
| 14             | 1.7607       | 1.5651         | 1.5162 | 1.614  | 0.1294 |
| 15             | 1.614        | 1.614          | 1.5651 | 1.5977 | 0.0282 |
| 16             | 1.5651       | 2.2987         | 1.9075 | 1.9238 | 0.3671 |
| 17             | 1.614        | 1.7118         | 1.8096 | 1.7118 | 0.0978 |
| 18             | 1.614        | 1.5651         | 1.3695 | 1.5162 | 0.1294 |
| 19             | 1.5651       | 1.4673         | 1.614  | 1.5488 | 0.0747 |
| 20             | 1.614        | 1.8096         | 1.5651 | 1.6629 | 0.1294 |
| 21             | 1.9075       | 2.2987         | 1.5651 | 1.9238 | 0.3671 |
| 22             | 1.5162       | 1.614          | 1.614  | 1.5814 | 0.0565 |
| 23             | 1.614        | 1.3695         | 1.7118 | 1.5651 | 0.1763 |
| 24             | 1.614        | 1.7118         | 1.5162 | 1.614  | 0.0978 |
| 25             | 1.614        | 1.5651         | 1.614  | 1.5977 | 0.0282 |
|                |              | 40.513         | 3.2329 |        |        |

**Tabel 4.16** Peta Kontrol  $\overline{X}$  dan S Jarak Embos Bagian Bawah Kiri

 $\overline{S} = \frac{\sum_{i=1}^{g} Si}{g} = \frac{3.2329}{25} = 0.13$ UCL  $S = B4 \times \overline{S} = 2.568 \times 0.13 = 0.33$ LCL  $S = B3 \times \overline{S} = 0 \times 0.13 = 0$  $\overline{\overline{X}}$  =  $\frac{\sum_{i=1}^{g} \overline{X}}{g}$  =  $\frac{40.513}{25}$  = 1.62 UCL  $\overline{X} = \overline{\overline{X}} + A3.\overline{S} = 1.62 + (2.954 \times 0.13) = 2$ 

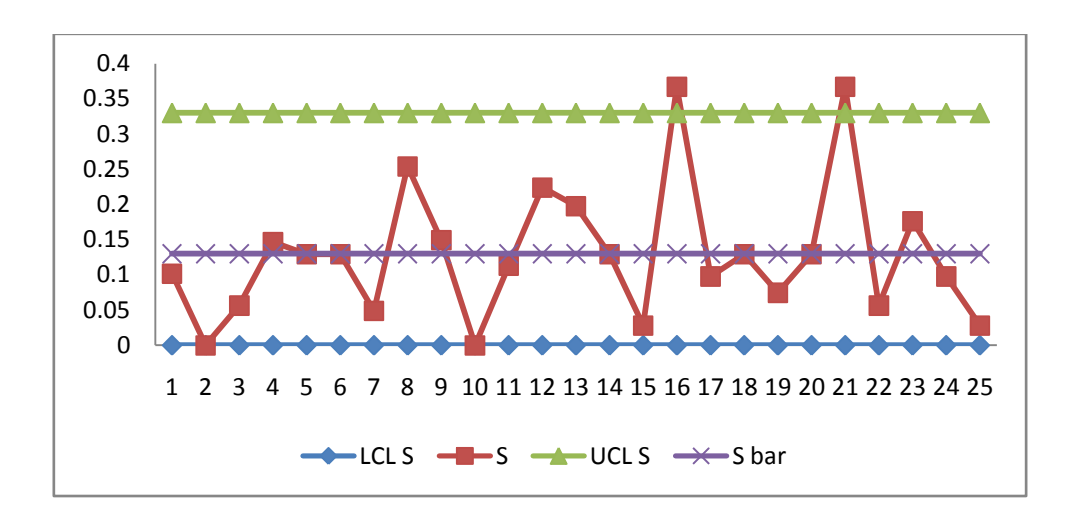

LCL  $\overline{X} = \overline{X} - A3.\overline{S} = 1.62 - (2.954 \times 0.13) = 1.24$ 

**Gambar 4.40** Peta Kontrol S Jarak Embos Bagian Bawah Kiri

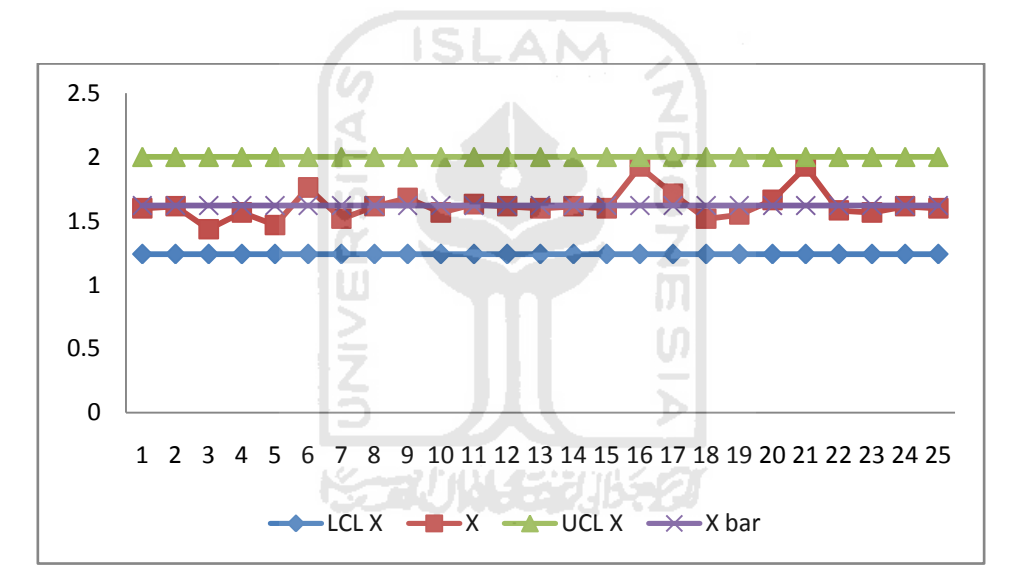

**Gambar 4.41** Peta Kontrol X Jarak Embos Bagian Bawah Kiri

Berdasarkan peta kontrol  $\overline{X}$  dan S tersebut terdapat data rata-rata dan jarak pengukuran yang keluar dari batas kontrol. Oleh karena itu perlu dilakukan proses revisi hingga seluruh data dalam keadaan terkendali. Berikut adalah perhitungan untuk peta kontrol  $\overline{X}$  dan S revisi.

$$
\overline{S}_{\text{rev}} = \frac{3.2329 - 0.3671 - 0.3671}{25 - 1 - 1} = \frac{2.4987}{23} = 0.11
$$
\n
$$
\text{UCL S}_{\text{rev}} = 2.568 \times 0.11 = 0.28
$$

LCL S\_rev =  $0 \times 0.11 = 0$ 

$$
\overline{\overline{X}}_1 \text{rev} = \frac{40.513 - 1.9238 - 1.9238}{25 - 1 - 1} = \frac{36.6654}{23} = 1.59
$$

 $UCL \overline{X}_rev = 1.59 + (2.954 \times 0.11) = 1.92$ 

LCL  $\overline{X}_{rev} = 1.59 - (2.954 \times 0.11) = 1.27$ 

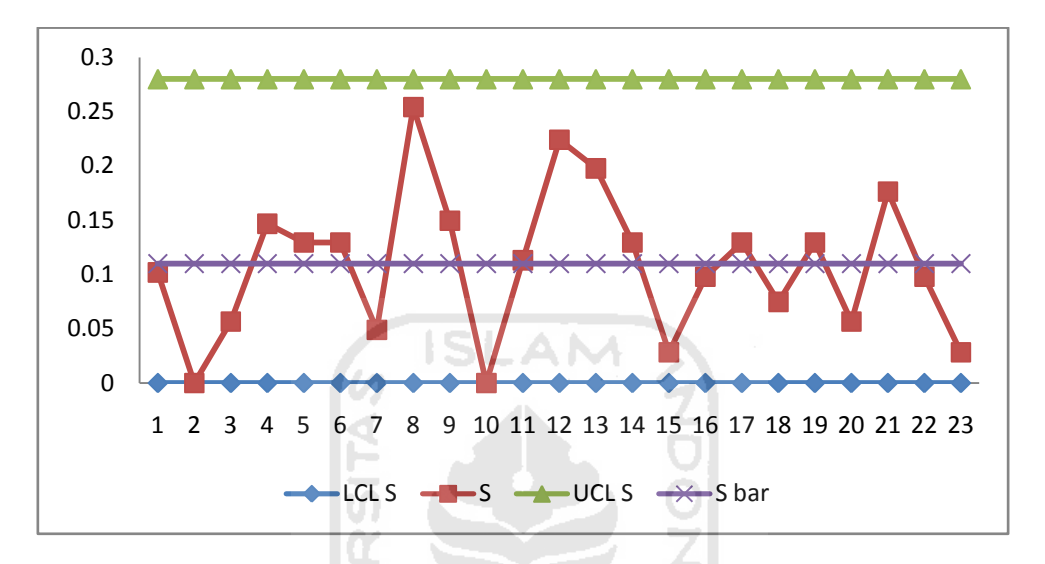

**Gambar 4.42** Peta Kontrol S Jarak Embos Bagian Bawah Kiri Setelah Revisi

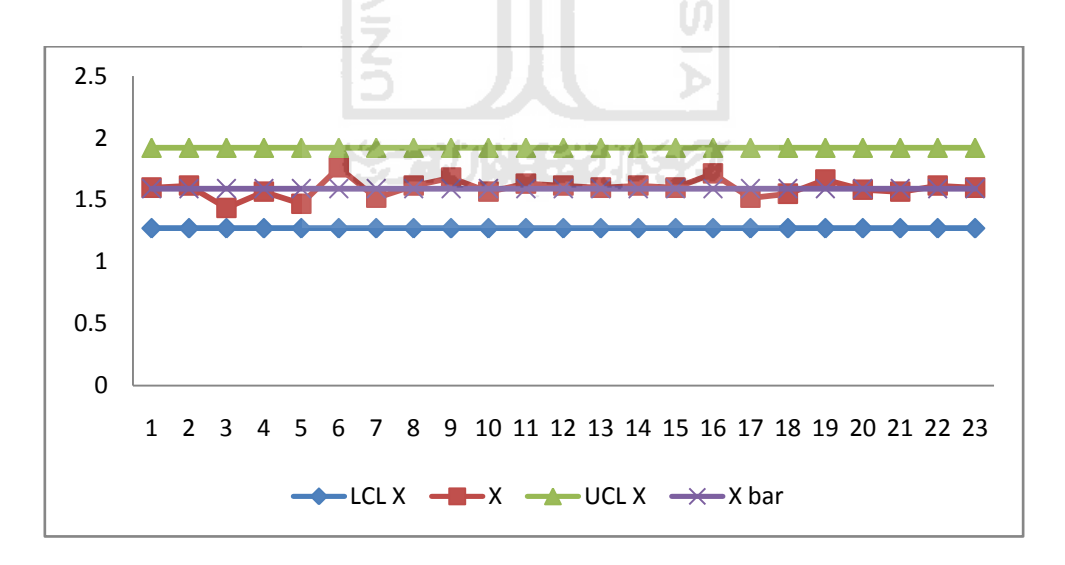

**Gambar 4.43** Peta Kontrol X Jarak Embos Bagian Bawah Kiri Setelah Revisi
## 4. Panjang Sandal Kanan

| N <sub>o</sub> |              | Pengukuran |         | X-bar   | S-bar          |
|----------------|--------------|------------|---------|---------|----------------|
|                | $\mathbf{1}$ | 2          | 3       |         |                |
| $\mathbf{1}$   | 26.9978      | 27.2424    | 26.9489 | 27.063  | 0.1572         |
| $\overline{2}$ | 27.0956      | 27.438     | 27.3402 | 27.2913 | 0.1763         |
| 3              | 27.3402      | 26.9489    | 27.438  | 27.2424 | 0.2588         |
| $\overline{4}$ | 27.2913      | 27.1935    | 27.2913 | 27.2587 | 0.0565         |
| 5              | 27.5358      | 26.9978    | 26.9978 | 27.1772 | 0.3106         |
| 6              | 26.9978      | 26.9489    | 27.438  | 27.1282 | 0.2694         |
| $\overline{7}$ | 27.5358      | 26.9489    | 27.1445 | 27.2098 | 0.2988         |
| 8              | 27.3402      | 27.0467    | 27.3402 | 27.2424 | 0.1694         |
| 9              | 27.2913      | 27.2913    | 27.2913 | 27.2913 | $\overline{0}$ |
| 10             | 27.2913      | 27.2913    | 27.2913 | 27.2913 | $\overline{0}$ |
| 11             | 27.5358      | 27.2913    | 27.5358 | 27.4543 | 0.1412         |
| 12             | 27.5358      | 26.9489    | 27.5358 | 27.3402 | 0.3389         |
| 13             | 27.4869      | 27.438     | 27.438  | 27.4543 | 0.0282         |
| 14             | 27.438       | 27.438     | 27.438  | 27.438  | 0              |
| 15             | 27.438       | 27.438     | 27.2913 | 27.3891 | 0.0847         |
| 16             | 26.9978      | 27.3891    | 27.0467 | 27.1445 | 0.2132         |
| 17             | 27.2424      | 27.2913    | 26.9978 | 27.1772 | 0.1572         |
| 18             | 27.2913      | 27.2913    | 27.438  | 27.3402 | 0.0847         |
| 19             | 27.2424      | 27.3402    | 26.9978 | 27.1935 | 0.1763         |
| 20             | 27.0956      | 27.2913    | 27.2913 | 27.2261 | 0.113          |

**Tabel 4.17** Peta Kontrol  $\overline{X}$  dan S Panjang Sandal Kanan

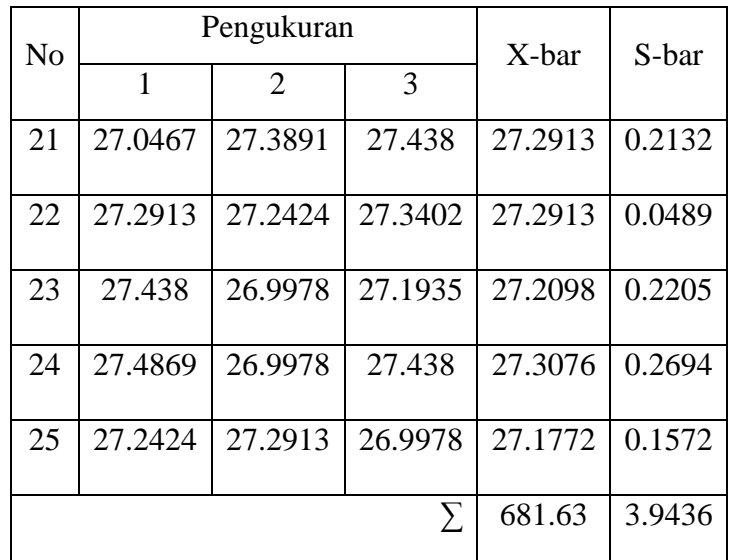

$$
\overline{S} = \frac{\sum_{i=1}^{g} Si}{g} = \frac{3.9436}{25} = 0.16
$$
  
UCL S = B4 ×  $\overline{S}$  = 2.568 × 0.16 = 0.41  
LCL S = B3 ×  $\overline{S}$  = 0 × 0.16 = 0  

$$
\overline{\overline{X}} = \frac{\sum_{i=1}^{g} \overline{X}}{g} = \frac{681.63}{25} = 27.27
$$
  
UCL  $\overline{X} = \overline{X} + A3. \overline{S} = 27.27 + (2.954 × 0.16) = 27.74$ 

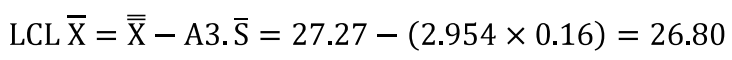

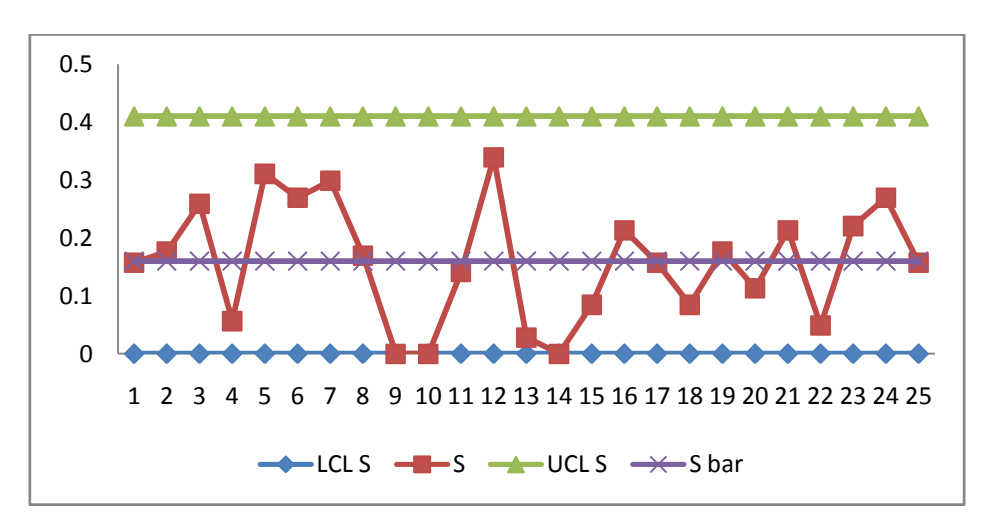

**Gambar 4.44** Peta Kontrol S Panjang Sandal Kanan

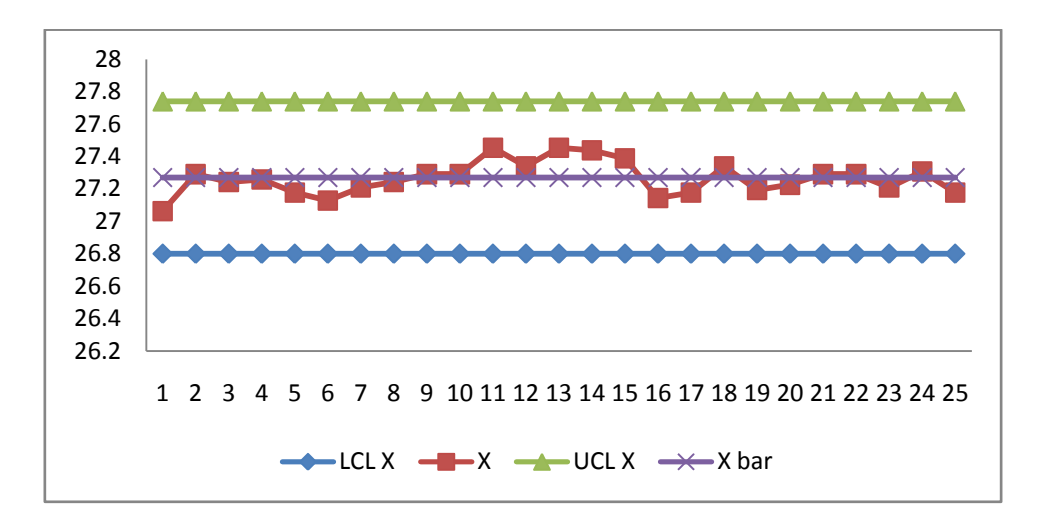

**Gambar 4.45** Peta Kontrol X Panjang Sandal Kanan

5. Jarak Embos Bagian Samping Kanan

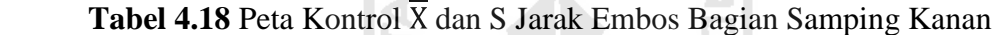

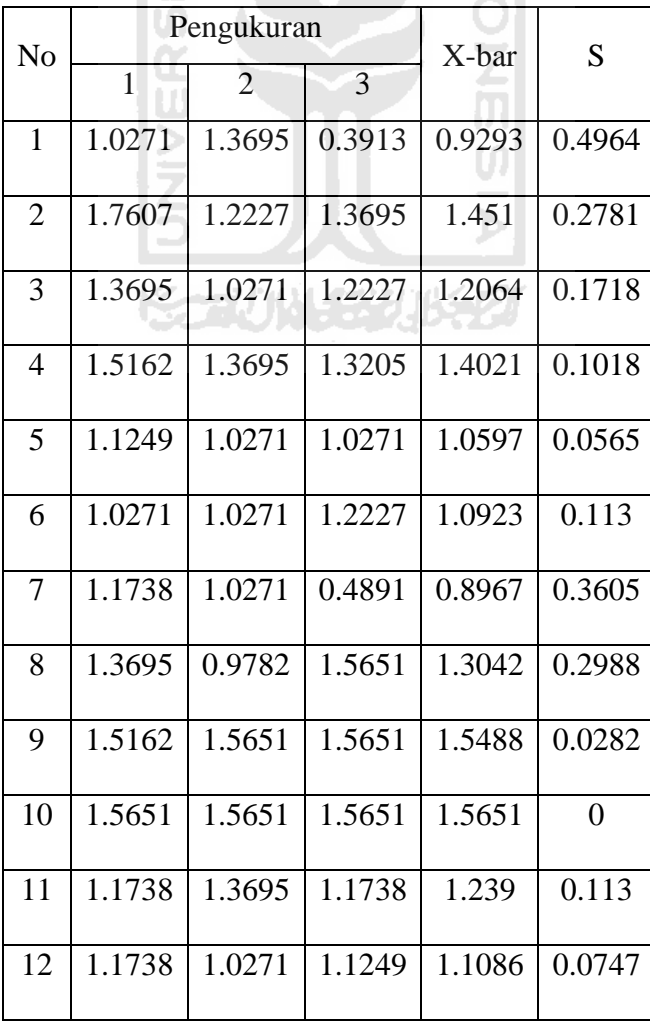

| N <sub>o</sub> |              | Pengukuran     |        | X-bar  | S              |
|----------------|--------------|----------------|--------|--------|----------------|
|                | $\mathbf{1}$ | $\mathfrak{D}$ | 3      |        |                |
| 13             | 1.1249       | 1.2227         | 1.2227 | 1.1901 | 0.0565         |
| 14             | 1.2227       | 1.2227         | 1.2227 | 1.2227 | $\overline{0}$ |
| 15             | 1.2227       | 1.2227         | 1.3205 | 1.2553 | 0.0565         |
| 16             | 1.0271       | 1.2716         | 0.9782 | 1.0923 | 0.1572         |
| 17             | 1.3695       | 1.5162         | 1.0271 | 1.3042 | 0.251          |
| 18             | 0.3913       | 1.5651         | 1.2227 | 1.0597 | 0.6037         |
| 19             | 1.3695       | 1.5651         | 1.0271 | 1.3205 | 0.2723         |
| 20             | 1.7607       | 1.5651         | 1.5651 | 1.6303 | 0.113          |
| 21             | 0.9782       | 1.2716         | 1.2227 | 1.1575 | 0.1572         |
| 22             | 1.5651       | 1.3695         | 1.3695 | 1.4347 | 0.113          |
| 23             | 1.2227       | 1.0271         | 1.3695 | 1.2064 | 0.1718         |
| 24             | 0.8315       | 1.0271         | 1.2227 | 1.0271 | 0.1956         |
| 25             | 1.3695       | 1.5651         | 1.0271 | 1.3205 | 0.2723         |
|                |              |                | Σ      | 31.025 | 4.5129         |

**Tabel 4.18** Peta Kontrol  $\overline{X}$  dan S Jarak Embos Bagian Samping Kanan

 $\overline{S} = \frac{\sum_{i=1}^{g} Si}{g} = \frac{4.5129}{25} = 0.18$ UCL  $S = B4 \times \overline{S} = 2.568 \times 0.18 = 0.46$ LCL  $S = B3 \times \overline{S} = 0 \times 0.18 = 0$  $\overline{\overline{X}}$  =  $\frac{\sum_{i=1}^{g} \overline{X}}{g}$  =  $\frac{31.025}{25}$  = 1.241 UCL  $\overline{X} = \overline{X} + A3.\overline{S} = 1.241 + (2.954 \times 0.18) = 1.77$ 

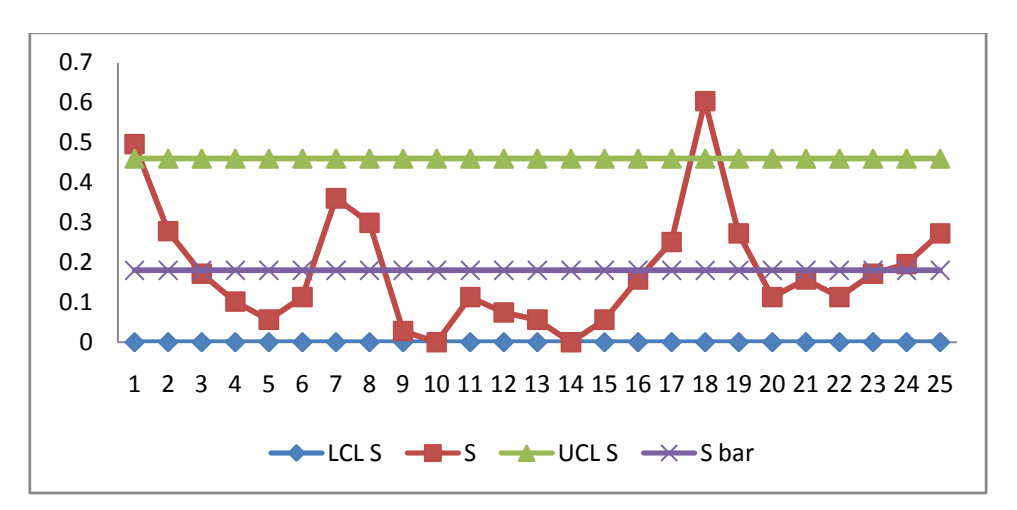

LCL  $\overline{X} = \overline{\overline{X}} - A3.\overline{S} = 1.241 - (2.954 \times 0.18) = 0.71$ 

**Gambar 4.46** Peta Kontrol S Jarak Embos Bagian Samping Kanan

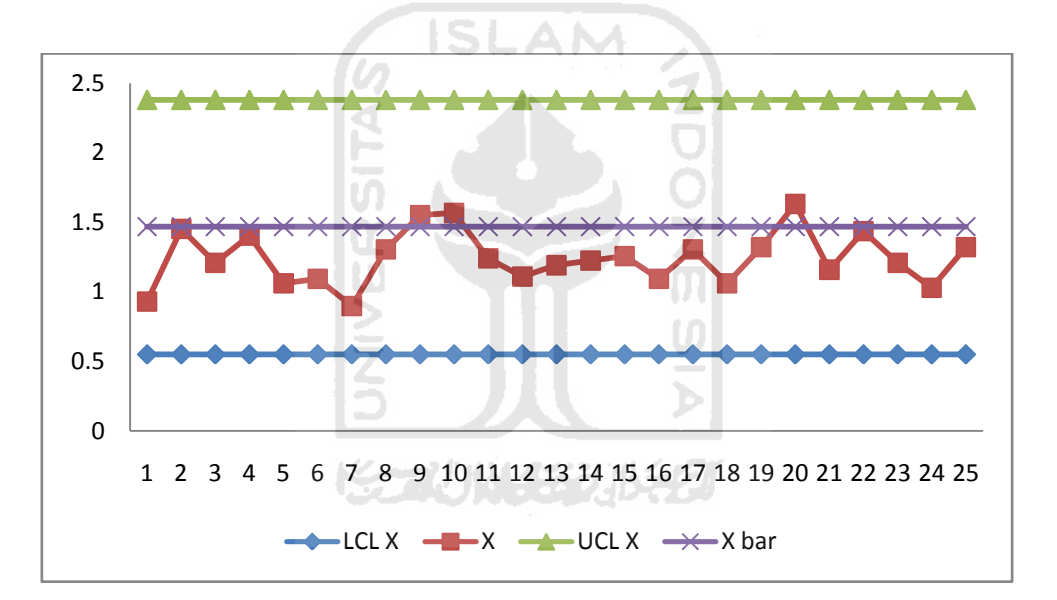

**Gambar 4.47** Peta Kontrol Jarak Embos Bagian Samping Kanan

Berdasarkan peta kontrol  $\overline{X}$  dan S tersebut terdapat data rata-rata dan jarak pengukuran yang keluar dari batas kontrol. Oleh karena itu perlu dilakukan proses revisi hingga seluruh data dalam keadaan terkendali. Berikut adalah perhitungan untuk peta kontrol  $\overline{X}$  dan S revisi.

$$
\overline{S}_{\text{rev}} = \frac{4.5129 - 0.6037 - 0.4964}{25 - 1 - 1} = \frac{3.4128}{23} = 0.15
$$

UCL S\_rev =  $2.568 \times 0.15 = 0.39$ 

LCL S\_rev =  $0 \times 0.15 = 0$ 

 $\overline{X}_{\text{rev}} = \frac{31.025 - 1.0597 - 0.9293}{25 - 1 - 1} = \frac{29.0355}{23} = 1.26$ 

UCL  $\overline{X}_{rev} = 1.26 + (2.954 \times 0.15) = 1.70$ 

LCL  $\overline{X}_{\text{rev}} = 1.26 - (2.954 \times 0.15) = 0.82$ 

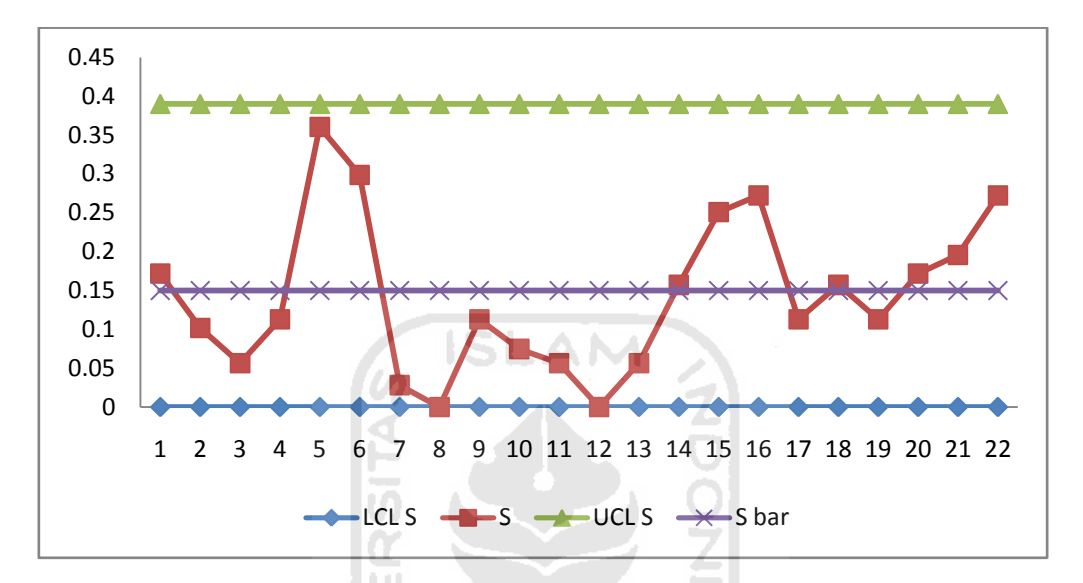

**Gambar 4.48** Peta Kontrol S Jarak Embos Bagian Samping Kanan Setelah Revisi

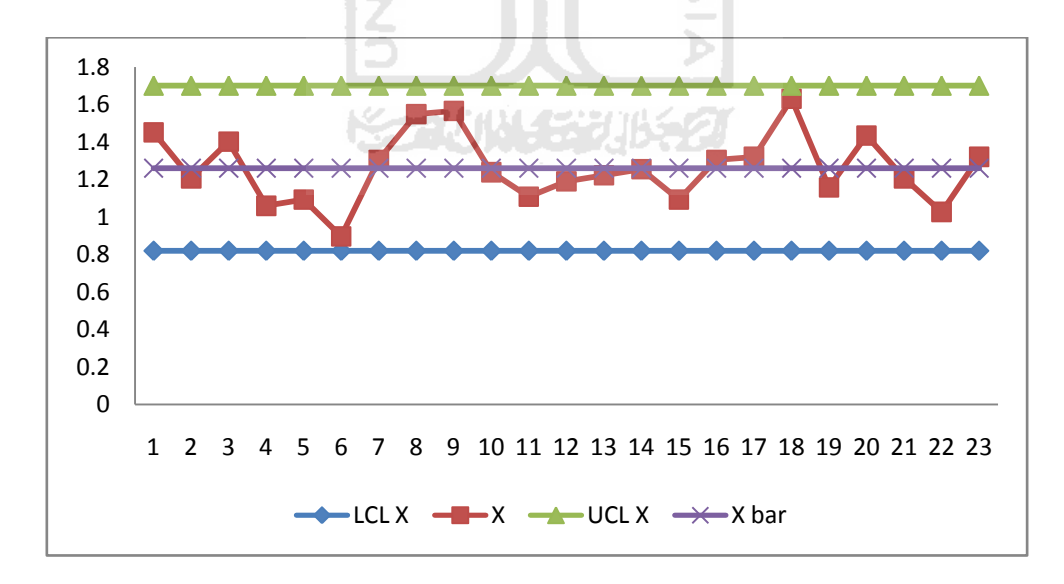

**Gambar 4.49** Peta Kontrol X Jarak Embos Bagian Samping Kanan Setelah Revisi

## 6. Jarak Embos Bagian Bawah Kanan

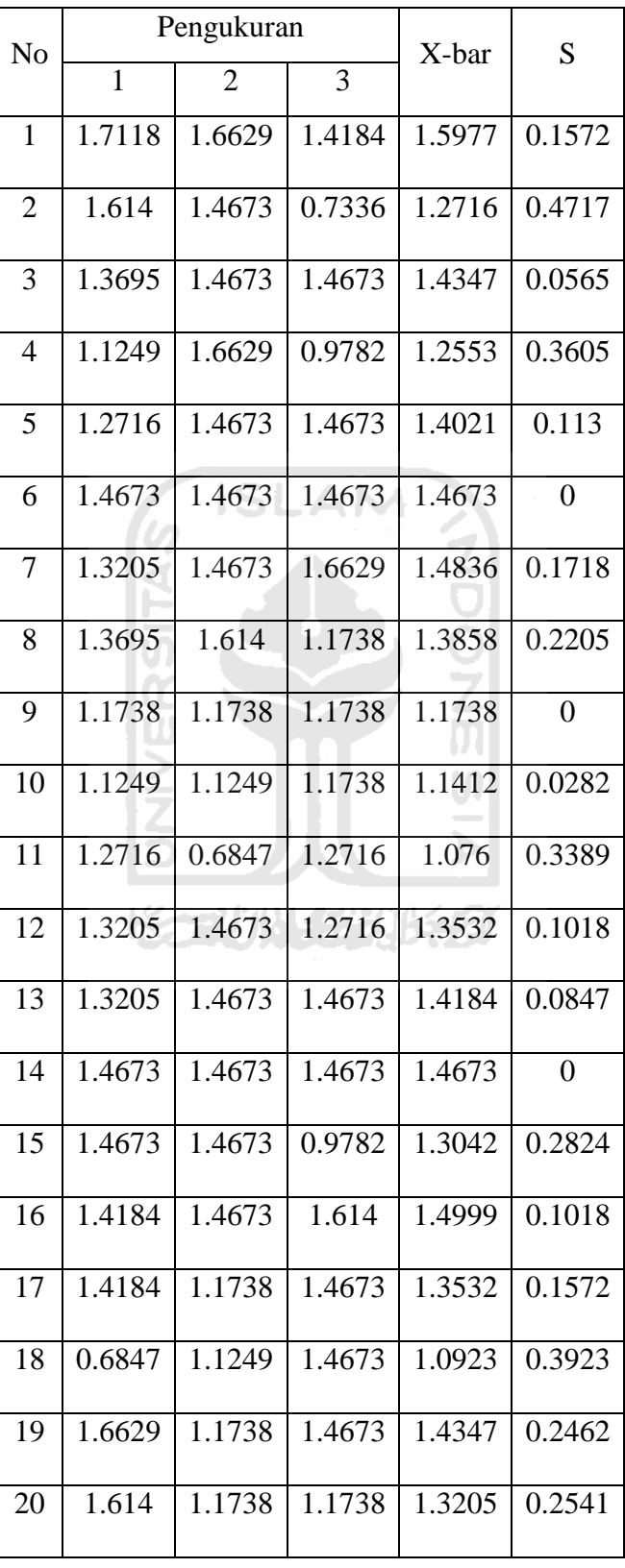

# **Tabel 4.19** Peta Kontrol  $\overline{X}$  dan S Jarak Embos Bagian Bawah Kanan

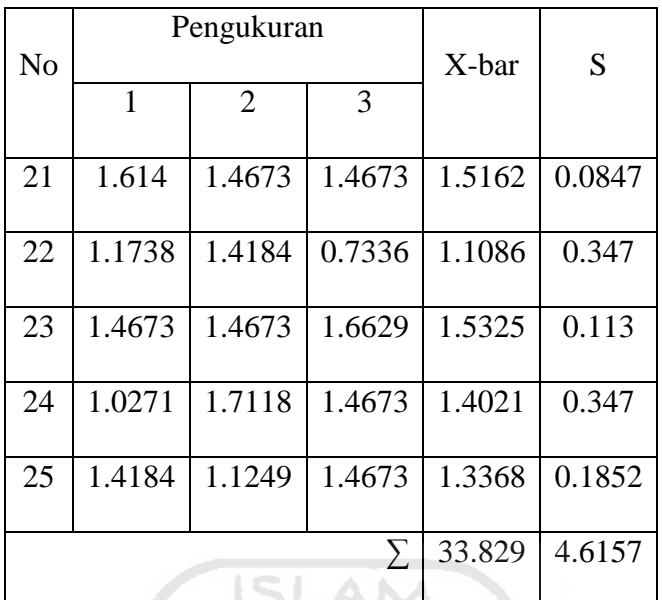

91

**Tabel 4.19** Peta Kontrol  $\overline{X}$  dan S Jarak Embos Bagian Bawah Kanan

$$
\overline{S} = \frac{\sum_{i=1}^{g} Si}{g} = \frac{4.6157}{25} = 0.19
$$
  
UCL S = B4 ×  $\overline{S}$  = 2.568 × 0.19 = 0.49  
LCL S = B3 ×  $\overline{S}$  = 0 × 0.19 = 0  

$$
\overline{\overline{X}} = \frac{\sum_{i=1}^{g} \overline{X}}{g} = \frac{33.829}{25} = 1.35
$$

 $UCL \overline{X} = \overline{\overline{X}} + A3. \overline{S} = 1.35 + (2.954 \times 0.19) = 1.91$ 

LCL  $\overline{X} = \overline{X} - A3.\overline{S} = 1.35 - (2.954 \times 0.19) = 0.79$ 

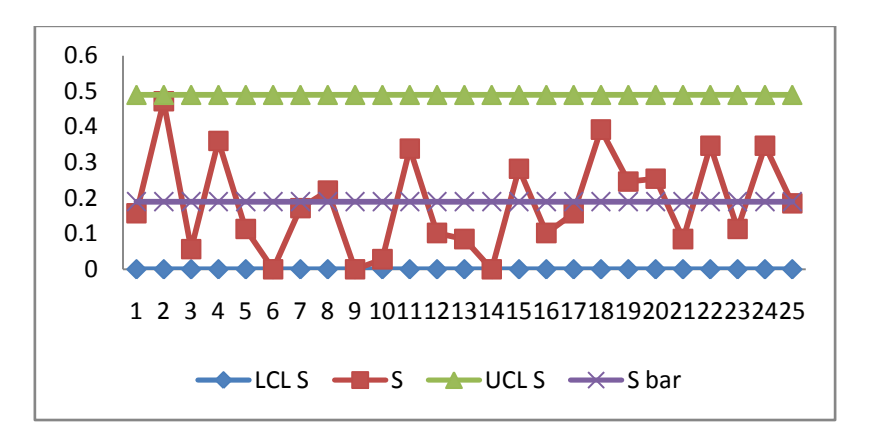

**Gambar 4.50** Peta Kontrol S Jarak Embos Bagian Bawah Kanan

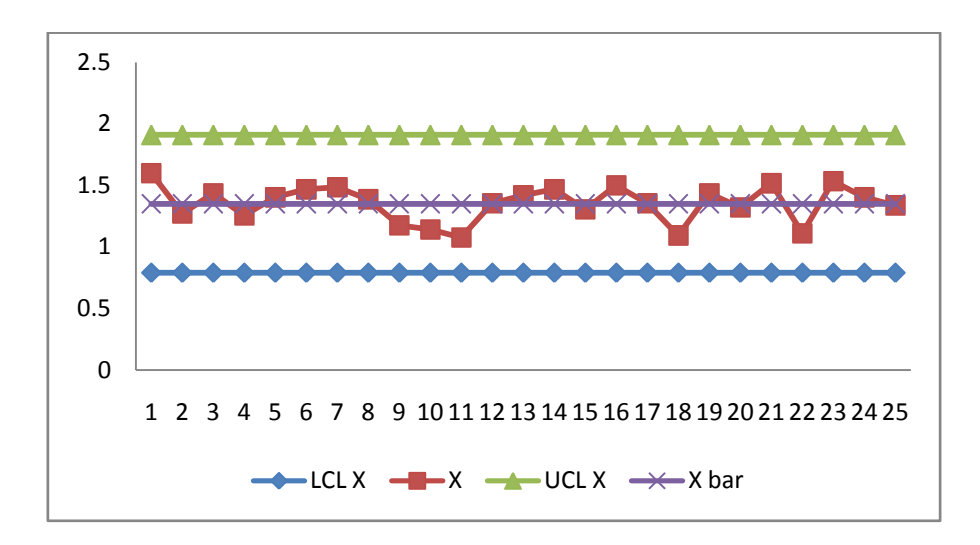

**Gambar 4.51** Peta Kontrol X Jarak Embos Bagian Bawah Kanan

#### **4.2.5.3 Histogram**

Histogram menunjukan frekuensi pada setiap pengukuran. Untuk membangun

histogram diperlukan perhitungan sebagai berikut:

- $R = Xmax Xmin$  $K=\sqrt{n}$  $I = \frac{R}{K}$
- 1. Panjang Sandal Kiri

 $R = 27.3891 - 26.9 = 0.4861$ 

$$
K = \sqrt{75} = 8.6603
$$

$$
I = \frac{0.4861}{8.6603} = 0.0565
$$

**Tabel 4.20** Frekuensi Histogram

| No                    | BB      | BA                |         | Tengah Frekuensi |
|-----------------------|---------|-------------------|---------|------------------|
|                       | 26.9    | 26.9565   26.9283 |         | 12               |
| $\mathcal{D}_{\cdot}$ | 26.9565 | 27.013            | 26.9848 | 18               |

| N <sub>o</sub> | BB      | BA      | Tengah  | Frekuensi      |
|----------------|---------|---------|---------|----------------|
| 3              | 27.013  | 27.0695 | 27.0413 | 6              |
| 4              | 27.0695 | 27.126  | 27.0978 | 6              |
| 5              | 27.126  | 27.1825 | 27.1543 | 16             |
| 6              | 27.1825 | 27.239  | 27.2108 | 12             |
| 7              | 27.239  | 27.2955 | 27.2673 | $\overline{2}$ |
| 8              | 27.2955 | 27.352  | 27.3238 | $\overline{2}$ |
| 9              | 27.352  | 27.4085 | 27.3803 | 1              |
|                |         |         | Σ       | 75             |

**Tabel 4.20** Frekuensi Histogram

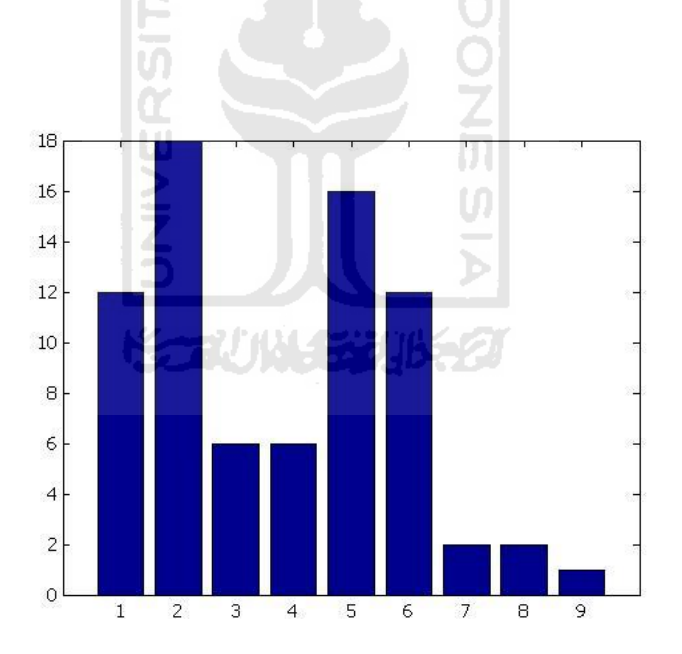

**Gambar 4.52** Histogram Panjang Sandal Kiri

2. Jarak Embos Bagian Samping Kiri

 $R = 1.8585 - 0.3424 = 1.5161$ 

 $K=\sqrt{75} = 8.6603$ 

$$
I = \frac{1.5161}{8.6603} = 0.1751
$$

## **Tabel 4.21** Frekuensi Histogram

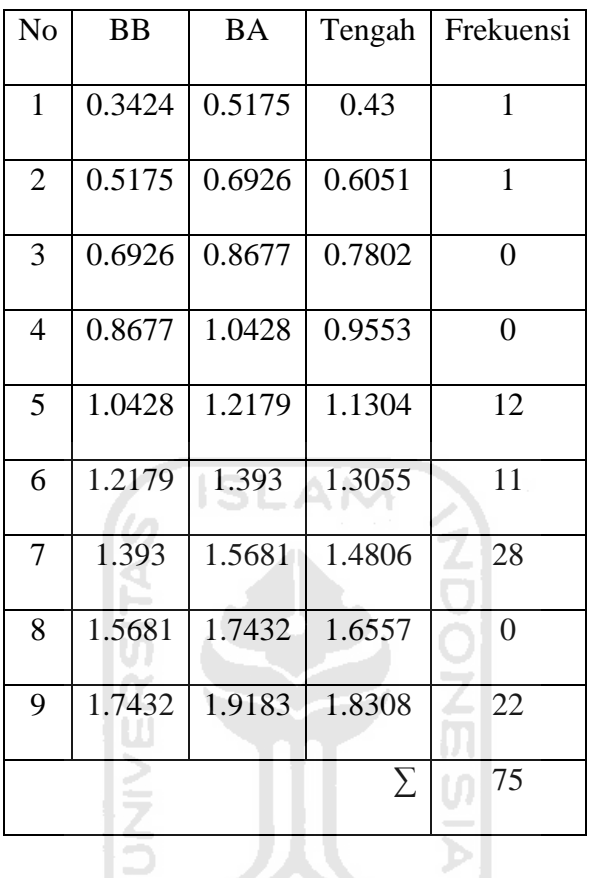

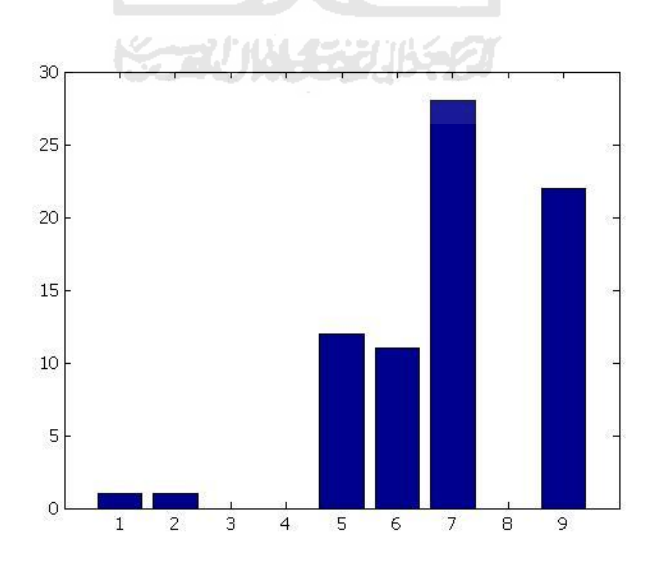

**Gambar 4.53** Histogram Jarak Embos Bagian Samping Kiri

3. Jarak Embos Bagian Bawah Kiri

$$
R = 2.2987 - 1.3695 = 0.9292
$$

$$
K = \sqrt{75} = 8.6603
$$

$$
I = \frac{0.9292}{8.6603} = 0.1073
$$

**Tabel 4.22** Frekuensi Histogram

| No             | <b>BB</b> | <b>BA</b> | Tengah | Frekuensi      |
|----------------|-----------|-----------|--------|----------------|
|                |           |           |        |                |
| $\mathbf{1}$   | 1.3695    | 1.4768    | 1.4232 | 14             |
| $\overline{2}$ | 1.4768    | 1.5841    | 1.5305 | 23             |
|                |           |           |        |                |
| 3              | 1.5841    | 1.6914    | 1.6378 | 17             |
|                |           |           |        |                |
| $\overline{4}$ | 1.6914    | 1.7987    | 1.7451 | 10             |
|                |           |           |        |                |
| 5              | 1.7987    | 1.906     | 1.8524 | 6              |
|                |           |           |        |                |
| 6              | 1.906     | 2.0133    | 1.9597 | 3              |
|                |           |           |        |                |
| 7              | 2.0133    | 2.1206    | 2.067  | $\overline{0}$ |
|                |           |           |        |                |
| 8              | 2.1206    | 2.2279    | 2.1743 | $\overline{0}$ |
|                |           |           |        |                |
| 9              | 2.2279    | 2.3352    | 2.2816 | $\overline{2}$ |
|                |           |           |        |                |
|                |           |           | Σ      | 75             |
|                |           |           |        |                |

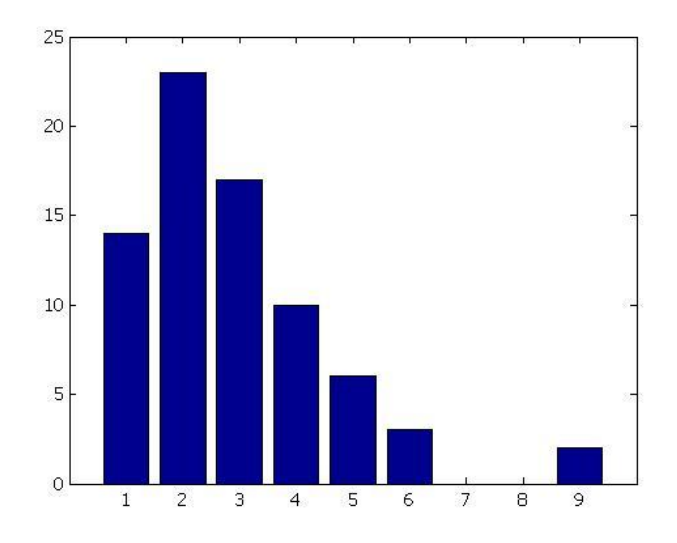

**Gambar 4.54** Histogram Jarak Embos Bagian Bawah Kiri

4. Panjang Sandal Kanan

$$
R = 27.5358 - 26.9489 = 0.5869
$$

$$
K = \sqrt{75} = 8.6603
$$

$$
I = \frac{0.5869}{8.6603} = 0.0678
$$

**Tabel 4.23** Frekuensi Histogram

| N <sub>o</sub> | <b>BB</b> | BA      | Tengah  | Frekuensi      |
|----------------|-----------|---------|---------|----------------|
| 1              | 26.9489   | 27.0167 | 26.9828 | 15             |
| $\overline{2}$ | 27.0167   | 27.0845 | 27.0506 | 3              |
| 3              | 27.0845   | 27.1523 | 27.1184 | 3              |
| $\overline{4}$ | 27.1523   | 27.2201 | 27.1862 | $\overline{2}$ |
| 5              | 27.2201   | 27.2879 | 27.254  | 5              |
| 6              | 27.2879   | 27.3557 | 27.3218 | 23             |
| 7              | 27.3557   | 27.4235 | 27.3896 | $\overline{2}$ |

| No | BB      | BA      | Tengah  | Frekuensi |
|----|---------|---------|---------|-----------|
| 8  | 27.4235 | 27.4913 | 27.4574 | 16        |
| 9  | 27.4913 | 27.5591 | 27.5252 |           |
|    |         |         |         | 75        |

**Tabel 4.23** Frekuensi Histogram

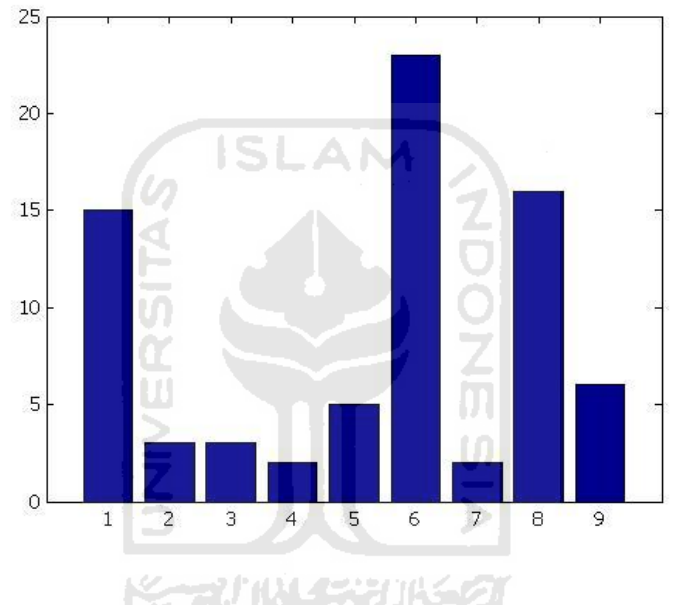

**Gambar 4.55** Histogram Panjang Sandal Kanan

5. Jarak Embos Bagian Samping Kanan

 $R = 1.7608 - 0.3913 = 1..3695$ 

 $K=\sqrt{75} = 8.6603$ 

$$
I = \frac{1.3695}{8.6603} = 0.581
$$

| N <sub>o</sub> | <b>BB</b> | <b>BA</b> | Tengah | Frekuensi      |
|----------------|-----------|-----------|--------|----------------|
| $\mathbf{1}$   | 0.3913    | 0.5494    | 0.4704 | 3              |
| N <sub>o</sub> | <b>BB</b> | <b>BA</b> | Tengah | Frekuensi      |
| $\overline{2}$ | 0.5494    | 0.7075    | 0.6285 | $\overline{0}$ |
| 3              | 0.7075    | 0.8656    | 0.7866 | $\mathbf{1}$   |
| $\overline{4}$ | 0.8656    | 1.0237    | 0.9447 | 3              |
| 5              | 1.0237    | 1.1818    | 1.1028 | 21             |
| 6              | 1.1818    | 1.3399    | 1.2609 | 18             |
| 7              | 1.3399    | 1.498     | 1.419  | 12             |
| 8              | 1.498     | 1.6561    | 1.5771 | 15             |
| 9              | 1.6561    | 1.8142    | 1.7352 | $\overline{2}$ |
|                |           |           | Σ      | 75             |

**Tabel 4.24** Frekuensi Histogram

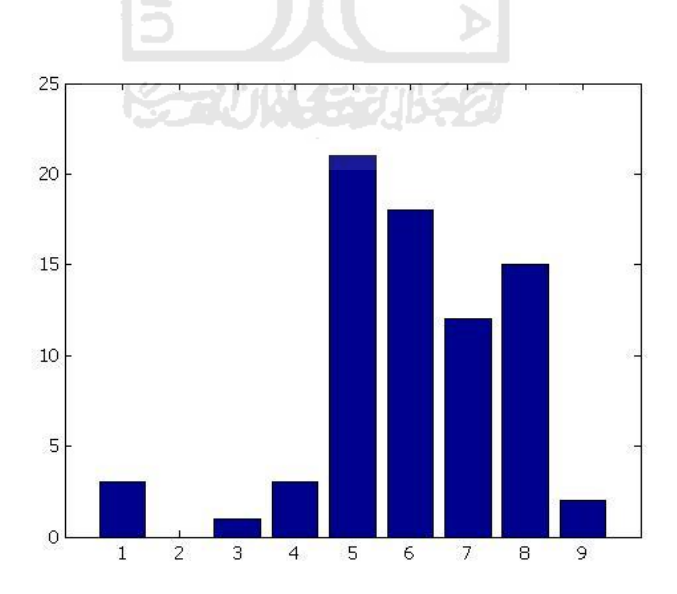

**Gambar 4.56** Histogram Jarak Embos Bagian Samping Kanan

6. Jarak Embos Bagian Bawah Kanan

$$
R = 1.7118 - 0.6847 = 1.0271
$$

$$
K = \sqrt{75} = 8.6603
$$

$$
I = \frac{1.0271}{2.6682} = 0.1186
$$

$$
I = \frac{1.0271}{8.6603} = 0.11
$$

**Tabel 4.25** Frekuensi Histogram

| No             | <b>BB</b> | <b>BA</b> | Tengah | Frekuensi      |
|----------------|-----------|-----------|--------|----------------|
| $\mathbf{1}$   | 0.6847    | 0.8033    | 0.744  | $\overline{4}$ |
| $\overline{2}$ | 0.8033    | 0.9219    | 0.8626 | $\overline{0}$ |
| 3              | 0.9219    | 1.0405    | 0.9812 | 3              |
| $\overline{4}$ | 1.0405    | 1.1591    | 1.0998 | 5              |
| 5              | 1.1591    | 1.2777    | 1.2184 | 14             |
| 6              | 1.2777    | 1.3963    | 1.337  | 5              |
| 7              | 1.3963    | 1.5149    | 1.4556 | 32             |
| 8              | 1.5149    | 1.6335    | 1.5742 | 5              |
| 9              | 1.6335    | 1.7521    | 1.6928 | 7              |
|                |           |           | $\sum$ | 75             |

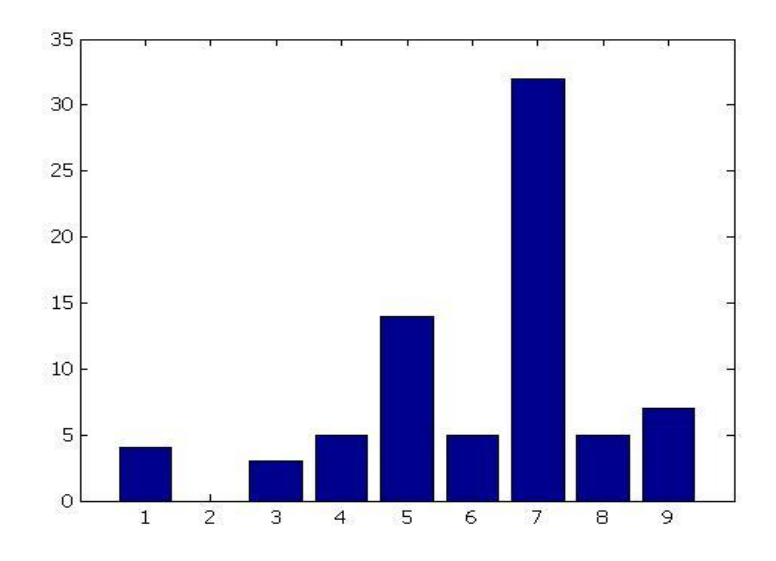

**Gambar 4.57** Histogram Jarak Embos Bagian Bawah Kanan

## **4.2.5.4** *Capability Process*

*Capability process* berdasarkan perhitungan peta kontrol R dan  $\overline{X}$  revisi.  $\overline{\mathbf{u}}$ Berikut adalah perhitungan *capability process*:

Ŵ

1. Panjang Sandal Kiri

$$
\sigma = \frac{\overline{R}}{d2} = \frac{0.20148}{1.693} = \frac{0.12}{0.12}
$$
  
\n
$$
Cp = \frac{USL - LSL}{6\sigma} = \frac{27.5 - 26.5}{6 \times 0.12} = 1.4
$$
  
\n
$$
CpU = \frac{USL - \mu}{3\sigma} = \frac{27.5 - 27.084}{3 \times 0.12} = 1.2
$$

$$
CpL = \frac{\mu - LSL}{3\sigma} = \frac{27.084 - 26.5}{3 \times 0.12} = 1.6
$$

$$
Cpk = \min\left\{\frac{USL - \mu}{3\sigma}, \frac{\mu - LSL}{3\sigma}\right\} = 1.2
$$

Cp > 1.33 , berarti kapabilitas proses sangat baik

CpL > 1.33, berarti proses akan mampu memenuhi batas spesifikasi bawah (LSL)

1 < CpU < 1.33, berarti proses masih mampu memenuhi batas spesifikasi atas (USL), namun perlu pengendalian ketat.

Cp > CpK, berarti Proses berada pada kondisi tidak terpusat dan bergeser ke kanan

2. Jarak Embos Bagian Samping Kiri

*Capability process* berdasarkan perhitungan peta kontrol R dan  $\overline{X}$ revisi. Berikut adalah perhitungan *capability process*:

$$
\sigma = \frac{\overline{R}}{d2} = \frac{0.589}{1.693} = 0.35
$$
  
\n
$$
Cp = \frac{USL - LSL}{6\sigma} = \frac{2 - 1}{6 \times 0.35} = 0.5
$$
  
\n
$$
CpU = \frac{USL - \mu}{3\sigma} = \frac{2 - 1.468}{3 \times 0.35} = 0.5
$$
  
\n
$$
CpL = \frac{\mu - LSL}{3\sigma} = \frac{1.468 - 1}{3 \times 0.35} = 0.45
$$
  
\n
$$
Cpk = \min\left\{\frac{USL - \mu}{3\sigma}, \frac{\mu - LSL}{3\sigma}\right\} = 0.45
$$

Cp < 1, berarti kapabilitas proses rendah (*not capable*), sehingga perlu ditingkatkan performasinya melalui perbaikan itu

CpL < 1, berarti proses tidak mampu memenuhi batas spesifikasi bawah (LSL) CpU < 1, berarti proses tidak mampu memenuhi batas spesifikasi atas (USL) Cp > CpK, berarti Proses berada pada kondisi tidak terpusat dan bergeser ke kanan

3. Jarak Embos Bagian Bawah Kiri

*Capability process* berdasarkan perhitungan peta kontrol R dan  $\overline{X}$ revisi. Berikut adalah perhitungan *capability process*:

$$
\sigma = \frac{\overline{R}}{d2} = \frac{0.204}{1.693} = 0.12
$$

$$
Cp = \frac{USL - LSL}{6\sigma} = \frac{2 - 1}{6 \times 0.12} = 1.4
$$
  
\n
$$
CpU = \frac{USL - \mu}{3\sigma} = \frac{2 - 1.594}{3 \times 0.12} = 1.13
$$
  
\n
$$
CpL = \frac{\mu - LSL}{3\sigma} = \frac{1.594 - 1}{3 \times 0.12} = 1.65
$$
  
\n
$$
Cpk = \min\left\{\frac{USL - \mu}{3\sigma}, \frac{\mu - LSL}{3\sigma}\right\} = 1.13
$$

Cp > 1.33, berarti kapabilitas proses sangat baik

CpL > 1.33, berarti proses akan mampu memenuhi batas spesifikasi bawah (LSL)

1 < CpU < 1.33, berarti proses masih mampu memenuhi batas spesifikasi atas (USL), namun perlu pengendalian ketat.

Cp > CpK, berarti Proses berada pada kondisi tidak terpusat dan bergeser ke kanan

4. Panjang Sandal Kanan

*Capability process* berdasarkan perhitungan peta kontrol R dan revisi. Berikut adalah perhitungan *capability process* :

$$
\sigma = \frac{\overline{R}}{d2} = \frac{0.29}{1.693} = 0.17
$$
  
\n
$$
Cp = \frac{USL - LSL}{6\sigma} = \frac{27.5 - 26.5}{6 \times 0.17} = 0.98
$$
  
\n
$$
CpU = \frac{USL - \mu}{3\sigma} = \frac{27.5 - 27.27}{3 \times 0.17} = 0.5
$$
  
\n
$$
CpL = \frac{\mu - LSL}{3\sigma} = \frac{27.27 - 26.5}{3 \times 0.17} = 1.5
$$
  
\n
$$
Cpk = \min\left\{\frac{USL - \mu}{3\sigma}, \frac{\mu - LSL}{3\sigma}\right\} = 0.5
$$

Cp < 1, berarti kapabilitas proses rendah (*not capable*), sehingga perlu ditingkatkan performasinya melalui perbaikan itu

CpL > 1.33, berarti proses akan mampu memenuhi batas spesifikasi bawah (LSL)

CpU < 1, berarti proses tidak mampu memenuhi batas spesifikasi atas (USL)

Cp > CpK, berarti Proses berada pada kondisi tidak terpusat dan bergeser ke kanan

5. Jarak Embos Bagian Samping Kanan

*Capability process* berdasarkan perhitungan peta kontrol R dan revisi. Berikut adalah perhitungan *capability process*:

$$
\sigma = \frac{\overline{R}}{d2} = \frac{0.287}{1.693} = 0.17
$$
  
\n
$$
Cp = \frac{USL - LSL}{6\sigma} = \frac{2 - 1}{6 \times 0.17} = 0.98
$$
  
\n
$$
CpU = \frac{USL - \mu}{3\sigma} = \frac{2 - 1.246}{3 \times 0.17} = 1.5
$$
  
\n
$$
CpL = \frac{\mu - LSL}{3\sigma} = \frac{1.246 - 1}{3 \times 0.17} = 0.5
$$
  
\n
$$
Cpk = \min\left\{\frac{USL - \mu}{3\sigma}, \frac{\mu - LSL}{3\sigma}\right\} = 0.5
$$

Cp < 1, berarti kapabilitas proses rendah (*not capable*), sehingga perlu ditingkatkan performasinya melalui perbaikan itu

CpL < 1, berarti proses tidak mampu memenuhi batas spesifikasi bawah (LSL) CpU > 1, berarti proses akan mampu memenuhi batas spesifikasi atas (USL) Cp > CpK, berarti Proses berada pada kondisi tidak terpusat dan bergeser ke kanan

#### 6. Jarak Embos Bagian Bawah Kanan

*Capability process* berdasarkan perhitungan peta kontrol R dan  $\overline{X}$ revisi. Berikut adalah perhitungan *capability process*:

$$
\sigma = \frac{\overline{R}}{d2} = \frac{0.35}{1.693} = 0.21
$$
  
\n
$$
Cp = \frac{USL - LSL}{6\sigma} = \frac{2 - 1}{6 \times 0.21} = 0.8
$$
  
\n
$$
CpU = \frac{USL - \mu}{3\sigma} = \frac{2 - 1.35}{3 \times 0.21} = 1.03
$$
  
\n
$$
CpL = \frac{\mu - LSL}{3\sigma} = \frac{1.35 - 1}{3 \times 0.21} = 0.56
$$
  
\n
$$
Cpk = \min\left\{\frac{USL - \mu}{3\sigma}, \frac{\mu - LSL}{3\sigma}\right\} = 0.56
$$

Cp < 1, berarti kapabilitas proses rendah (*not capable*), sehingga perlu ditingkatkan performasinya melalui perbaikan itu

CpL < 1, berarti proses tidak mampu memenuhi batas spesifikasi bawah (LSL) 1 < CpU < 1.33, berarti proses masih mampu memenuhi batas spesifikasi atas (USL), namun perlu pengendalian ketat.

Cp > CpK, berarti Proses berada pada kondisi tidak terpusat dan bergeser ke kanan

#### **4.2.6 Perancangan Website**

#### **4.2.6.1 Perancangan** *Use Case Diagram*

 Pada website CV. Iban Jaya ini, terdapat 3 *user* yang akan menggunakan web ini, antara lain:

1. *Admininstrator* memiliki hak akses paling tinggi, hak tersebut antara lain, lihat profil perusahaan, lihat gambar produk, lihat alamat perusahaan, lihat laporan,

lihat *statistical process control* (SPC), edit profil perusahaan, hapus gambar produk, tambah gambar produk, ubah alamat perusahaan, tambah output citra, tambah spc, hapus user, serta tambah user.

- 2. *User* mempunyai hak akses antara lain lihat profil perusahaan, lihat gambar produk, lihat alamat perusahaan, lihat output citra, memilih output citra, lihat laporan, dan lihat *statistical process control* (SPC).
- 3. *Guest* hanya memiliki hak lihat profil perusahaan, lihat gambar produk, dan lihat alamat perusahaan

Dari hak akses yang dijelaskan diatas, kemudian ditentukan kebutuhan dasar / fungsi dari sistem yaitu:

- 1. *Guest* hanya dapat melihat halaman utama yang terdiri dari profil perusahaan, gambar produk, serta alamat perusahaan.
- 2. *User* dapat melihat di halaman utama website, sedangkan untuk masuk ke halaman user dibutuhkan autentifikasi login. Setelah login, user dapat melihat output pencitraan, memilih produk, melihat laporan dan output SPC.
- 3. *Administrator* dapat melihat di halaman utama website. Sedangkan untuk masuk ke halaman admin dibutuhkan login. Setelah login administrator dapat menambah, mengedit, serta menghapus data yang ada pada website, namun administrator tidak dapat menambah, mengedit, serta menghapus data pada menu laporan.

Dari penjabaran tersebut dapat digambarkan suatu *use case diagram* yang ditunjukkan pada **gambar 4.58**

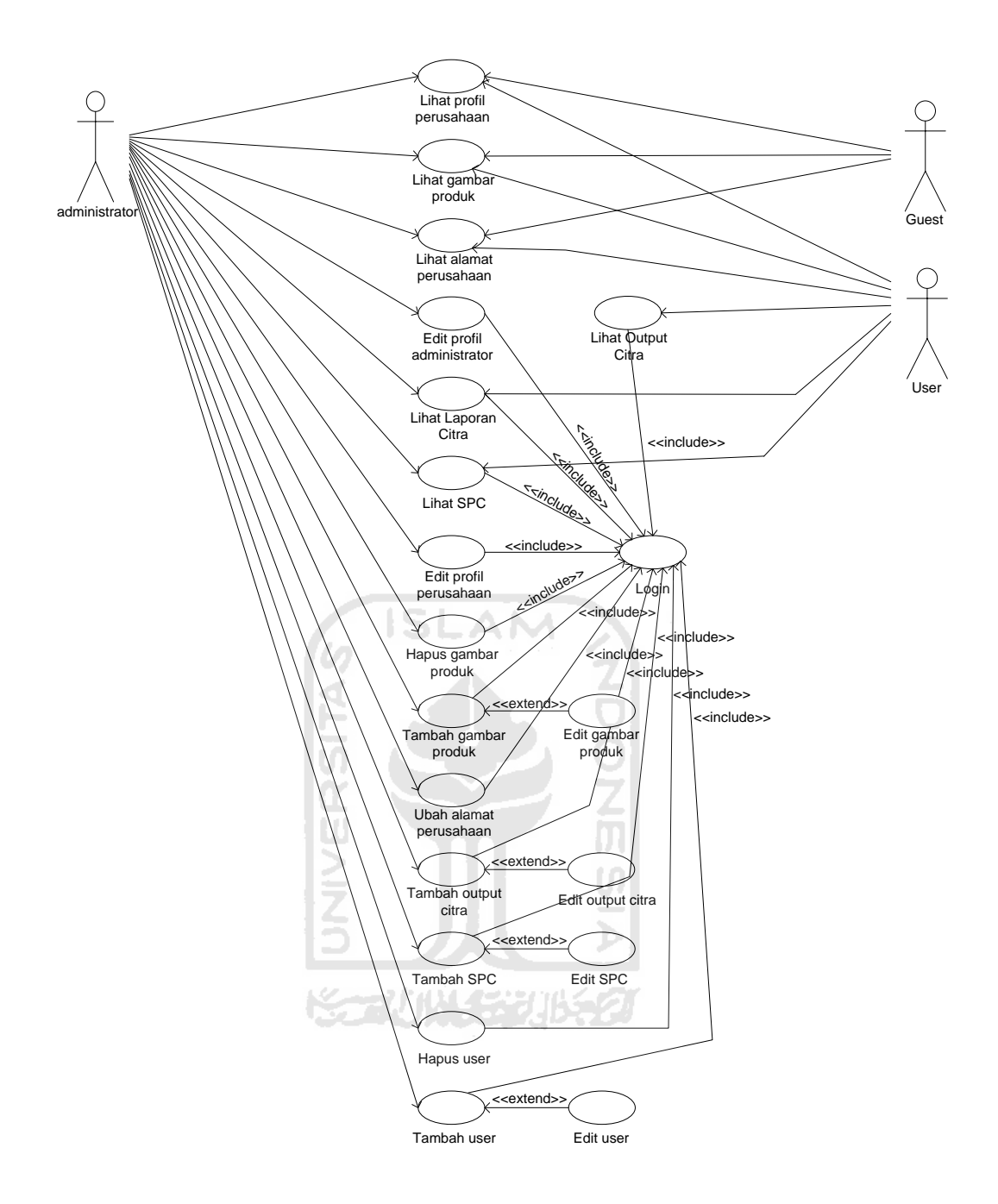

**Gambar 4.58** *Use Case Diagram* Website Iban Jaya

### **4.2.6.2 Rancangan** *Interface* **Website CV. Iban Jaya**

1. Rancangan Halaman Utama Web

Pada *interface* halaman utama untuk *user guest* terdapat 3 menu utama, yaitu *home, gallery,* dan kontak kami. Menu *home* dan *gallery* terbagi menjadi

beberapa sub-menu, sub-menu untuk menu *home* terdiri dari tentang perusahaan dan sejarah perusahaan, dan sub-menu untuk menu *gallery* terdiri dari sandal hotel dan sandal lain – lain. *Login form* diperuntukkan bagi *user* yang telah memiliki *username* dan *password* yang diberikan oleh perusahaan. Rancangan halaman utama *user guest* pada website perusahaan Iban Jaya terlihat pada **Gambar 4.59**

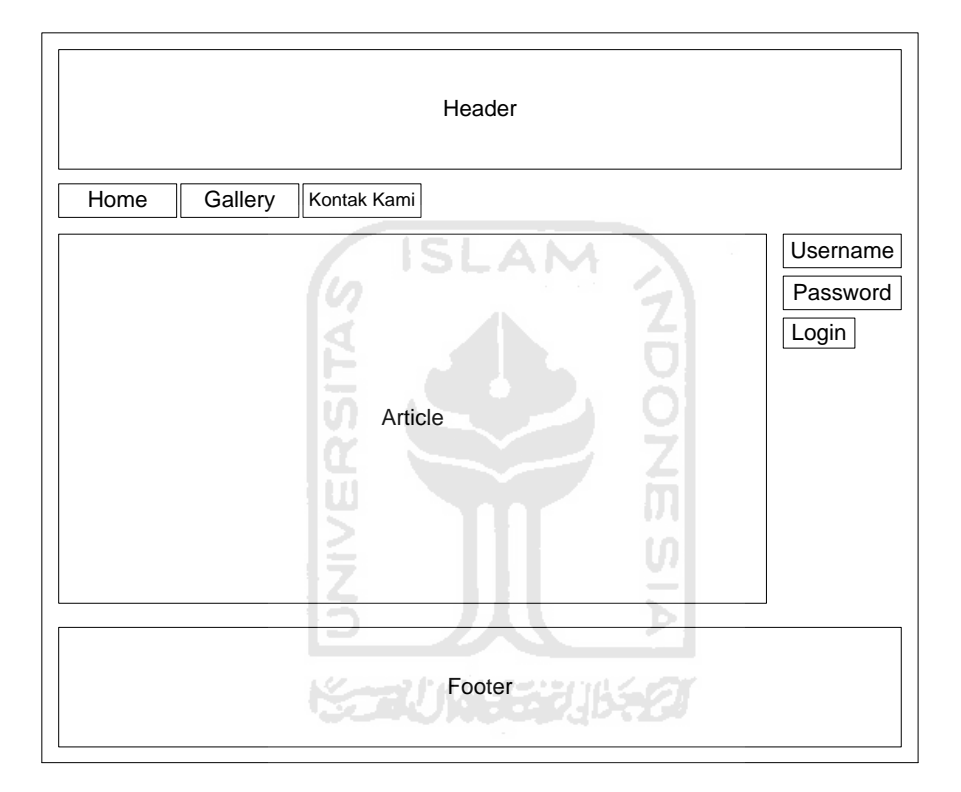

**Gambar 4.59** Rancangan Halaman Utama *User Guest*

#### 2. Rancangan Halaman *User Menu*

Pada halaman *user menu*, *user* harus login terlebih dahulu. Pada halaman ini menu *home*, *gallery*, dan kontak kami sama seperti pada halaman utama *guest* dan *admin* lain. Hanya saja pada *user menu* terdapat beberapa menu yaitu pengolahan citra yang memiliki sub-menu laporan dan *statistical process control* (SPC) yang memiliki sub-menu peta kontrol X dan R, peta kontrol X dan S, histogram, serta *capability process*. Rancangan halaman *user menu* pada Website CV. Iban Jaya terlihat pada **Gambar 4.60**

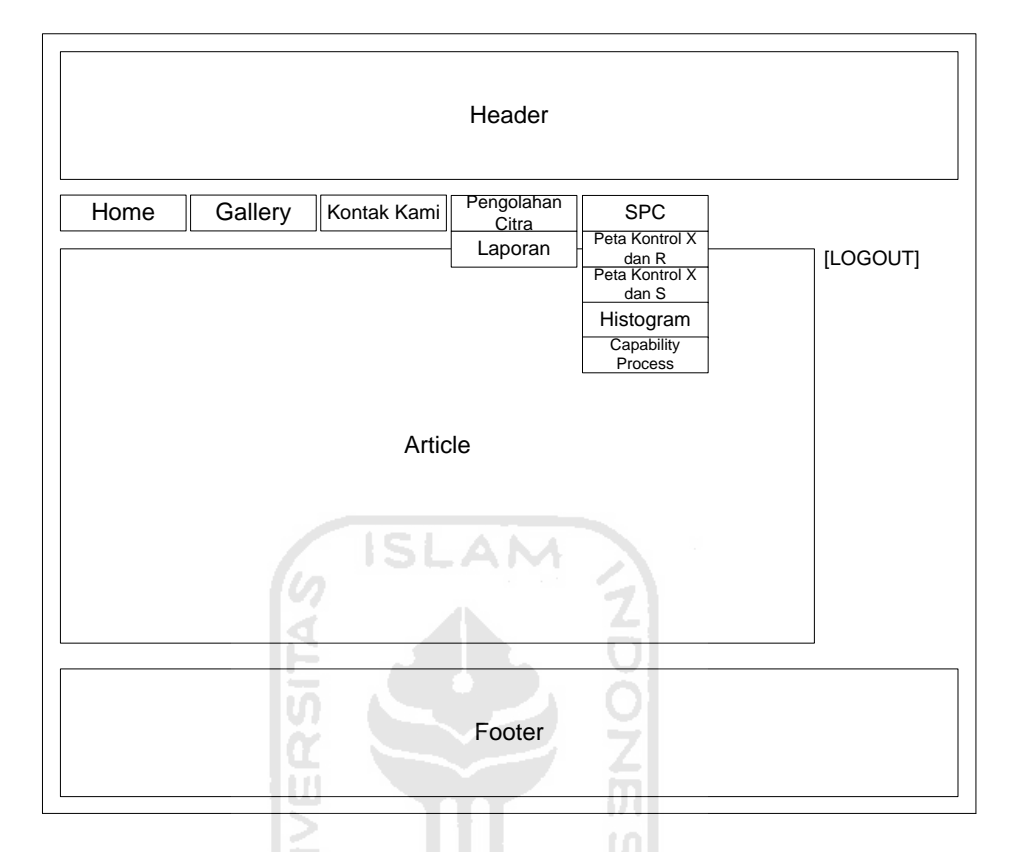

**Gambar 4.60** Rancangan Halaman *user menu* 

3. Rancangan Halaman Pengolahan Citra

Halaman pengolahan citra berisi hasil pengolahan data dengan menggunakan software matlab. Rancangan halaman pengolahan citra pada Website CV. Iban Jaya terlihat pada **Gambar 4.61**

|              |                  |                  |                             | Header                                |         |            |          |
|--------------|------------------|------------------|-----------------------------|---------------------------------------|---------|------------|----------|
| Home         | Gallery          |                  | Kontak Kami                 | Pengolahan<br>Citra                   |         | <b>SPC</b> |          |
|              |                  |                  |                             |                                       |         |            | [LOGOUT] |
| Id_produk    | Gambar<br>Produk | Gambar<br>Matlab | Spesifikasi                 | Noda                                  | Reject  |            |          |
| $\mathbf{1}$ | gambar           | gambar           | P2, L3, L4                  | P1, L1, L2, P1, L1, L2,<br>P2, L3, L4 | $\Box$  |            |          |
| n            | gambar           | gambar           | P1, L1, L2,  <br>P2, L3, L4 | P1, L1, L2,<br>P2,L3,L4               | $\Box$  |            |          |
|              |                  |                  |                             |                                       |         |            |          |
|              |                  |                  |                             |                                       |         |            |          |
|              |                  |                  |                             |                                       |         |            |          |
|              |                  |                  |                             | Footer                                |         |            |          |
|              |                  |                  |                             |                                       | $\pm 1$ |            |          |

**Gambar 4.61** Rancangan Halaman Pengolahan Citra

4. Rancangan Halaman Laporan

Ċ ПH

Halaman laporan berisi hasil laporan produk yang telah dipilih dan ditolak oleh user pada menu pengolahan citra. Rancangan halaman laporan pada Website CV. Iban Jaya terlihat pada **Gambar 4.62**

M

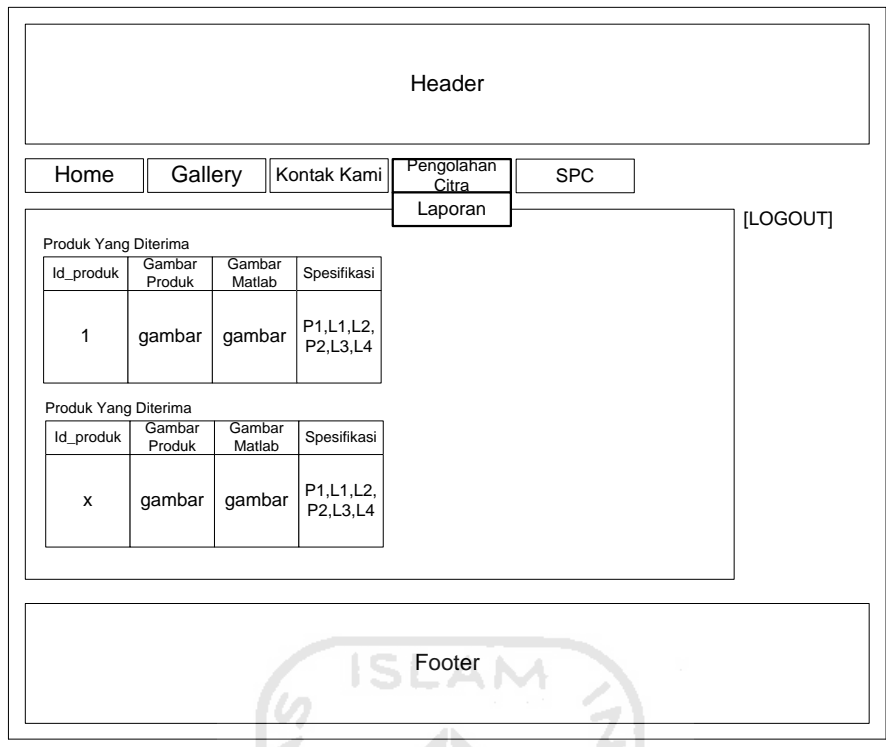

**Gambar 4.62** Rancangan Halaman Laporan

5. Rancangan Halaman *Statistical Process Control* (SPC)

Halaman *Statistical Process Control* (SPC) berisi data – data *quality control* yang telah diolah. Rancangan halaman *Statistical Process Control*  (SPC) pada Website CV. Iban Jaya terlihat pada **Gambar 4.63**

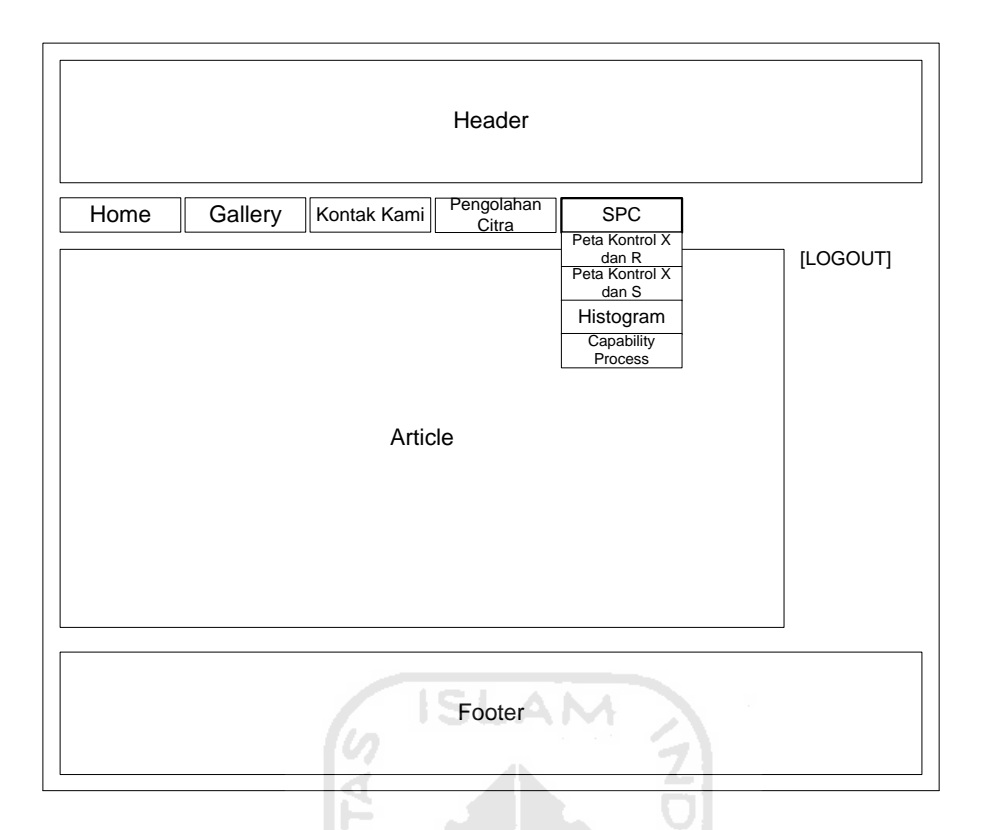

**Gambar 4.63** Rancangan Halaman *Statistical Process Control* (SPC)

6. Rancangan Halaman Menu *User* Admin

Pada halaman menu *user* admin menunya hampir sama dengan user menu hanya saja tidak terdapat menu output pengolahan citra. Rancangan halaman menu untuk *user* admin pada Website CV. Iban Jaya terlihat pada **Gambar 4.64**

m

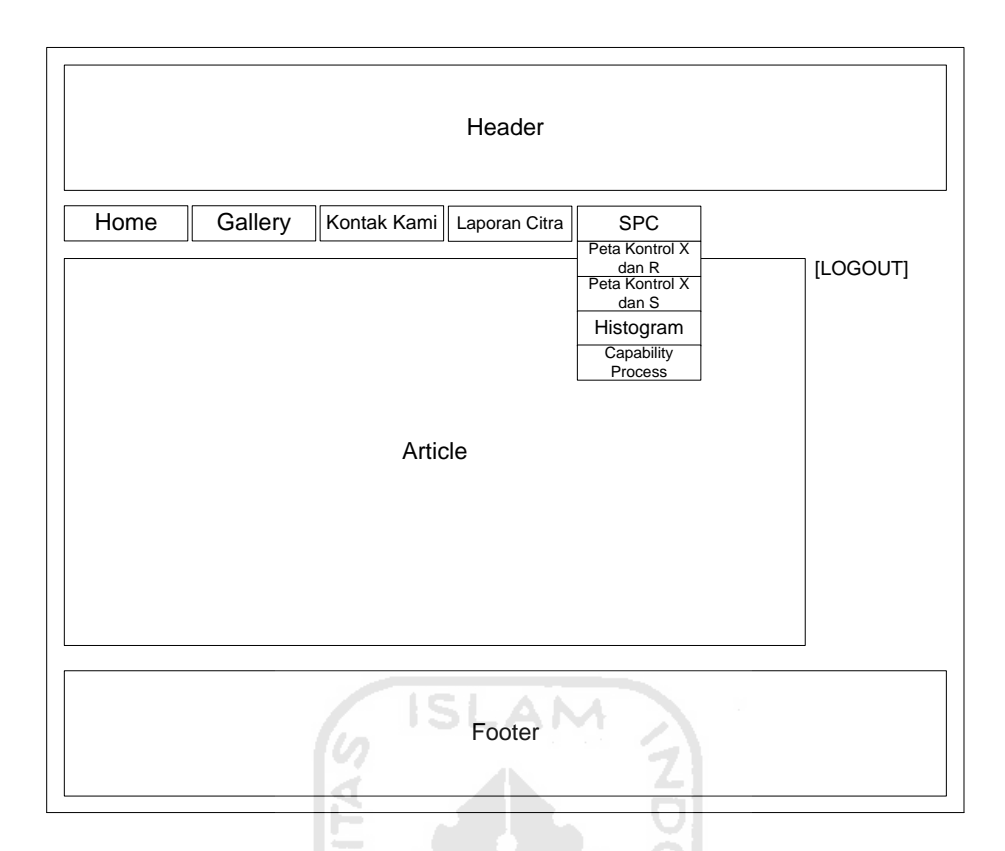

**Gambar 4.64** Rancangan Halaman Menu *User* Admin

#### **4.2.6.3 Pembuatan Antar Muka (***Interface***)**

Pembuatan *interface* merupakan implementasi dari rancangan *interface* yang telah dilakukan sebelumnya. *Interface* pada Website CV. Iban Jaya berbasis web ini terdiri dari 3, yaitu *interface* untuk *user* guest, registrasi serta *administator*.

- 1*. Interface User* Guest
	- a. Halaman Utama

Halaman utama terdiri dari *menu home* yang berisi artikel tantang perusahaan dan sejarah perusahaan, menu gallery yang berisi gambar – gambar produk perusahaan, dan menu contact us yang berisi alamat serta denah lokasi kantor dan pabrik. Tampilan halaman utama terlihat pada **Gambar 4.65**

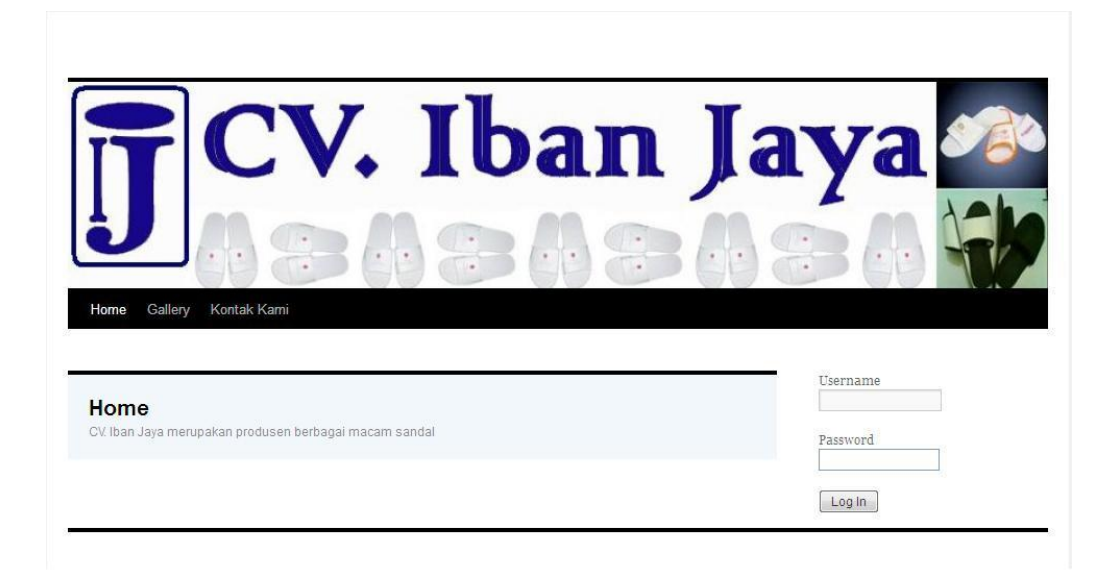

### **Gambar 4.65** Halaman Utama *User* Guest

b. Halaman Utama *User Menu*

Halaman utama ini merupakan halaman yang diperuntukkan bagi *user* yang telah melakukan registrasi. Pada halaman ini, terdapat menu tambahan yaitu *profile user*, output citra, dan *statistical process control* (SPC). Tampilan halaman utama *user menu* adalah sebagai berikut:

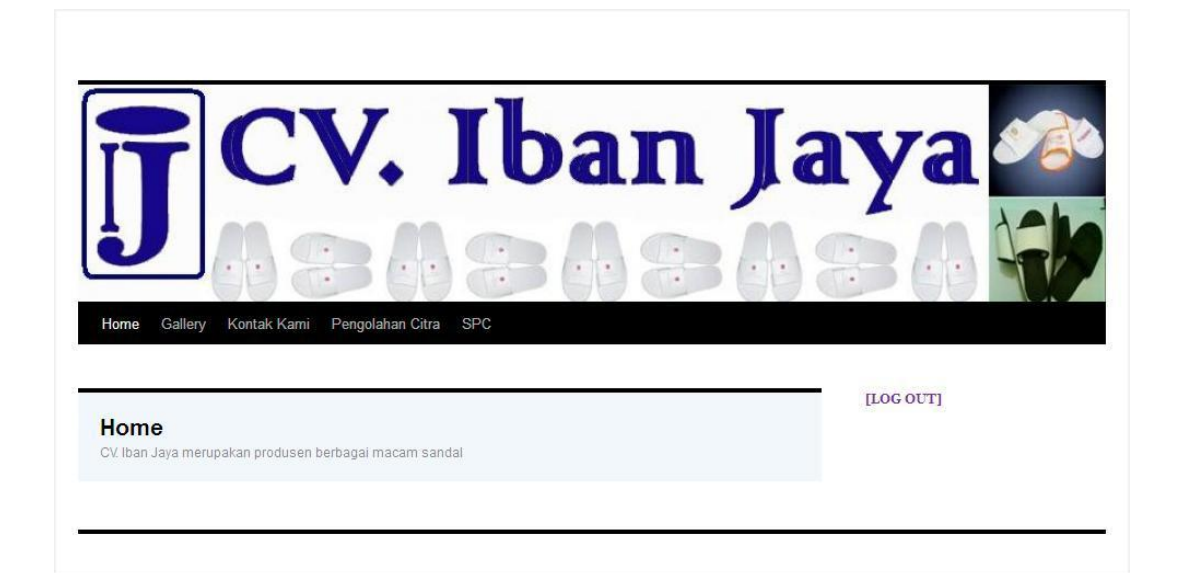

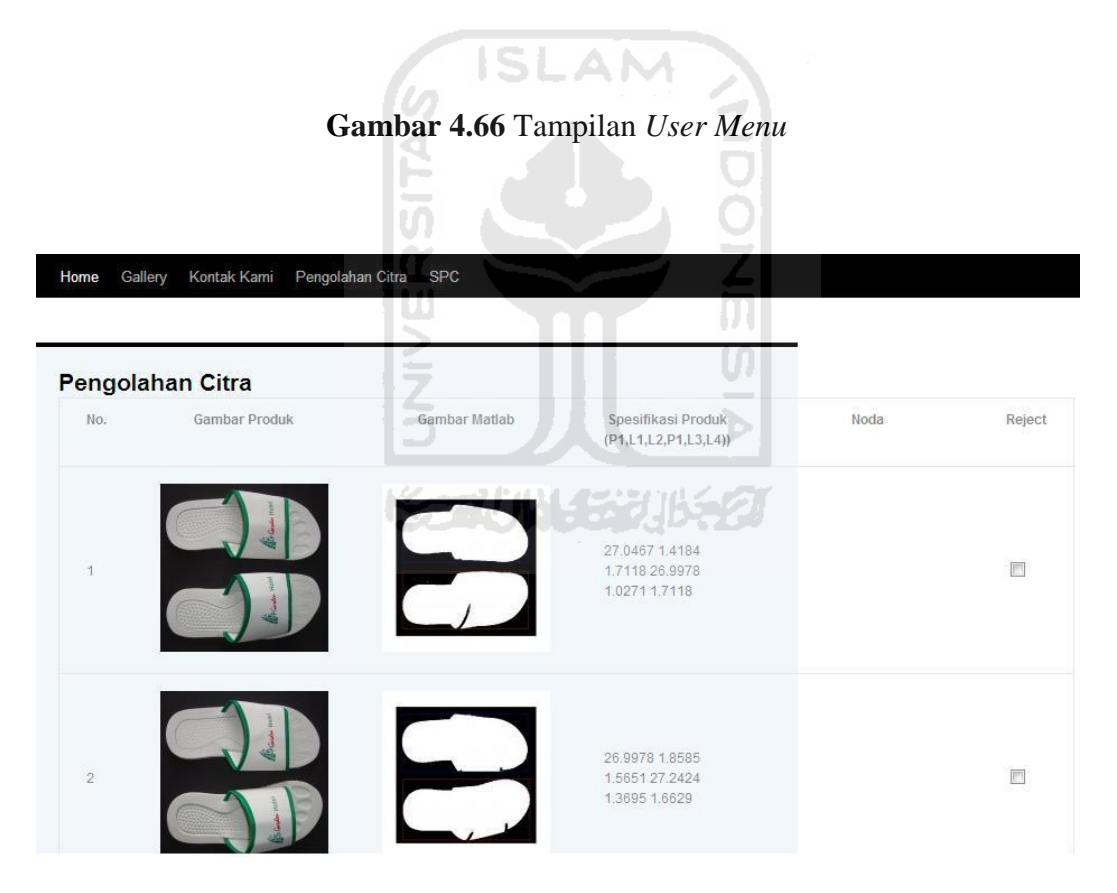

**Gambar 4.67**Tampilan Halaman Pengolahan Citra

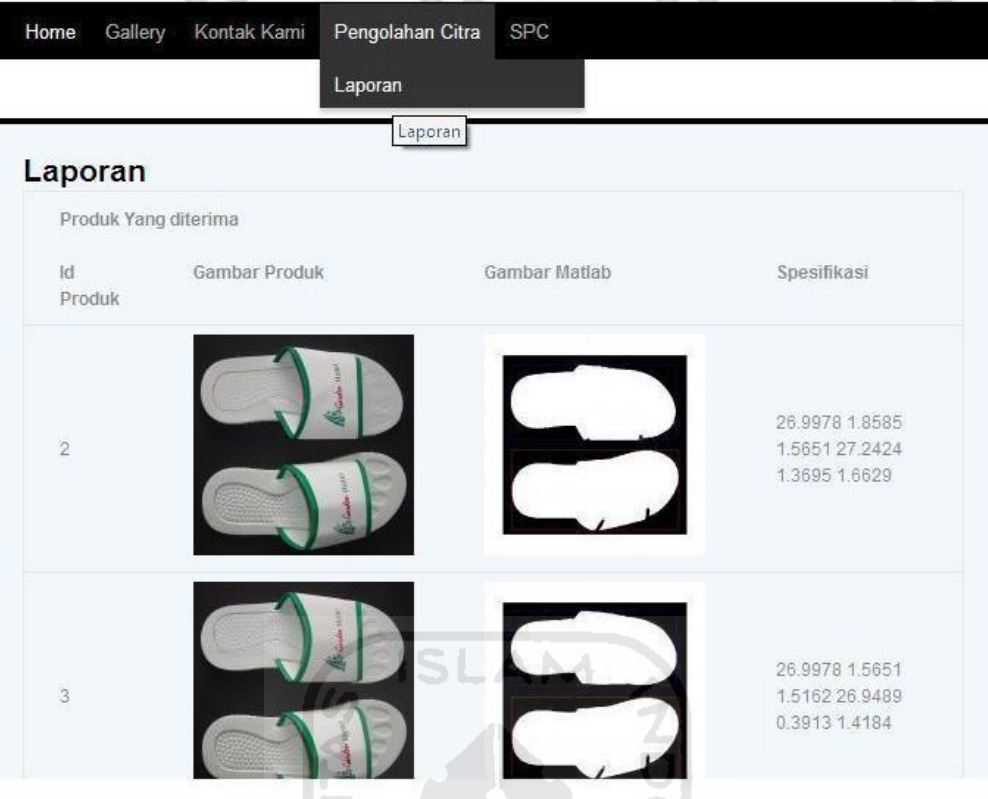

 $\frac{1}{2}$ 

**Gambar 4.68** Tampilan Halaman Laporan INEI

| Gallery<br>Home                      | Kontak Kami                                                                     | Pengolahan Citra | <b>SPC</b>                                                     |         |                                            |                 |
|--------------------------------------|---------------------------------------------------------------------------------|------------------|----------------------------------------------------------------|---------|--------------------------------------------|-----------------|
|                                      |                                                                                 | س                | Peta Kontrol X dan R                                           |         |                                            |                 |
| observasi.<br>1. Panjang Sandal Kiri | Peta Kontrol X dan R<br>Untuk membangun peta kontrol dan R perlu dilakukan perl |                  | Peta Kontrol X dan S<br>Histogram<br><b>Capability Process</b> |         | Peta Kontrol X dan R<br>ukuran pada setiap | <b>LOG OUTI</b> |
|                                      | Pengukuran                                                                      |                  |                                                                |         |                                            |                 |
| No.                                  | 1                                                                               | $\overline{2}$   | $3^{\circ}$                                                    | X-bar   | R-bar                                      |                 |
| $\ddot{\phantom{1}}$                 | 27.0467                                                                         | 26.9978          | 26.9978                                                        | 27.0141 | 0.0489                                     |                 |
| $\overline{2}$                       | 27.3402                                                                         | 27.1445          | 26.9                                                           | 27.1282 | 0.4402                                     |                 |
| 3                                    | 27,1445                                                                         | 26,9978          | 27,1935                                                        | 27.1119 | 0.1956                                     |                 |
| 4                                    | 27.1935                                                                         | 27.0467          | 26.9489                                                        | 27.063  | 0.2445                                     |                 |
| 5                                    | 27.1935                                                                         | 26,9978          | 27.2424                                                        | 27,1445 | 0.2445                                     |                 |
| $\overline{6}$                       | 27.1935                                                                         | 26.9978          | 26,9489                                                        | 27.0467 | 0.2445                                     |                 |
| $\overline{7}$                       | 27.0956                                                                         | 26.9978          | 27.3891                                                        | 27.1608 | 0.3913                                     |                 |
| 8                                    | 27.1445                                                                         | 26,9489          | 27.1935                                                        | 27.0956 | 0.2445                                     |                 |

**Gambar 4.69** Tampilan Halaman Peta Kontrol X dan R

| Gallery<br>Home                             | Kontak Kami                                             | Pengolahan Citra | <b>SPC</b><br>Peta Kontrol X dan R |         |                      |           |
|---------------------------------------------|---------------------------------------------------------|------------------|------------------------------------|---------|----------------------|-----------|
|                                             |                                                         |                  | Peta Kontrol X dan S               |         |                      | [LOG OUT] |
|                                             | Peta Kontrol X dan S                                    |                  | Histogram                          |         | Peta Kontrol X dan S |           |
| setiap observasi.<br>1. Panjang Sandal Kiri | Untuk membangun peta kontrol dan S perlu dilakukan perh |                  | <b>Capability Process</b>          |         | iasi pengukuran pada |           |
|                                             | Pengukuran                                              |                  |                                    |         |                      |           |
| No.                                         | $\mathcal{L}$                                           | $\overline{2}$   | $\overline{3}$                     | X-bar   | S                    |           |
| 1                                           | 27.0467                                                 | 26.9978          | 26.9978                            | 27.0141 | 0.0282               |           |
| $\overline{2}$                              | 27,3402                                                 | 27.1445          | 26.9                               | 27.1282 | 0.2205               |           |
| 3                                           | 27, 1445                                                | 26,9978          | 27.1935                            | 27,1119 | 0.1018               |           |
| $\ddot{4}$                                  | 27.1935                                                 | 27.0467          | 26,9489                            | 27.063  | 0.1231               |           |
| 5                                           | 27.1935                                                 | 26,9978          | 27, 2424                           | 27.1445 | 0.1294               |           |
| 6                                           | 27.1935                                                 | 26,9978          | 26.9489                            | 27.0467 | 0.1294               |           |
|                                             | 27.0956                                                 | 26,9978          | 27.3891                            | 27,1608 | 0.2036               |           |
| 7                                           |                                                         |                  |                                    |         |                      |           |

**Gambar 4.70** Tampilan Halaman Peta Kontrol X dan S

| Home                   | Gallery<br>Kontak Kami        | Pengolahan Citra         | <b>SPC</b>                          |                |           |
|------------------------|-------------------------------|--------------------------|-------------------------------------|----------------|-----------|
|                        |                               | المتناوب                 | Peta Kontrol X dan R                | w<br>. .       |           |
|                        |                               | $\overline{\phantom{a}}$ | Peta Kontrol X dan S                |                | [LOG OUT] |
| <b>Histogram</b>       |                               |                          | Histogram                           |                |           |
| 1. Panjang Sandal Kiri |                               | D                        | <b>Capability Process Histogram</b> |                |           |
|                        | $R = 27.3891 - 26.9 = 0.4861$ |                          |                                     |                |           |
|                        |                               |                          | <b>KAUNGBUKA</b>                    |                |           |
| $K = 8.7$              |                               |                          |                                     |                |           |
| $1 = 0.0562$           |                               |                          |                                     |                |           |
|                        |                               |                          |                                     |                |           |
| No:                    | <b>BB</b>                     | BA                       | Tengah                              | Frekuensi      |           |
| $\mathcal{L}$          | 26.9                          | 26.9562                  | 26.9281                             | 12             |           |
| $\overline{2}$         | 26.9562                       | 27.0124                  | 26.9843                             | 18             |           |
| 3                      | 27.0124                       | 27.0686                  | 27.0405                             | $\mathbf{6}$   |           |
| $4^{\circ}$            | 27.0686                       | 27.1248                  | 27.0967                             | 6              |           |
| 5                      | 27.1248                       | 27.181                   | 27.1529                             | 16             |           |
| $\overline{6}$         | 27.181                        | 27.2372                  | 27.2091                             | 12             |           |
| $\overline{t}$         | 27,2372                       | 27,2934                  | 27.2653                             | $\overline{2}$ |           |

**Gambar 4.71** Tampilan Halaman Histogram

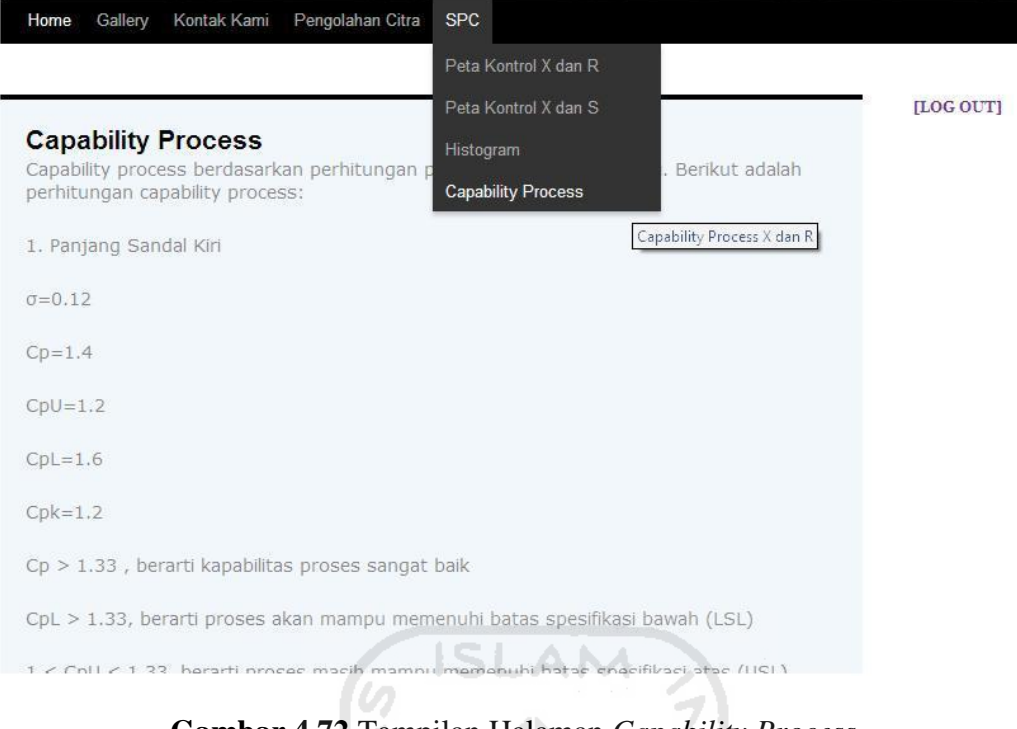

**Gambar 4.72** Tampilan Halaman *Capability Process*

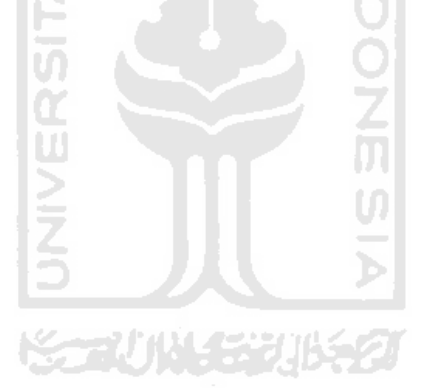

#### **BAB V**

### **PEMBAHASAN**

 Berdasarkan pengujian sistem *Online Quality Control* Pada Produk Sandal Hotel yang telah dilakukan pada bab sebelumnya, maka pada bab ini akan dibahas mengenai kelebihan dan kekurangan dari sistem ini. Dengan mengetahui kelebihan dan kekurangan sistem ini, diharapkan dapat menjadi perhatian bagi para peneliti selanjutnya untuk dapat mengembangkan sistem ini menjadi lebih handal dan ideal.

### **5.1 Kelebihan Perancangan** *Online Quality Control* **Pada Produk Sandal Hotel**

*Online quality control* ini bersifat langsung yang artinya proses *quality control* dilakukan secara semi-terotomasi, sehingga proses inspeksi yang selama ini dilakukan secara manual oleh manusia bisa digantikan oleh perangkat lunak yang dapat meminimasi *human error*.

Selain itu, bersifat *online* yang juga artinya dapat diakses melalui jaringan internet sehingga penyebaran informasi dapat dilakukan dengan cepat dan mudah. Aktifasi sistem ini menggunakan *web browser* yang dapat mempermudah pengoperasiannya tanpa harus melakukan instalasi di tiap komputer yang digunakan.

Perancangan *Online Quality Control* dapat membantu pihak perusahaan untuk mengidentifikasi cacat yang terdapat pada produk secara cepat, sehingga perusahaan dapat lebih cepat mengambil tindakan yang sesuai untuk mengendalikan kinerja proses, serta meramalkan kinerja yang akan datang dan menyarankan tindakan perbaikan yang diperlukan. Informasi kualitas yang disajikan pada sistem ini mengakomodasi kebutuhan variabel. Perangkat SPC yang ditampilkan dalam sistem

ini yaitu peta kontrol  $\overline{X}$  (rata-rata) dan  $\overline{R}$  (jarak), peta kontrol  $\overline{X}$  (rata-rata) dan S (standar deviasi), histogram serta indeks kemampuan proses.

*Online Quality Control* ini lebih efisien dibandingkan dengan sistem konvensional biasa, salah satunya yaitu lebih menghemat waktu pengendalian kinerja proses produksi. Hal ini ditunjukan dengan adanya proses pengolahan data kualitas yang dapat dilakukan dengan mudah, yaitu hanya dengan menginputkan data masukan yang berupa *image*. Selain itu, pada website terdapat suatu aplikasi dimana *user* dapat secara langsung memilih mana produk yang diterima dan ditolak. Ini berarti perusahaan pusat melakukan inspeksi secara *online*.

Pada website perusahaan ini terdapat halaman *administrator* yang dapat memanajemen seluruh kebutuhan data pada site. *User admin* dapat menambah, mengubah dan menghapus beberapa data yang dibutuhkan dalam pengendalian kinerja proses produksi, sehingga sistem ini tetap dapat digunakan jika terdapat perubahan kebutuhan data pada proses produksi.

Sistem ini bersifat komunikatif, yang artinya mudah dimengerti oleh pengguna karena adanya menu-menu yang dapat mempermudah *user* dalam mengoperasikannya, baik dalam melakukan *input*, proses maupun *output* yang dihasilkan. Perancangan *Online Quality Control* ini dapat meningkatkan efektifitas dan efisiensi karena penyampaian informasi dari lantai produksi ke perusahaan pusat cukup melalui media internet.

# **5.2 Kekurangan Perancangan** *Online Quality Control* **Pada Produk Sandal Hotel**

Perancangan *Online Quality Control* Pada Produk Sandal Hotel ini masih memiliki kelemahan dan kekurangan dikarenakan proses *quality control* masih
bersifat semi-terotomasi, sehingga dibutuhkan operator untuk mengambil data masukan sekaligus memroses data. Selain itu, website dan software matlab tidak dihubungkan oleh jaringan sehingga untuk meng-*upload* hasil pengolahan dilakukan secara manual.

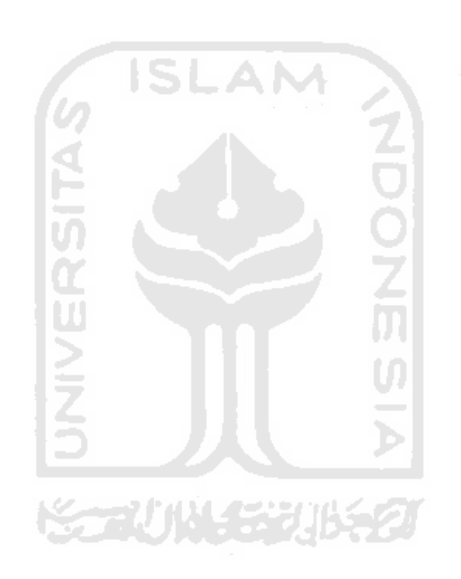

#### **BAB VI**

#### **KESIMPULAN DAN SARAN**

#### **6.1 Kesimpulan**

Peneliti berhasil merancang suatu sistem yang dapat melakukan inspeksi secara semi terotomasi dimana hasil inspeksi berupa spesifikasi sandal, deteksi noda, dan perhitungan *statistical process control* (SPC) yang terdiri dari peta kontrol, histogram serta *capability process*. Hasil dari uji kesalahan menggunakan MAD yang telah dilakukan, diperoleh bahwa hasil pengukuran secara manual dengan *software* memiliki tingkat kesalahan kurang dari 7%. Hal ini menunjukkan sistem hampir mendekati kondisi yang sebenarnya karena tingkat kesalahannya mendekati 0%. Selain rancangan sistem inspeksi semi terotomasi, peneliti berhasil merancang sistem *online quality control* berupa website perusahaan yang kontennya terdiri dari informasi perusahaan dan informasi pengendalian kualitas produk yang dapat langsung diakses oleh perusahaan pusat, serta perusahaan pusat juga dapat langsung melakukan inspeksi secara online melalui website tersebut. Dengan rancangan kedua sistem tersebut proses pengendalian kualitas di perusahaan menjadi lebih efektif dan efisien.

#### **6.2 Saran**

Berikut ini adalah saran-saran yang dapat diberikan oleh peneliti untuk pengembangan sistem selanjutnya.

1. Pada Perancangan *Online Quality Control* Pada Produk Sandal Hotel selanjutnya diharapkan proses inspeksi dapat dilakukan secara terotomasi, sehingga dapat mengurangi pemborosan tenaga kerja pada bagian inspeksi.

- 2. Diharapkan untuk perancangan selanjutnya perangkat lunak dapat mengakomodasi data SPC yang bersifat atribut.
- 3. Diharapkan untuk perancangan selanjutnya dapat mengembangkan dan menggunakan alat-alat dan teknik-teknik SPC lainnya, seperti lembar pengecekan, diagram tebar, dan lain sebagainya.
- 4. Diharapkan untuk perancangan selanjutnya website yang dibuat dapat langsung mengambil data keluaran yang dihasilkan oleh software matlab.

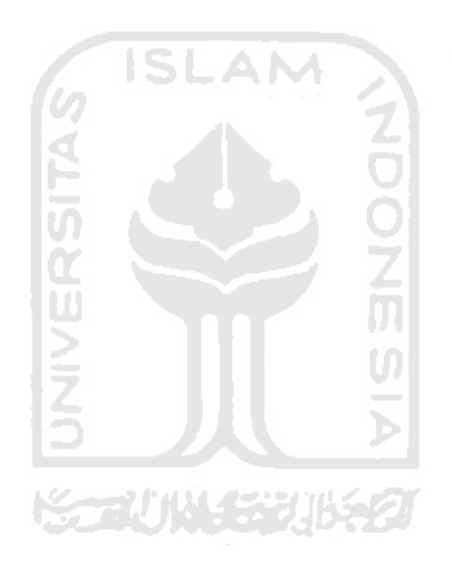

## **DAFTAR PUSTAKA**

- Gaspersz, V. 1998. *Statistical Process Control Penerapan Teknik-Teknik Statistikal Dalam Manajemen Bisnis Total.* PT Gramedia Pustaka Utama : Jakarta.
- Herry Christian Palit., Claudina Milawati., dan Shelly Yuliana., 2005. Sistem Pengendalian Kualitas Dengan Bantuan Expert System Untuk Menurunkan Tingkat Kecatatan Produk. *Jurnal Teknik Industri*, Vol. 7, No. 2, 168-176.

Kusrini. 2006. *Strategi Perancangan dan Pengelolaan Basis Data.* Yogyakarta: Andi.

- M. Rasyid Aqmar., Deddy Kurniadi., dan Sony Yuliar., 2005. Pengembangan Perangkat Lunak Komputasi Untuk Pemantauan Kinerja Plant Secara Real Time Dengan Metoda Statistical Process Control. *Prosiding Semiloka Teknologi Simulasi dan Komputasi Serta Aplikasi*.
- Nurlita Heza Bigita. 2009. Pengembangan Sistem Informasi Statistical Process Control Pada Small Medium Enterprise. *Tugas Akhir Teknik Industri, Universitas Islam Indonesia.*
- Friska Amalia. 2010. Pengembangan Sistem Informasi Berbasis WEB untuk Mendukung Kinerja Pengendalian Proses Statistik. *Tugas Akhir Teknik Industri, Universitas Islam Indonesia*.
- Pauline Astari Singgih., Tanti Octavia., dan Siana Halim., 2000. Peta Kendali X Dengan Ukuran Sampel Dan Interval Pengambilan Sampel Yang Bervariasi. *Jurnal Teknik Industri*, Vol. 2, No. 2, 72-83.
- Tanti Octavia., Daniel Indarto Prajogo., dan Lia Magdalena Prabudy., 2000. Studi Tentang Peta Kendali P Yang Distandarisasi Untuk Proses Pendek Kualitas. *Jurnal Teknik Industri*, Vol. 2, No. 1, 53-64.
- Tanti Octavia dan Joni Cenderakiawan., 1999. Studi Tentang Peta Kendali X Tunggal Sebagai Pengganti Peta Kendali X dan S. *Jurnal Teknik Industri*, Vol. 1, No. 1, 51-61.
- Tata Sutabri. 2005. *Sistem Informasi Manajemen.* Yogyakarta: Andi.
- Tommi Poltak Mario., 2005. Pengembangan Model Pengolahan Data Bahan Tekstil Dengan Statistical Processing Control. *Seminar Nasional Teknoin*.
- Ariani, Dorothea Wahyu. 2004. *Pengendalian Kualitas Statistik (Pendekatan Kuantitatif dalam Manajemen Kualitas)*. Yogyakarta: Andi.
- Laudon, Kenneth dan Jane. 2000. *Sistem Informasi Manajemen*. Salemba Empat.
- Laboratorium Sistem Informasi dan Rekayasa Perangkat Lunak (Sirkel). 2009. *Rekayasa Perangkat Lunak*. Jurusan Teknik Informatika, Fakultas Teknologi Industri, Universitas Islam Indonesia.
- McLeod, Raymon. 1995. *Management Information System A Study of Computer-Based Information System*. A & M University. Texas.
- Muhammad Umar Sait. 2009. Perancangan Sistem Informasi Berbasis WEB dengan Menggunakan CMS Joomla. *Tugas Akhir Jurusan Teknik Industri, Universitas Muhammadiyah Surakarta*.
- Abdillah, Adib Fahrozi. 2009. Sistem Produksi dan Statistical Process Control (SPC) Berat Berih Margarin pada Mesin G & A di PT Smart TBK Surabaya. Jurnal Praktek Kerja Lapangan Statistical Process Control (SPC). *Jurusan Teknik Industri, Universitas Pembangunan Nasional Veteran Jawa Timu*r.
- Hart, Marilyn K., Robert F. 2007. *Statistical Process Control Techniques*. Corvallis. Oregon.

Simarmata, Janner dan Iman Paryudi. 2006. *Basis Data*. Yogyakarta: Andi.

- Yuniarto, Hari Agung. 2004. Meningkatkan Kualitas Produk Berdasarkan Statistical Process Control (SPC) dengan Metode Taguchi. *Jurnal Mesin dan Industri, Vol. 1, No. 2, Hal. 35-41.*
- Richardus, Eko Indrajit dan Djokopranoto. 2002. *Konsep Management Supply Chain*. Jakarta.
- Musabbikhah dan Sartono Putro. 2007. Variasi Komposisi Bahan Genteng Soka Untuk Mendapatkan Daya Serap Air yang Optimal. *Media Mesin, Vol.8, No.2, 59-64. Jurusan Teknik Mesin, Universitas Muhammadiya Surakarta.*
- Rahmadika, Randi dan Arief Rahman. 2009. Perancangan Alat Inspeksi Visual Terotomasi dengan Pengolahan Citra Digital pada Proses Inspeksi Kemasan Produk Infus. *Jurusan Teknik Industri, Institut Teknologi Sepuluh November (ITS) Surabaya*.
- Makridakis, Spyros, dkk. 1983. *Metode dan Aplikasi Peramalan*. Jakarta: Erlangga.
- Away, Gunaidi Abdia. 2010. *The Shortcut of MATLAB Programming*. Bandung: Informatika.
- Prijono, Agus dan Marvin Ch. Wijaya. 2007. *Pengolahan Citra Digital Menggunakan* MATLAB. Bandung: Informatika.
- Herlambang, Yusuf Dewantoro. 2006. Aplikasi Pengolahan Citra untuk Analisis StrukturMikro Logam Ferro Berdasarkan Pola – Pola Khas Statistiknya. *Pascasarjana Teknik Elektro, Universitas Gadjah Mada Yogyakarta*.

# LAMPIRAN

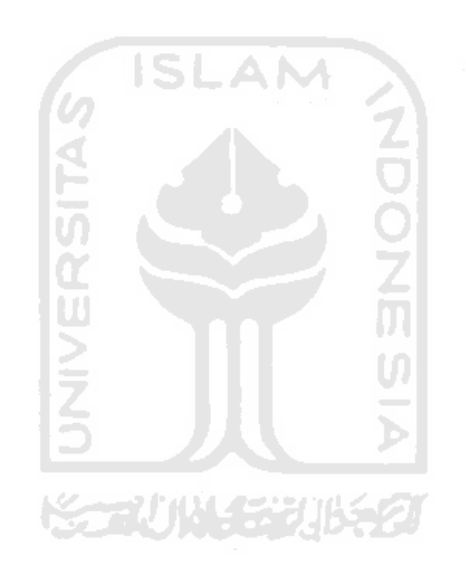

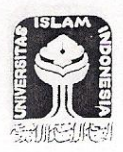

## UNIVERSITAS ISLAM INDONESIA FAKULTAS TEKNOLOGI INDUSTRI **JURUSAN TEKNIK INDUSTRI**

PERBAIKAN SKRIPSI YANG DISARANKAN PADA WAKTU UJIAN PENDADARAN TANGGAL: 25 April 2011

Tanda Tangan

 $\mathcal{E}$ 

 $\left($ 

Dosen Penguji

Nama

Nama

: Agus Mansur, ST, M.Eng.Sc

Mahasiswa yang diuji

: NISE WULANDARI

No. Mahasiswa  $: 06522060$ 

# Saran/Komentar : PERBAIKAN SKRIPSI MELEBIHI DUA BULAN DARI UJIAN PENDADARAN DINYATAKAN GUGUR

1. ferbails descai la

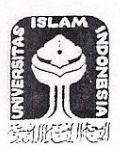

# UNIVERSITAS ISLAM INDONESIA<br>FAKULTAS TEKNOLOGI INDUSTRI<br>JURUSAN TEKNIK INDUSTRI

# PERBAIKAN SKRIPSI YANG DISARANKAN PADA WAKTU UJIAN PENDADARAN TANGGAL: 25 April 2011

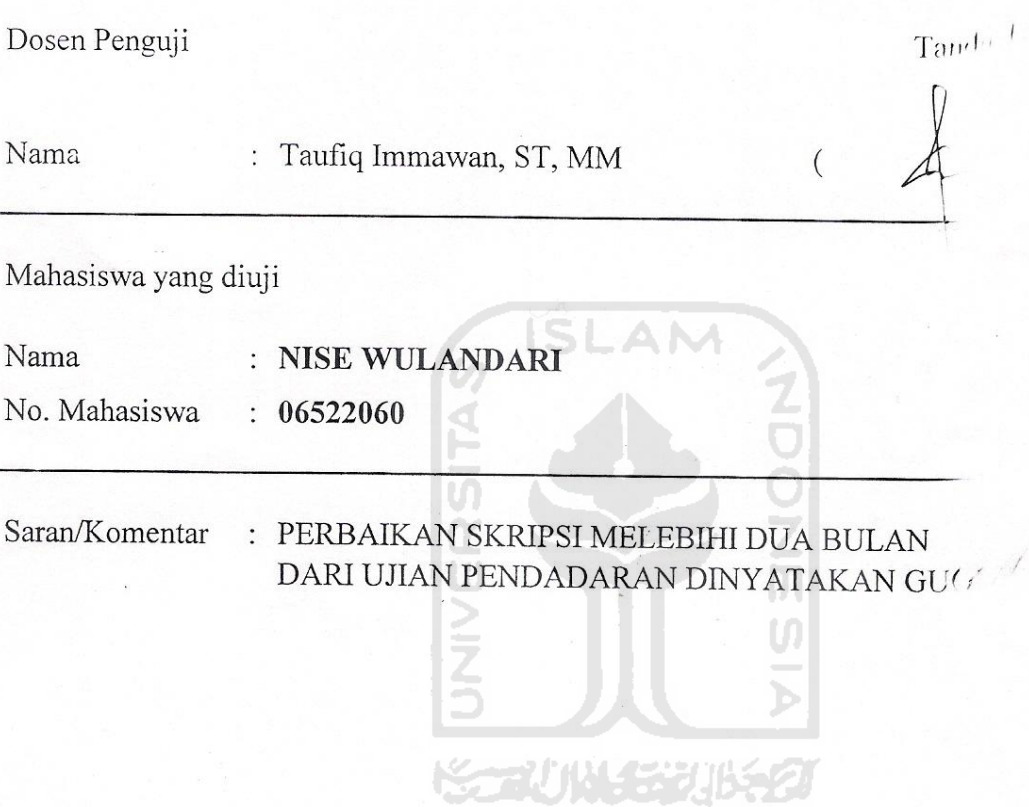

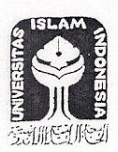

 $\overline{ }$ .

# UNIVERSITAS ISLAM INDONESIA FAKULTAS TEKNOLOGI INDUSTRI **JURUSAN TEKNIK INDUSTRI**

#### PERBAIKAN SKRIPSI YANG DISARANKAN PADA WAKTU UJIAN PENDADARAN 25 April 2011 TANGGAL:

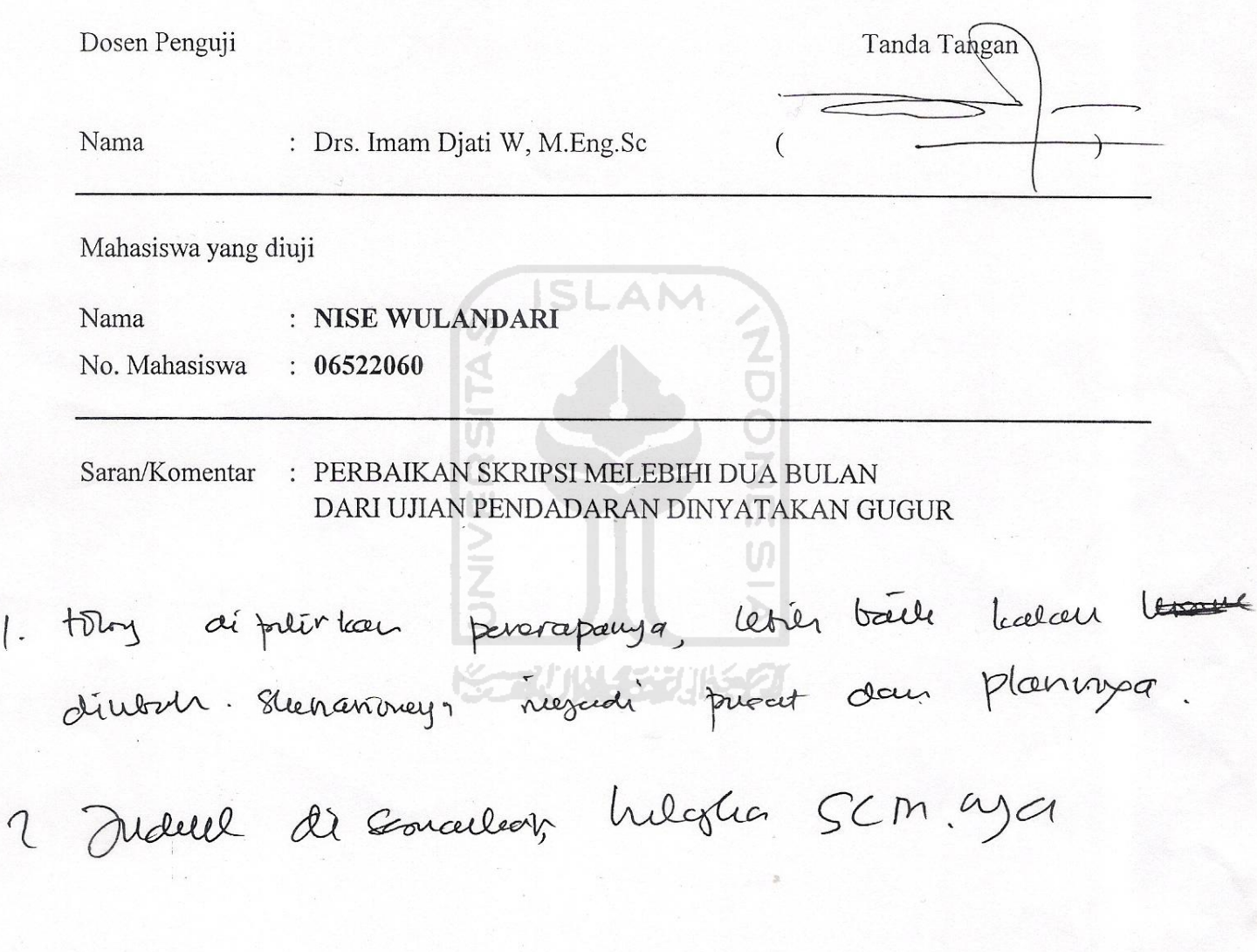

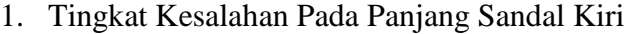

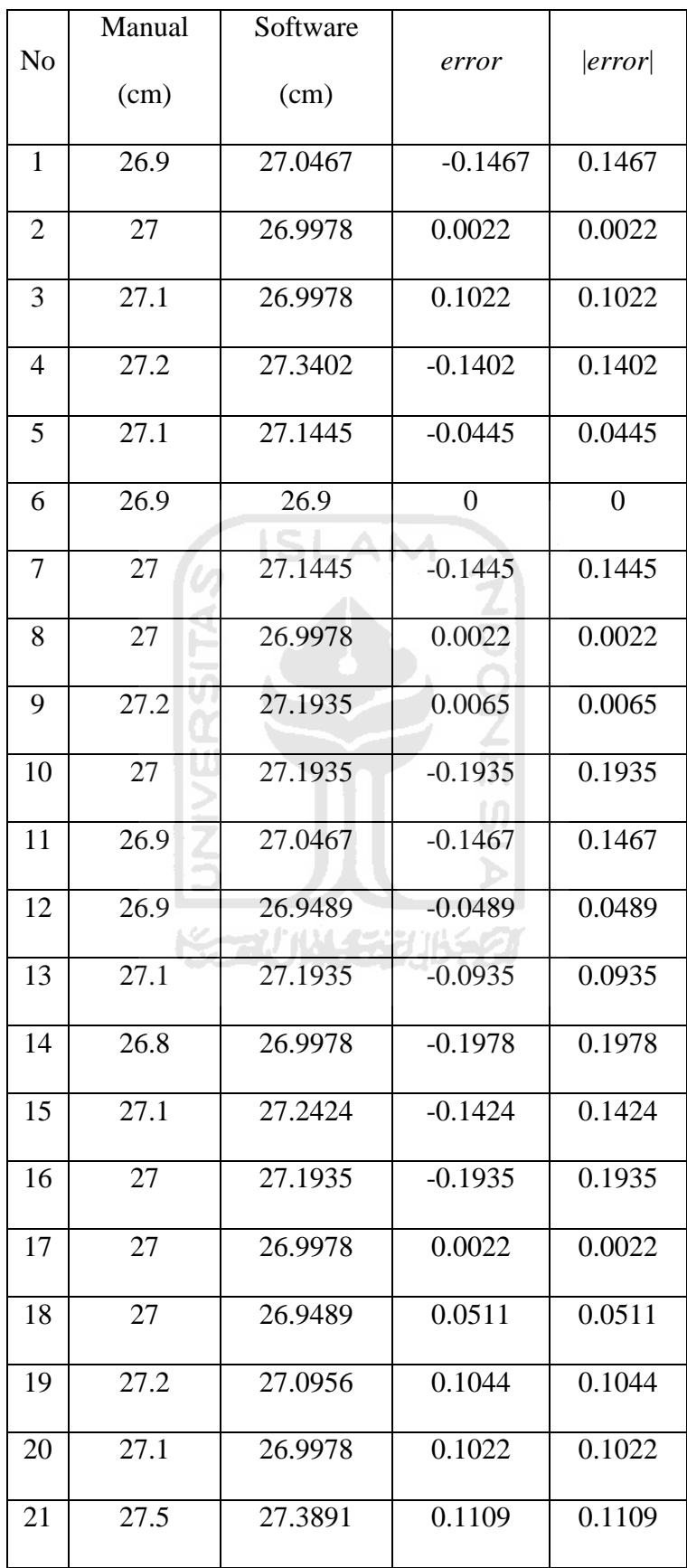

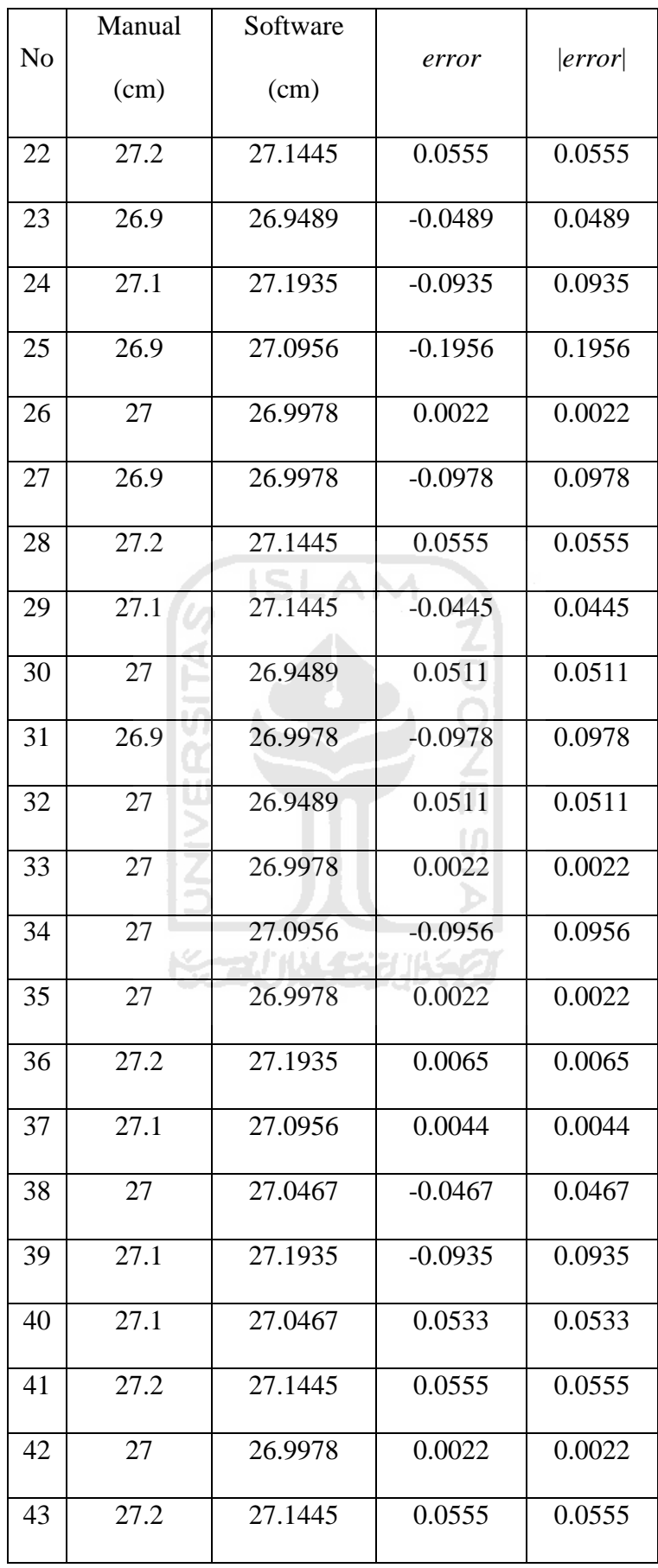

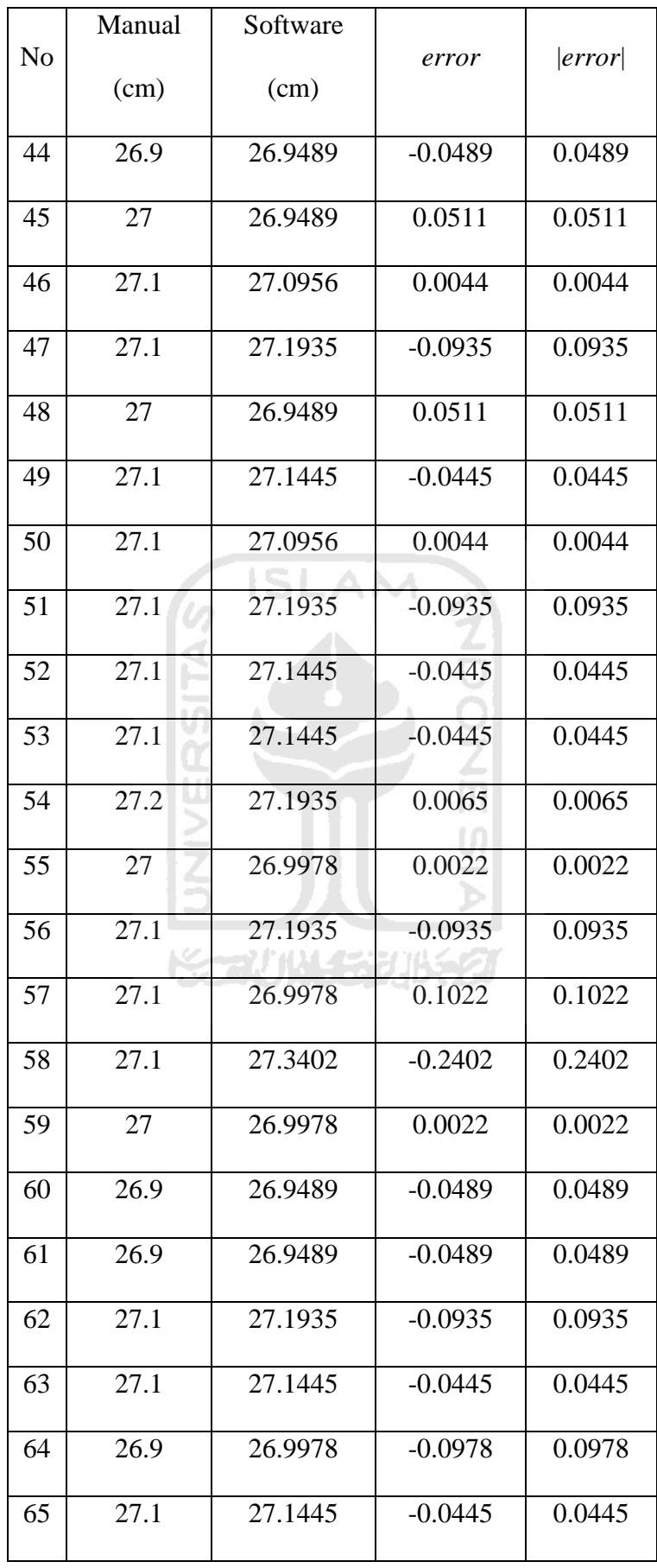

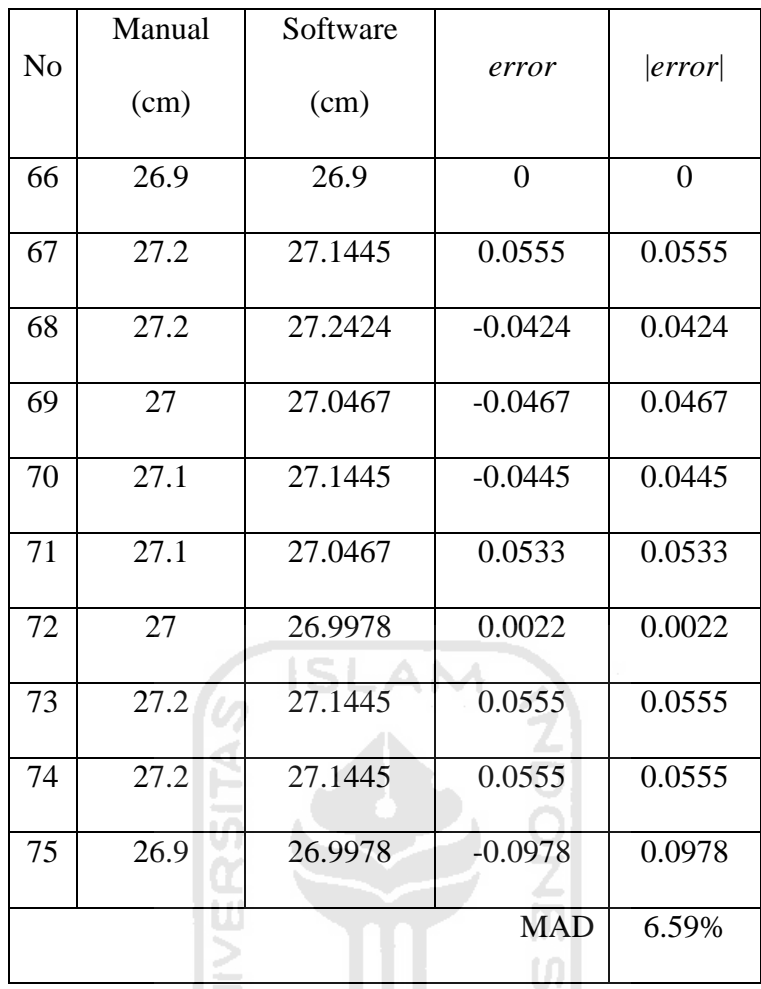

 $5$ **KERUNGGYIKET** 

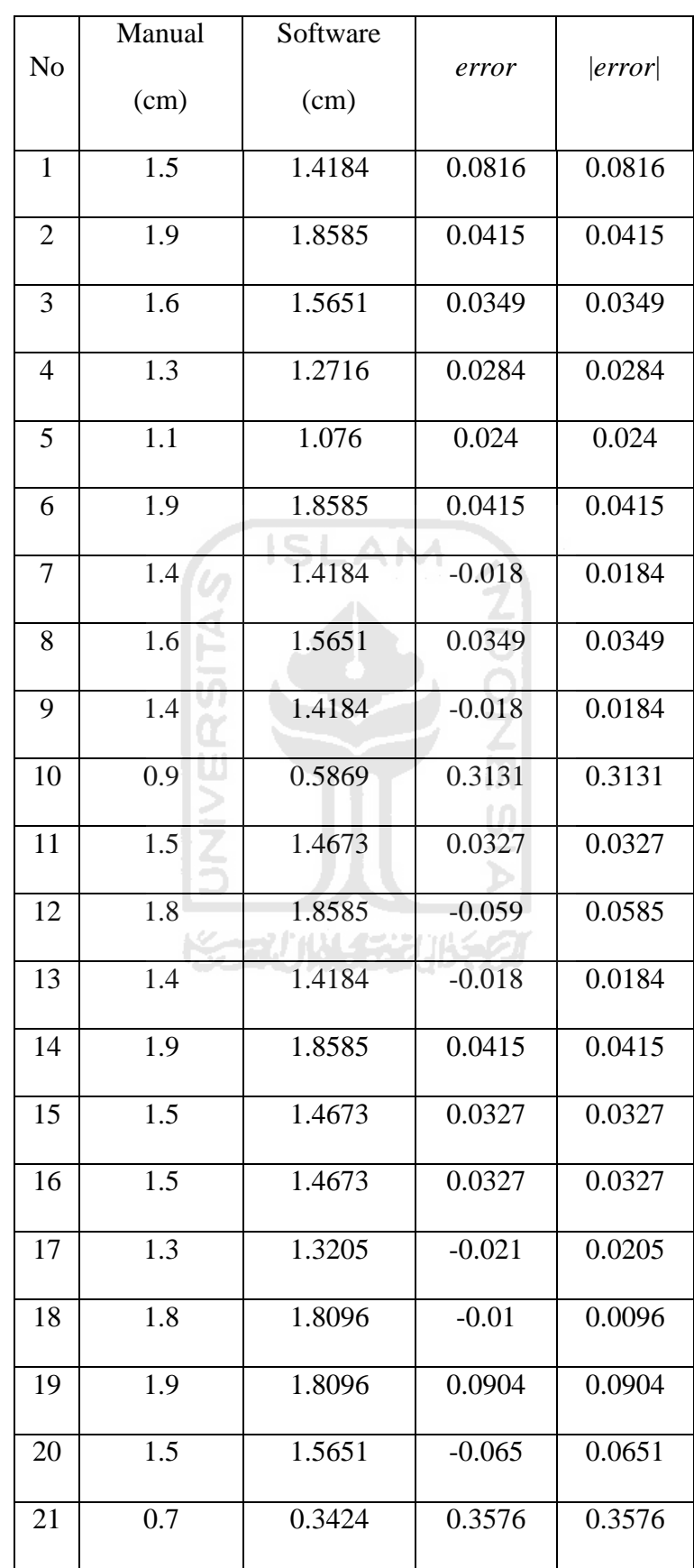

2. Tingkat Kesalahan Pada Jarak Embos Bagian Samping Kiri

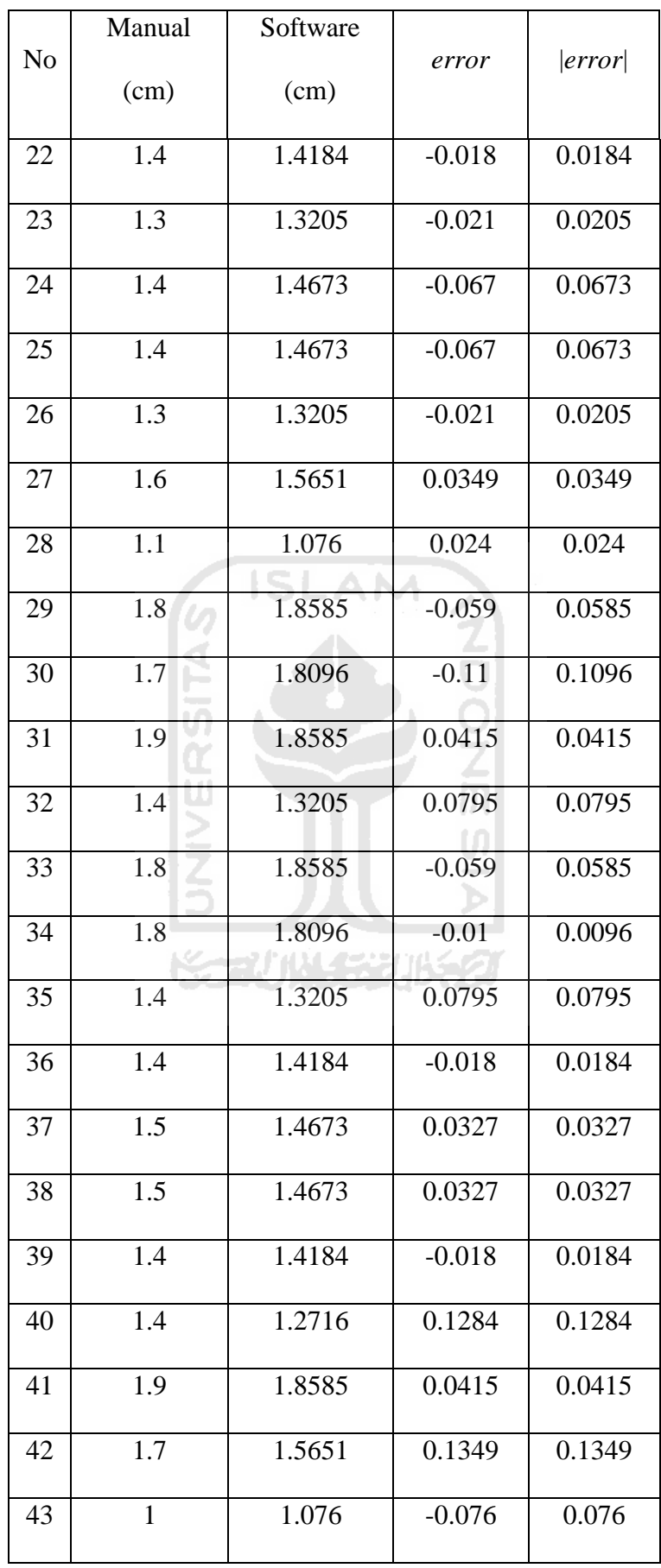

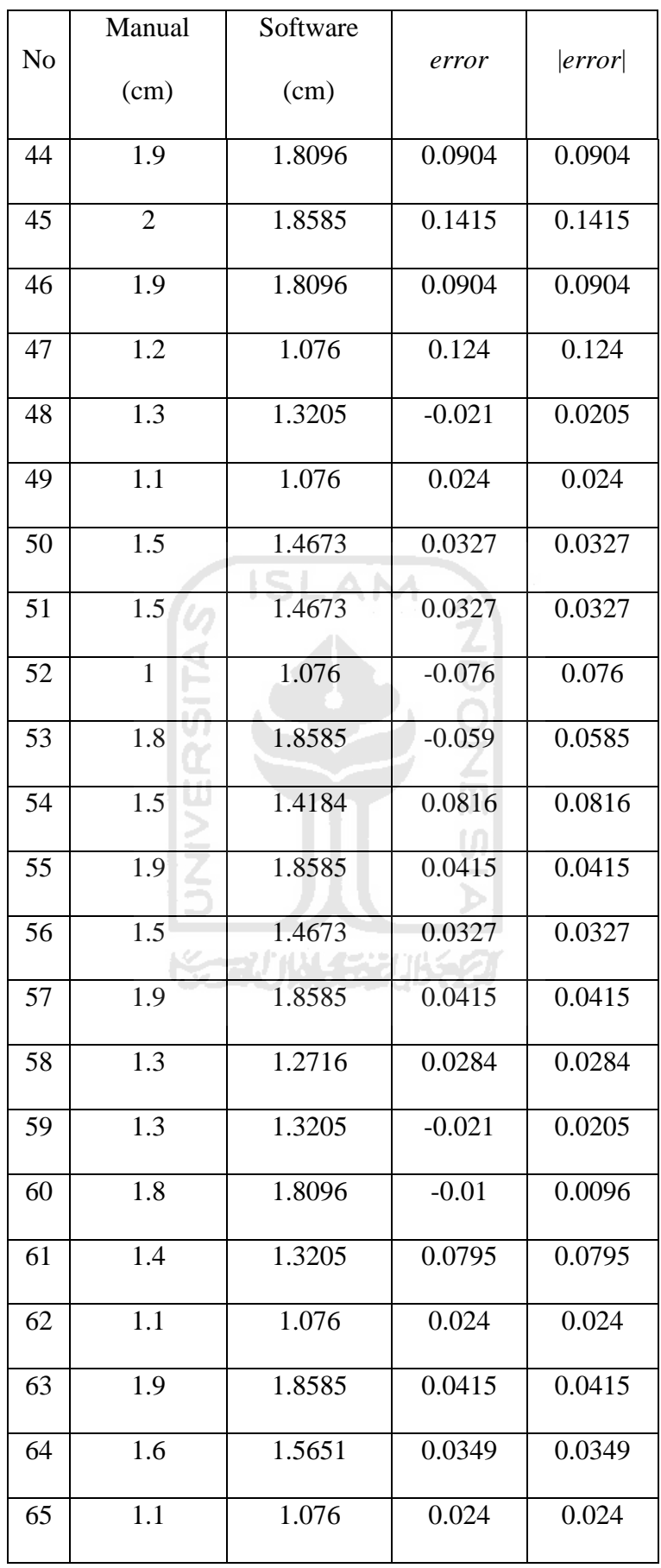

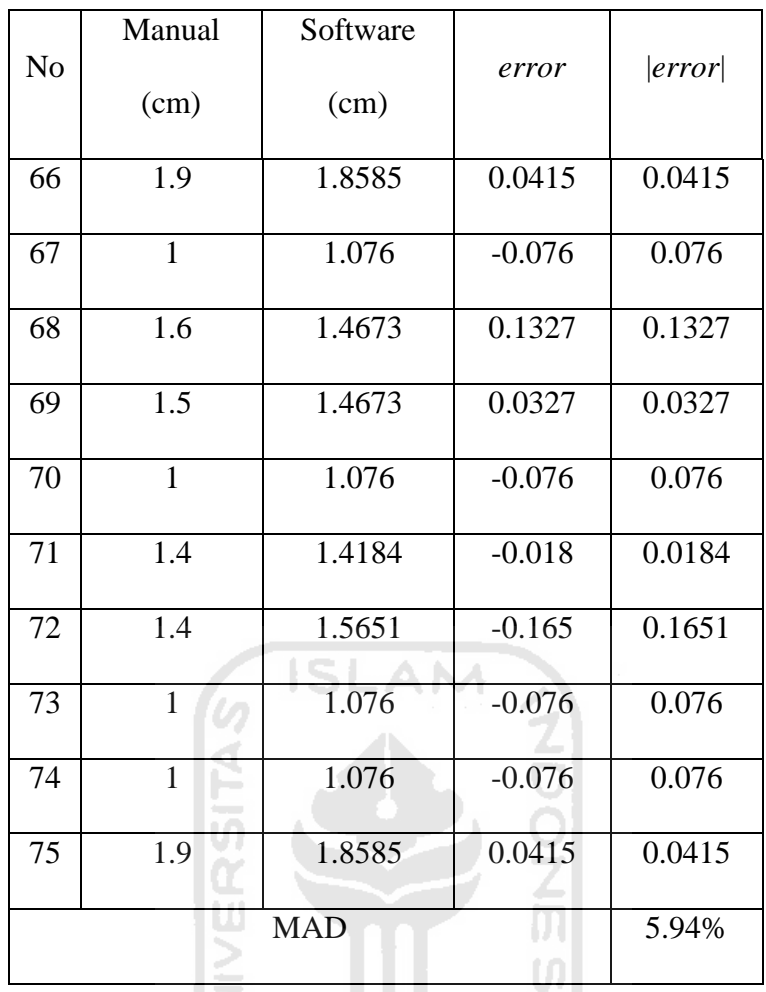

 $\frac{1}{2}$ **KERUNGGYIKET** 

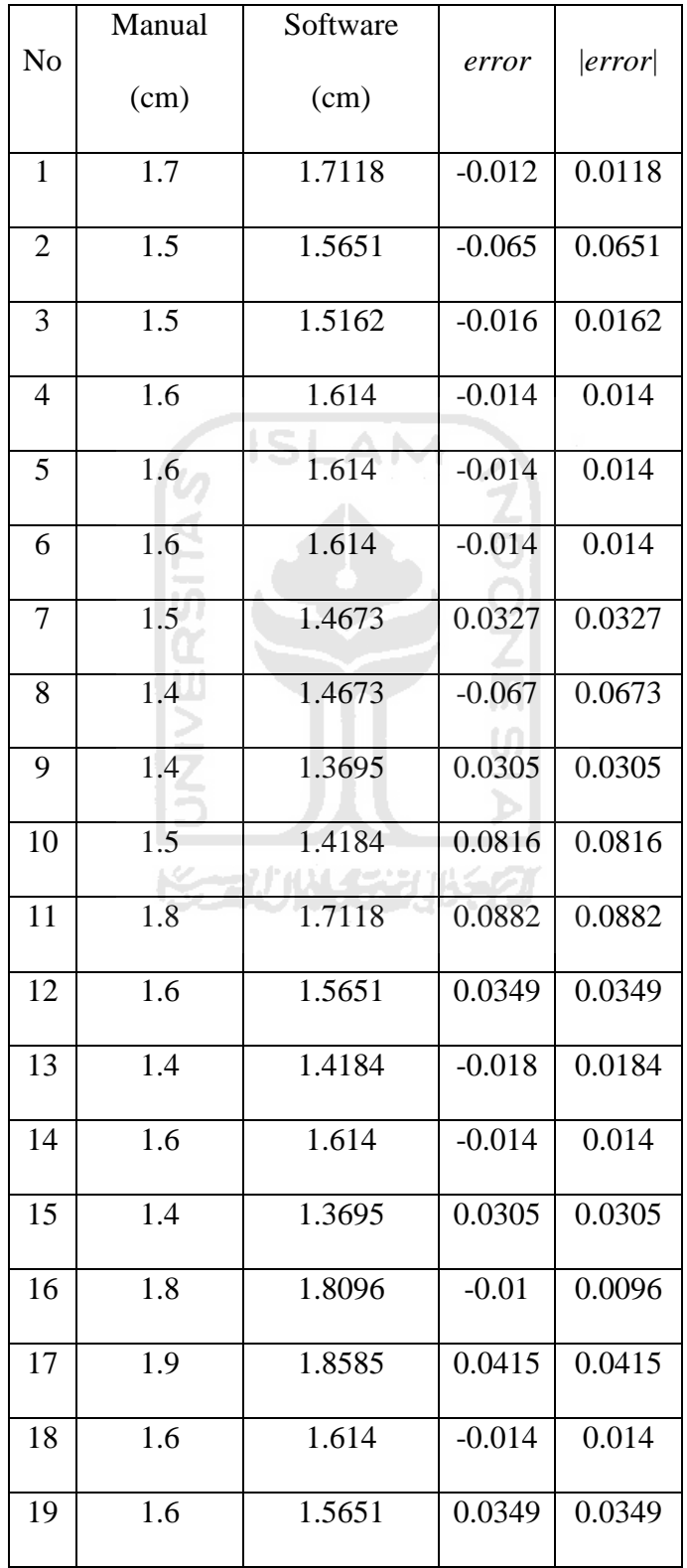

3. Tingkat Kesalahan Pada Jarak Embos Bagian Bawah Kiri

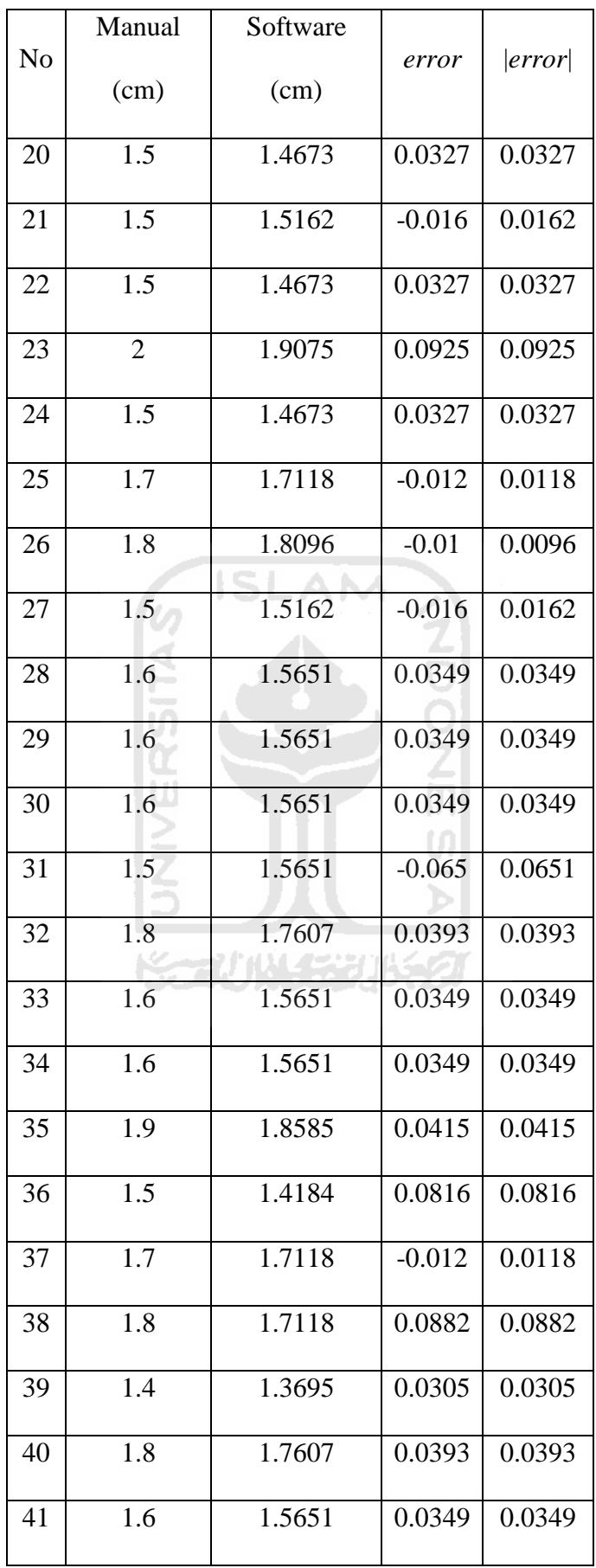

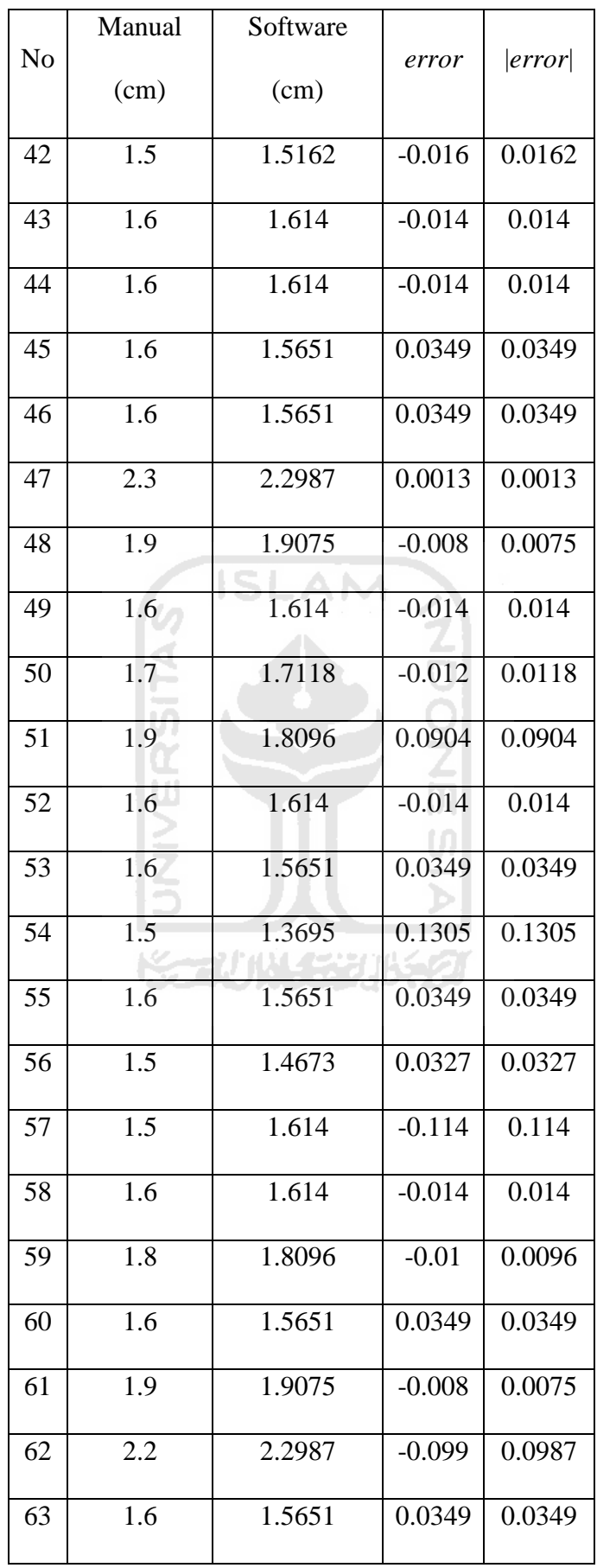

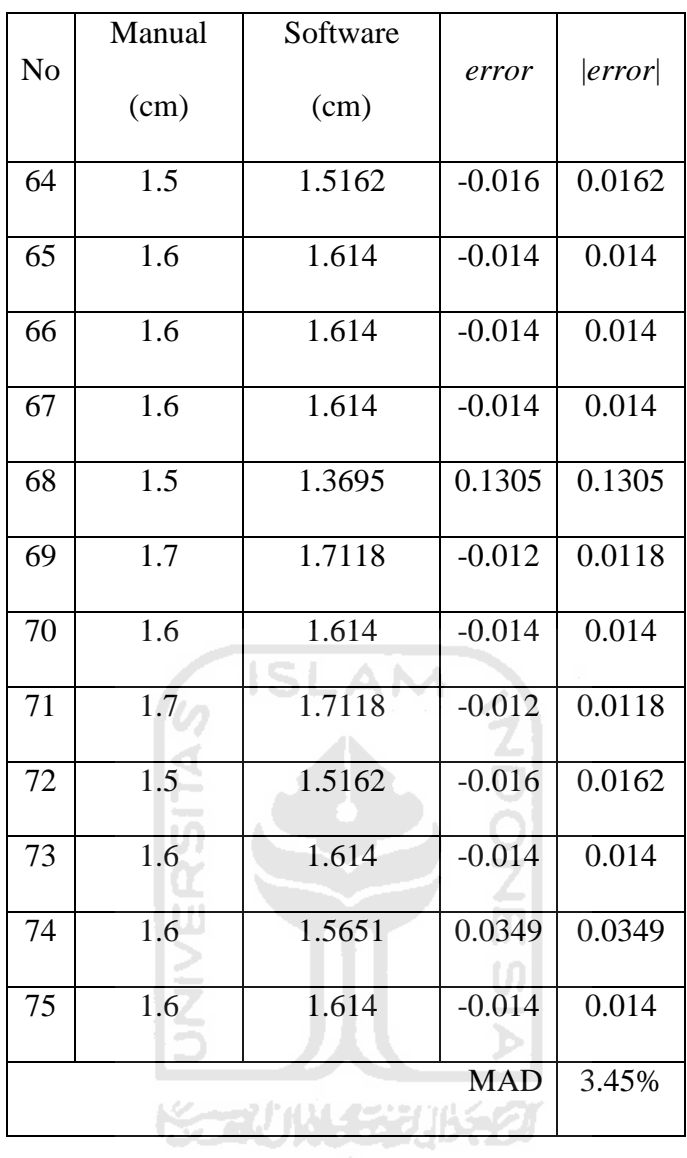

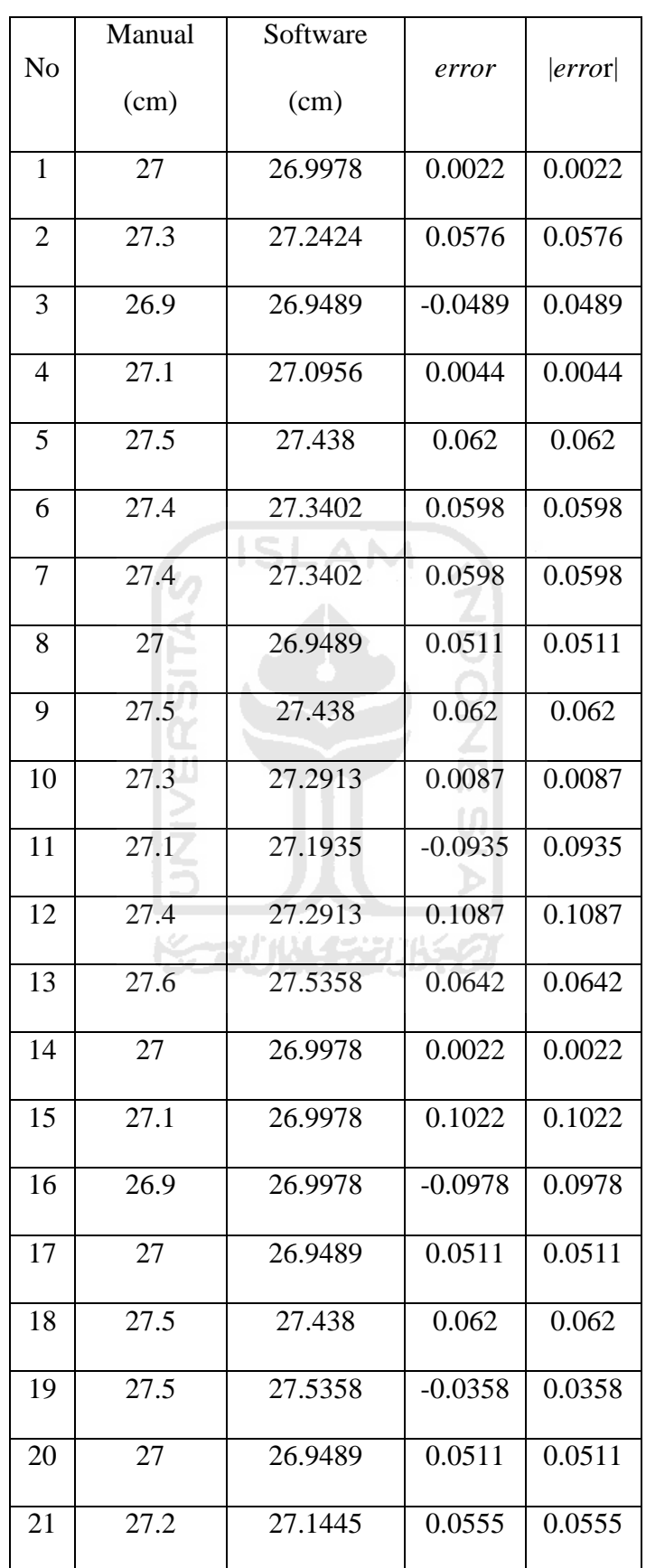

4. Tingkat Kesalahan Pada Panjang Sandal Kanan

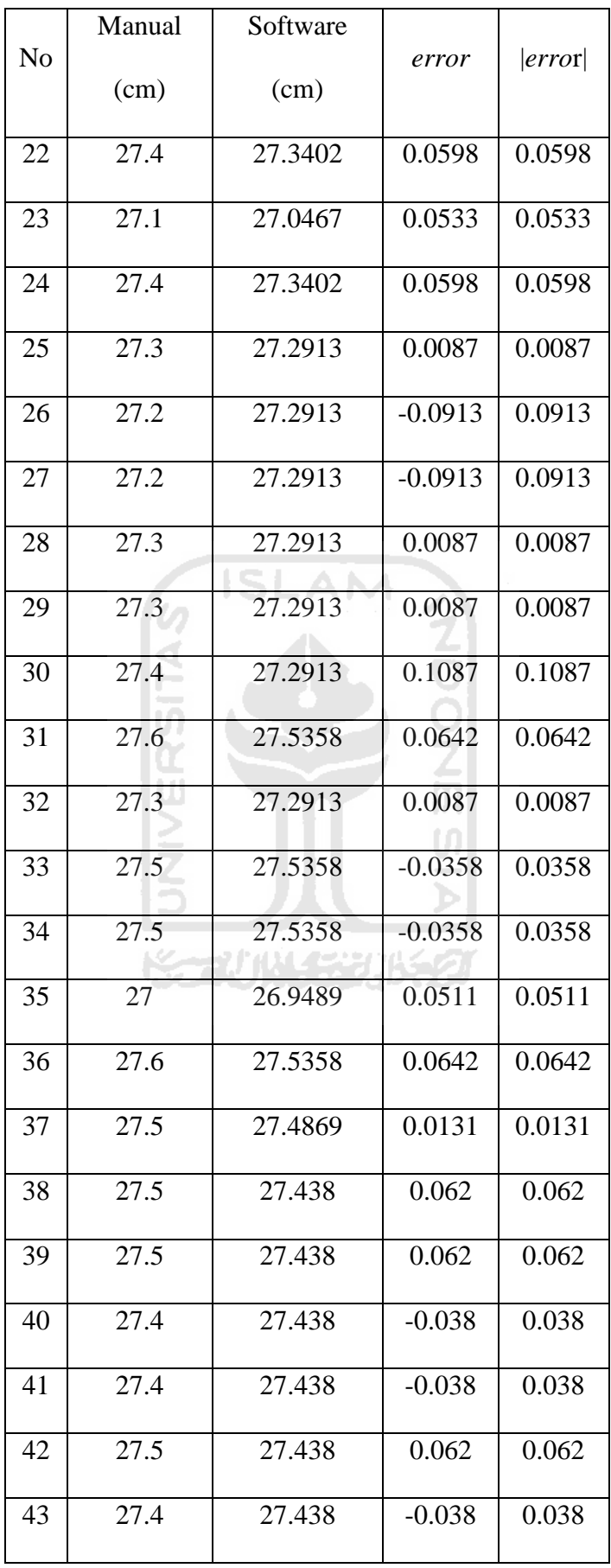

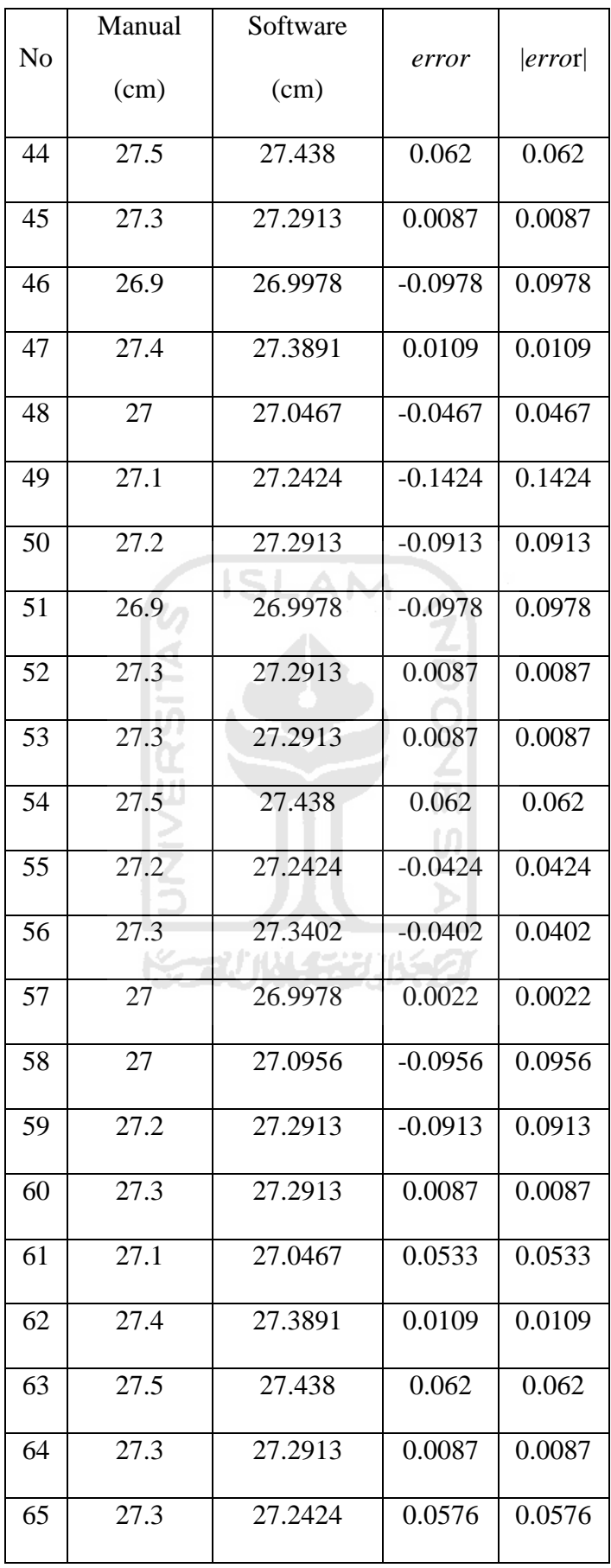

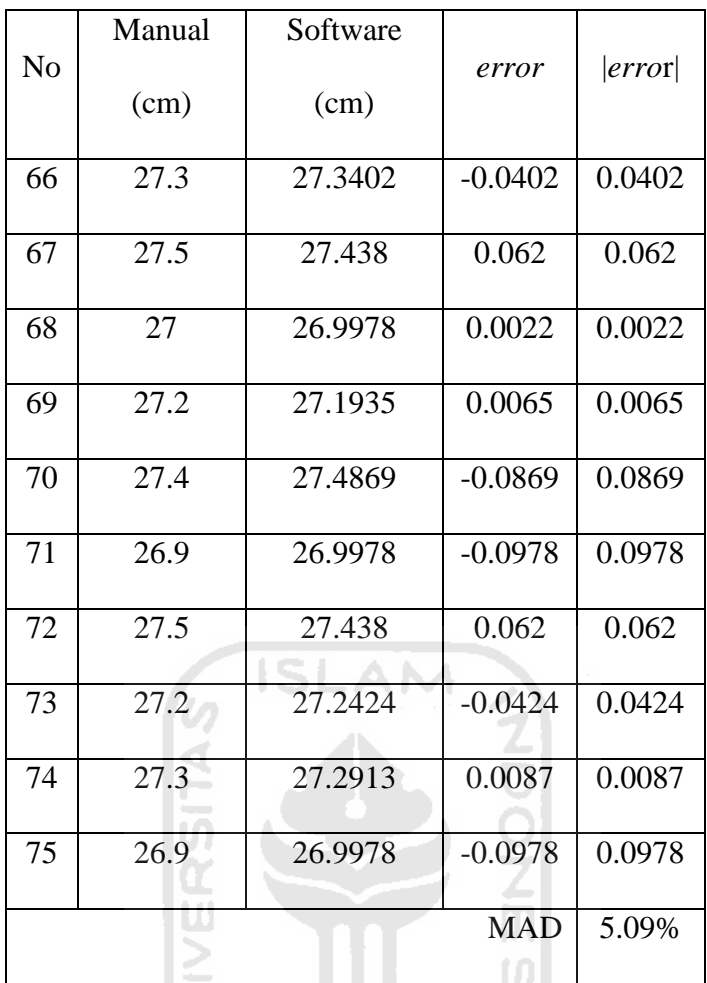

 $rac{1}{2}$ **ISSEDIANCES** 

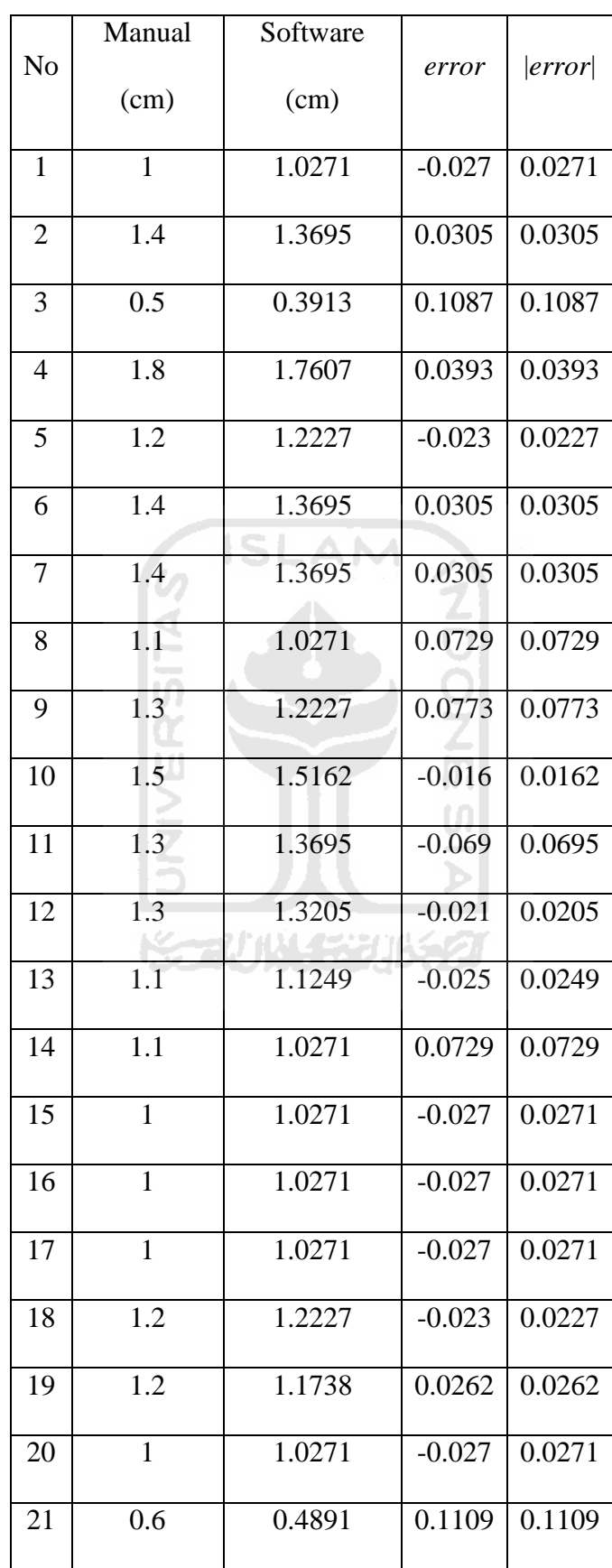

5. Tingkat Kesalahan Pada Jarak Embos Bagian Samping Kanan

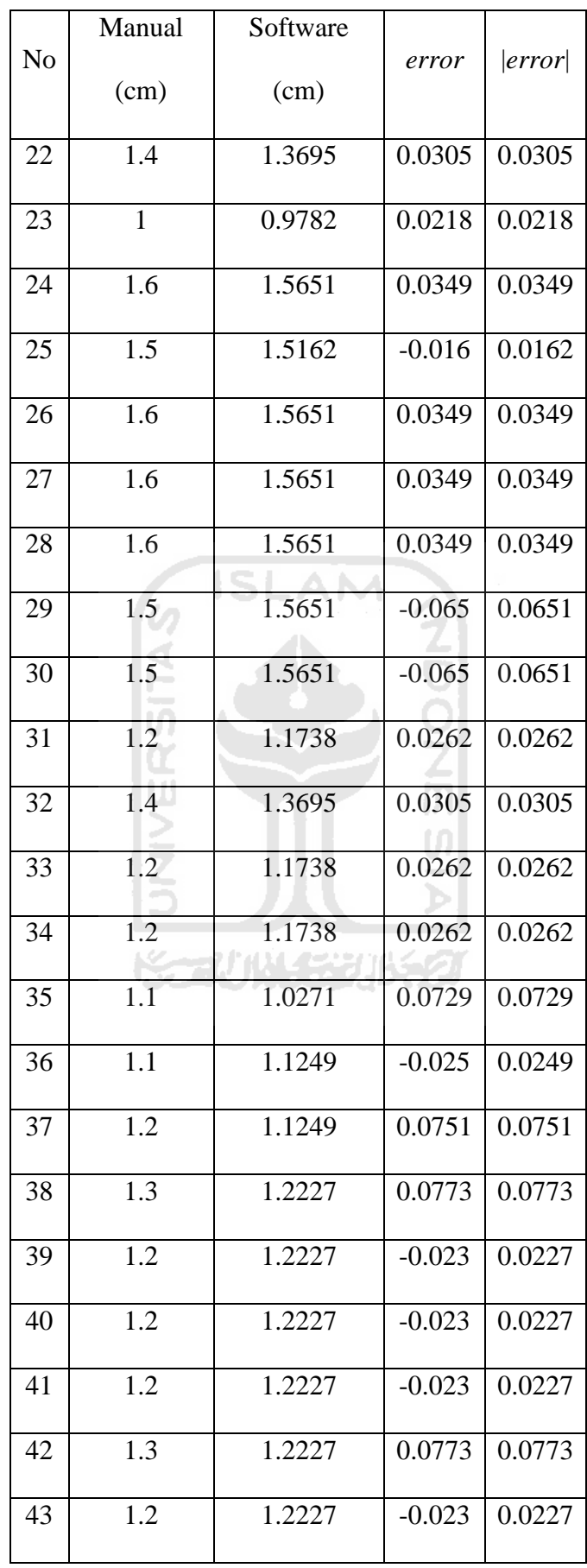

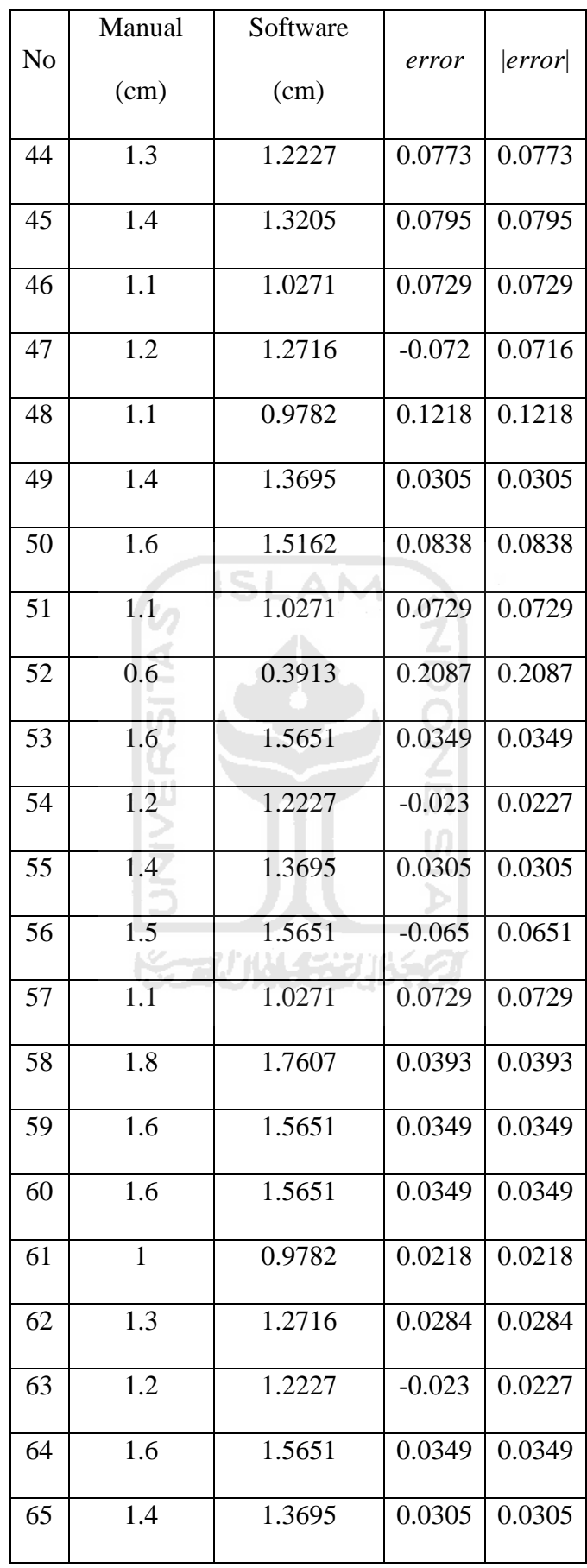

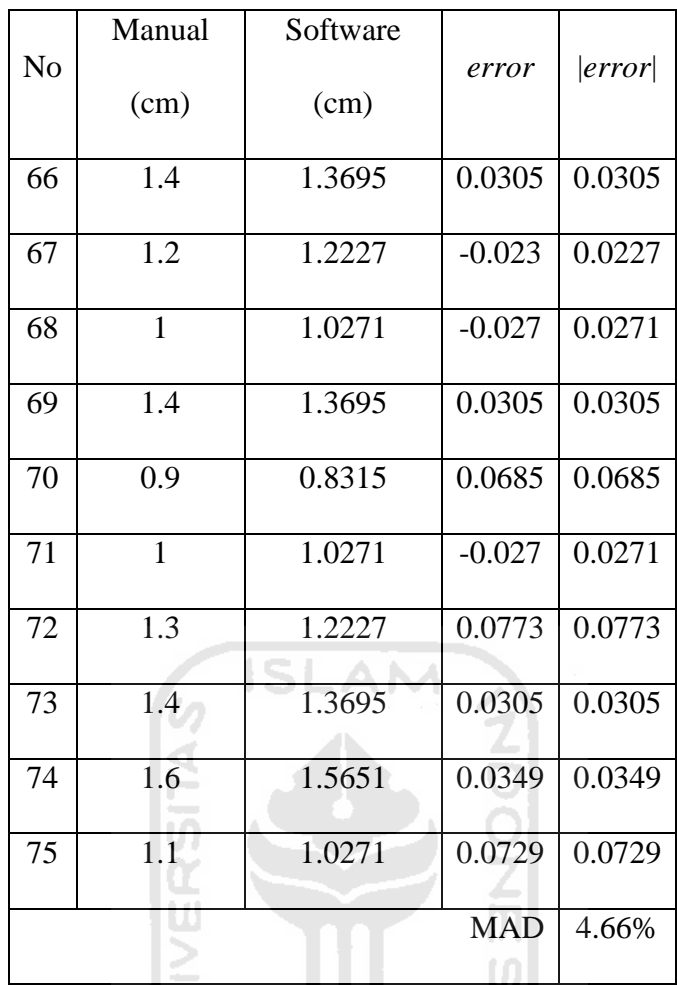

 $\frac{1}{2}$ **KEEN WASHINGS** 

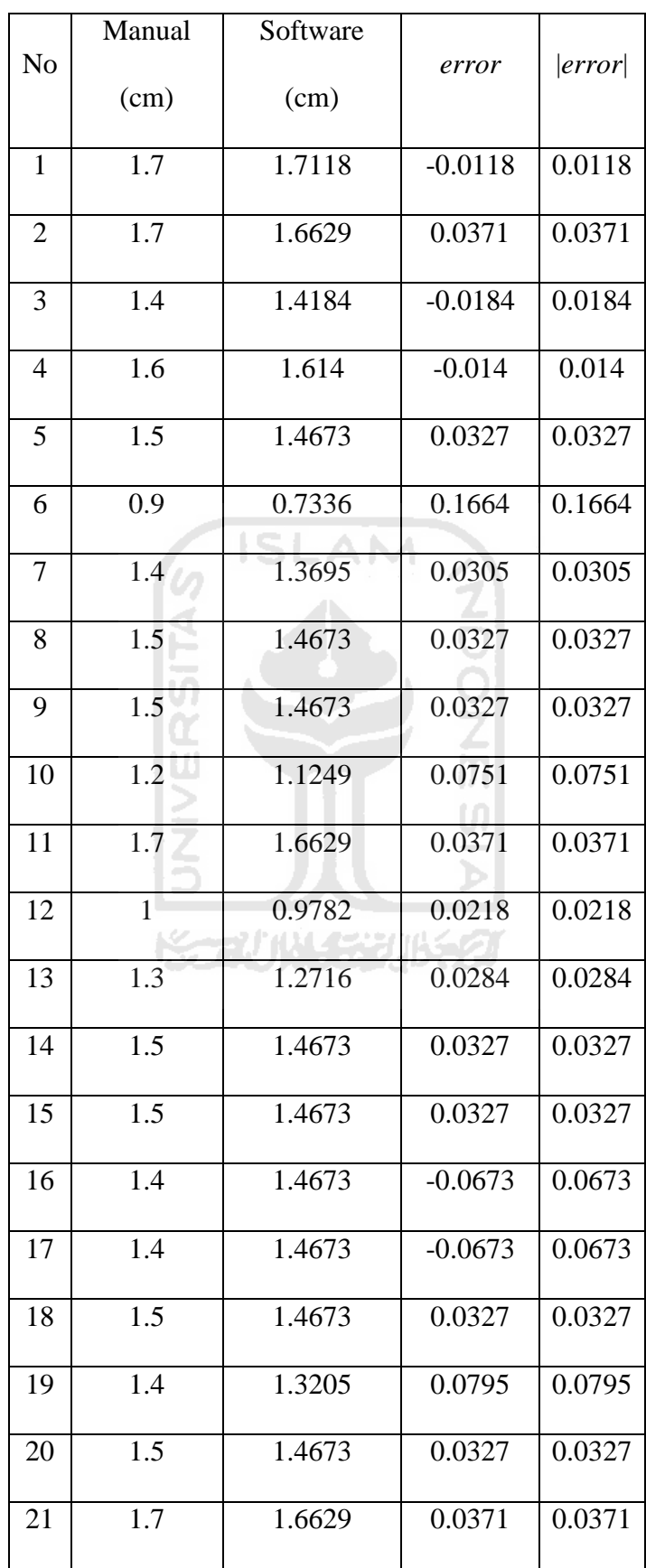

6. Tingkat Kesalahan Pada Jarak Embos Bagian Bawah Kanan

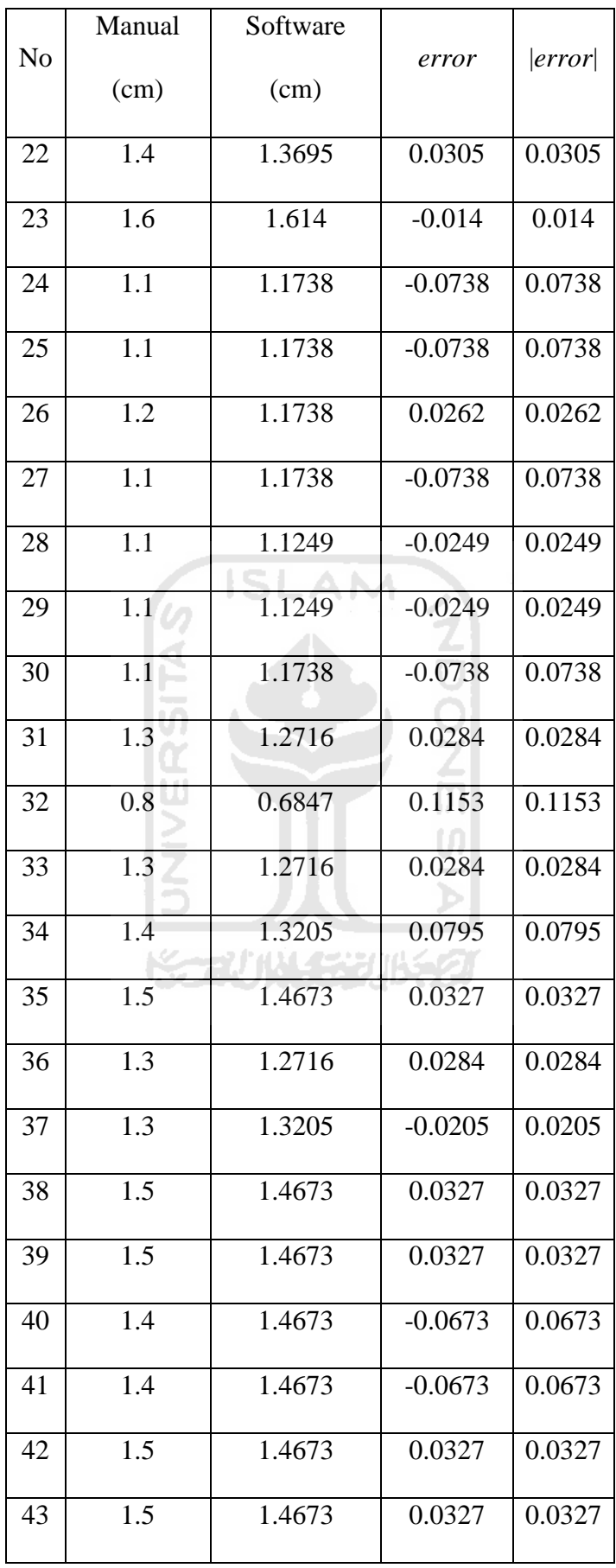

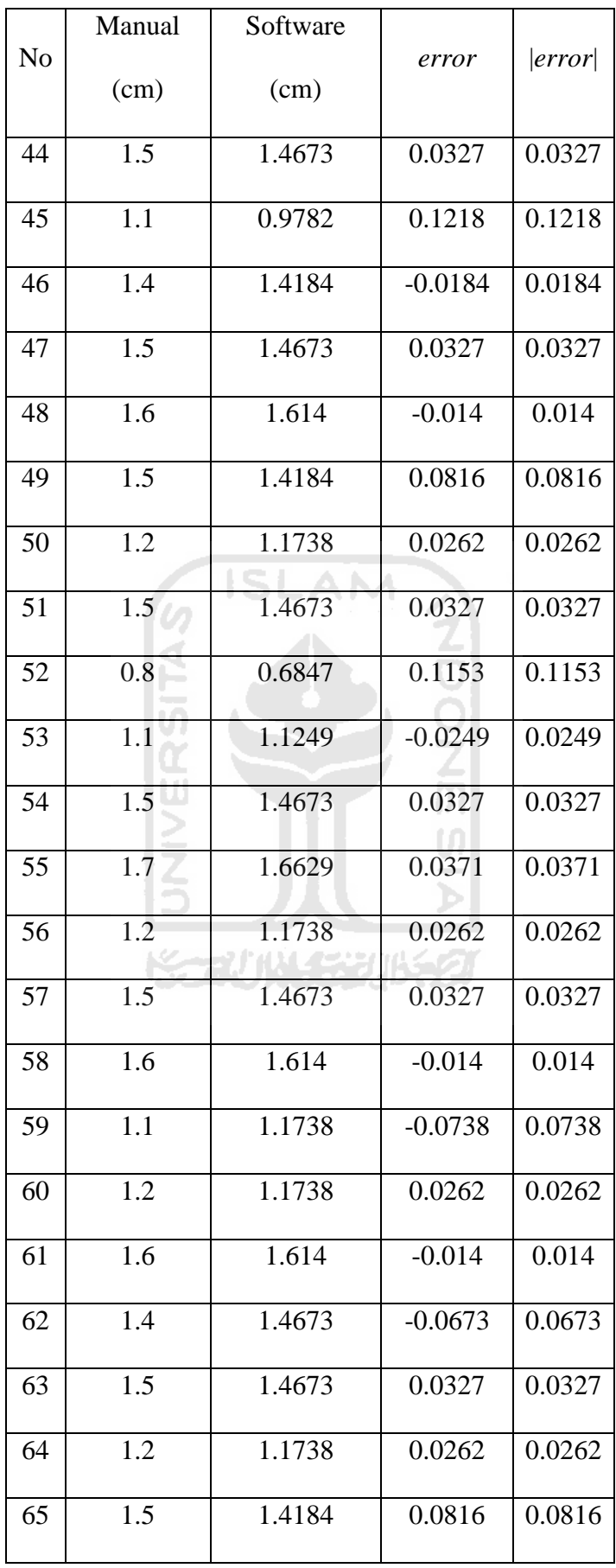

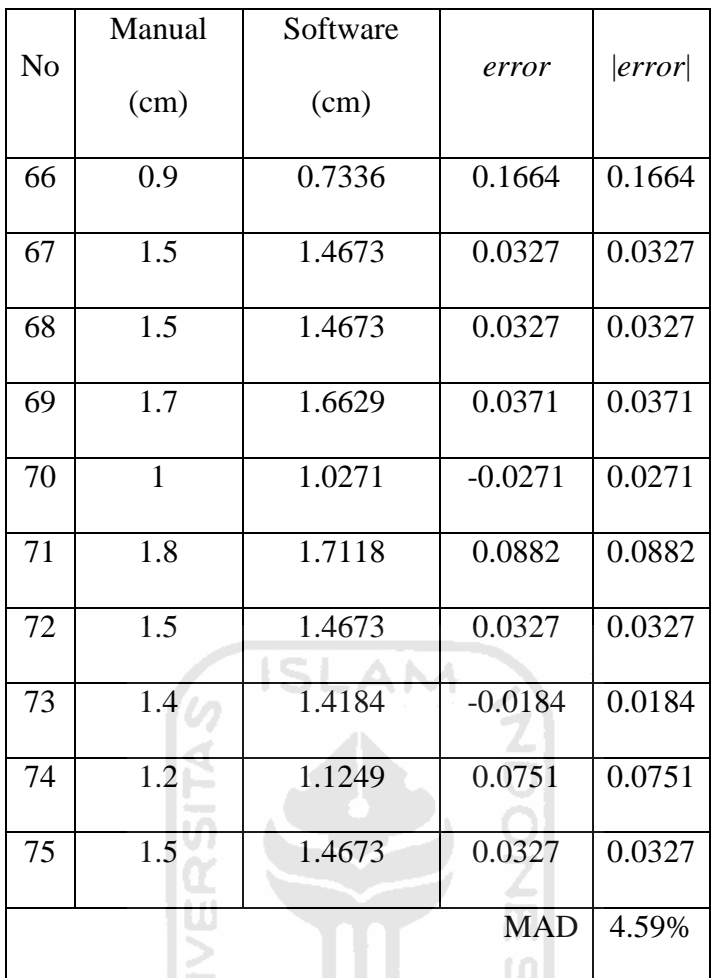

 $rac{1}{2}$ **ISSEDIANCES**